# Księga<br>identyfikacji wizualnej

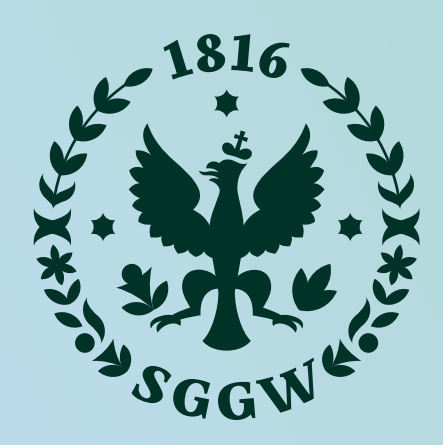

SZKOŁA GŁÓWNA GOSPODARSTWA WIEJSKIEGO

Wokół nauki o życiu koncentruje się tradycja i charakter Szkoły Głównej Gospodarstwa Wiejskiego, a anglojęzyczna nazwa uczelni brzmi Warsaw University of Life Sciences. Dlatego **życie** stało się główną inspiracją nowej identyfikacji wizualnej Uczelni, a odświeżony tradycyjny symbol Uczelni został podstawowym elementem znaku SGGW.

"Cząstki elementarne SGGW" pozwalają na budowanie spójnych i oryginalnych kompozycji, ilustracji, animacji. Są elementem autorskiej typografii oraz Symbolu i znaku SGGW.

Życie opiera się na komórkach, których budulcem są białka i związki organiczne. Podobnie zbudowana jest identyfikacja wizualna Uczelni – tworzą ją **cząstki elementarne SGGW**. Ich kształty, oparte na okręgu, nawiązują do przyrody w skali mikro – kropli wody, cząsteczki, komórki.

Życie i przyroda są też punktem wyjścia dla palety kolorystycznej. Podstawowymi kolorami są trzy odcienie zieleni oraz czerwień. Kolory są inspirowane występującymi w naturze barwami. Dodatkowym ważnym elementem składowym identyfikacji jest użycie przejść tonalnych – oddających płynność i zmienność życia i przyrody.

Identyfikacja określa stylistykę ilustracji oraz fotografii stosowanych w komunikacji Uczelni. Wszystkie materiały promocyjne SGGW stworzone są na podstawie **dwóch linii komunikacyjnych** identyfikacji. Zróżnicowanie języka wizualnego na dwie linie wynika z dwóch grup docelowych: młodzieży, licealistów, studentów oraz naukowców, przedsiębiorców czy polityków.

Poza liniami komunikacyjnymi tworzone są materiały wewnętrzne i oznakowanie.

Identyfikacja wizualna SGGW jest językiem wizualnym. W skład podstawowych budulców tego języka wchodzą:

- **1. Cząstki elementarne SGGW**
- **2. System typograficzny**
- **3. System kolorystyczny**
- **4. Znak Uczelni**
- **5. Znaki wydziałów i jednostek**
- **6. Sygnet**
- **7. Siatka kompozycyjna**
- **8. Styl fotograficzny**
- **9. Styl ilustracyjny**
- **10. Linie komunikacyjne**
- **11. Projekty wewnętrzne**

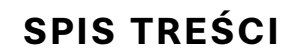

Cząstki elementarne SGGW to kształty, z których budowane są ilustracje, motywy dekoracyjne, elementy Symbolu.

- 
- Stanowią podstawę języka wizualnego, którym posługuje się Uczelnia.
- cząsteczki, komórki. Stworzone są z wycinków okręgu, nie zawierają

4 Ξ

Ich formy nawiązują do przyrody w skali mikro – kropli wody, linii prostych.

# **1. CZĄSTKI ELEMENTARNE SGGW**

### "CZĄSTKI ELEMENTARNE SGGW" – PODSTAWOWE SKŁADOWE IDENTYFIKACJI

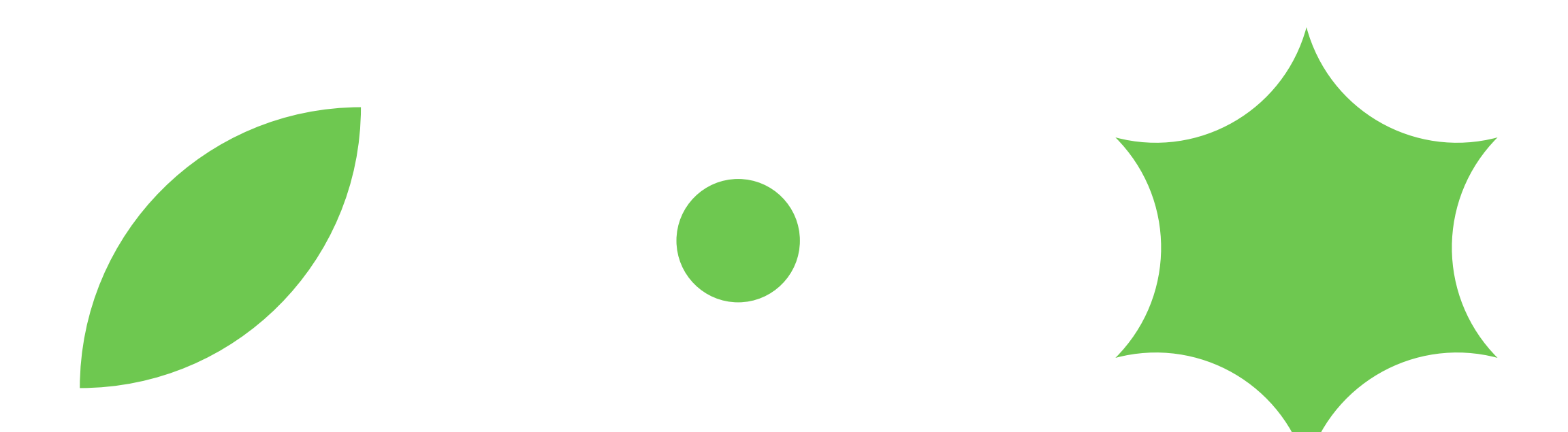

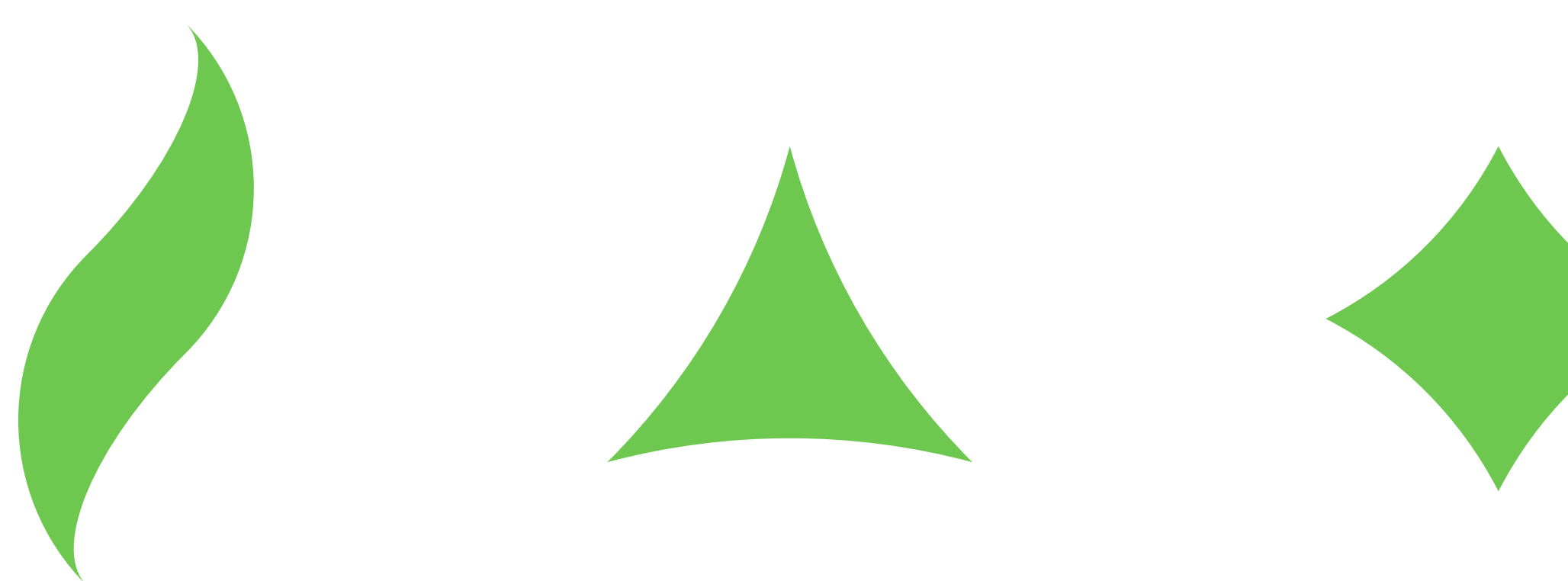

 $5\overline{)}$  $\equiv$ 

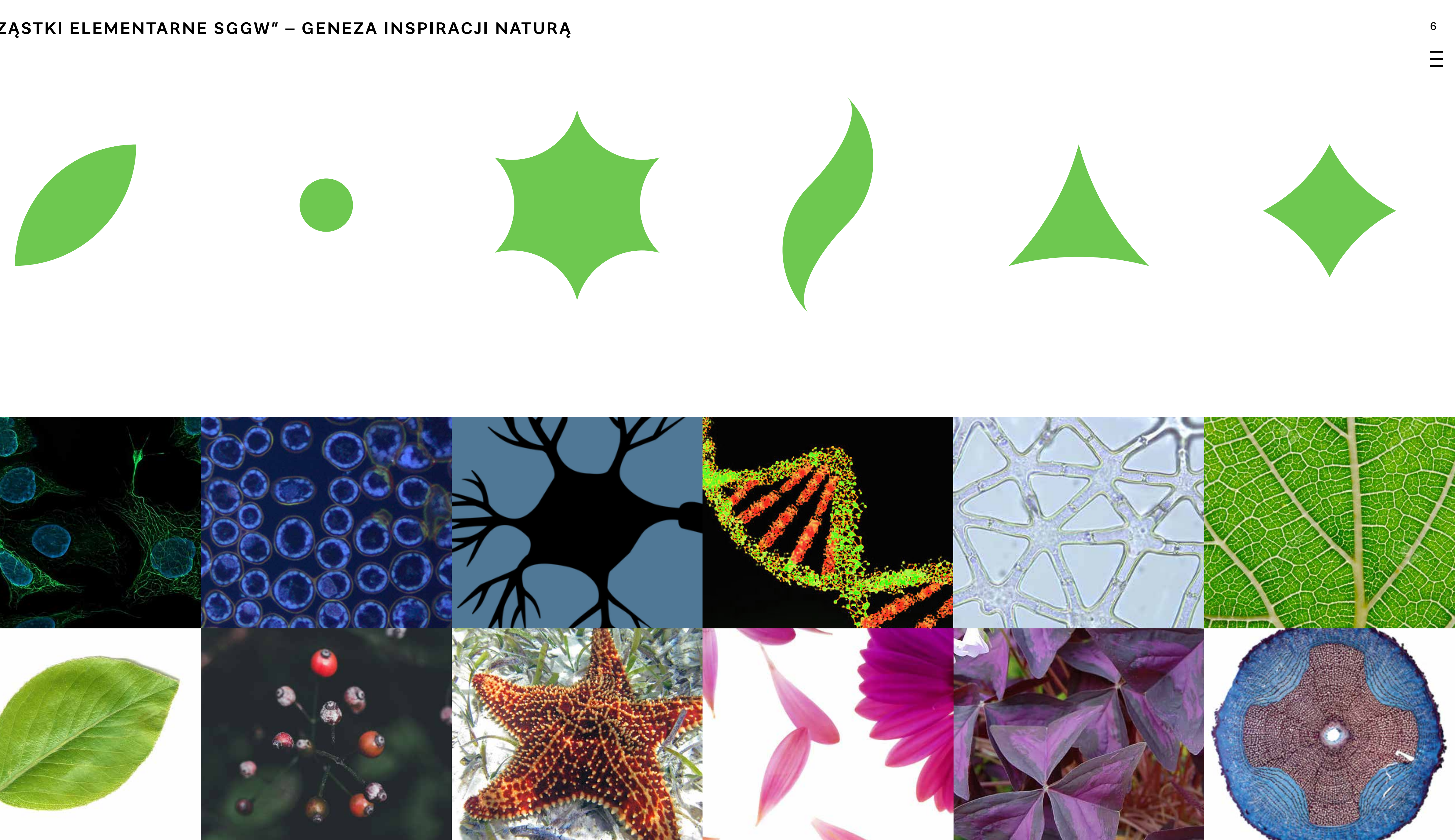

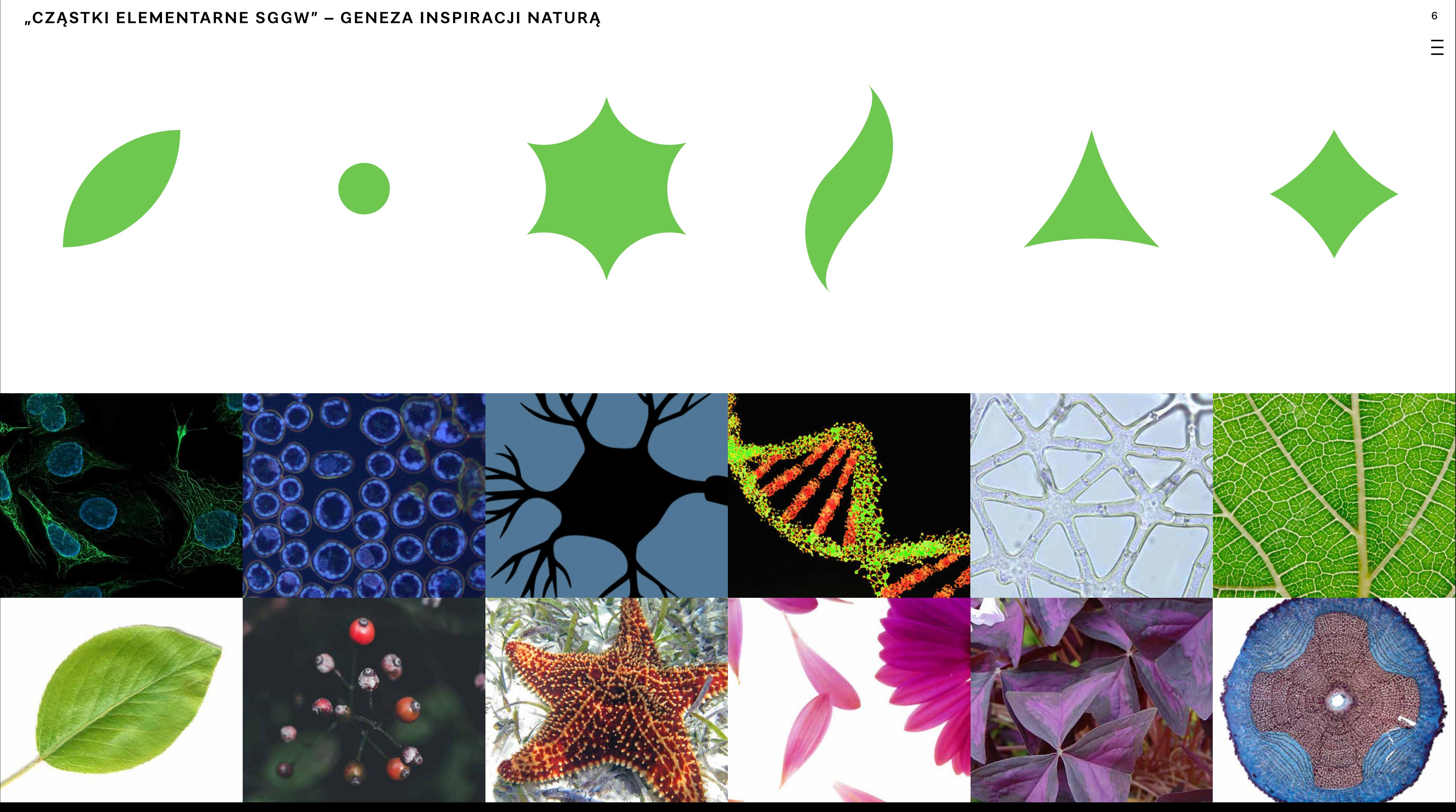

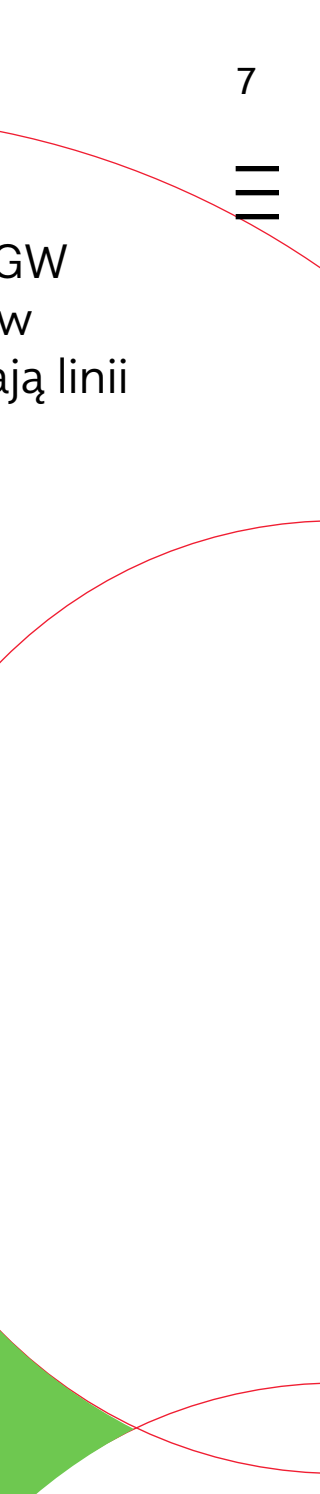

Cząstki elementarne SGGW zbudowane są z wycinków okręgu. Nigdy nie zawierają linii prostych.

### **"CZĄSTKI ELEMENTARNE SGGW" – KONSTRUKCJA**

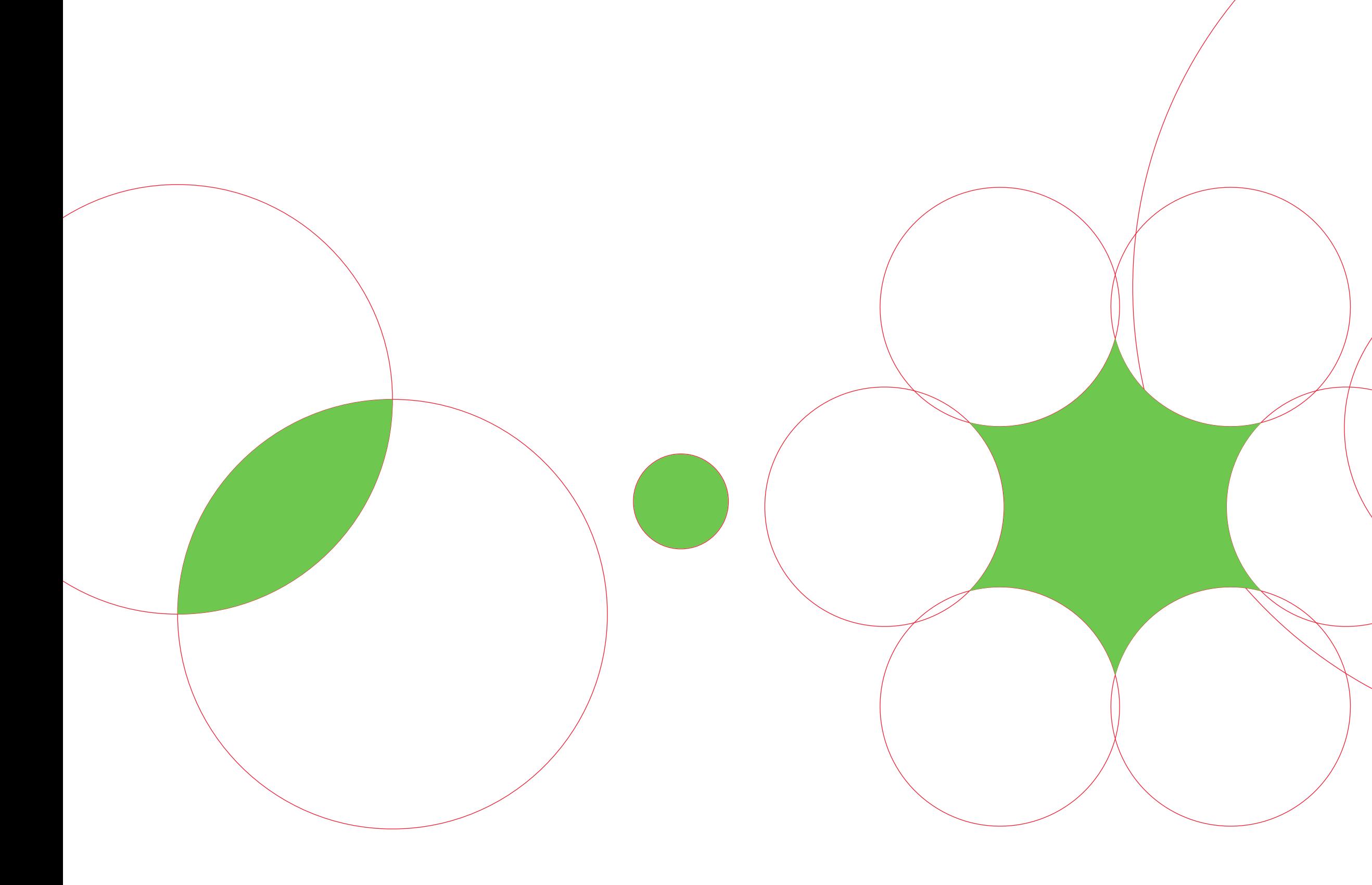

Identyfikacja oparta jest na dwóch krojach pisma.

## **1. Krój podstawowy**

SGGW Sans to autorska modyfikacja kroju Alergia. Punktory są zbudowane z cząstek elementarnych SGGW.

SGGW Sans jest podstawowym krojem dziełowym stosowanym w tekstach, na stronach www, w prezentacjach. Tym krojem złożone są logotypy Uczelni.

Odmiana SGGW Sans Condensed stosowana jest w drukach technicznych, tabelach, prezentacjach naukowych – w sytuacjach, gdzie należy oszczędzać miejsce.

## **2. Krój tytułowy, dekoracyjny**

SGGW Mastro to autorska modyfikacja kroju Mastro. Znaki diakrytyczne, punktory oraz inne szczegóły typograficzne są zbudowane z cząstek elementarnych SGGW.

SGGW Mastro stosowany jest w tytułach, w hasłach promocyjnych oraz w odświętnych drukach uczelnianych. Krój ten wykorzystany jest również w typografii w symbolu Uczelni.

8 Ξ

# **2. SYSTEM TYPOGRAFICZNY**

abcdefghijklmnopqrsstuvwxyz \*\*\*\*\*\* *abcdefghijklmnopqrsstuvwxyz* ABCDEFGHIJKLMNOPQRSSTUVWXYZ

abcdefghijklmnopqrsstuvwxyz \*\*\*\*\*\* *abcdefghijklmnopqrsstuvwxyz* ABCDEFGHIJKLMNOPQRSSTUVWXYZ

abcdefghijklmnopqrsstuvwxyz \*\*\*\*\*/ *abcdefghijklmnopqrsstuvwxyz* ABCDEFGHIJKLMNOPQRSSTUVWXYZ

abcdefghijklmnopqrsstuvwxyz **\*\*\*\*\*/** *abcdefghijklmnopqrsstuvwxyz* **ABCDEFGHIJKLMNOPQRSSTUVWXYZ**

**TYPOGRAFIA – SGGW SANS: KRÓJ PODSTAWOWY (WYBRANE ODMIANY) Dostępne odmiany:**

9

Hairline Hairline Italic Thin Thin Italic ExtraLight ExtraLight Italic UltraLight UltraLight Italic Light Light Italic Regular Italic Bold Bold Italic Medium Medium Italic SemiBold SemiBold Italic **Black** Black Italic

Projekt kroju: Mateusz Machalski **TYPOGRAFIA – SGGW SANS CONDENSED (WYBRANE ODMIANY)** Dostępne odmiany: 10

abcdefghijklmnopqrsstuvwxyz *abcdefghijklmnopqrsstuvwxyz* ABCDEFGHIJKLMNOPQRSSTUVWXYZ

abcdefghijklmnopqrsstuvwxyz *abcdefghijklmnopqrsstuvwxyz* ABCDEFGHIJKLMNOPQRSSTUVWXYZ

abcdefghijklmnopqrsstuvwxyz *abcdefghijklmnopqrsstuvwxyz* ABCDEFGHIJKLMNOPQRSSTUVWXYZ

abcdefghijklmnopqrsstuvwxyz *abcdefghijklmnopqrsstuvwxyz* ABCDEFGHIJKLMNOPQRSSTUVWXYZ

> Projekt kroju: Mateusz Machalski

 $\equiv$ 

#### **Dostępne odmiany:**

Hairline Hairline Italic Thin Thin Italic ExtraLight ExtraLight Italic UltraLight UltraLight Italic Light Light Italic Regular Italic Bold Bold Italic Medium Medium Italic SemiBold SemiBold Italic **Black** Black Italic

aąbcćdeęfghijklmnnopqrsśtuvwxyz!?,,,, • • <u>A • / *s* GGW</u> AĄBCĆDEĘFGHIJKLMNŃOPQRSŚTUVWXYZ!?".**• ◆ ▲** • *' •* SGGW **aąbcćdeęfghijklmnńopqrsśtuvwxyz!?".•❁❂❃❄❅ sggw** aąbcćdeęfghijklmnnopqrsśtuvwxyz!?...• • • • • • sggw *aąbcćdeęfghijklmnńopqrsśtuvwxyz!?".•❁❂❃❄❅ sggw*

**TYPOGRAFIA – SGGW MASTRO: AUTORSKI KRÓJ Z CZĄSTKAMI ELEMENTARNYMI SGGW Dostępne odmiany:** <sup>11</sup>

Regular Italic Bold

#### **Dostępne funkcje Open Type:**

Small Caps Oldstyle Figures Discretionary Ligatures

#### **Autorska ligatura "SGGW"**

Do kroju dodana została ligatura "SGGW". Należy ją stosować w hasłach i tytułach.

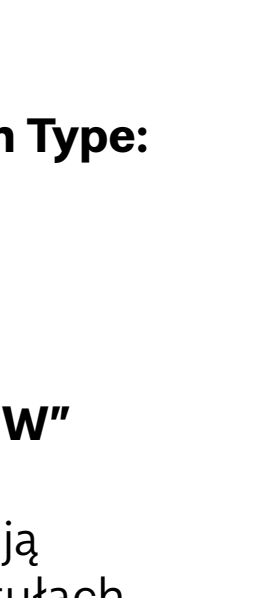

Paleta kolorystyczna identyfikacji SGGW składa się z 10 kolorów podstawowych oraz koloru specjalnego PANTONE, dostępnego tylko w druku offsetowym i sitodruku.

Kolory inspirowane są przyrodą, w szczególności trzy z nich to różne odcienie zieleni. Połączenie zieleni i czerwieni jest tradycyjnym zestawem Uczelni i ze względu na to ciemna zieleń, zieleń, jasna zieleń oraz czerwień to cztery podstawowe kolory identyfikacji.

Pozostałe kolory pełnią rolę dopełniających. Paleta podzielona jest na barwy jasne oraz ciemne. Typografia na kolorach ciemnych powinna być biała, na jasnych – czarna. Wyjątkiem są tła czarne i ciemnozielone, gdzie dopuszczana jest również zielona typografia.

Ważnym elementem identyfikacji jest motyw przejść tonalnych. Oddają one płynność i zmienność przyrody.

Typografia oraz znak powinny zawsze być czarne, białe, ciemnozielone, zielone lub metaliczne. Inne barwy nie są dopuszczane.

 $12<sup>°</sup>$ Ξ

## **3. SYSTEM KOLORYSTYCZNY**

#### PALETA KOLORYSTYCZNA

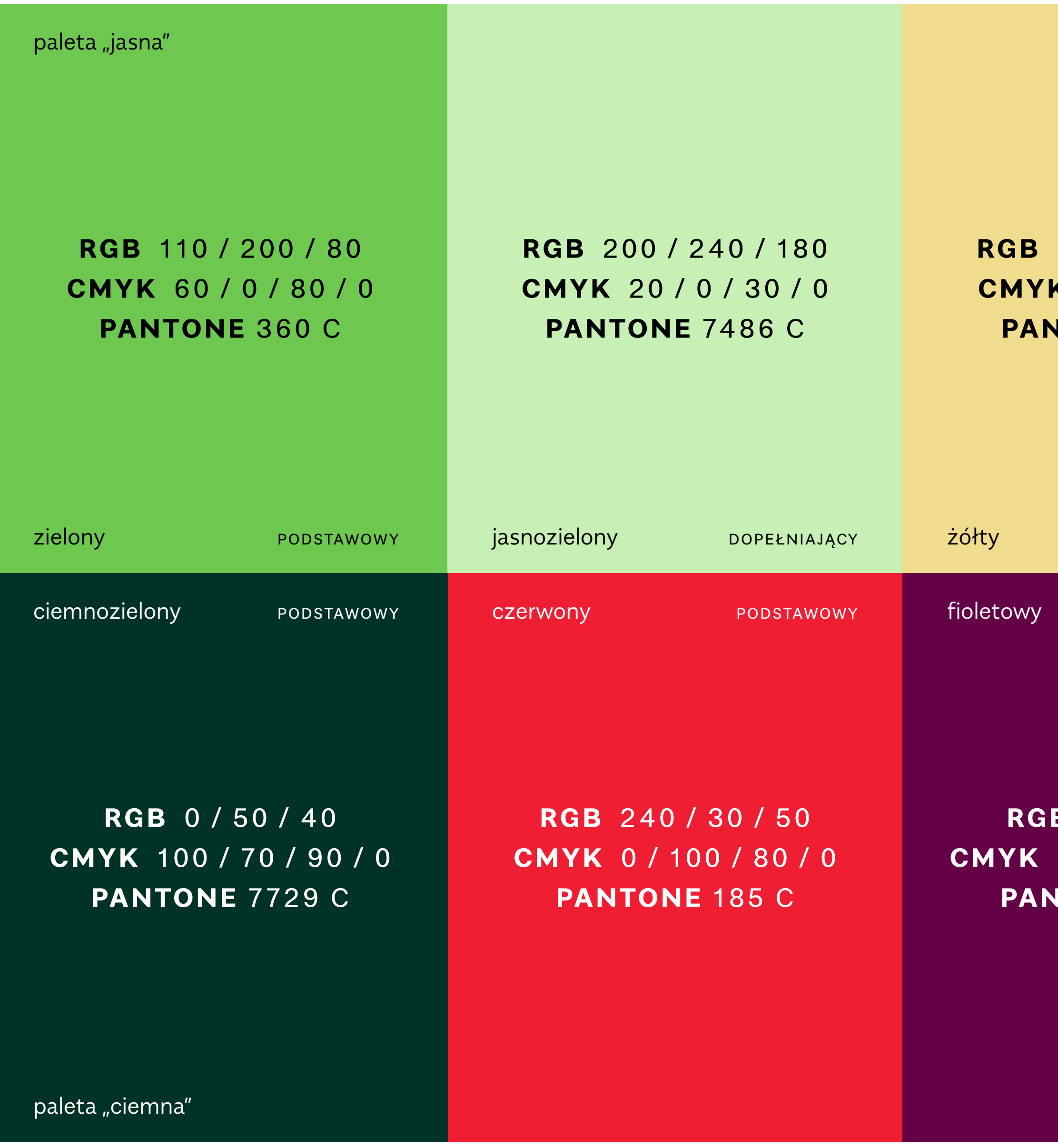

# RGB 240 / 220 / 140 RGB 190 / 220 / 240 **CMYK** 5 / 10 / 50 / 0 **CMYK** 25 / 5 / 5 / 0 **PANTONE 290 C PANTONE 1205 C**

## RGB 255 / 255 / 255 CMYK 0/0/0/0 **PANTONE WHITE C**

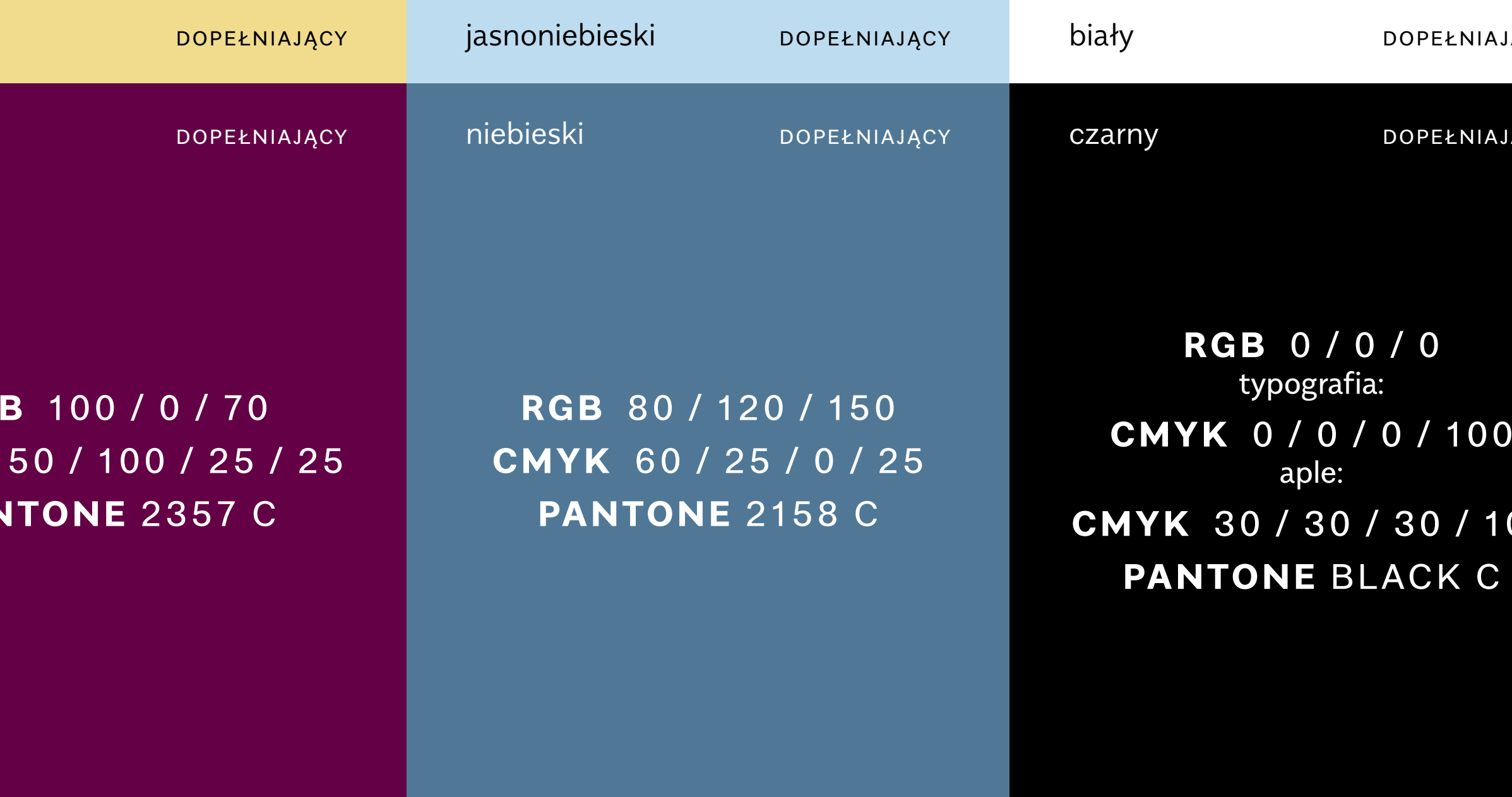

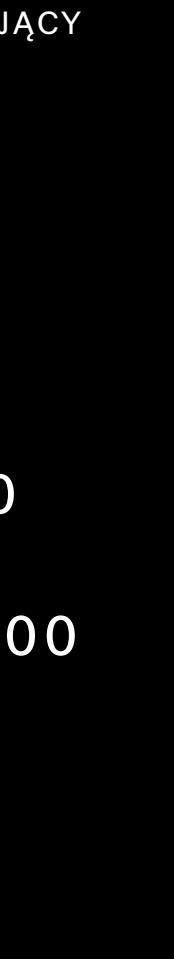

JĄCY

 $\equiv$ 

13

Kolor specjalny – metaliczny. 14 Dostępny tylko w druku offsetowym lub sitodruku.

Stosowany w drukach uroczystych.

#### **PALETA KOLORYSTYCZNA – KOLOR SPECJALNY**

Metaliczny UROCZYSTY

## **PANTONE** 10306 C METALLIC PREMIUM

## PALETA PRZEJŚĆ TONALNYCH – WYBRANE KOMBINACJE

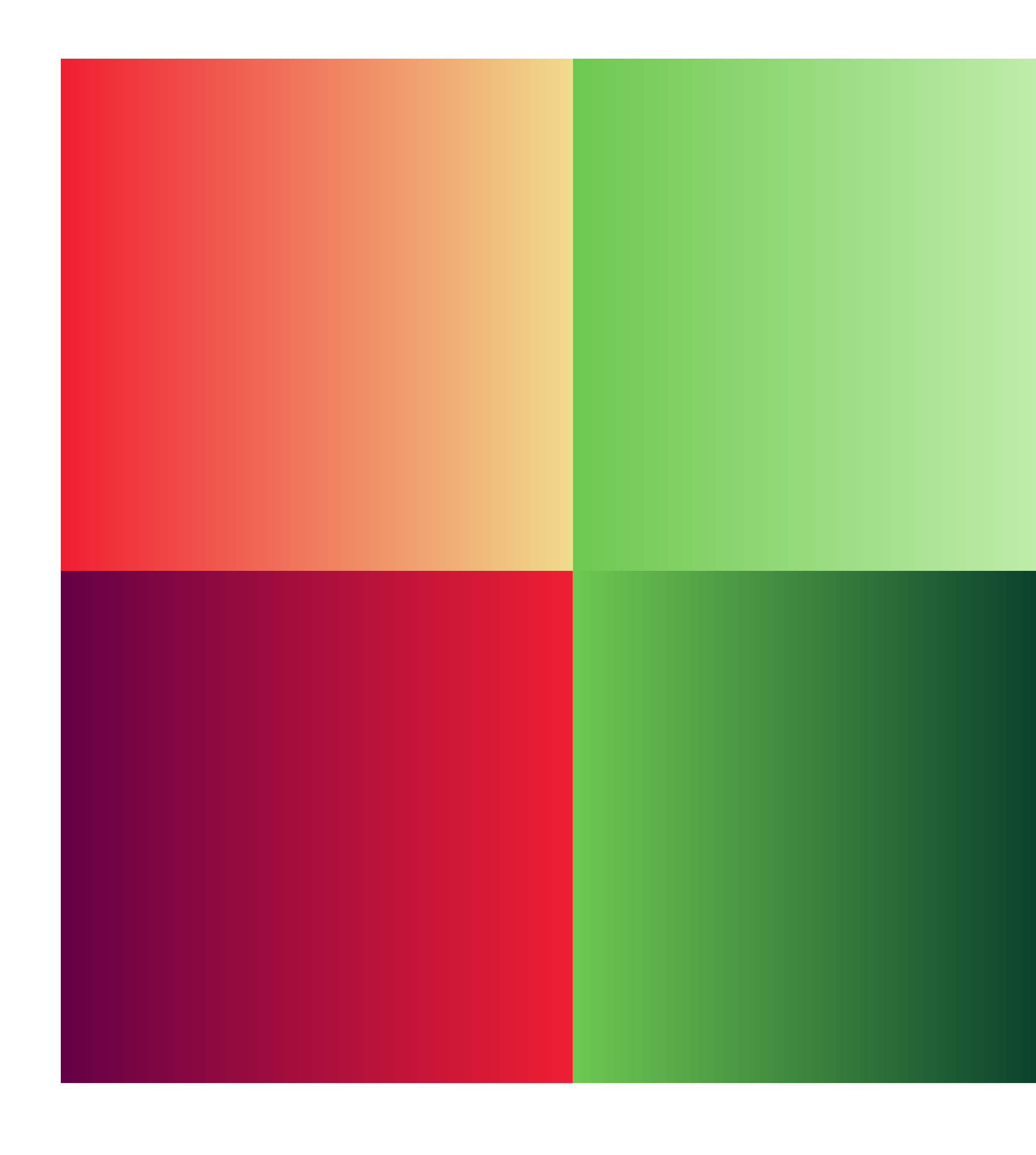

Dopuszczalne są również inne<br>kombinacje kolorów z palety<br>kolorów SGGW.

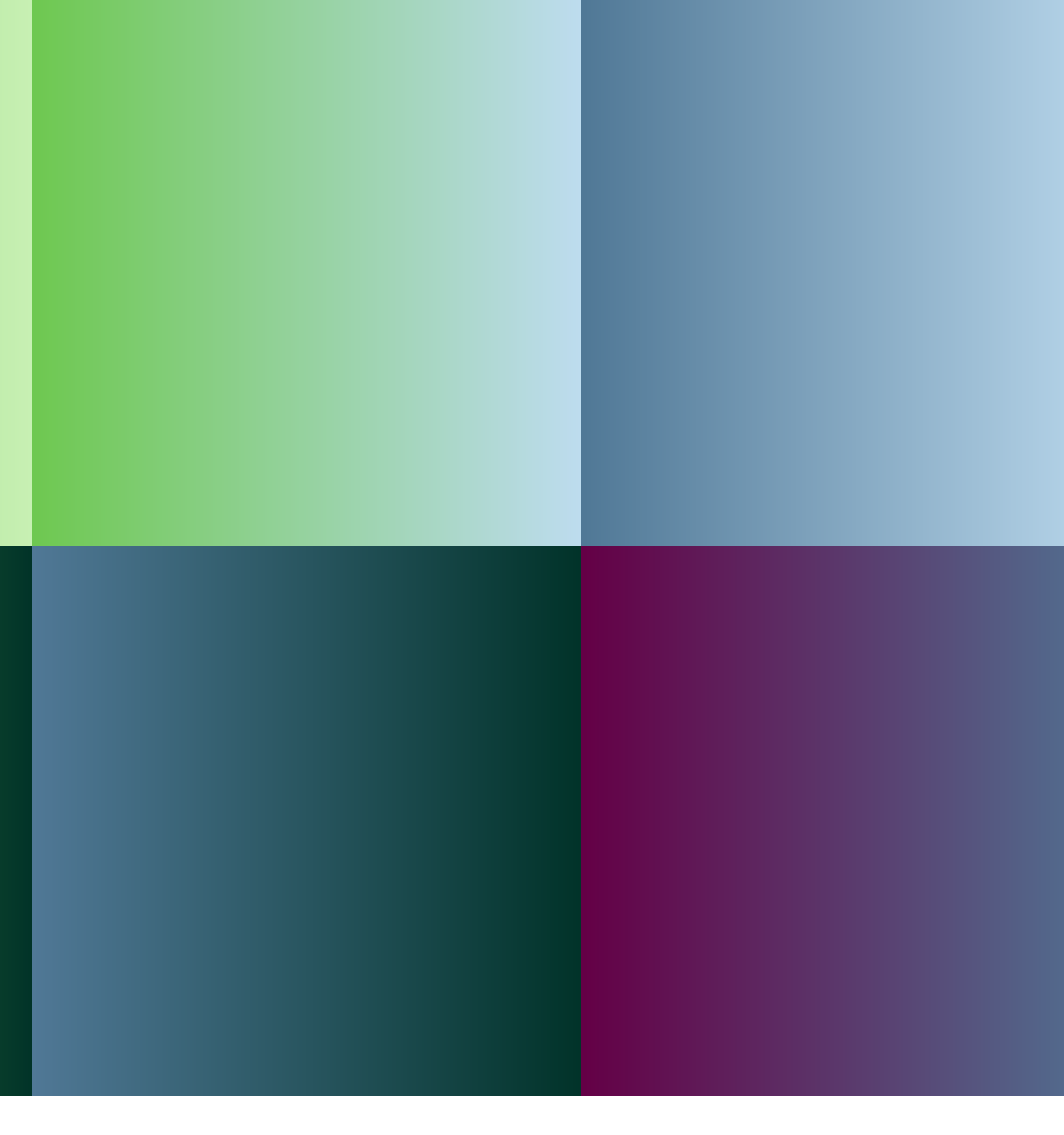

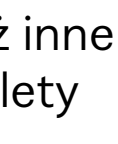

Znak SGGW składa się z symbolu graficznego opartego na historycznym godle Uczelnii oraz z logotypu obejmującego skróconą nazwę Uczelni.

Symbol wzorowany jest na wersji godła z 1918 roku. Zawiera wizerunek orła z rozpostartymi skrzydłami i gałązkami w szponach, trzy gwiazdki symbolizujące trzy pierwsze wydziały Uczelni oraz wieniec składający się z motywów roślinnych nawiązujących do płodów ziemi – owoców, zbóż, warzyw, dalej "Symbol".

Logotyp zawiera nazwę Uczelni (bez dopisku "w Warszawie"). Występuje w wersji podstawowej polskiej i angielskiej oraz pionowej polskiej i angielskiej, dalej "Logotyp". Symbol i Logotyp mogą być stosowane odrębnie.

Wszystkie elementy symbolu poza orłem i logotypem zbudowane są z cząstek elementarnych SGGW.

Logotyp skrócony zawiera skróconą nazwę SGGW. Nie ma wersji angielskiej. W materiałach anglojęzycznych posługujących się Logotypem skróconym powinna figurować wersja polska, gdyż skrót "SGGW" jest rozpoznawalną marką.

1 6 Ξ

# **4. ZNAK UCZELNI**

Symbol wzorowany jest na 17 wersji godła Uczelni z 1918 roku. Zawiera wizerunek orła z rozpostartymi skrzydłami i gałązkami w szponach, trzy gwiazdki Symbolizujące trzy pierwsze wydziały Uczelni oraz wieniec składający się z motywów roślinnych nawiązujących do płodów ziemi – owoców, zbóż, warzyw.

Typografia w Symbolu to SGGW Mastro, odpowiednio dopasowane do układu wpisanego w okrąg.

Podstawową wersja Symbolu jest wersja czarna.

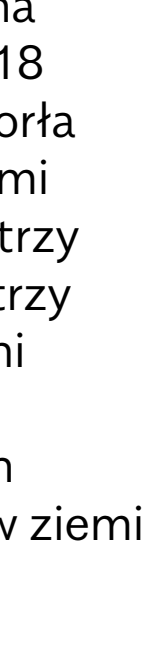

 $\equiv$ 

**SYMBOL**

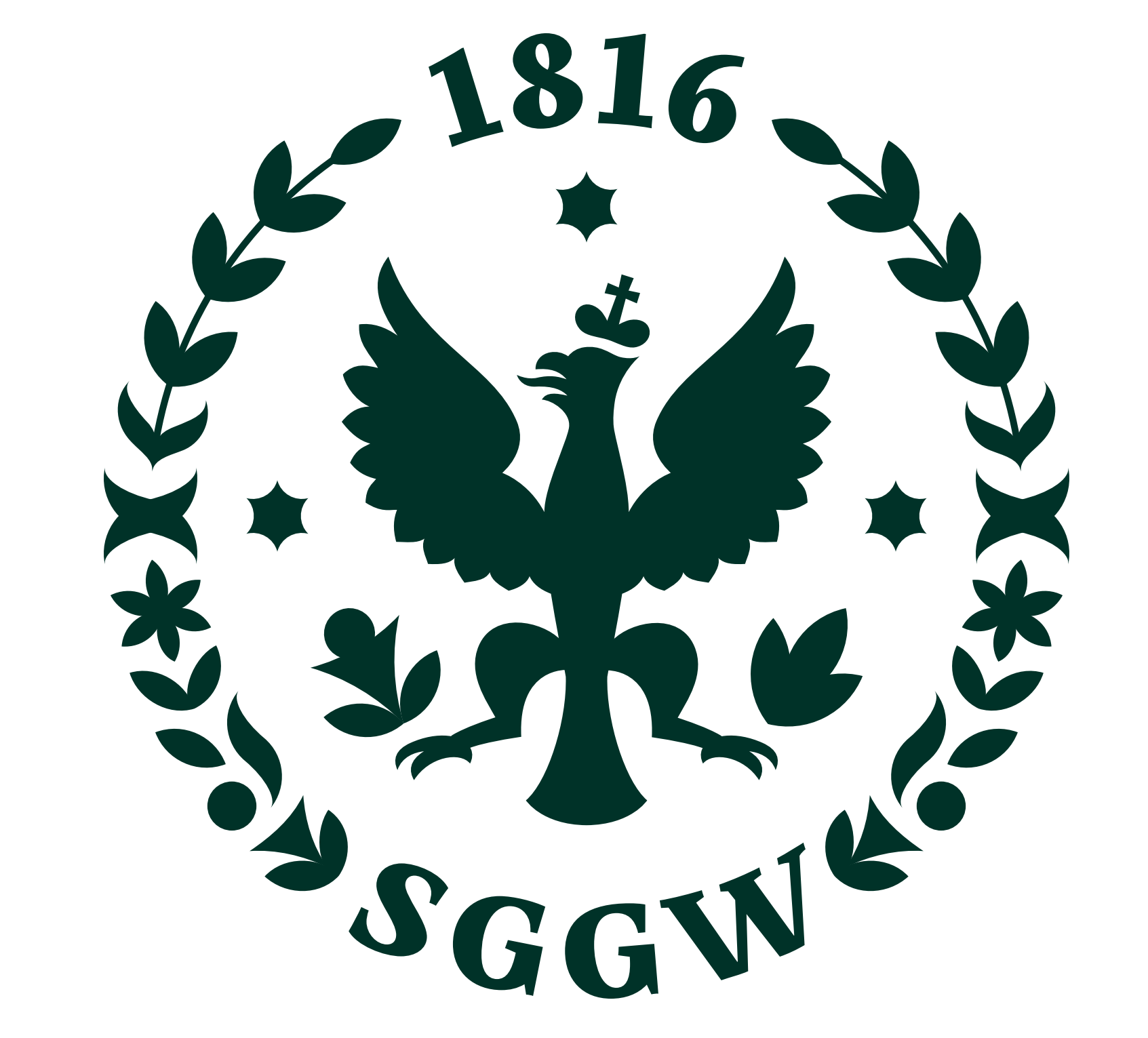

#### SYMBOL - GENEZA ZMIAN W HISTORYCZNYM GODLE UCZELNI

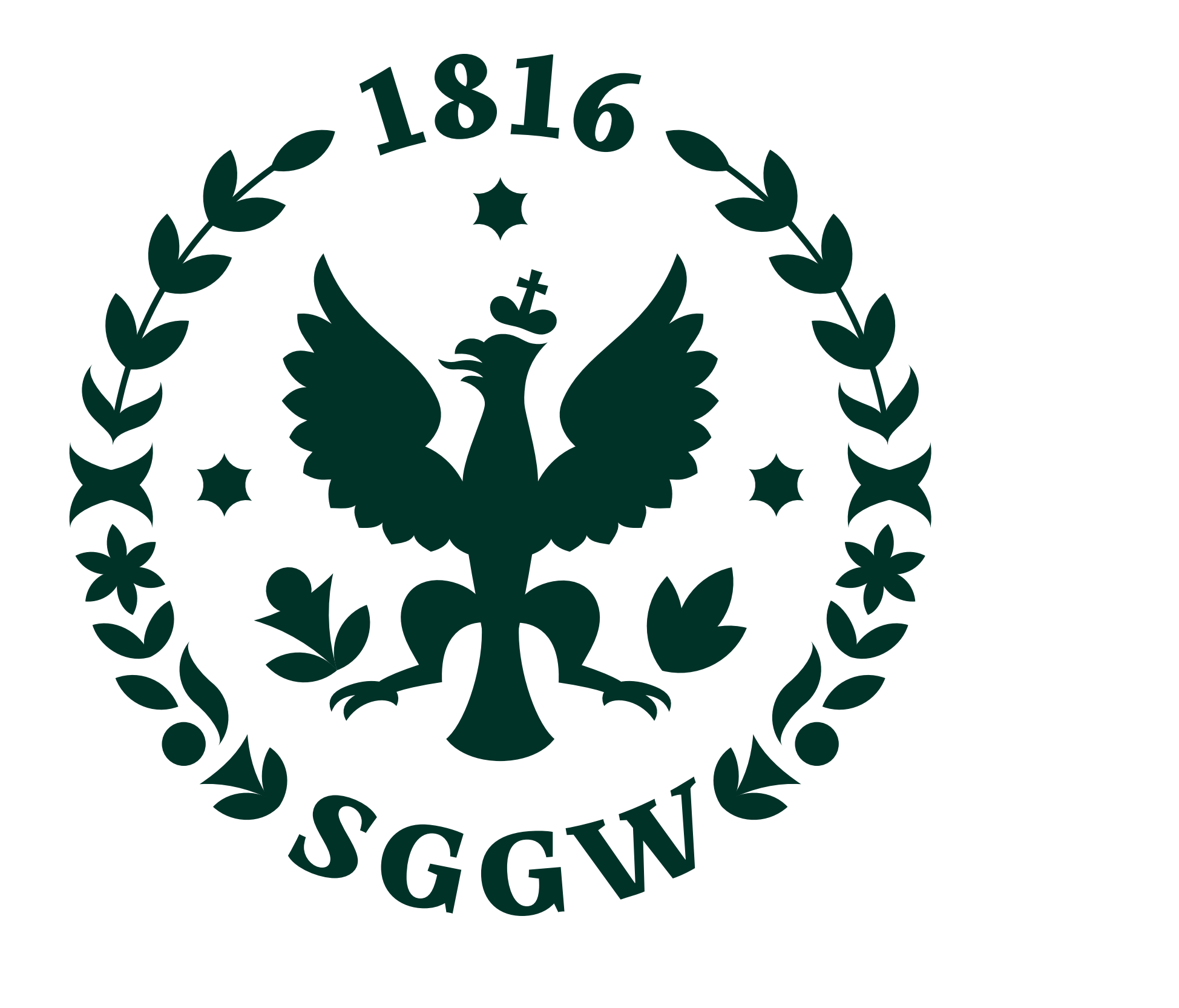

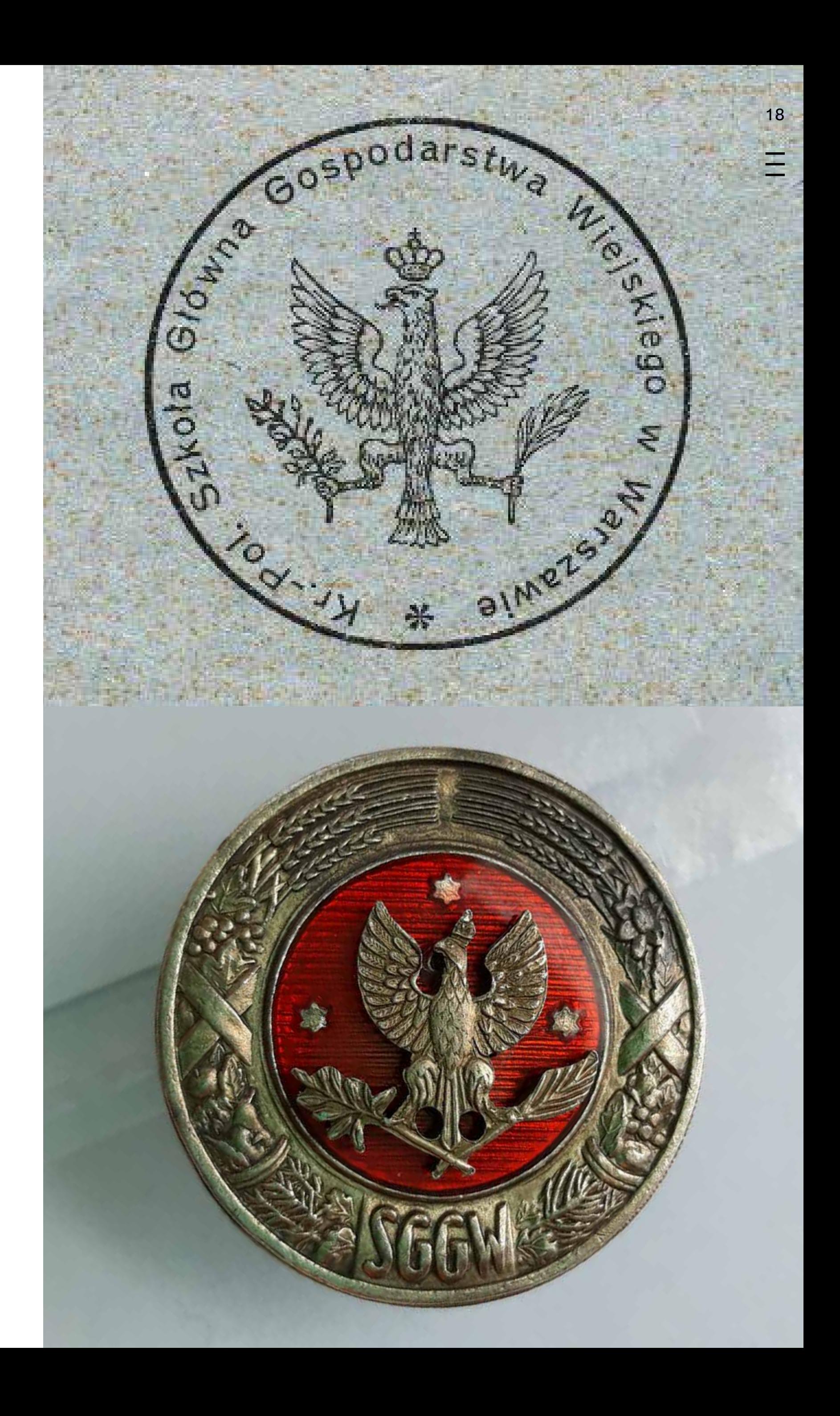

## SYMBOL – ZAWARCIE CZĄSTEK ELEMENTARNYCH SGGW W KONSTRUKCJI SYMBOLU Wszystkie elementy 19

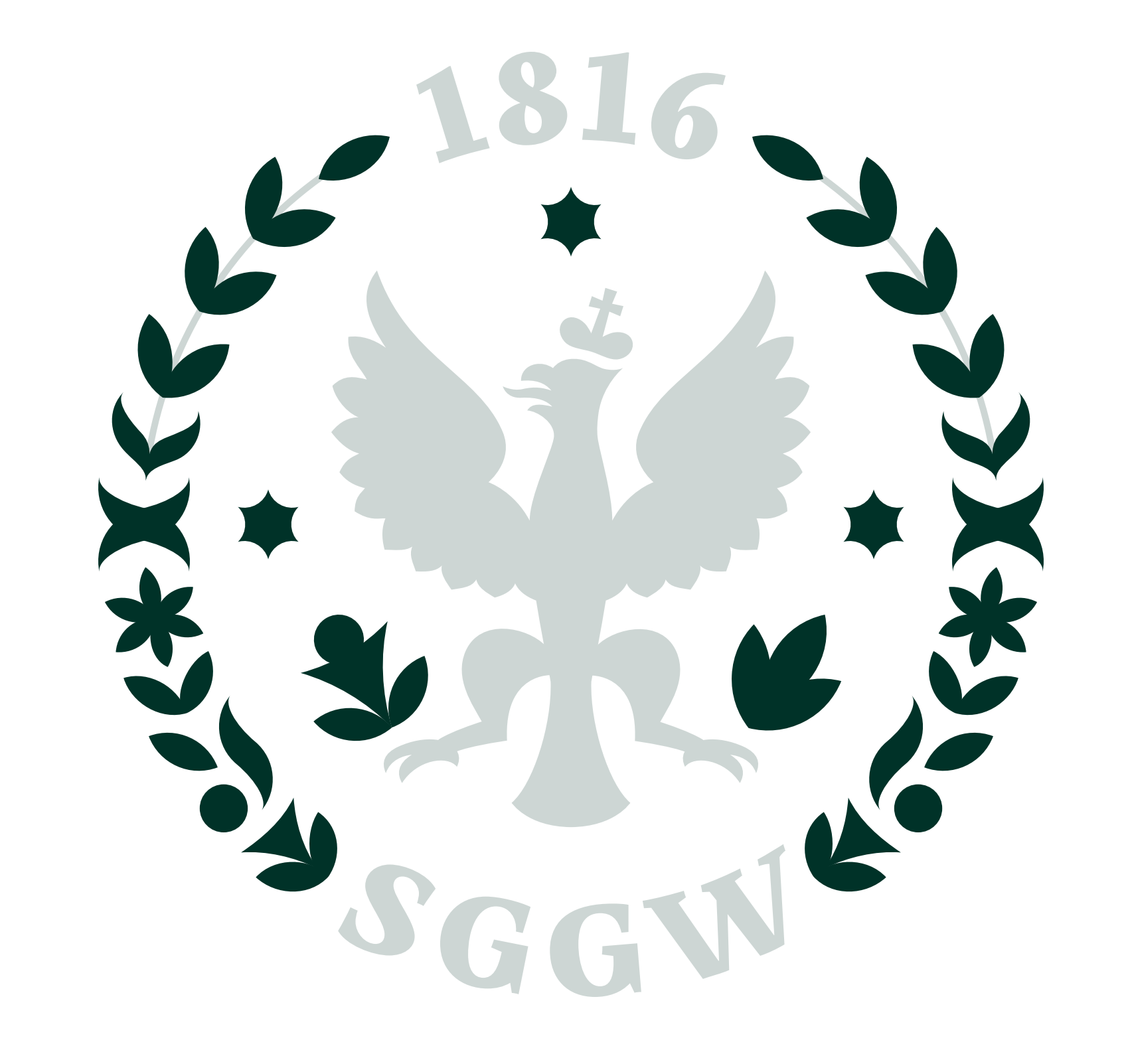

graficzne Symbolu poza orłem zbudowane są<br>z cząstek elementarnych SGGW.

Dopuszczalne kolory Symbolu 20 to:

**czarny**

**biały**

**ciemnozielony**

**zielony**

**metaliczny**

Wersje kolorowe – zielona, ciemnozielona i metaliczna – dopuszczalne są jedynie na tłach z palety SGGW. Na tłach spoza palety można stosować wersję czarną lub białą – wybierając tę, która jest bardziej kontrastowa w stosunku do tła.

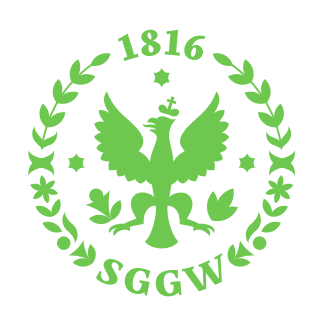

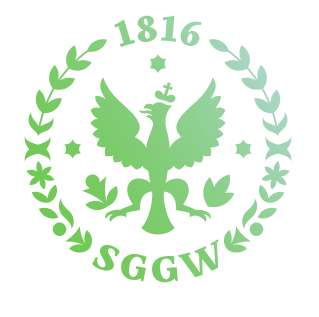

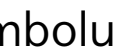

 $\equiv$ 

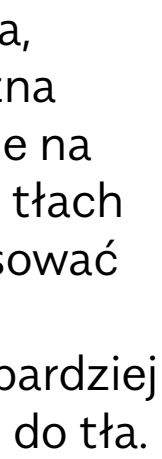

#### **SYMBOL – DOPUSZCZALNE WERSJE KOLORYSTYCZNE**

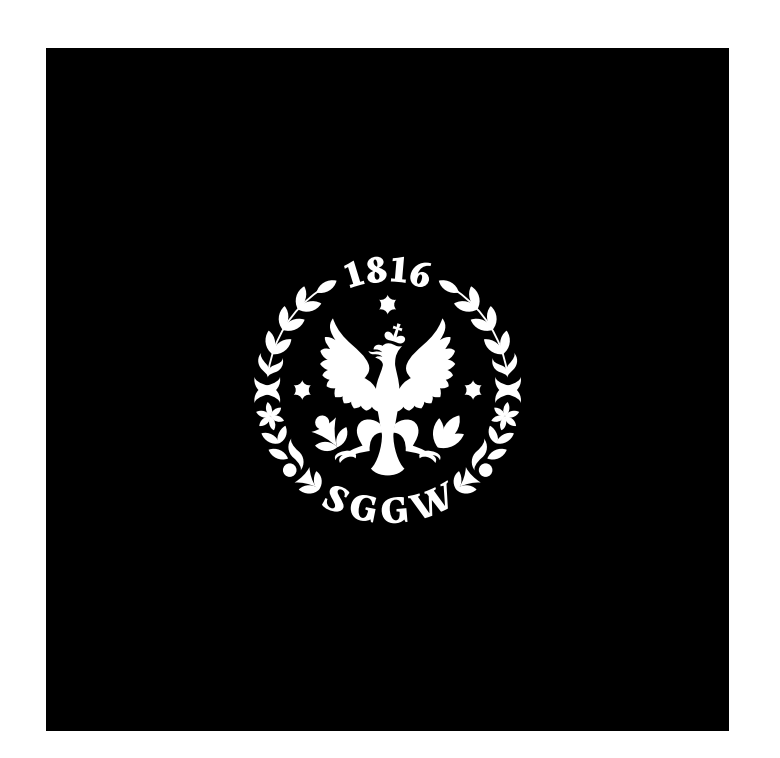

biała czarna ciemnozielona zielona metaliczna

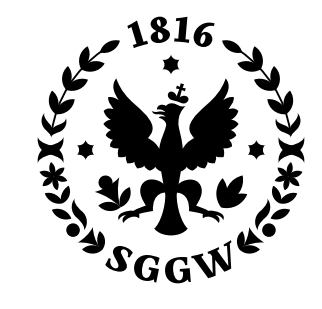

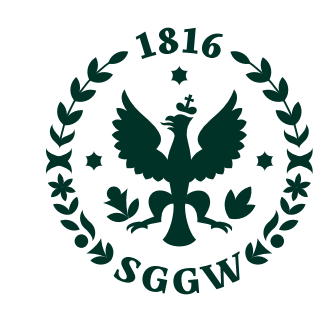

SYMBOL - DOPUSZCZALNE POŁĄCZENIA KOLORYSTYCZNE W RAMACH PALETY SGGW

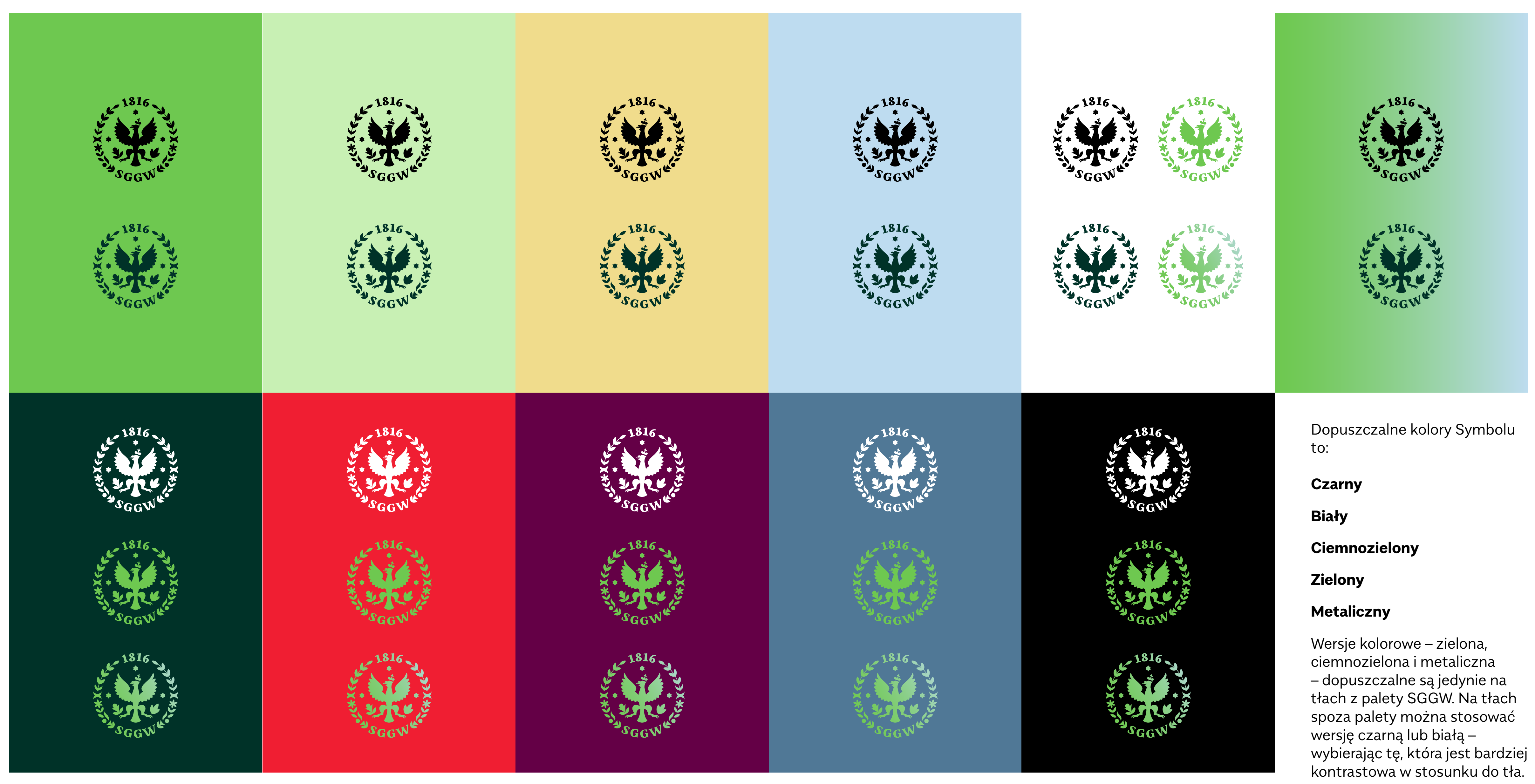

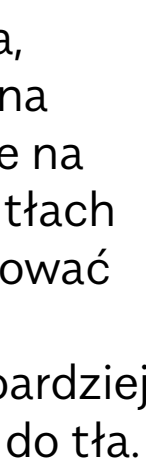

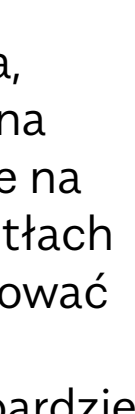

 $\equiv$ 

 $21$ 

Symbol składa się z orła, 22 gałązek trzymanych przez orła, gwiazdek, wieńca oraz typografii: nazwy Uczelni i daty powołania Instytutu Agronomicznego w Marymoncie, który był protoplastą SGGW.

Wszystkie elementy Symbolu oprócz orła i typografii to cząstki elementarne SGGW.

Typografia w Symbolu to SGGW Mastro – dopasowane przez autora kroju do łuków okręgu.

Konstrukcja Symbolu opiera się na figurach geometrycznych: okręgu i trójkącie równobocznym.

Symbol wpisany jest w kwadrat. Jego szerokość i wysokość są sobie równe.

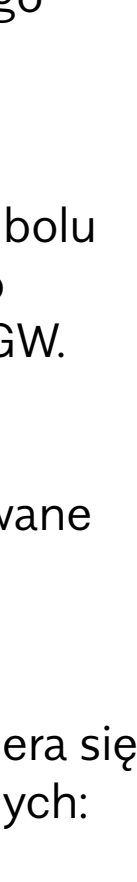

 $\equiv$ 

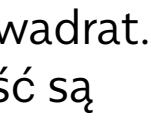

#### **SYMBOL – KONSTRUKCJA**

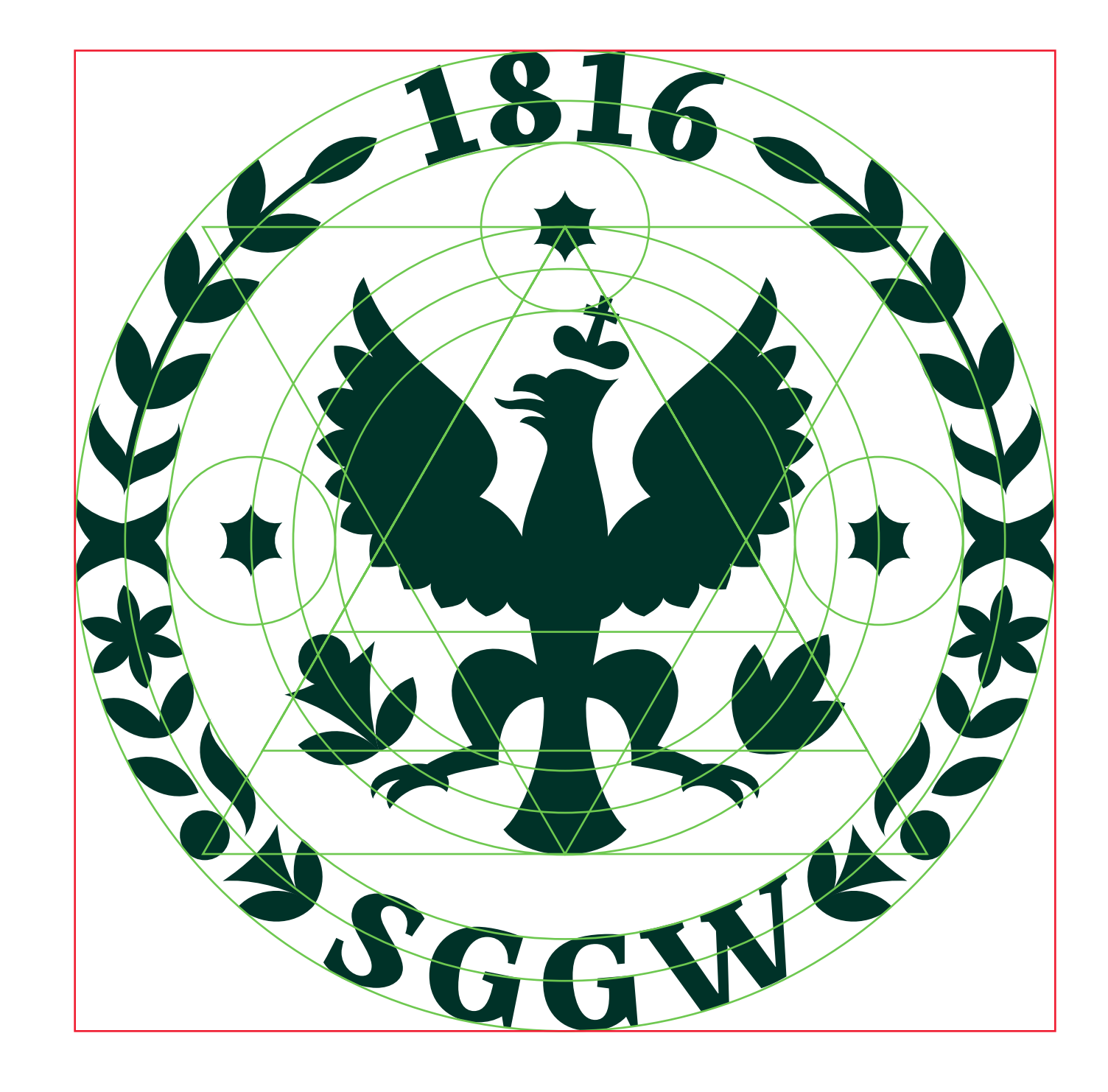

Pole ochronne Symbolu 23 to kwadrat o boku 1,5 razy większym niż szerokość lub wysokość Symbolu.

W polu ochronnym nie powinny znajdować się żadne elementy graficzne lub typograficzne.

Pole ochronne Symbolu nie stosuje się, gdy Symbol jest częścią znaku. Wówczas należy stosować pole ochronne znaku, opisane w sekcji "Znak".

Pole ochronne powinno w całości mieścić się na stronie – oznacza to, że Symbol nie może znajdować się bliżej krawędzi strony niż ¼ swojej szerokości lub wysokości.

#### **SYMBOL – OBSZAR OCHRONNY**

¼ x ¼ xx 1½ x G( G x

 $1\frac{1}{2}x$ 

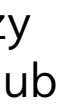

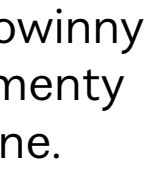

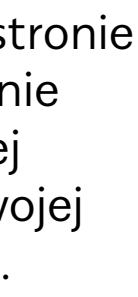

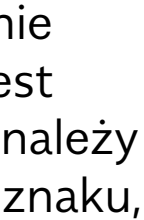

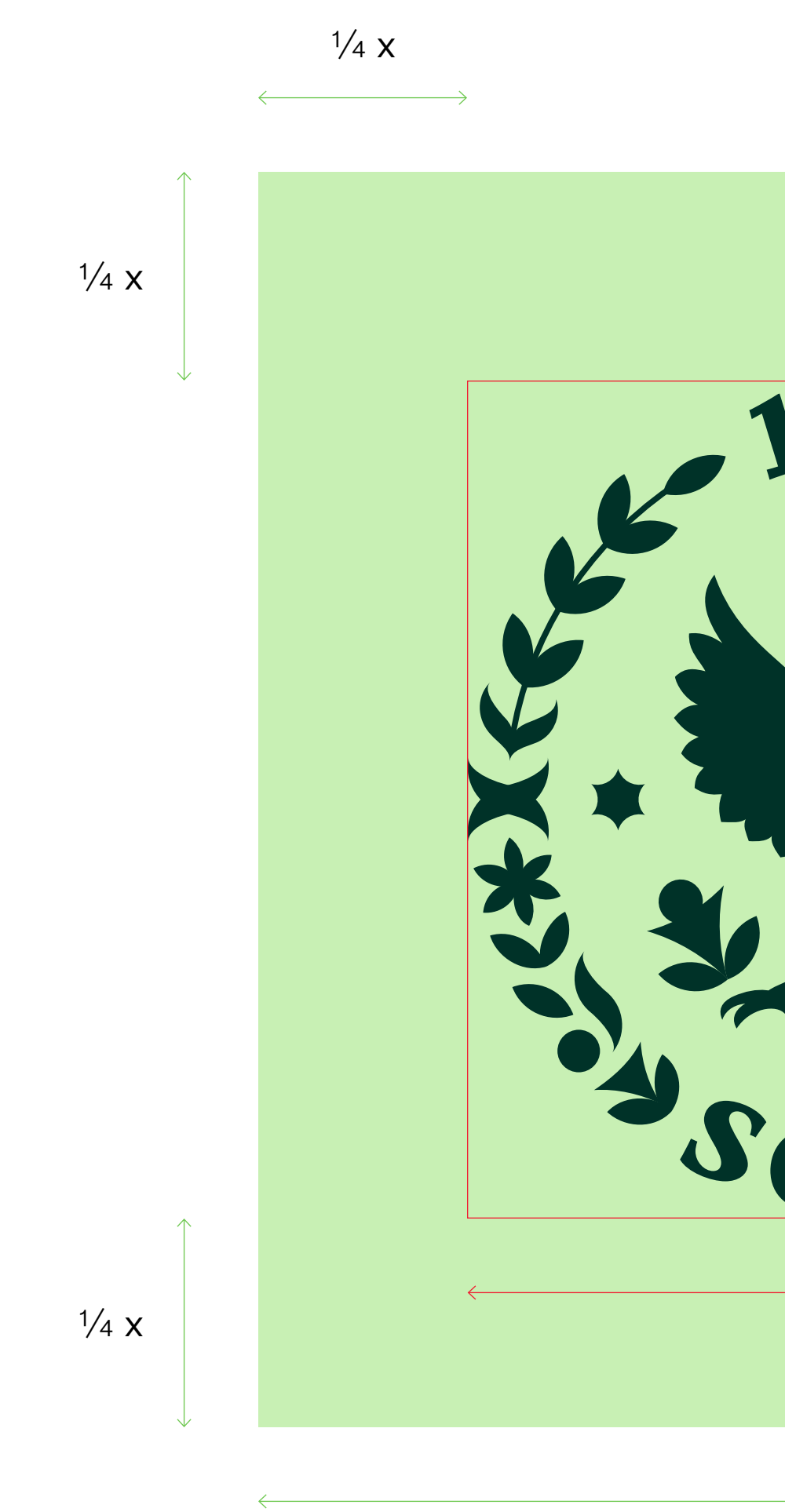

Logotyp to typograficzna 24 część znaku Uczelni. Może występować również samodzielnie – w materiałach, gdzie Symbol jest wykorzystane jako motyw graficzny oderwany od znaku.

Logotyp złożony jest krojem SGGW Sans w odmianie SemiBold.

## WARSAW UNIVERSITY OF LIFE SCIENCES

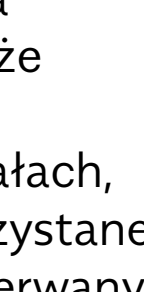

 $\equiv$ 

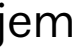

**LOGOTYP – WERSJA PODSTAWOWA POLSKA I ANGIELSKA**

## SZKOŁA GŁÓWNA GOSPODARSTWA WIEJSKIEGO

Logotyp wyśrodkowany 25 należy stosować w drukach o centralnej kompozycji –tam, gdzie nie pasuje Logotyp podstawowy.

Logotyp wyśrodkowany, stosowany samodzielnie, powinien być umieszczony centralnie na stronie.

Logotyp wyśrodkowany bez Symbolu stosowany jest wyłącznie w materiałach wewnętrznych, w eleganckich kompozycjach o centralnej osi symetrii.

## WARSAW UNIVERSITY OF LIFE SCIENCES

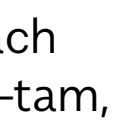

 $\equiv$ 

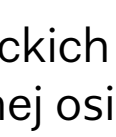

**LOGOTYP – WERSJA WYŚRODKOWANA POLSKA I ANGIELSKA**

## SZKOŁA GŁÓWNA GOSPODARSTWA WIEJSKIEGO

Logotyp skrócony można stosować samodzielnie, jako najbardziej czytelną formę oznaczenia Uczelni.

Logotyp skrócony stosowany jest samodzielnie tam, gdzie Symbol jest wykorzystane jako motyw graficzny oderwany od znaku lub w sytuacji, gdy na znak jest za mało miejsca i przekraczałby dopuszczoną wielkość minimalną.

Logotyp złożony jest krojem SGGW Sans w odmianie Light.

# SGGW

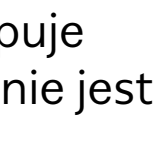

 $\equiv$ 

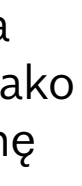

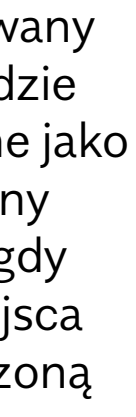

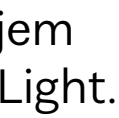

#### **LOGOTYP – WERSJA SKRÓCONA**

Logotyp skrócony występuje 26 jedynie w wersji polskiej, nie jest dozwolony skrót "WULS".

Podstawowa wersja znaku 27 to wersja czarna, złożona z Symbolu oraz Logotypu podstawowego w układzie poziomym.

Wersja podstawowa jest stosowana w komunikacji Uczelni oraz w komunikacji partnerów.

## SZKOŁA GŁÓWNA GOSPODARSTWA WIEJSKIEGO

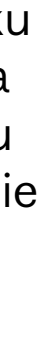

 $\equiv$ 

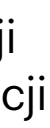

#### **ZNAK – WERSJA PODSTAWOWA**

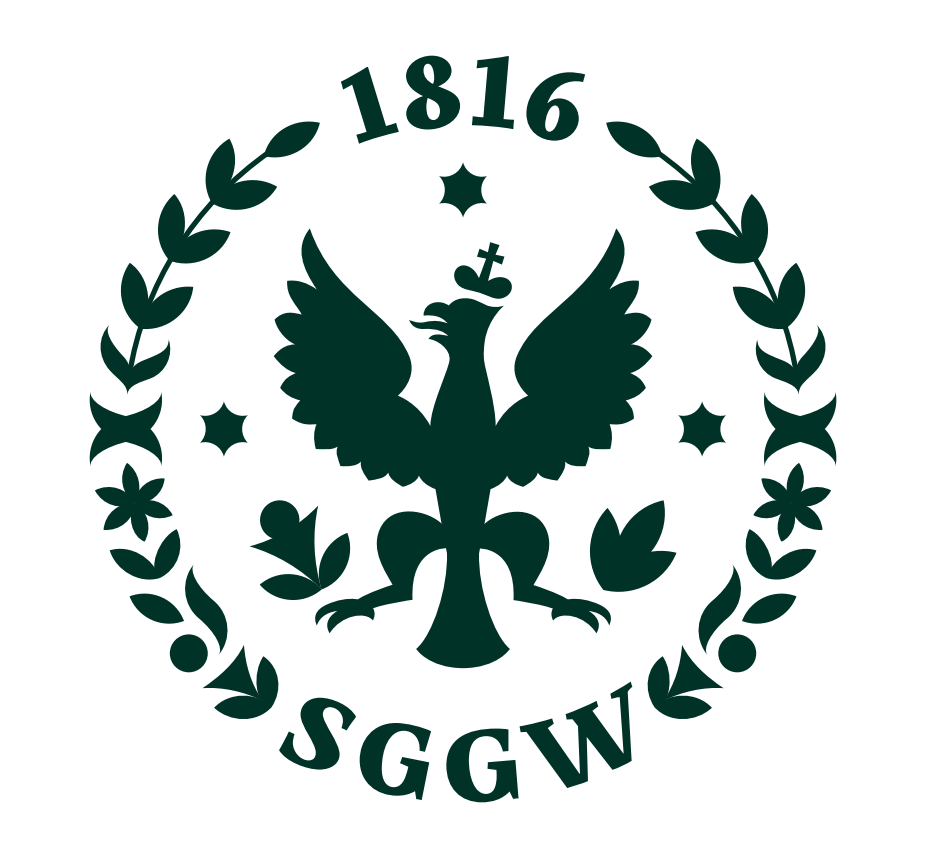

Wysokość Logotypu, gdy 28 jest częścią znaku w wersji podstawowej, jest równa połowie wysokości Symbolu.

Odległość Logotypu od Symbolu to 3/16 wysokości (lub szerokości) Symbolu.

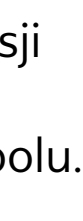

 $\equiv$ 

#### **ZNAK – WERSJA PODSTAWOWA – KONSTRUKCJA**

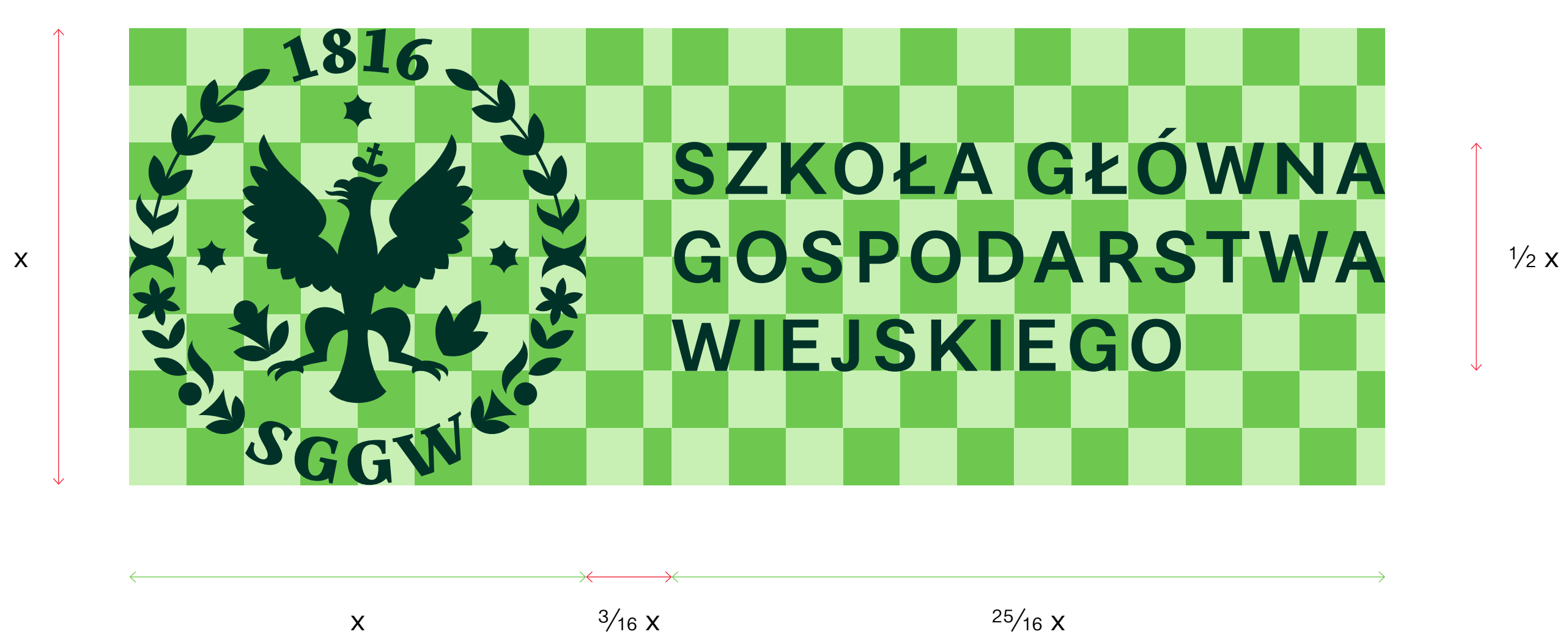

Pionowa wersja znaku to wersja 29 czarna, złożona z Symbolu oraz Logotypu wyśrodkowanego w układzie pionowym.

Wersja pionowa jest stosowana w komunikacji Uczelni, w komunikacji partnerów, jeśli kompozycyjnie lepiej pasuje niż wersja podstawowa.

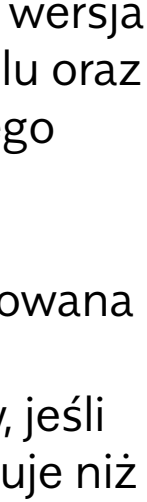

 $\equiv$ 

#### **ZNAK – WERSJA PIONOWA**

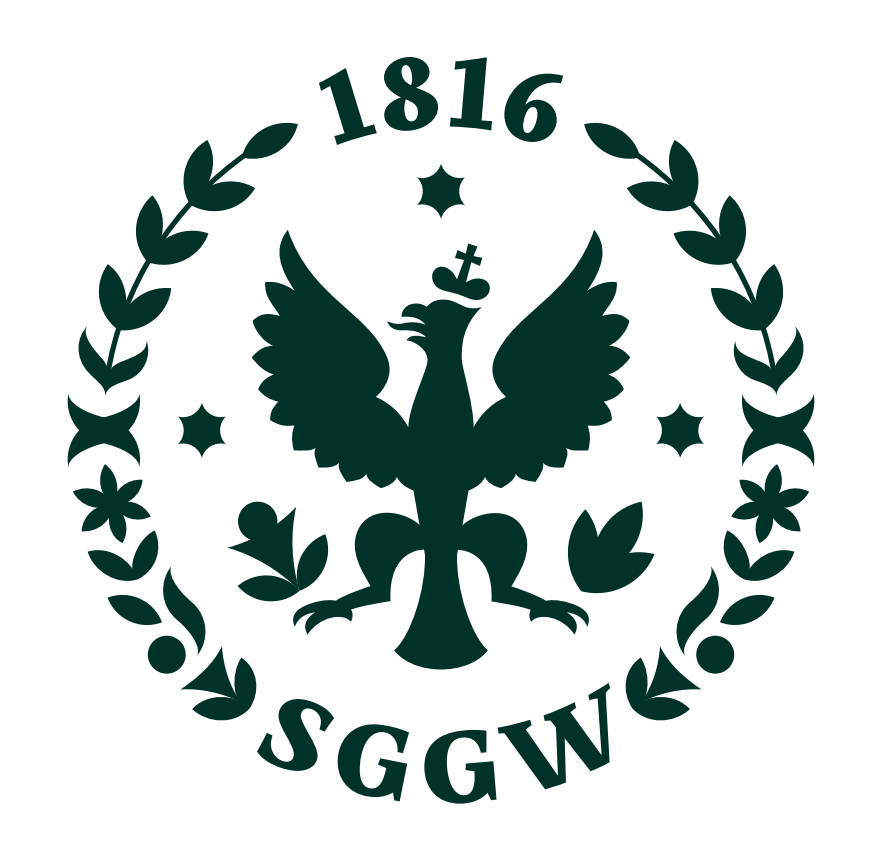

## SZKOŁA GŁÓWNA GOSPODARSTWA WIEJSKIEGO

Wysokość Logotypu, gdy 30 jest częścią znaku w wersji pionowej, jest równa połowie wysokości Symbolu.

Odległość Logotypu od Symbolu to 3⁄16 wysokości (lub szerokości) Symbolu.

#### **ZNAK – WERSJA PIONOWA – KONSTRUKCJA**

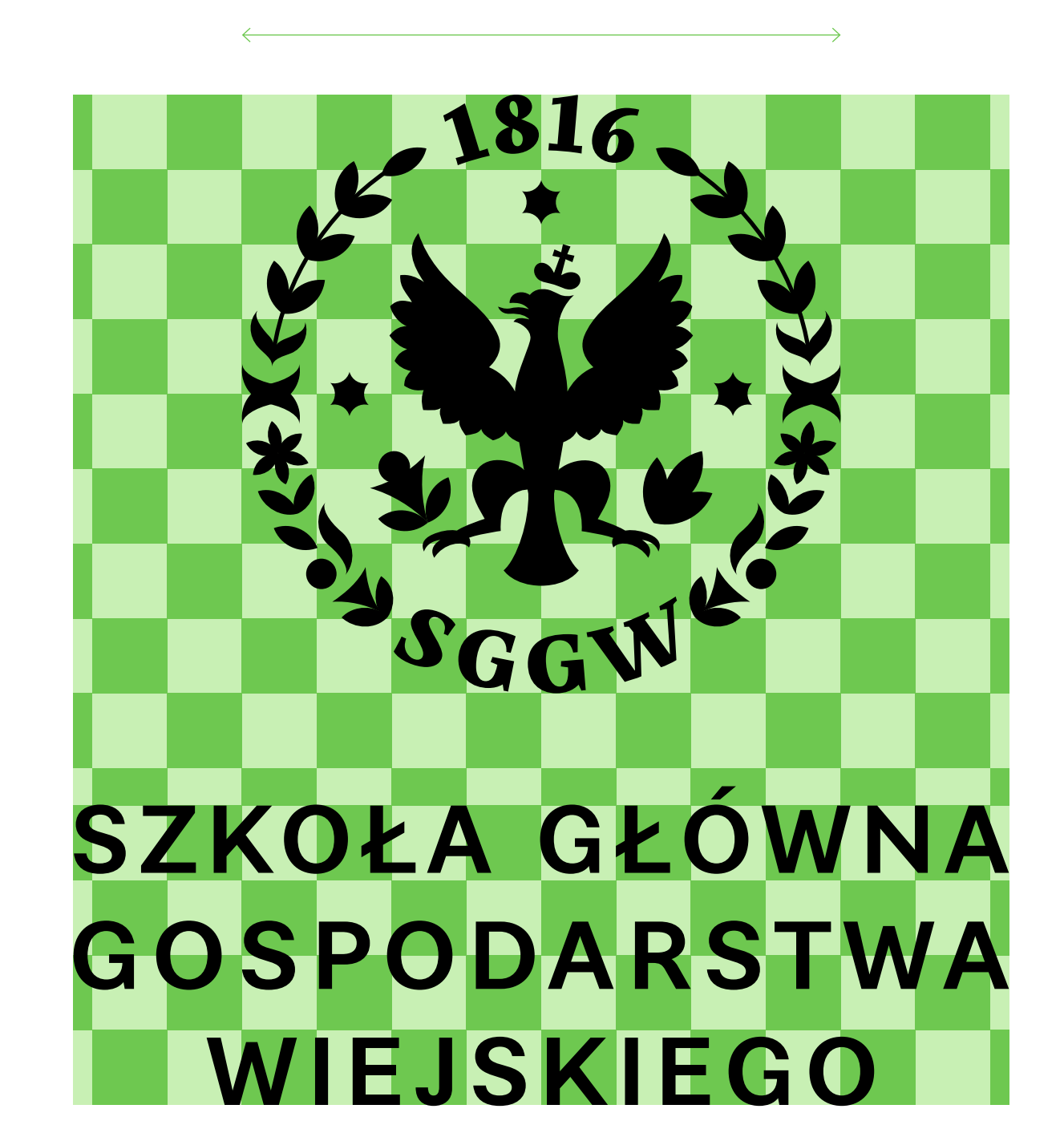

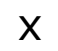

 $\frac{3}{16}$  X

 $\frac{1}{2}x$ 

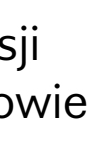

 $\equiv$ 

x

#### ZNAK – WERSJA PODSTAWOWA ANGIELSKA

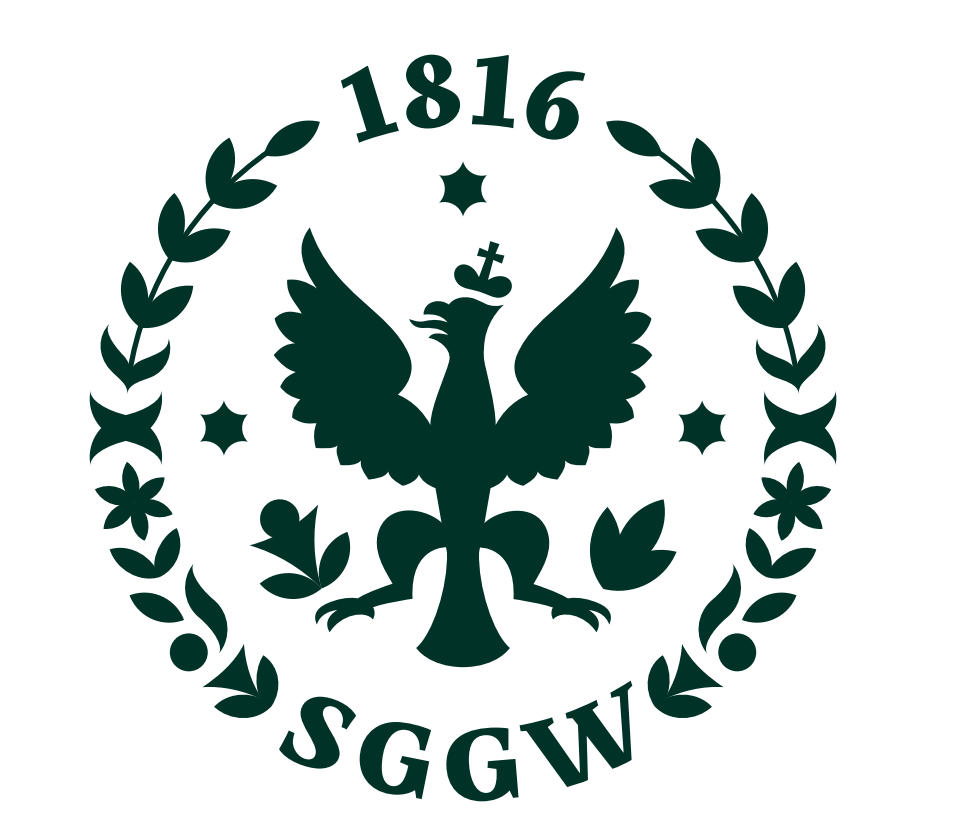

WARSAW UNIVERSITY OF LIFE SCIENCES

#### ZNAK - WERSJA PIONOWA ANGIELSKA

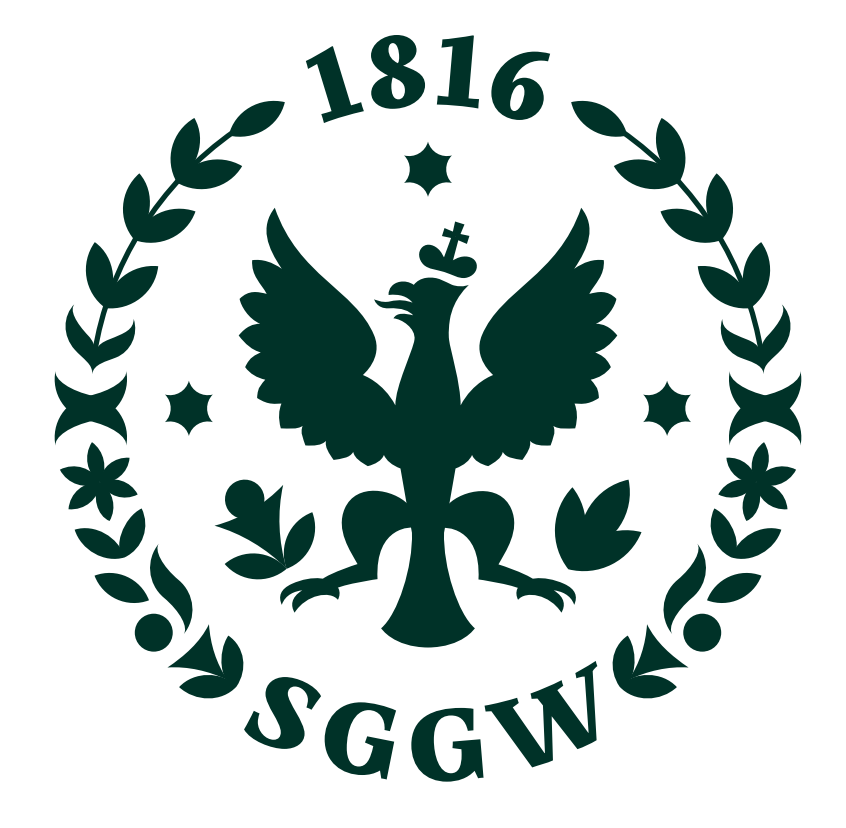

# WARSAW UNIVERSITY OF LIFE SCIENCES

Wersja skrócona znaku powinna 33 być stosowana, gdy ze względu na ograniczone miejsce wersja podstawowa będzie nieczytelna.

W przypadku bardzo ograniczonego miejsca należy stosować sam Logotyp – podstawowy lub skrócony.

W materiałach anglojęzycznych posługujących się Logotypem skróconym powinna figurować wersja polska, gdyż skrót "SGGW" jest rozpoznawalną marką.

# ESGGW

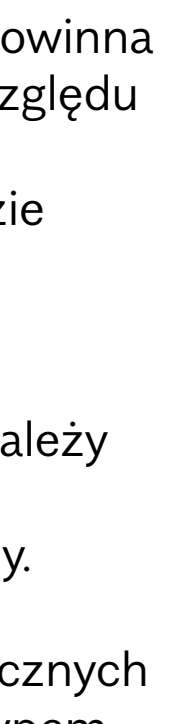

 $\equiv$ 

**ZNAK – WERSJA SKRÓCONA**

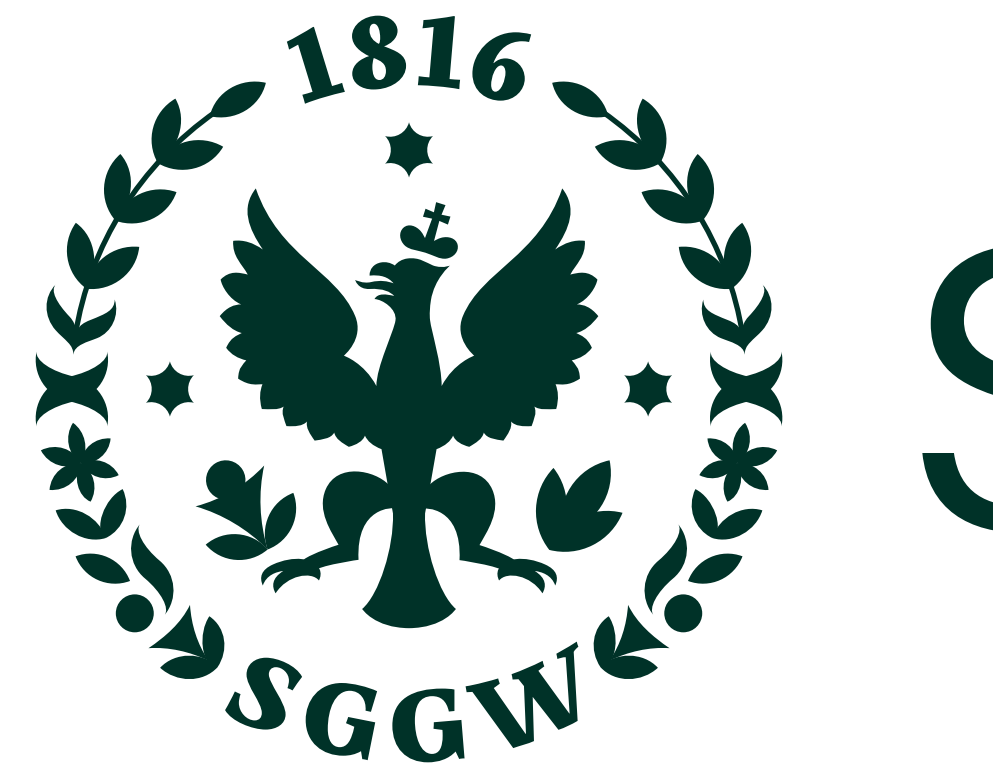

### ZNAK – WERSJA SKRÓCONA – KONSTRUKCJA

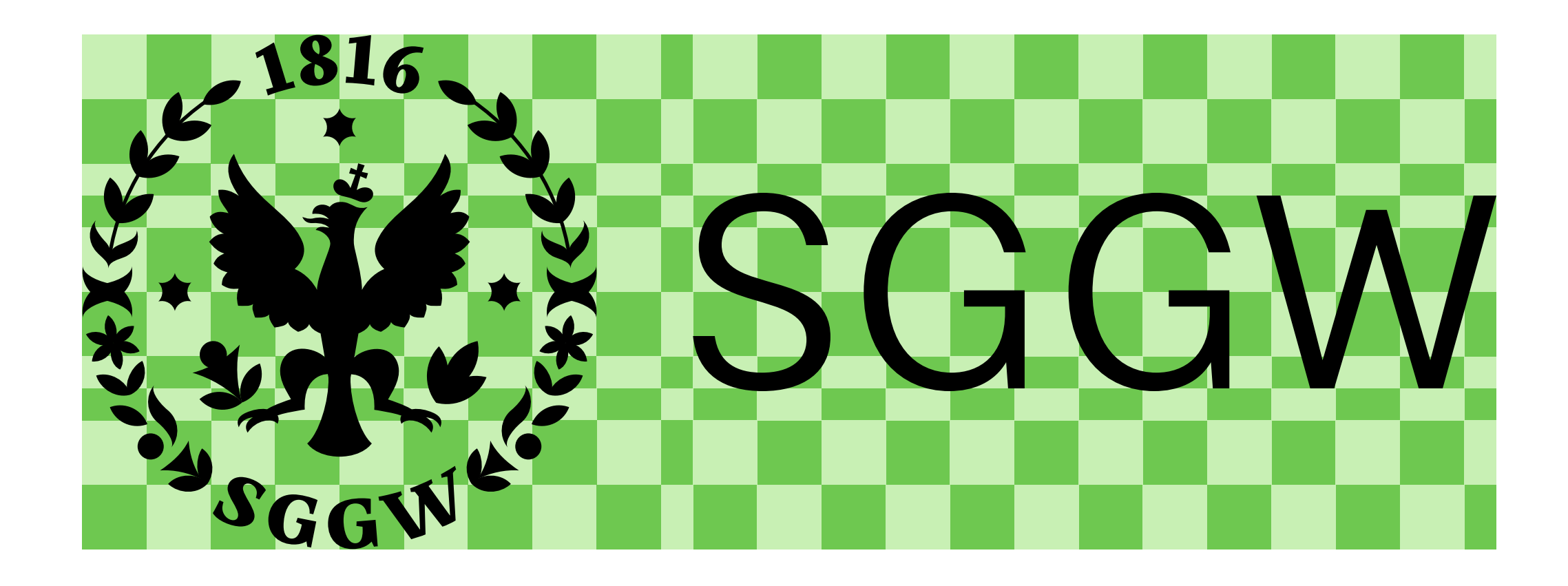

Wersja skrócona pionowa znaku 35 powinna być stosowana, gdy ze względu na ograniczone miejsce wersja podstawowa będzie nieczytelna. Zalecana jest do kompozycji pionowych opartych na centralnej osi symetrii.

W przypadku bardzo ograniczonego miejsca należy stosować sam Logotyp – podstawowy lub skrócony.

W materiałach anglojęzycznych posługujących się Logotypem skróconym pionowym powinna figurować wersja polska, gdyż skrót "SGGW" jest rozpoznawalną marką.

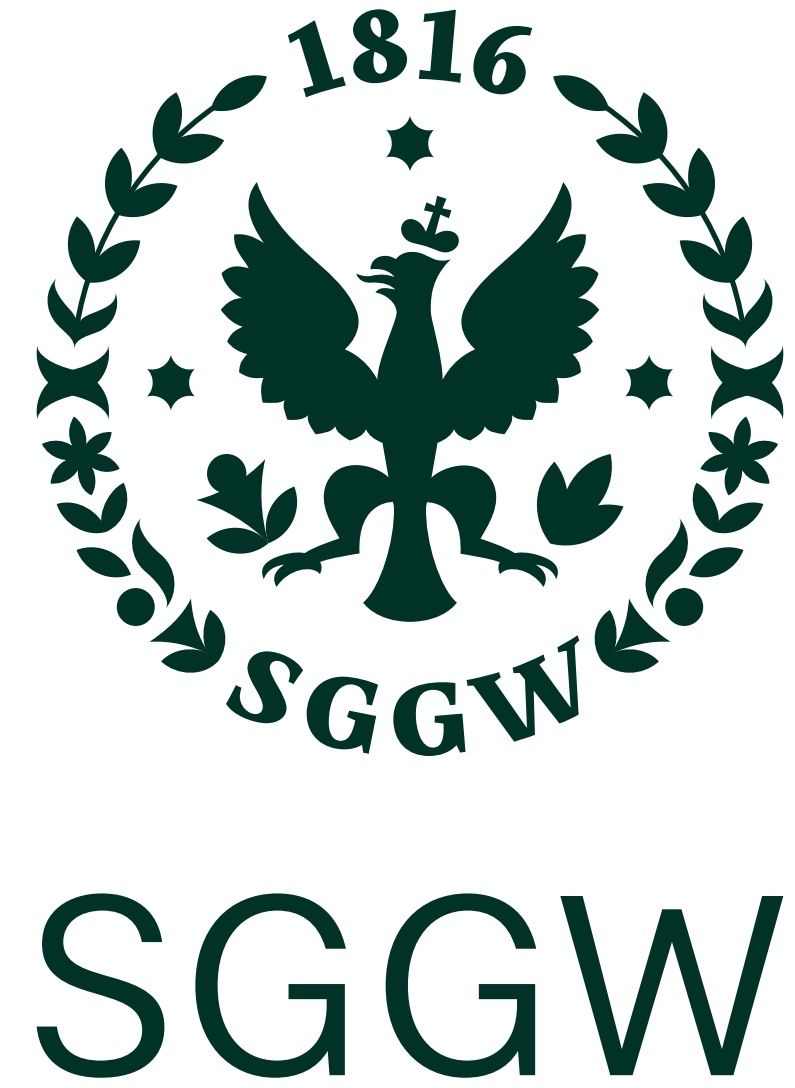

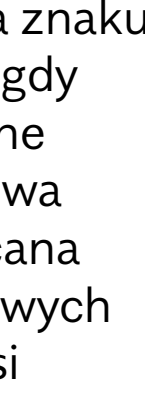

 $\equiv$ 

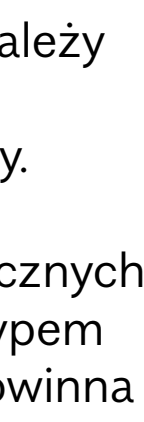

#### **ZNAK – WERSJA SKRÓCONA PIONOWA**

## ZNAK – WERSJA SKRÓCONA PIONOWA – KONSTRUKCJA

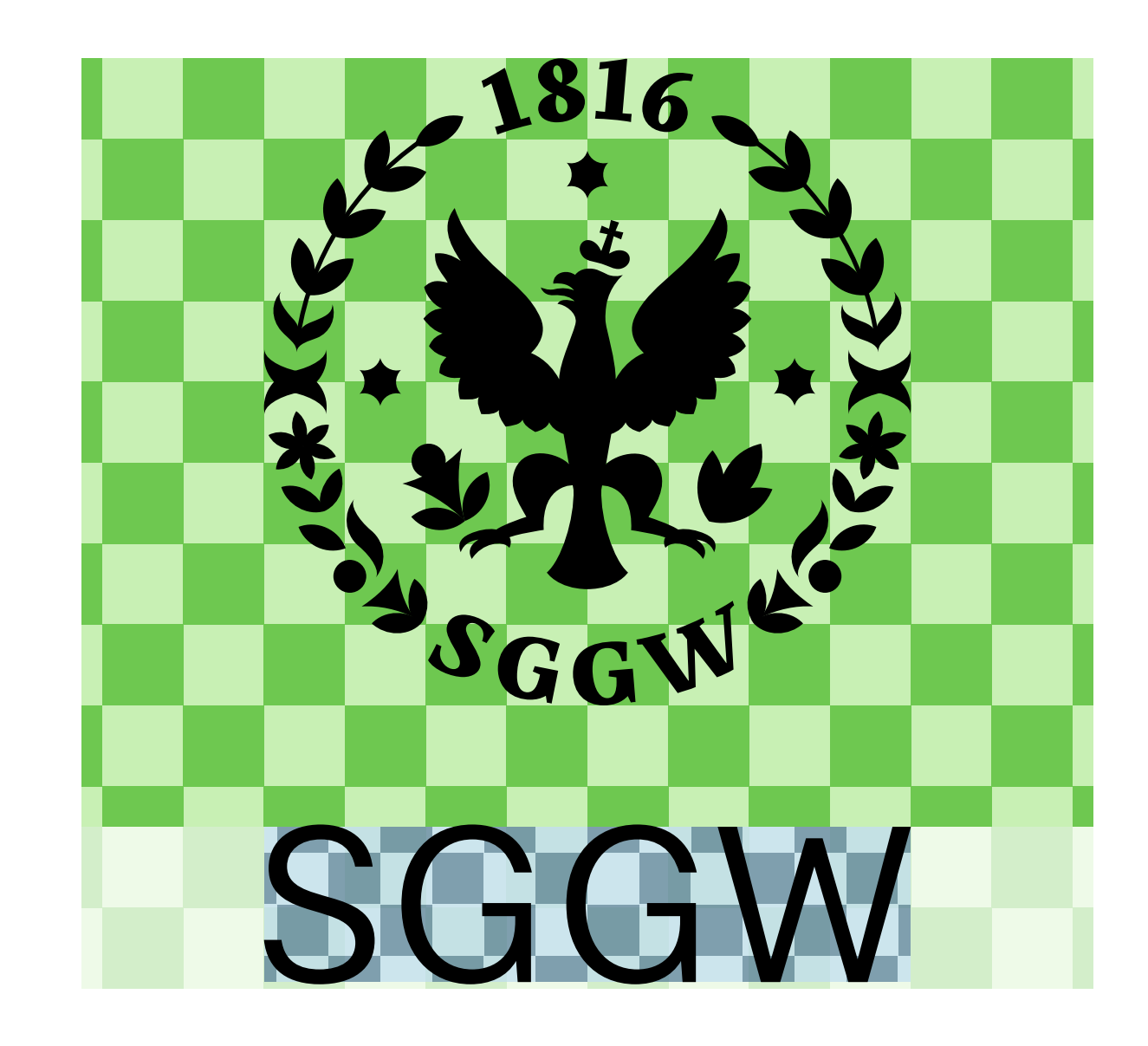
Logotypy oraz znaki polskie 37 i angielskie mają te same proporcje i układ. Pozwala to stosować te same kompozycje w projektach polskoi anglojęzycznych. Wymiana znaku nie zaburza układu innych elementów.

Spójność proporcji pozwala również identycznie skonstruować znaki jednostek.

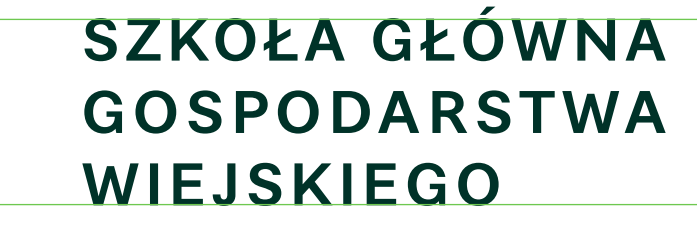

**WARSAW** UNIVERSITY OF LIFE SCIENCES

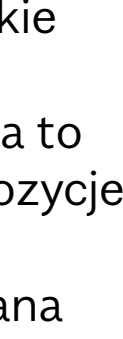

 $\equiv$ 

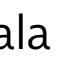

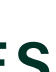

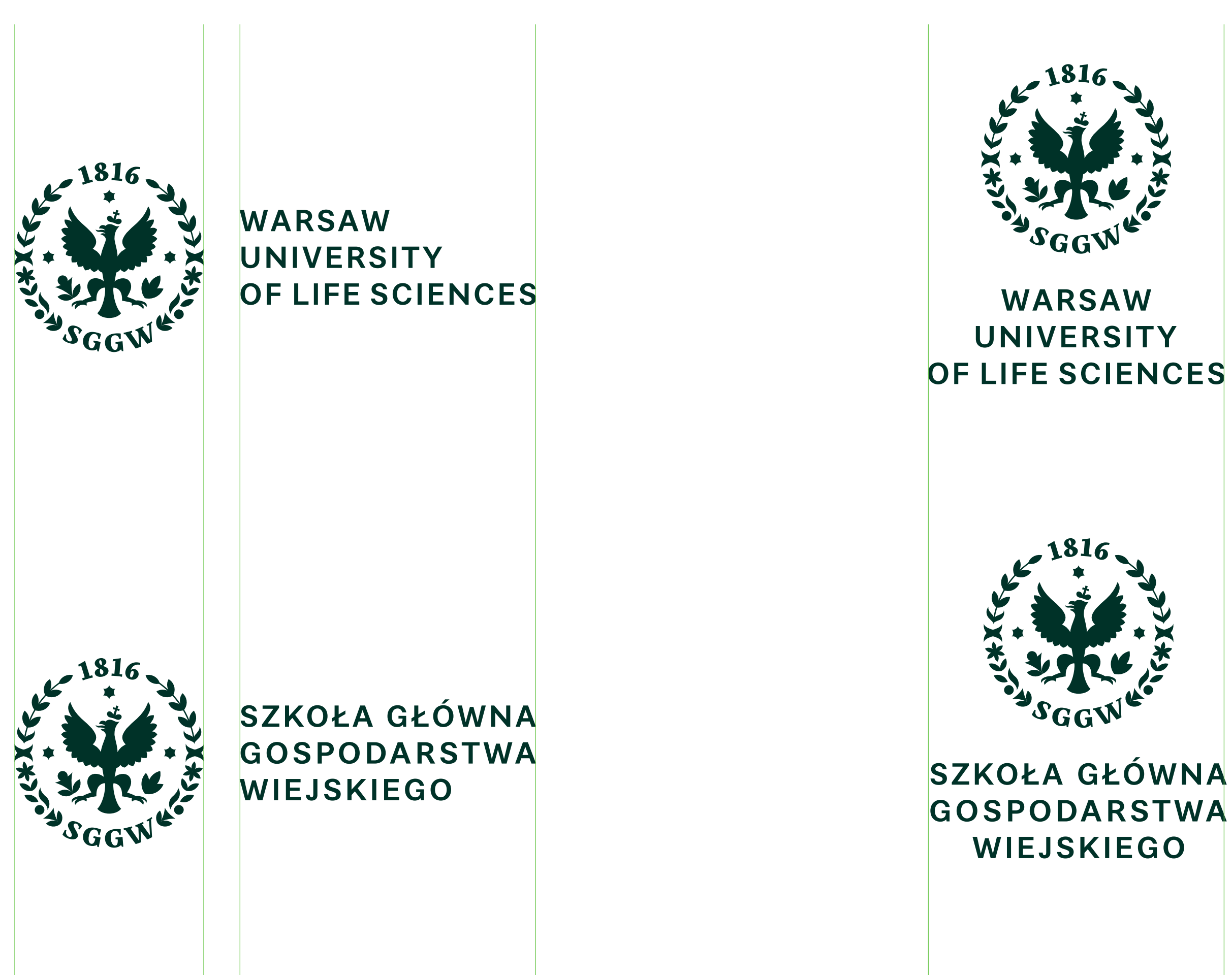

Jeśli w ramach jednego projektu 38 Logotyp stosowany jest osobno od Symbolu, należy stosować jeden ze wskazanych układów kompozycyjnych.

**Układ poziomy** może być stosowany zarówno do Logotypu podstawowego (w obu wersjach językowych), jak i skróconego.

Odległość Symbolu od Logotypu jest dowolna – musi jednak być co najmniej dwukrotnie większa, niż szerokość Symbolu.

Elementy (Symbol, Logotyp) mogą być łączone dowolnej kolejności (z prawej Symbol, z lewej Logotyp – lub odwrotnie).

Układ poziomy, zarezerwowany jest dla wewnętrznych druków, nie może być stosowany w linii komunikacyjnej rekrutacyjno -wizerunkowej lub naukowo -biznesowej. W liniach komunikacyjnych należy stosować znak SGGW – podstawowy lub skrócony lub układ okładkowy z Logotypem w lewym dolnym rogu.

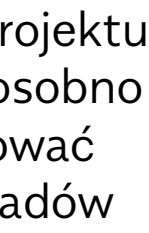

 $\equiv$ 

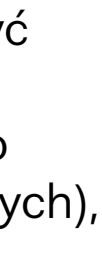

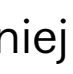

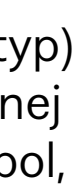

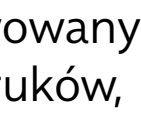

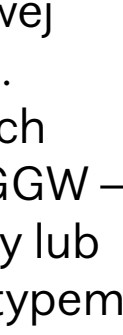

#### **ZASADY STOSOWANIA SYMBOLU I LOGOTYPÓW**

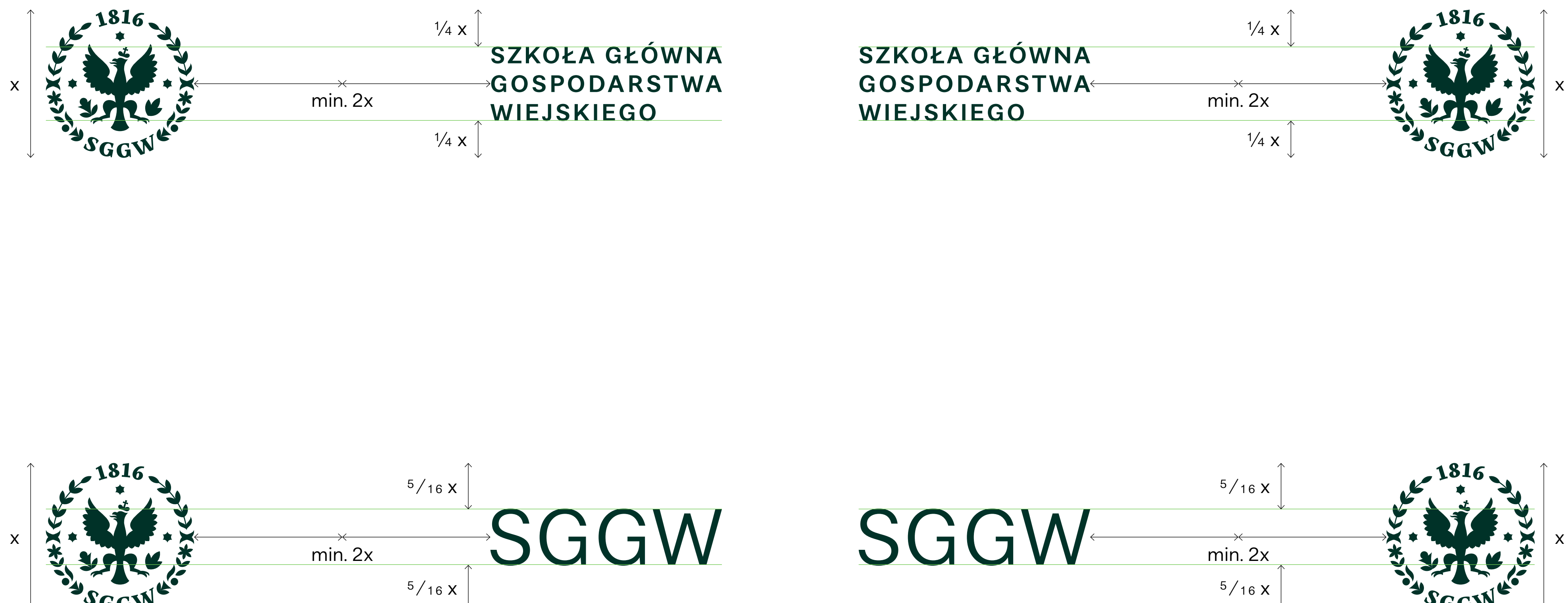

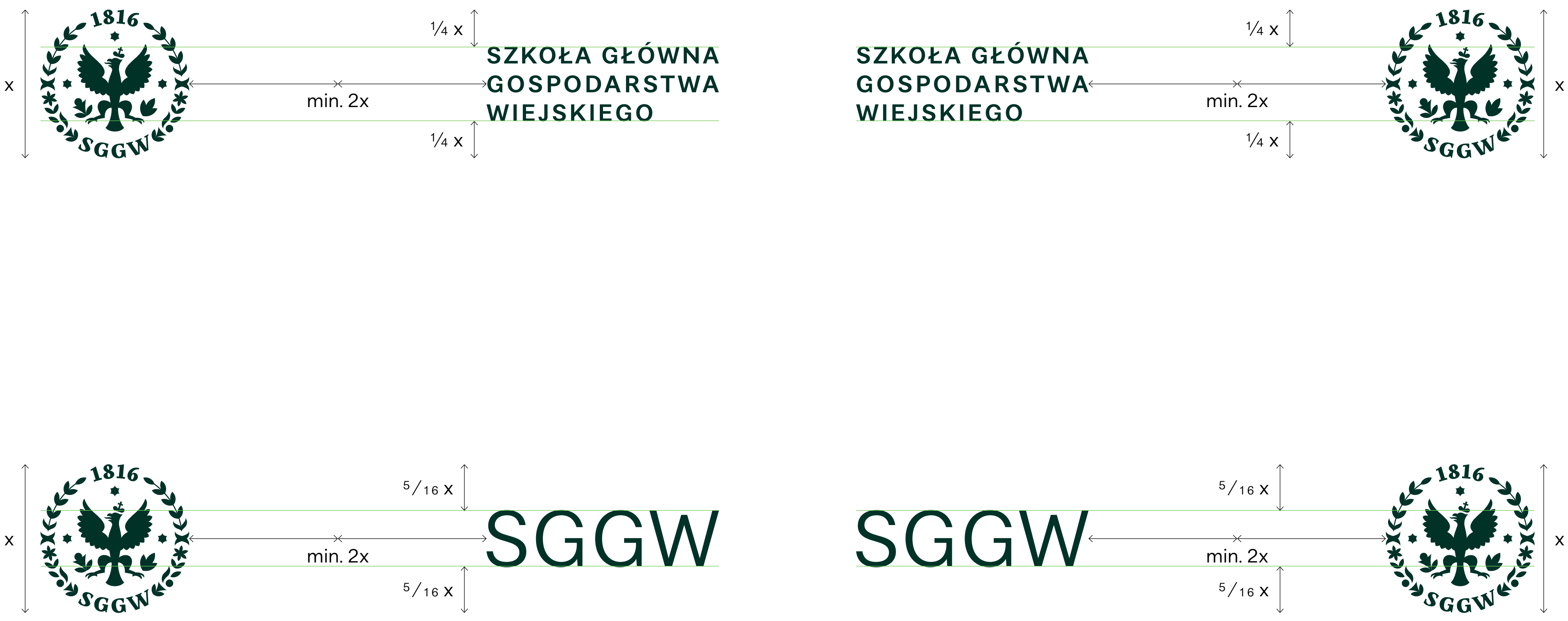

układ poziomy

Jeśli w ramach jednego projektu 39 Logotyp stosowany jest osobno od Symbolu, należy stosować jeden ze wskazanych układów kompozycyjnych.

**Układ pionowy** może być stosowany zarówno do Logotypu pionowego (w obu wersjach językowych), jak i skróconego.

Odległość Symbolu od Logotypu jest dowolna – musi jednak być co najmniej dwukrotnie większa, niż szerokość Symbolu.

Elementy (Symbol, Logotyp) mogą być łączone dowolnej kolejności (u góry Symbol, u dołu Logotyp – lub odwrotnie).

x min. 2x SGGW

Układ pionowy należy stosować w kompozycjach o centralnej osi symetrii. Symbol i Logotyp muszą być umieszczone centralnie względem pionowej osi symetrii obszaru. Logotyp musi być wyrównany do marginesu obszaru (dolnego lub górnego).

Układ pionowy, podobnie jak Logotyp pionowy, zarezerwowany jest dla wewnętrznych druków, nie może być stosowany w linii komunikacyjnej rekrutacyjno -wizerunkowej lub naukowo -biznesowej.

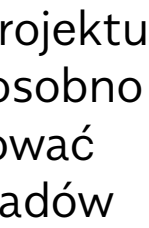

 $\equiv$ 

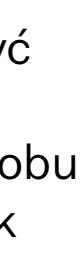

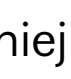

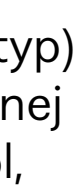

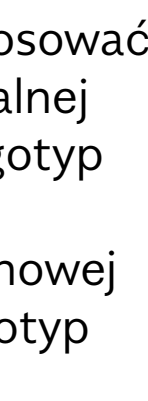

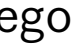

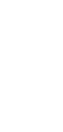

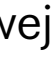

#### **ZASADY STOSOWANIA SYMBOLU I LOGOTYPÓW**

układ pionowy

x

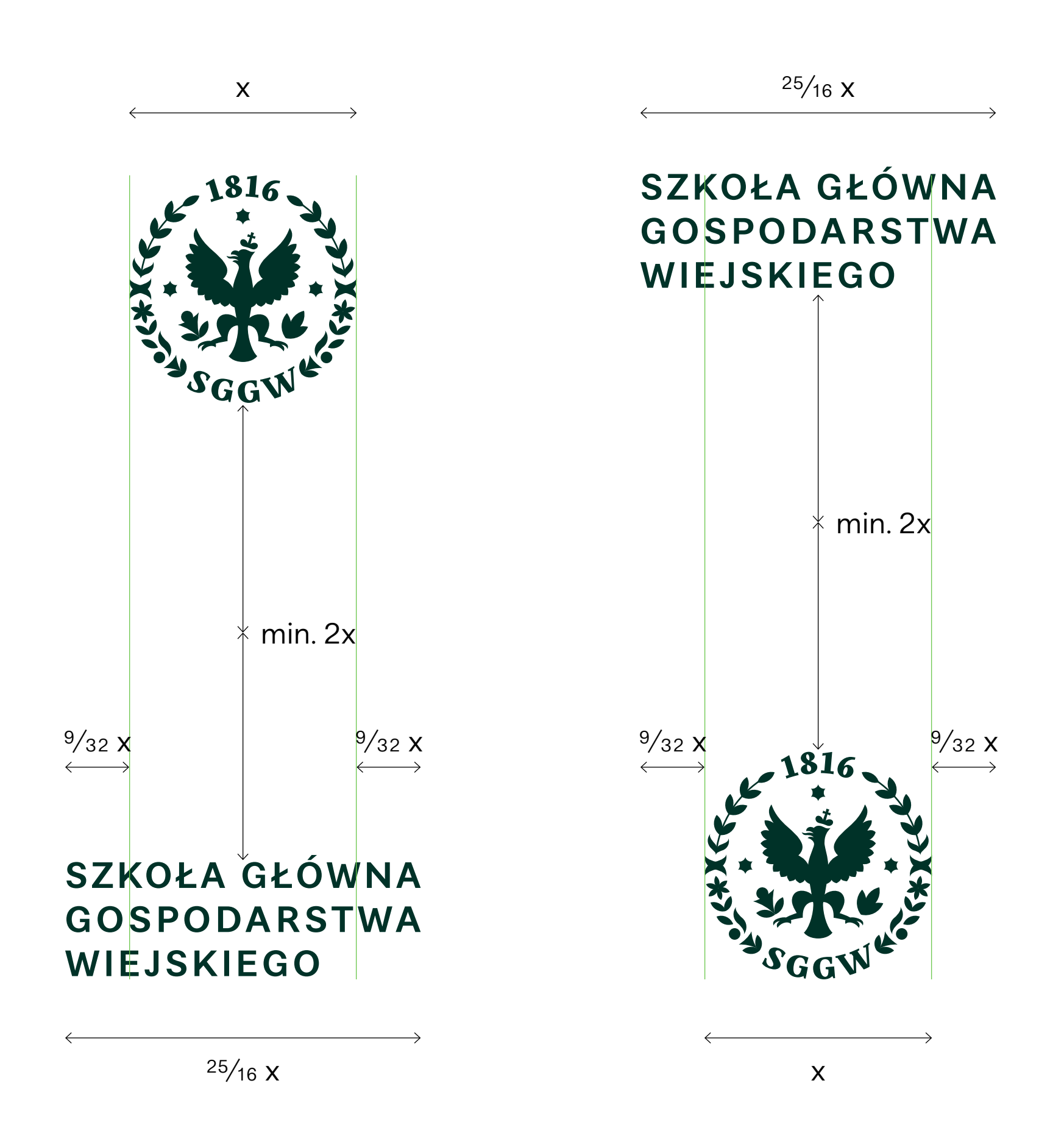

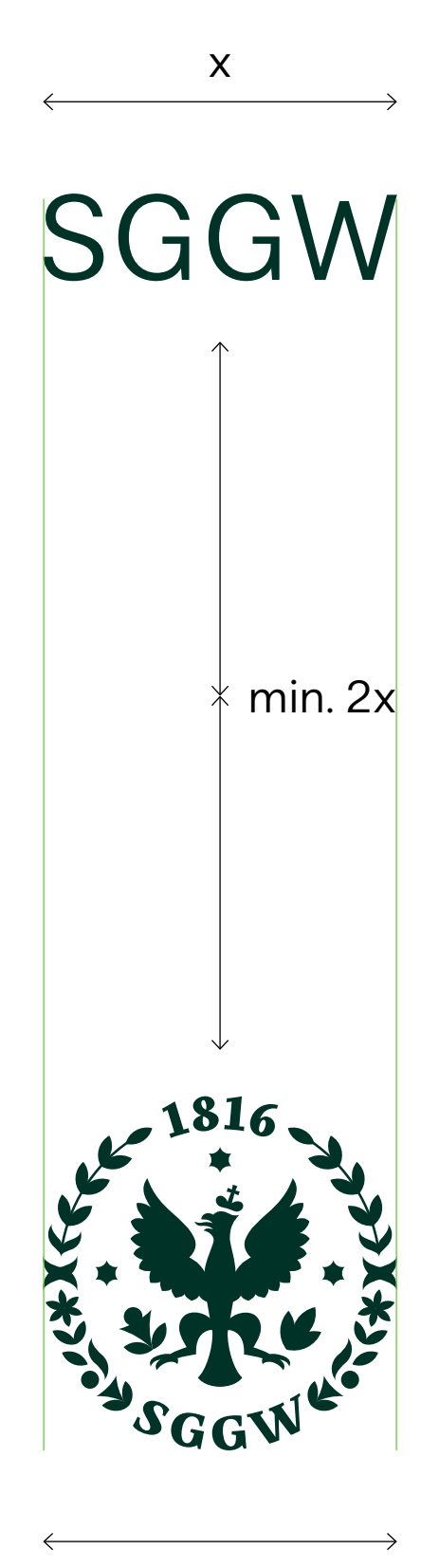

x

Jeśli w ramach jednego projektu 40 Logotyp stosowany jest osobno od Symbolu, należy stosować jeden ze wskazanych układów kompozycyjnych.

#### **Układ okładkowy** stosowany

jest z centralnie umieszczonym dużym Symbolem – w kompozycjach, w których Symbol jest podstawowym elementem.

Układ okładkowy może być stosowany zarówno do Logotypu podstawowego (w obu wersjach językowych), jak i skróconego.

Odległość Symbolu od Logotypu jest dowolna – musi jednak być większa niż ¾ szerokości Symbolu.

Elementy (Symbol, Logotyp) mogą być łączone w dowolnej kolejności (u góry Symbol, u dołu Logotyp – lub odwrotnie).

Układ okładkowy należy stosować w kompozycjach, w których Symbol jest najważniejszym elementem. Symbol musi być umieszczony centralnie względem obszaru. Logotyp musi być umieszczony w lewym rogu obszaru (górnym lub dolnym).

Układ okładkowy może być stosowany w linii komunikacyjnej rekrutacyjno-wizerunkowej lub naukowo-biznesowej – lecz jedynie w wariancie, gdy Logotyp jest w lewym dolnym rogu obszaru.

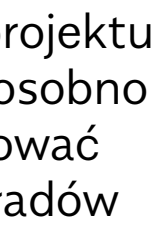

 $\equiv$ 

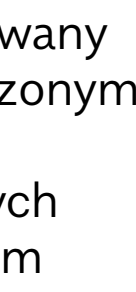

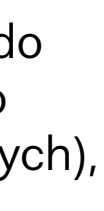

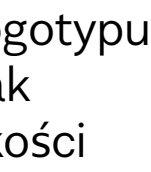

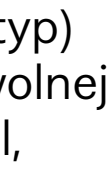

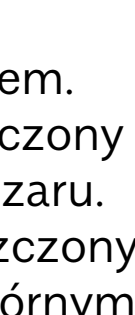

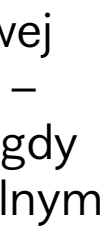

#### **ZASADY STOSOWANIA SYMBOLU I LOGOTYPÓW**

układ okładkowy (z dużym Symbolem)

#### dopuszczany w liniach komunikacyjnych

dopuszczany w liniach komunikacyjnych

zarezerwowany do druków wewnętrznych

zarezerwowany do druków wewnętrznych

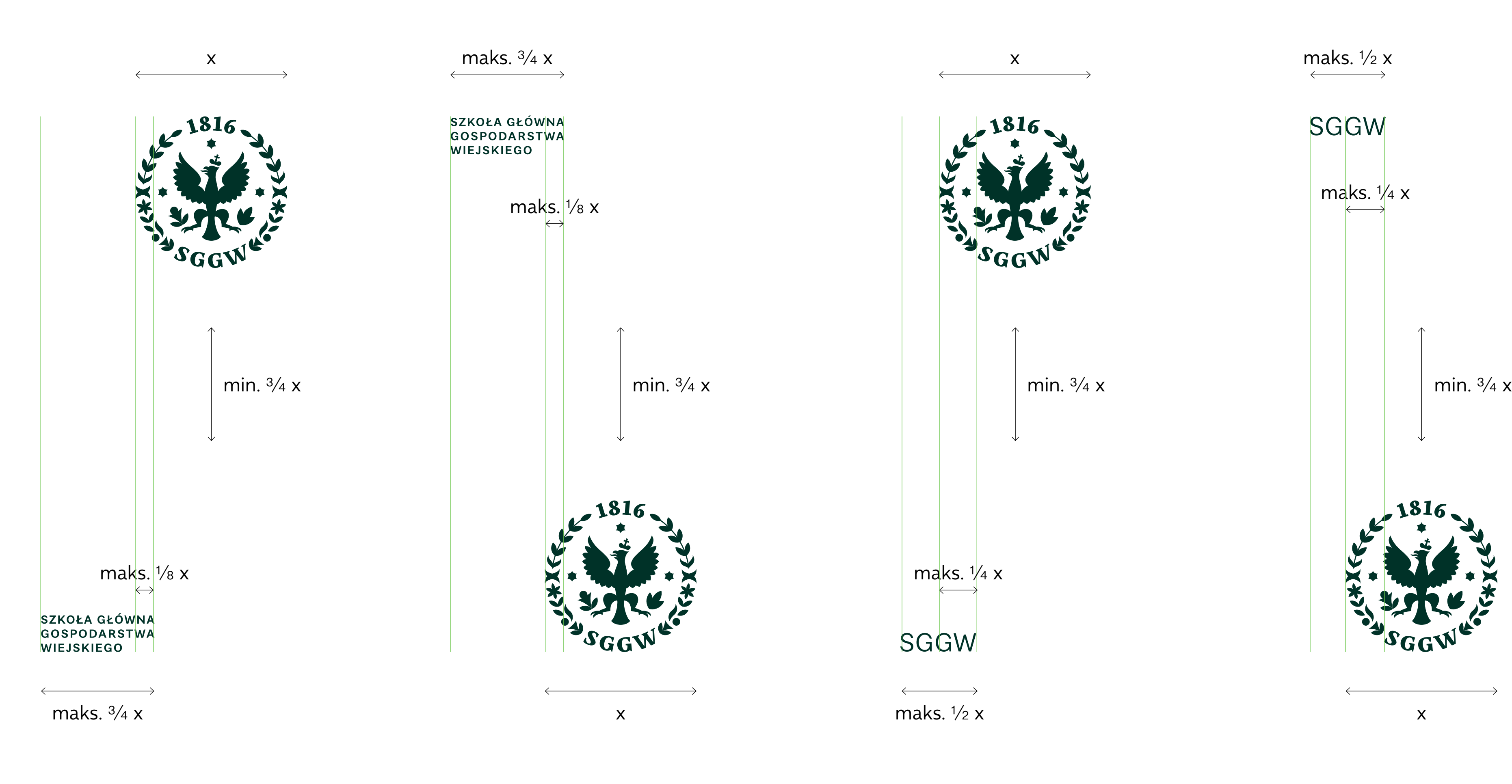

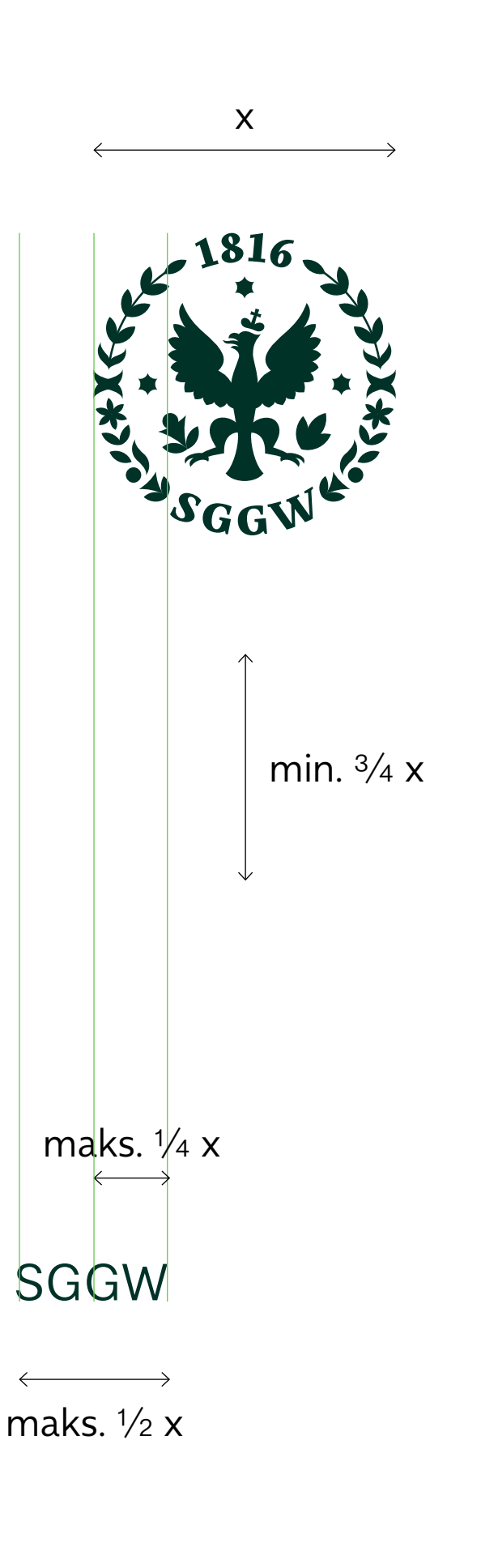

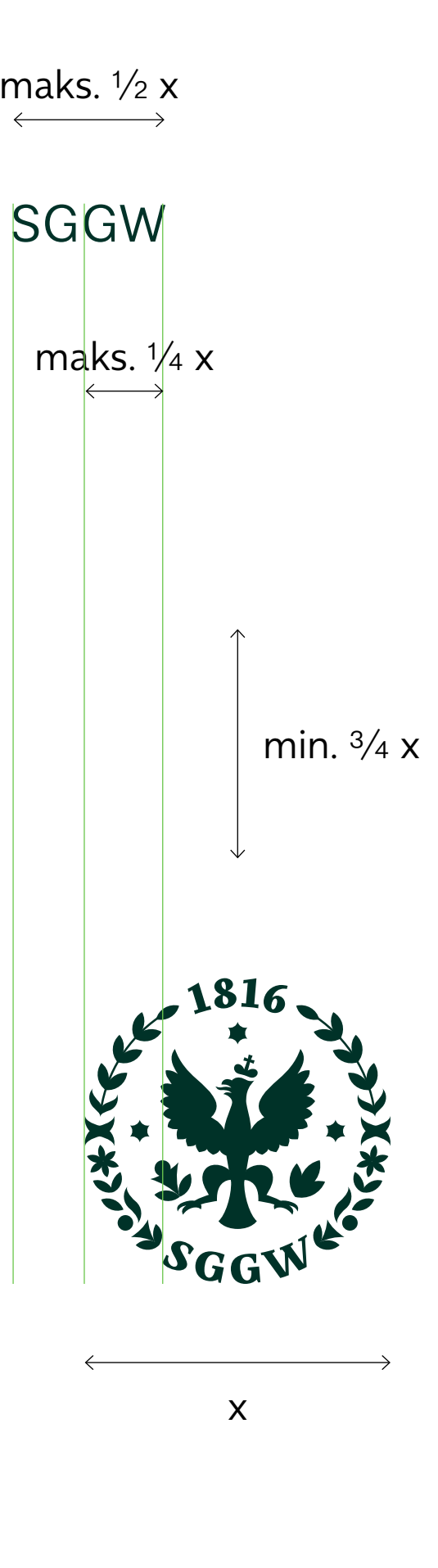

Jeśli w ramach jednego projektu 41 Logotyp stosowany jest osobno od Symbolu, należy stosować jeden ze wskazanych układów kompozycyjnych.

#### **Układ okładkowy pionowy**

stosowany jest z centralnie umieszczonym dużym Symbolem – w kompozycjach, w których Symbol jest podstawowym elementem.

Układ okładkowy może być stosowany zarówno do Logotypu podstawowego (w obu wersjach językowych), jak i skróconego.

Odległość Symbolu od Logotypu jest dowolna – musi jednak być większa niż ¾ szerokości Symbolu.

Elementy (Symbol, Logotyp) mogą być łączone dowolnej kolejności (u góry Symbol, u dołu Logotyp – lub odwrotnie).

Układ okładkowy pionowy należy stosować w kompozycjach, w których Symbol jest najważniejszym elementem. Symbol musi być umieszczony centralnie względem obszaru. Logotyp musi być wyrównany do dolnego lub górnego marginesu obszaru.

Układ okładkowy pionowy nie może być stosowany w linii komunikacyjnej rekrutacyjno-wizerunkowej lub naukowo-biznesowej.

 $\equiv$ 

#### **ZASADY STOSOWANIA SYMBOLU I LOGOTYPÓW**

układ okładkowy pionowy (z dużym Symbolem)

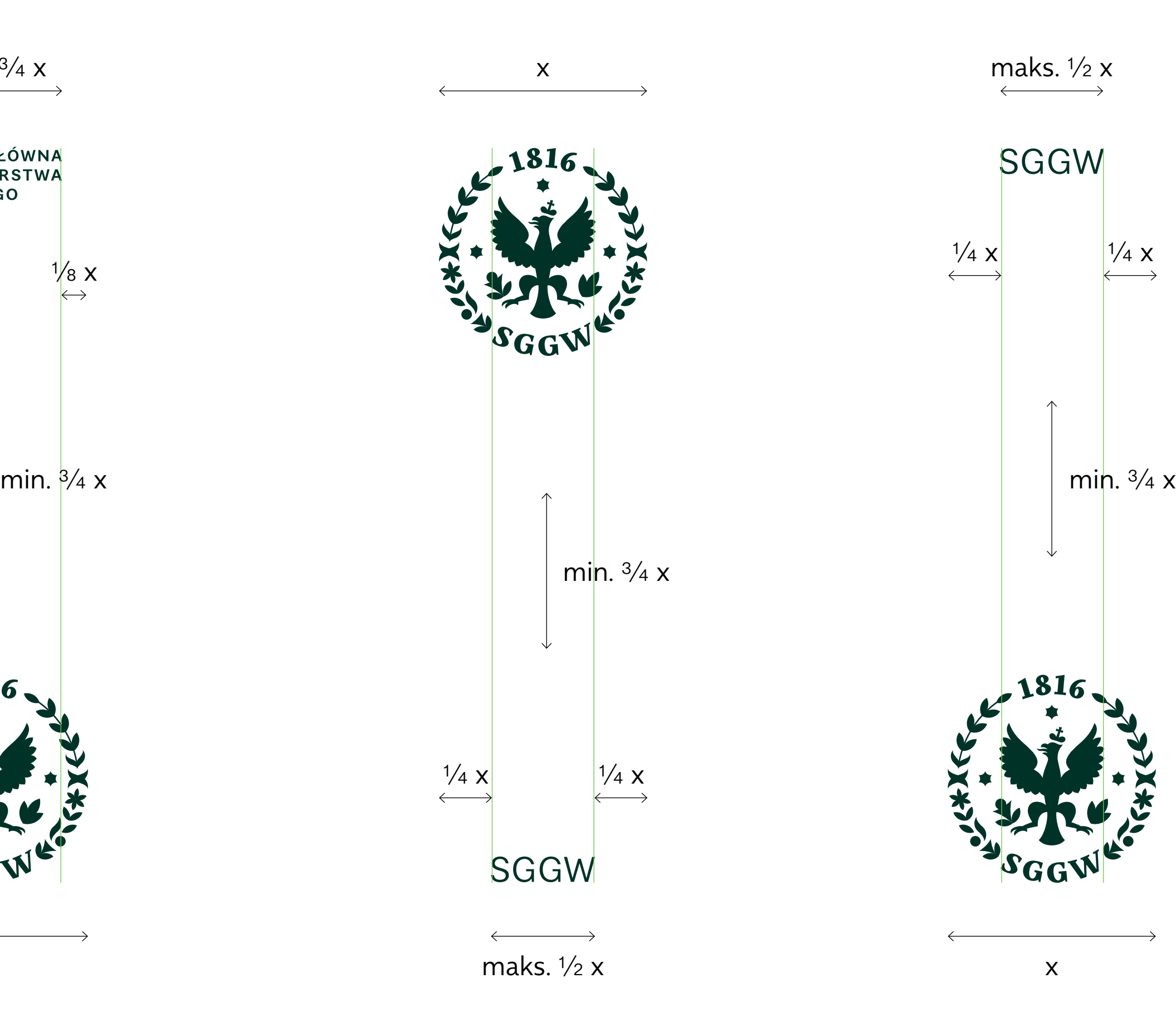

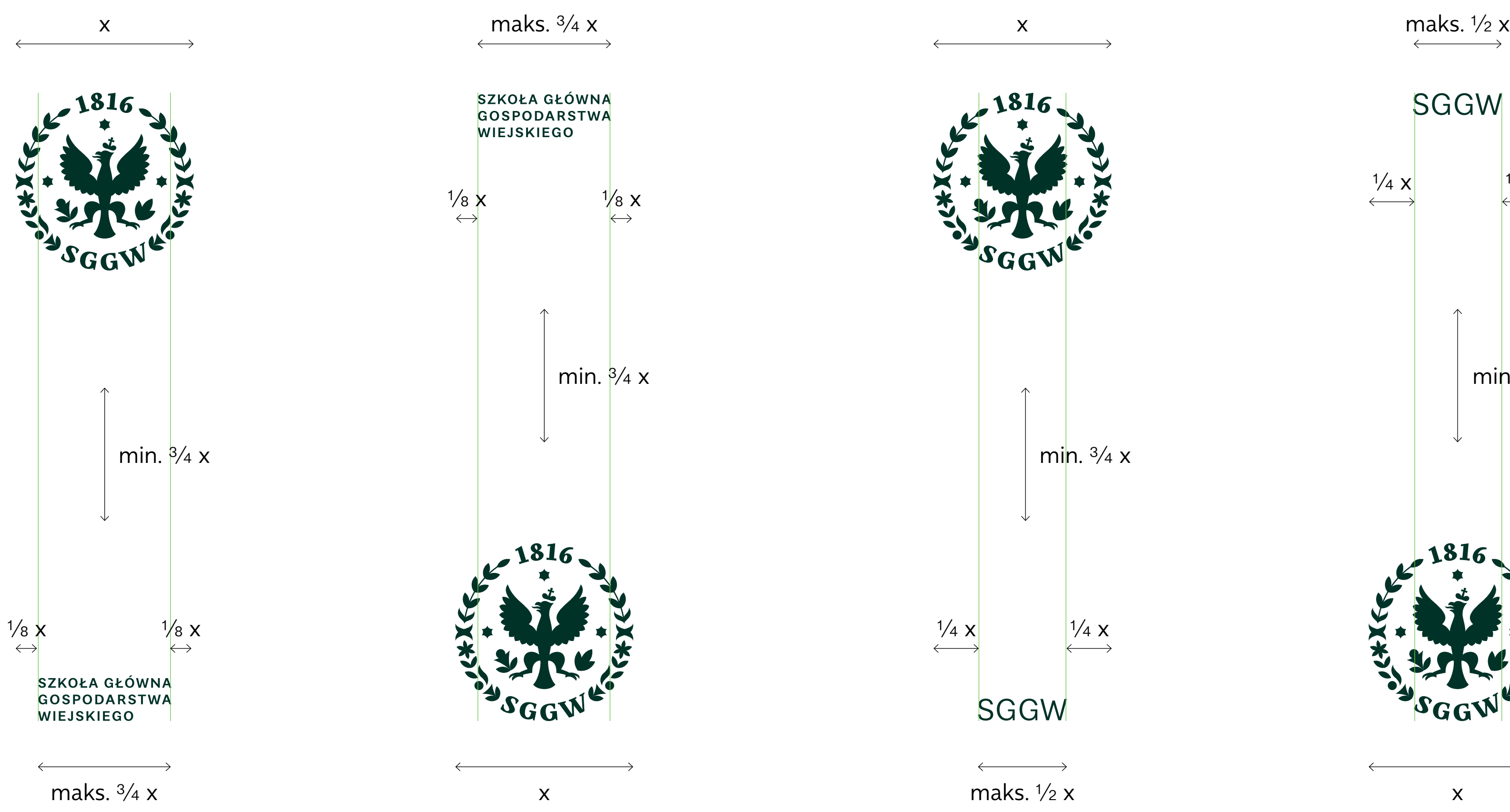

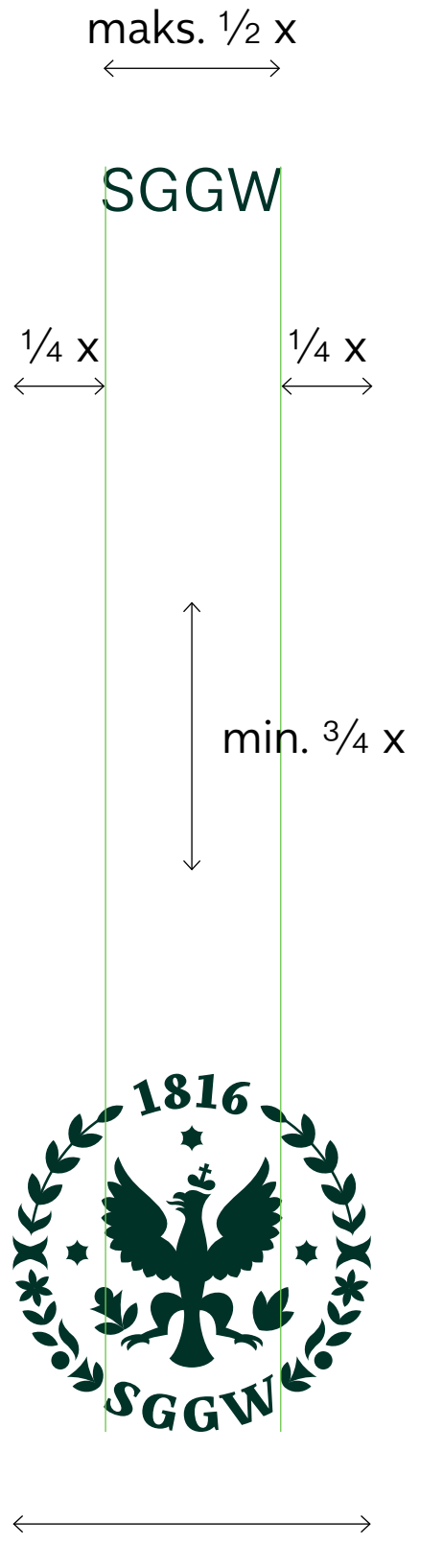

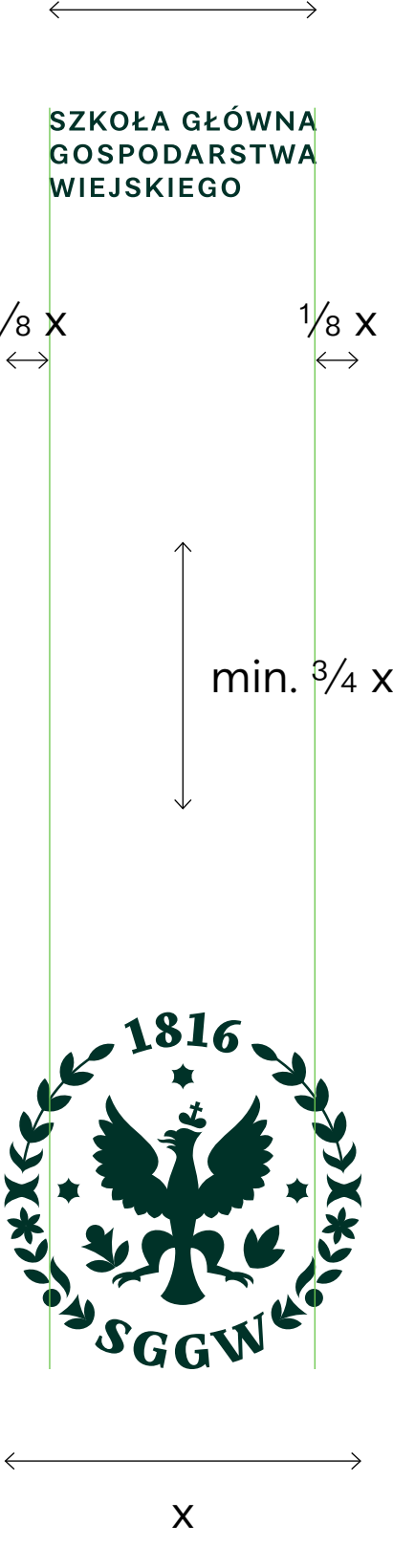

Symbol (zarówno w ramach 42 znaku, jak i samodzielnie) może znajdować się w 7 miejscach w ramach kompozycji:

**w narożnikach, wyrównane do marginesów;**

**centralnie, wyrównane do marginesu górnego i dolnego;**

#### **na środku kompozycji.**

Może też znajdować się w pasku znaków partnerskich w komunikacji partnerów.

Inne umiejscowienie Symbolu nie jest dopuszczane.

W liniach komunikacyjnych dopuszczane jest tylko umiejscowienie w lewym dolnym rogu (jako część znaku) lub na środku kompozycji w układzie okładkowym.

 $\equiv$ 

#### **UMIEJSCOWIENIE SYMBOLU W PROJEKTACH**

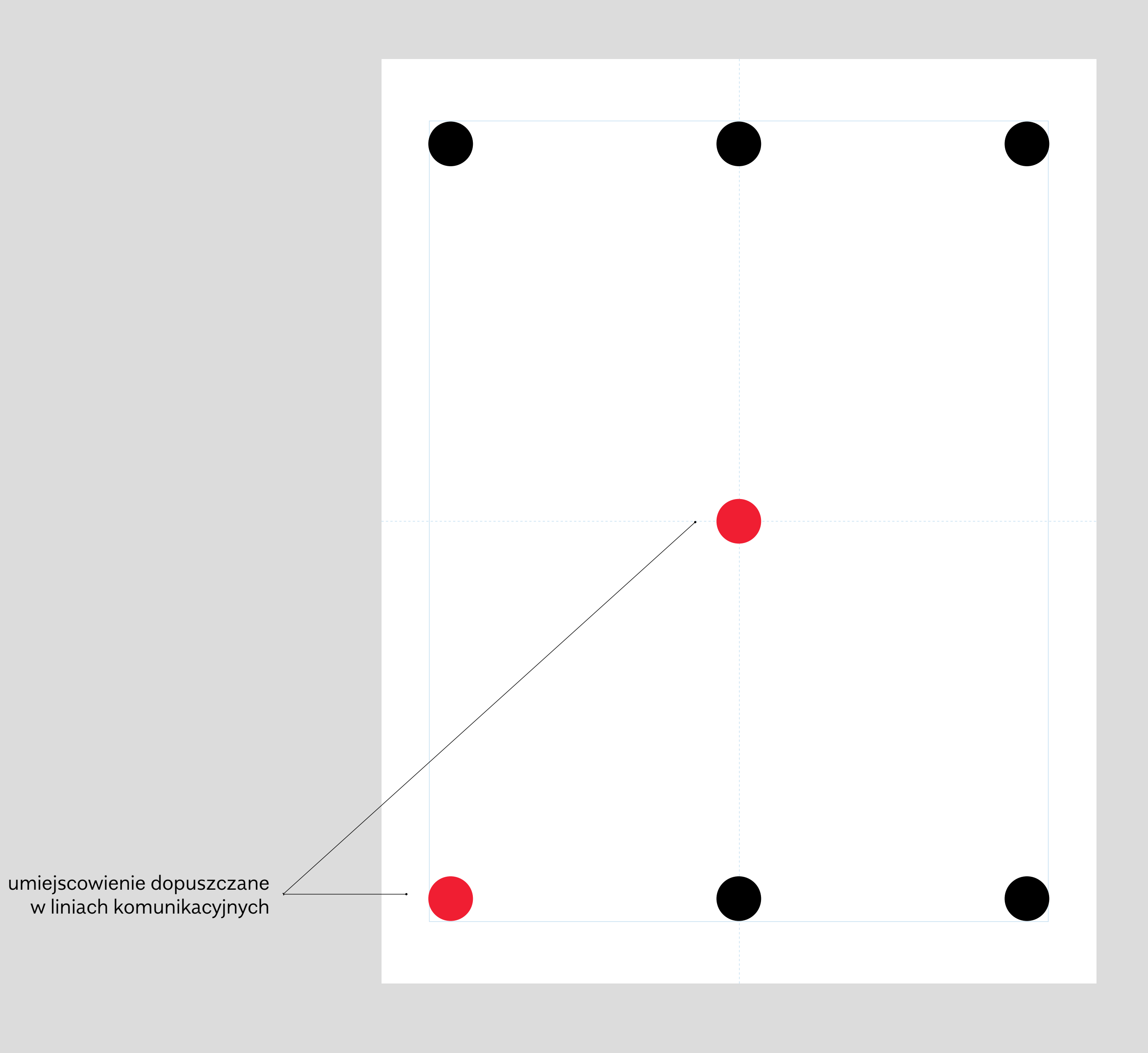

Dla każdej z 7 pozycji Symbolu 43 określone są możliwości umiejscowienia Logotypu (podstawowego lub pionowego oraz skróconego).

Wybór podstawowego lub pionowego Logotypu narzucony jest przez zasady łączenia Symbolu z Logotypem.

LEGENDA

- Symbol
- **-** Logotyp podstawowy lub skrócony
- **-** Logotyp pionowy lub skrócony
- znak podstawowy lub skrócony
- **2** znak pionowy lub pionowy skrócony

#### **UMIEJSCOWIENIE SYMBOLU I LOGOTYPU W PROJEKTACH – MOŻLIWE UKŁADY**

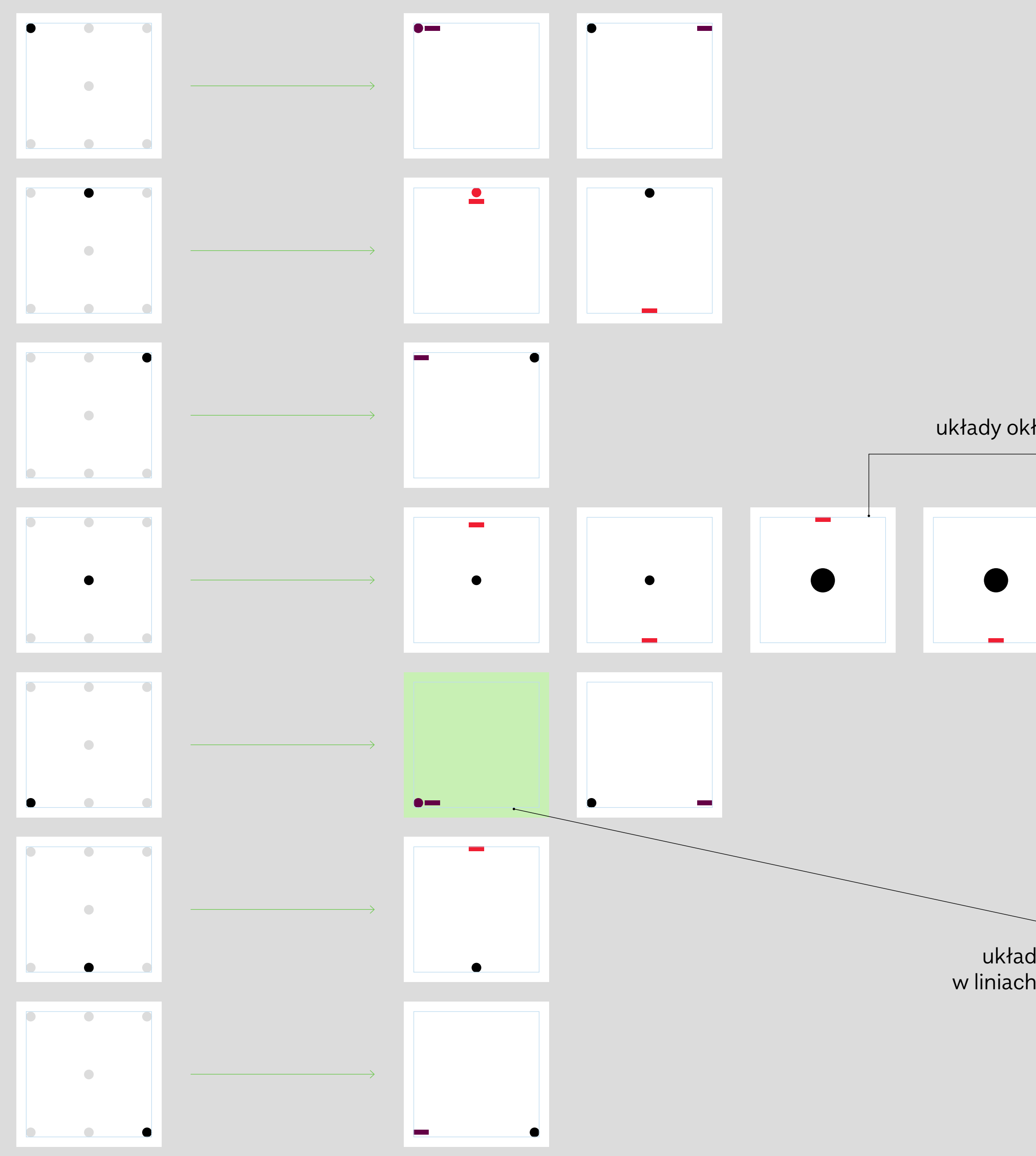

# układy okładkowe (z dużym Symbolem) $\bullet$ układy dopuszczane

w liniach komunikacyjnych

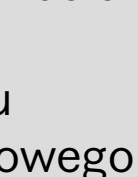

 $\equiv$ 

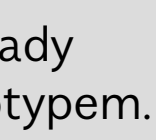

Znak podstawowy (w obu 44 wersjach językowych) może znajdować się w 2 miejscach w ramach kompozycji:

#### **w lewym górnym rogu, wyrównany do marginesów;**

#### **w lewym dolnym rogu, wyrównany do marginesów.**

Może też znajdować się w pasku znaków partnerskich w komunikacji partnerów.

Inne umiejscowienie znaku podstawowego nie jest dopuszczane.

W liniach komunikacyjnych dopuszczane jest tylko umiejscowienie w lewym dolnym rogu.

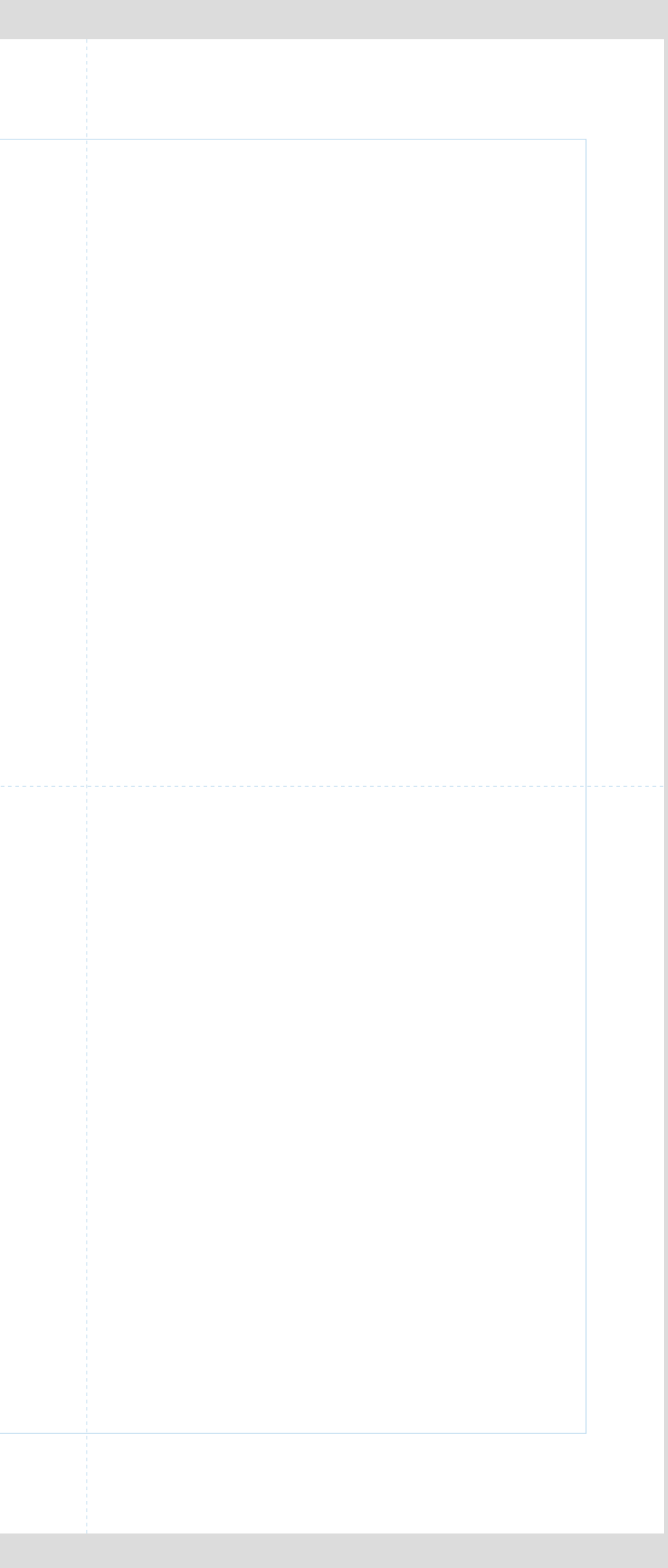

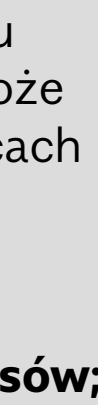

 $\equiv$ 

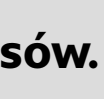

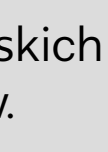

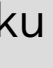

### **UMIEJSCOWIENIE ZNAKU PODSTAWOWEGO I SKRÓCONEGO W PROJEKTACH**

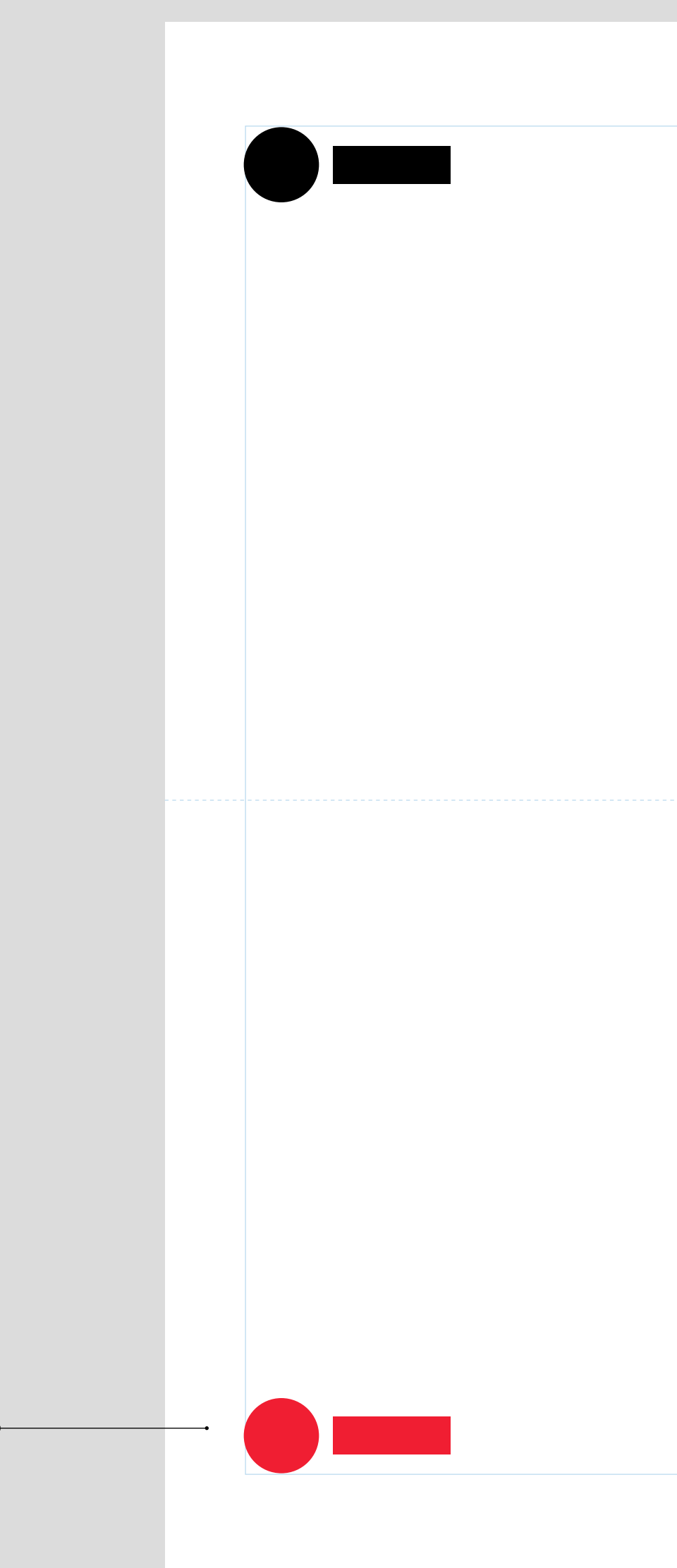

umiejscowienie dopuszczane w liniach komunikacyjnych

Znak pionowy (w obu wersjach 45 językowych) może znajdować się w 2 miejscach w ramach kompozycji:

**wyśrodkowany względem pionowej osi symetrii kompozycji, wyrównany do górnego marginesu;**

**na środku kompozycji, umiejscowiony tak, by osie symetrii kompozycji przechodziły przez środek Symbolu.**

Może też znajdować się w pasku znaków partnerskich w komunikacji partnerów.

Inne umiejscowienie znaku pionowego nie jest dopuszczane.

W liniach komunikacyjnych nie jest dopuszczane stosowanie znaku pionowego.

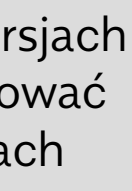

 $\equiv$ 

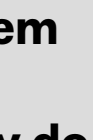

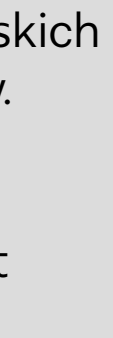

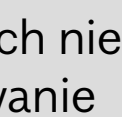

#### **UMIEJSCOWIENIE ZNAKU PIONOWEGO I PIONOWEGO SKRÓCONEGO W PROJEKTACH**

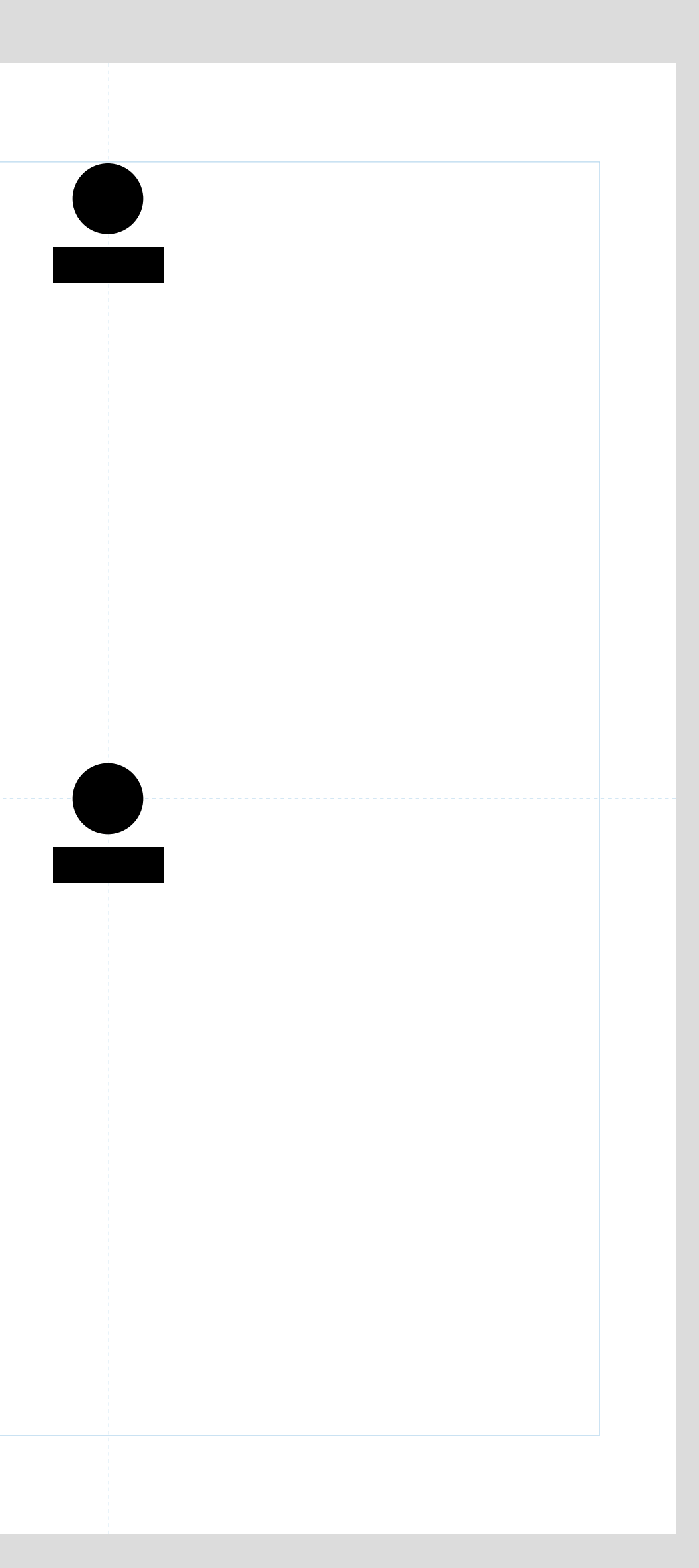

Logotyp podstawowy 46 (w obu wersjach językowych) stosowany samodzielnie może znajdować się w 4 miejscach w ramach kompozycji:

**w lewym górnym rogu, wyrównany do marginesów;**

**w lewym dolnym rogu, wyrównany do marginesów;**

**w prawym górnym rogu, wyrównany do marginesów;**

#### **w prawym dolnym rogu, wyrównany do marginesów.**

Może też znajdować się w pasku znaków partnerskich w komunikacji partnerów.

Inne umiejscowienie Logotypu podstawowego nie jest dopuszczane.

W liniach komunikacyjnych dopuszczane jest tylko umiejscowienie w lewym dolnym rogu.

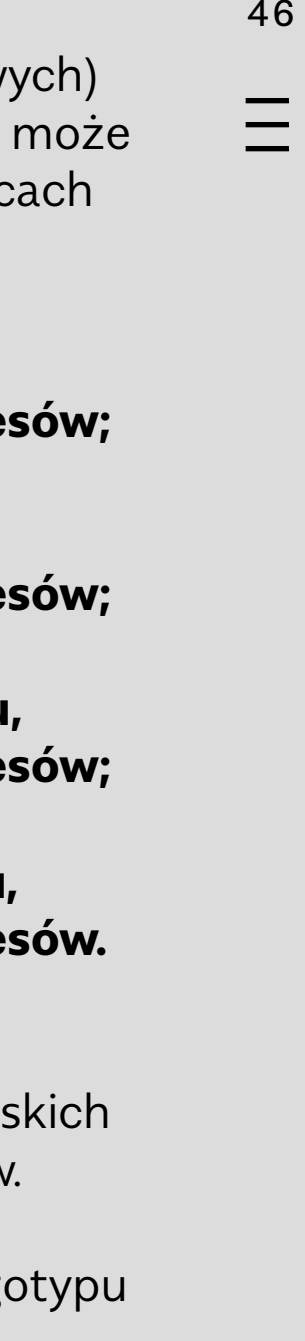

#### **UMIEJSCOWIENIE LOGOTYPU PODSTAWOWEGO W PROJEKTACH**

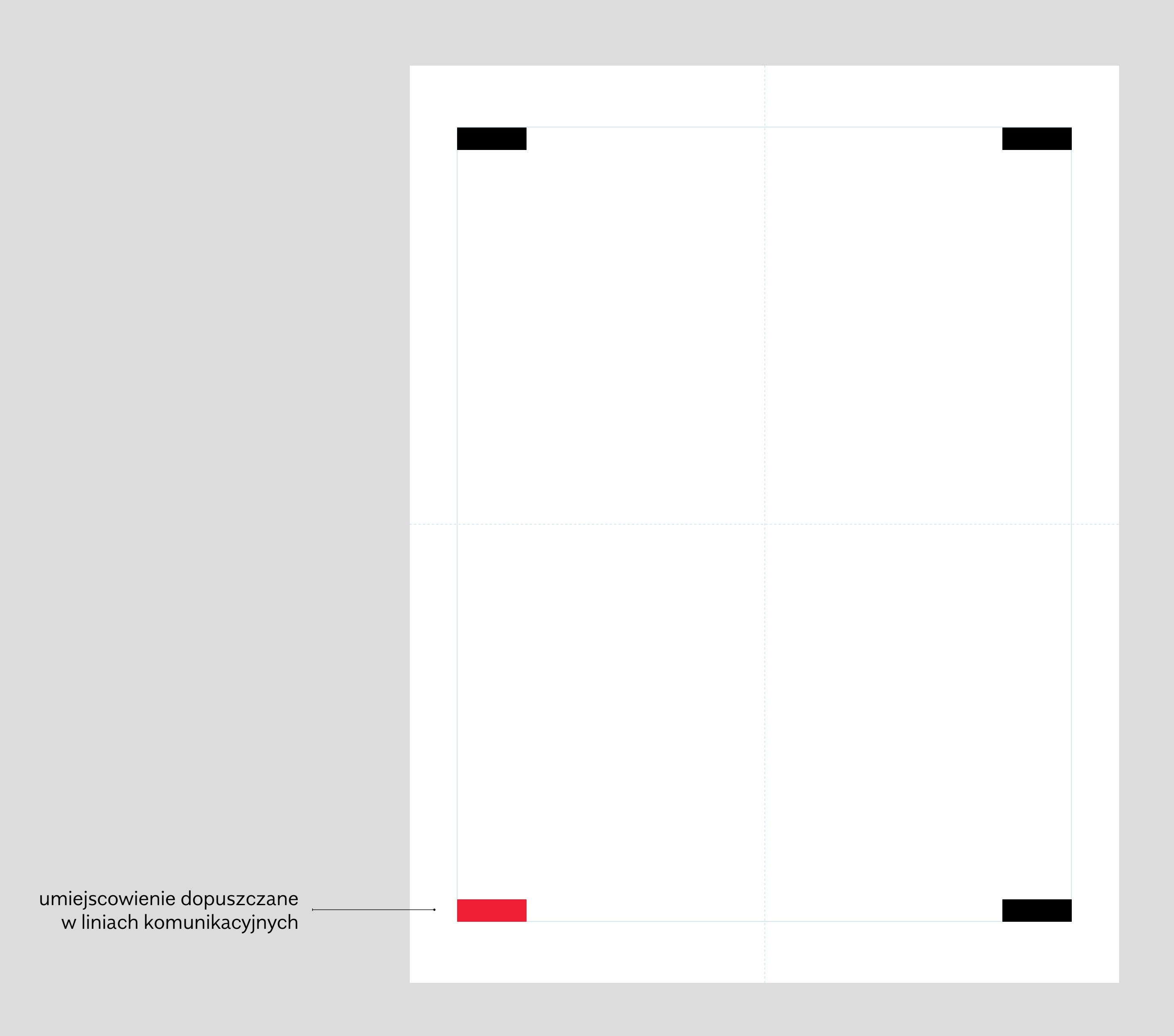

Logotyp skrócony stosowany 47 samodzielnie może znajdować się w 6 miejscach w ramach kompozycji:

**w lewym górnym rogu, wyrównany do marginesów;**

**w lewym dolnym rogu, wyrównany do marginesów;**

**wyśrodkowany względem pionowej osi symetrii kompozycji, wyrównany do górnego marginesu;**

**wyśrodkowany względem pionowej osi symetrii kompozycji, wyrównany do dolnego marginesu;**

**w prawym górnym rogu, wyrównany do marginesów;**

**w prawym dolnym rogu, wyrównany do marginesów.**

Może też znajdować się w pasku znaków partnerskich w komunikacji partnerów.

Inne umiejscowienie Logotypu skróconego nie jest dopuszczane.

W liniach komunikacyjnych dopuszczane jest tylko umiejscowienie w lewym dolnym rogu.

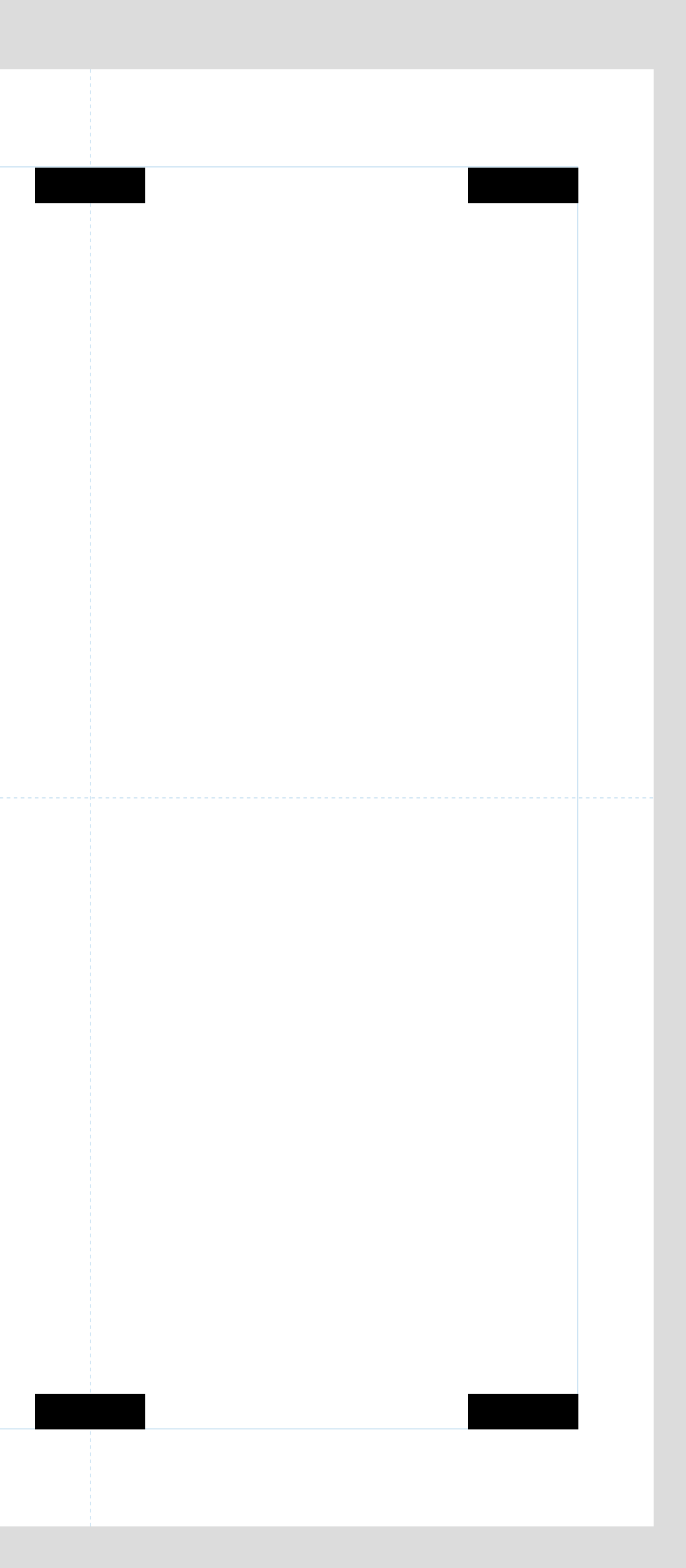

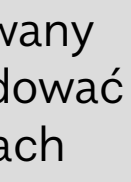

 $\equiv$ 

#### **UMIEJSCOWIENIE LOGOTYPU SKRÓCONEGO W PROJEKTACH**

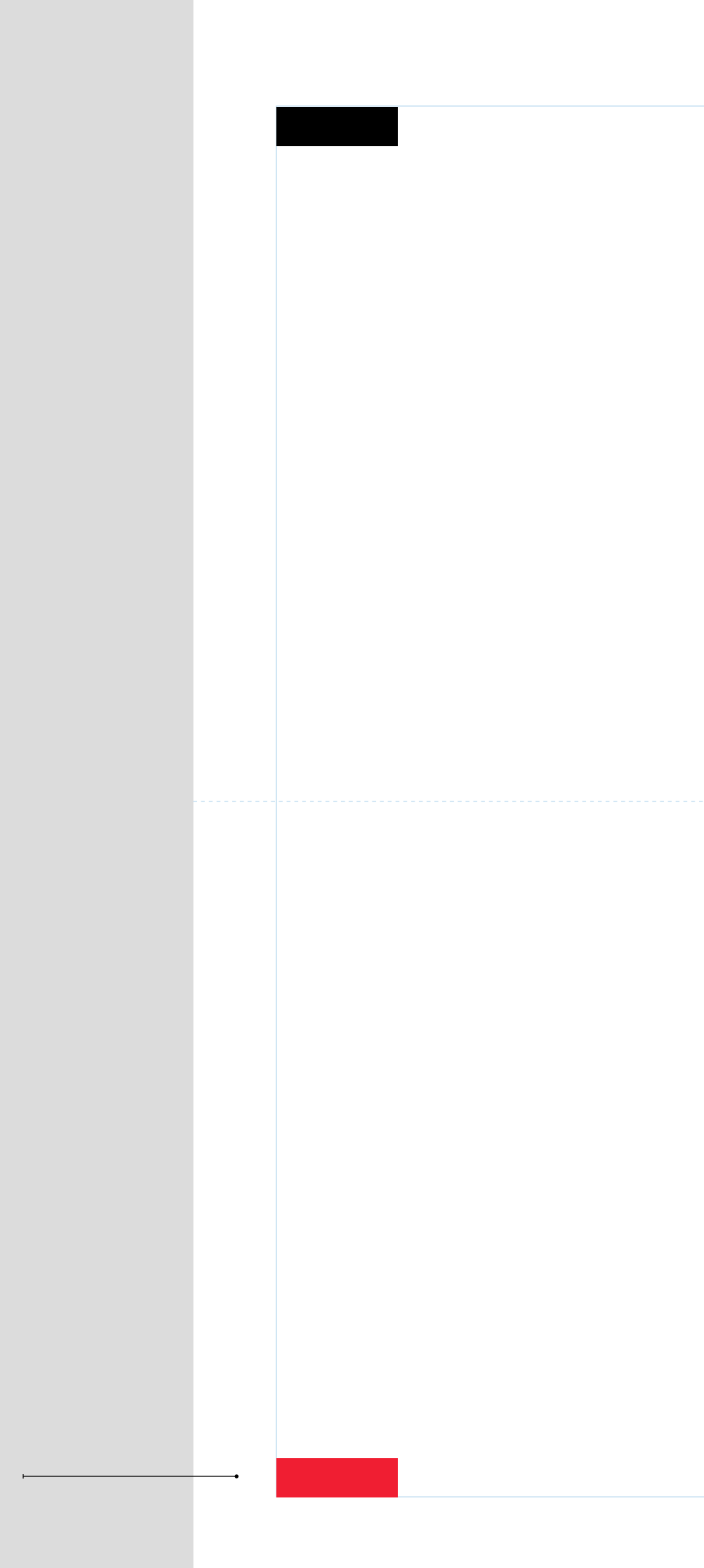

umiejscowienie dopuszczane w liniach komunikacyjnych

Logotyp pionowy 48 (w obu wersjach językowych) stosowany samodzielnie może znajdować się w 2 miejscach w ramach kompozycji:

**wyśrodkowany względem pionowej osi symetrii kompozycji, wyrównany do górnego marginesu;**

**wyśrodkowany względem pionowej osi symetrii kompozycji, wyrównany do dolnego marginesu.**

Może też znajdować się w pasku znaków partnerskich w komunikacji partnerów jedynie, gdy kompozycja znaków ma układ centralny o pionowej osi symetrii.

Inne umiejscowienie Logotypu pionowego nie jest dopuszczane.

W liniach komunikacyjnych nie jest dopuszczane stosowanie Logotypu pionowego.

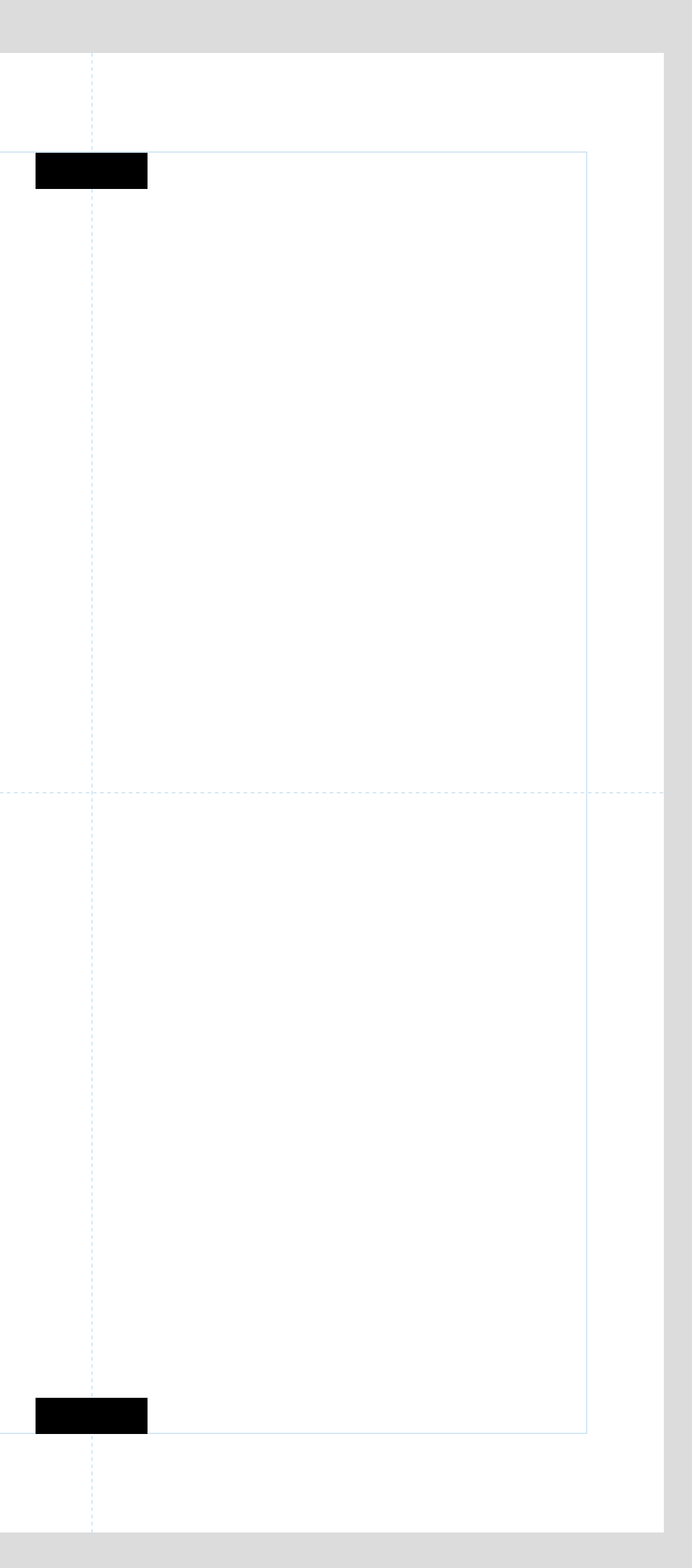

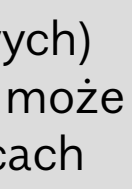

 $\equiv$ 

#### **UMIEJSCOWIENIE LOGOTYPU PIONOWEGO W PROJEKTACH**

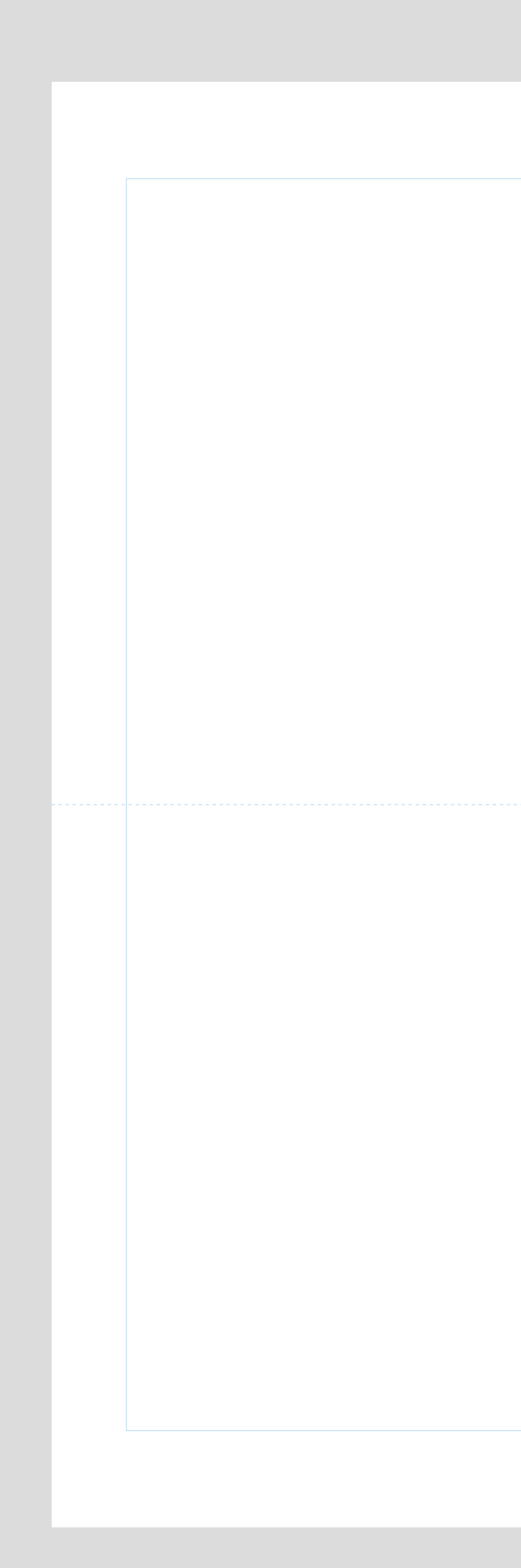

Symbol stosowany a 49 samodzielnie – bez Logotypu – nie może być mniejsze niż: **14 × 14 mm** (w druku) lub **80 × 80 px** (na ekranie)

Symbol może być reprodukowane w mniejszym rozmiarze, jeśli jest częścią znaku SGGW – wówczas stosują się wielkości minimalne opisane w sekcji "Znak".

Logotyp nie może być węższy niż: **14 mm** (w druku) lub **80 px** (na ekranie)

Logotyp skrócony nie może być węższy niż: **5 mm** (w druku) lub

**27 px** (na ekranie)

Znak podstawowy nie może być węższy niż:

**25 mm** (w druku) lub **140 px** (na ekranie)

Znak pionowy nie może być węższy niż: **14 mm** (w druku) lub **80 px** (na ekranie)

Znak skrócony nie może być węższy niż:

**20 mm** (w druku) lub **110 px** (na ekranie)

Znak skrócony pionowy nie może być węższy niż: **7 mm** (w druku) lub **40 px** (na ekranie)

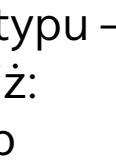

 $\equiv$ 

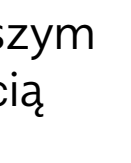

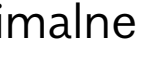

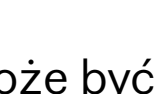

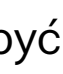

#### **SYMBOL, LOGOTYPY, ZNAKI – WIELKOŚCI MINIMALNE**

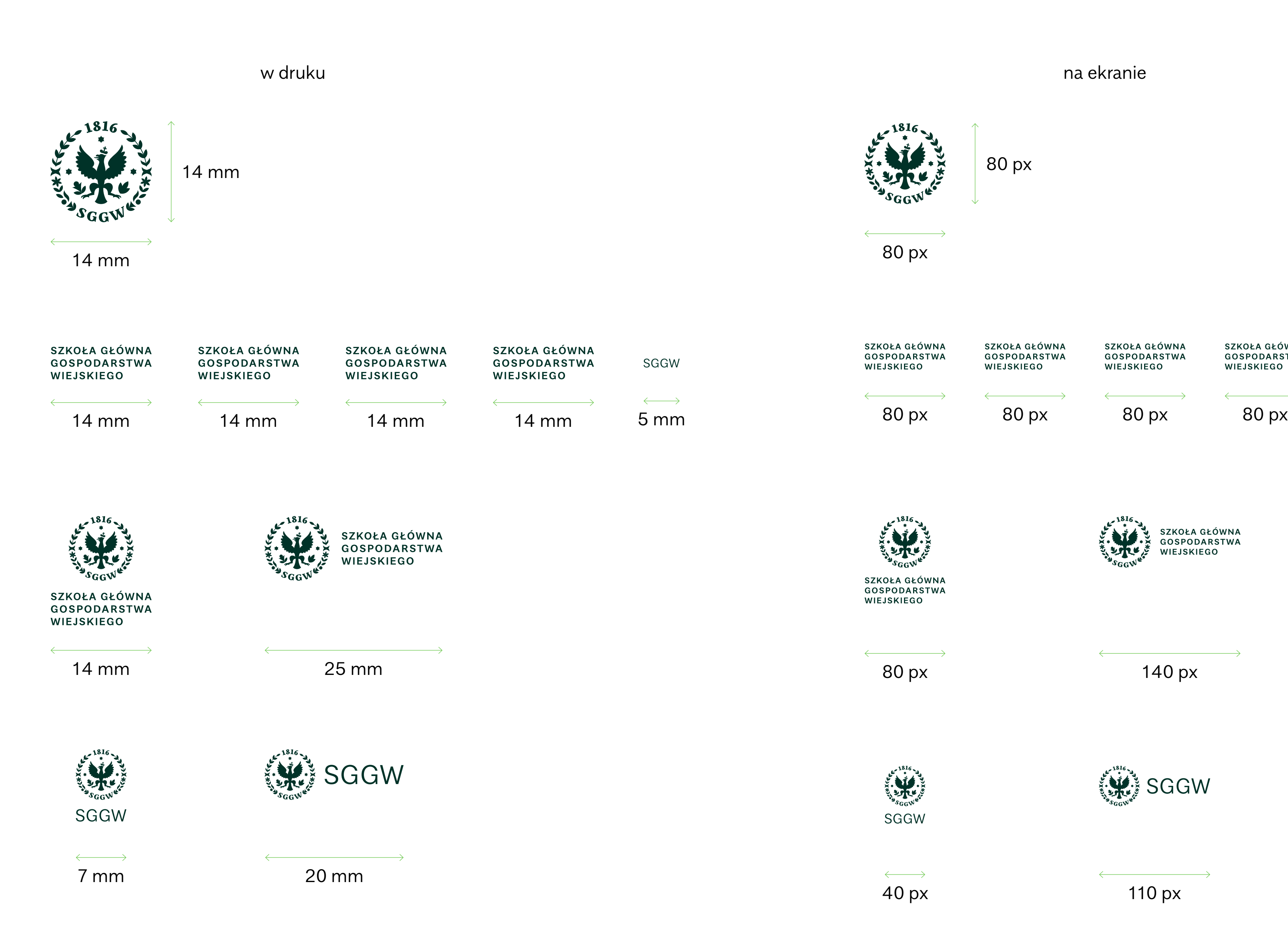

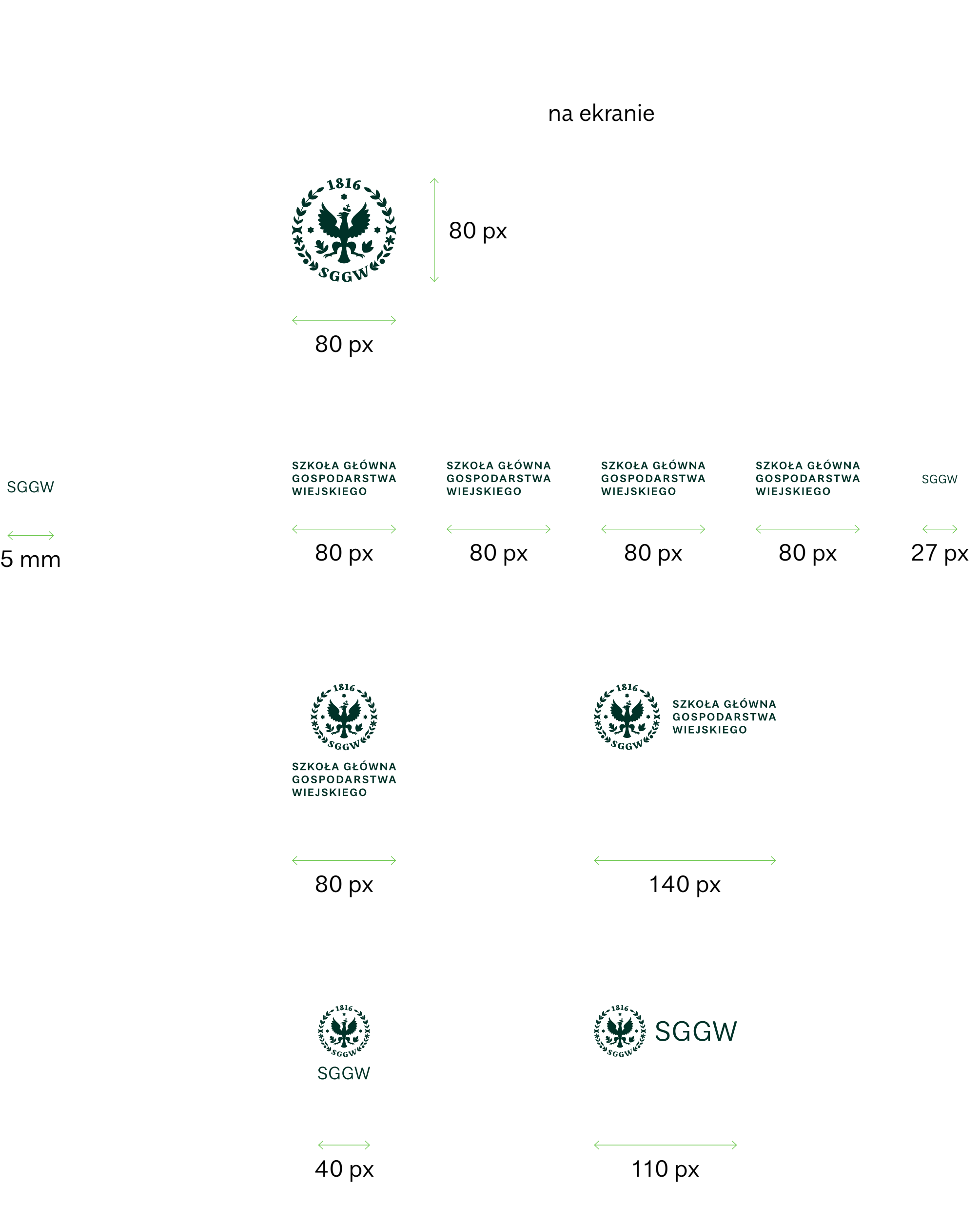

Pole ochronne Symbolu, znaku 50 lub Logotypu jest wyznaczone proporcjonalnie do jego dłuższego boku (z wyjątkiem znaków pionowych).

Pole jest wyśrodkowane ze znakiem – margines ochronny jest jednakowy z każdej strony.

#### **SYMBOL, LOGOTYPY, ZNAKI – POLA OCHRONNE**

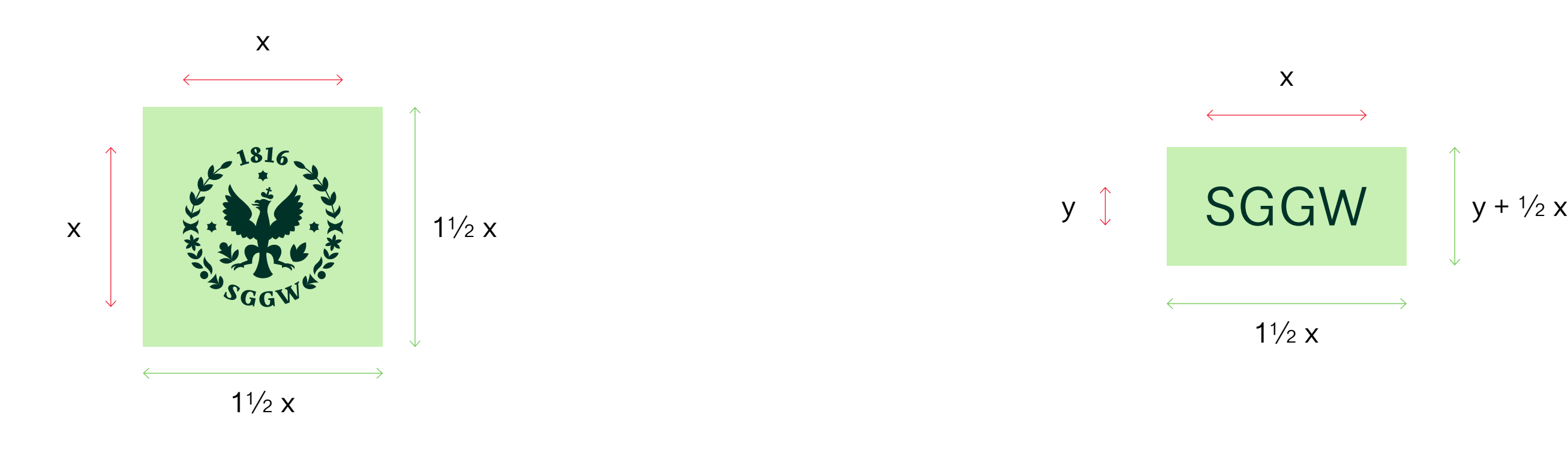

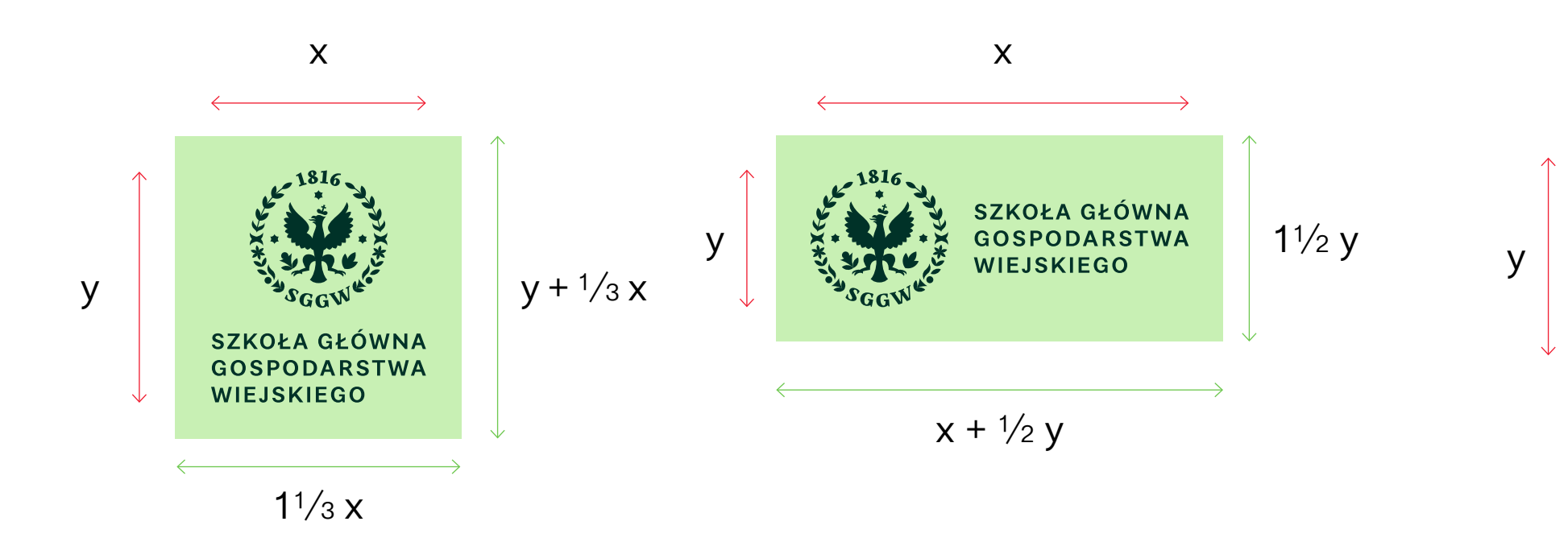

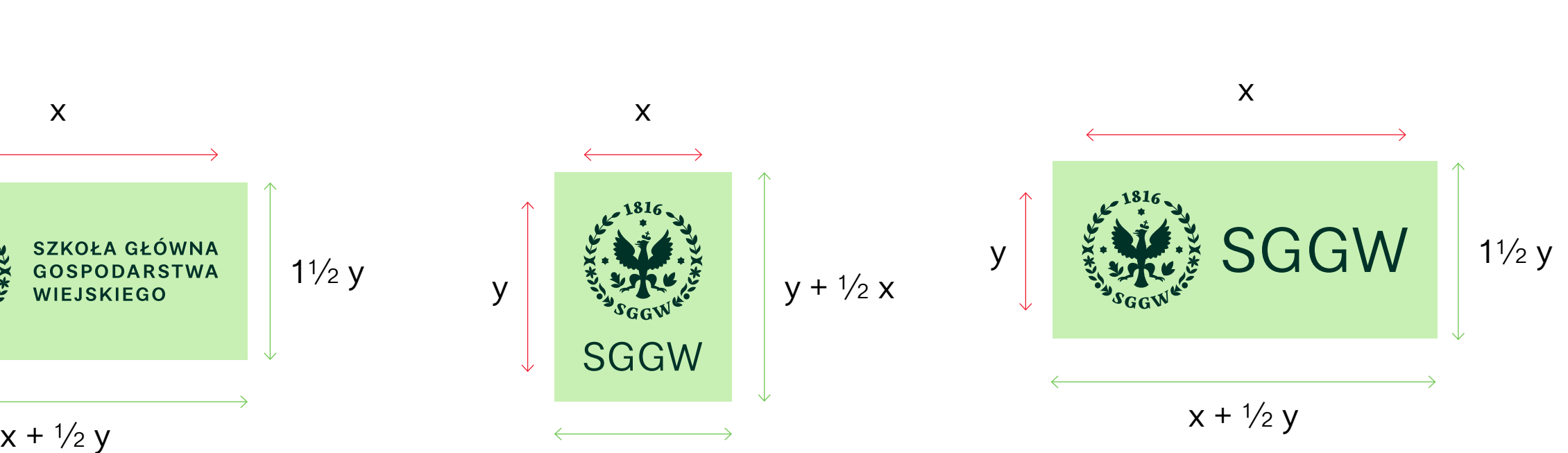

 $1\frac{1}{2}x$ 

 $1\frac{1}{2}x$ 

x

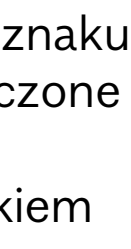

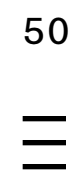

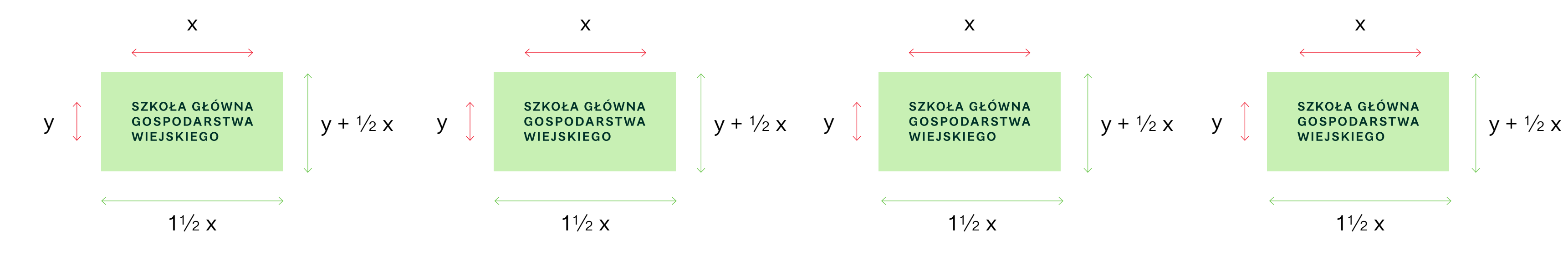

Identyfikacja wprowadza spójny system oznakowania wszystkich jednostek SGGW. Posługują się Symbolem Uczelni, by budować wspólny, silny wizerunek marki SGGW. Złożone są krojem SGGW Sans SemiBold.

Określony jest również system łączenia znaków jednostek ze znakiem Uczelni oraz ze sobą nawzajem.

Dzięki unifikacji SGGW i jej jednostki stają się rozpoznawalną całością. Pozwala również tworzyć w przyszłości nowe znaki tak, by wpisywały się w identyfikację Uczelni.

5 1 Ξ

# **5. ZNAKI WYDZIAŁÓW I INNYCH JEDNOSTEK**

**Nazwa jednostki 1, 2 lub 3 linijki**

## **Nazwa jednostki 1, 2 lub 3 linijki**

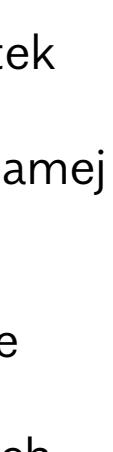

 $\equiv$ 

Znaki wszystkich jednostek 52 wchodzących w skład Uczelni oparte są na tej samej konstrukcji.

Identyfikacja wizualna nie dopuszcza odstępstw: innych Symboli graficznych, innej typografii, proporcji i układu znaku.

Znak jednostki występuje w formie podstawowej (z Logotypem Uczelni) oraz skróconej (bez Logotypu Uczelni).

Forma skrócona znaku powinna być stosowana, jeśli kontekst Uczelni jest jasny: na kampusie, wśród innych znaków SGGW.

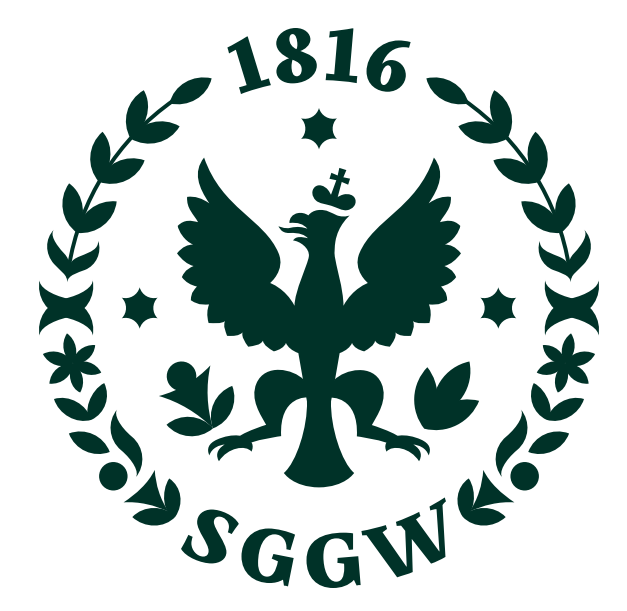

**ZNAKI JEDNOSTEK – ZASADA TWORZENIA**

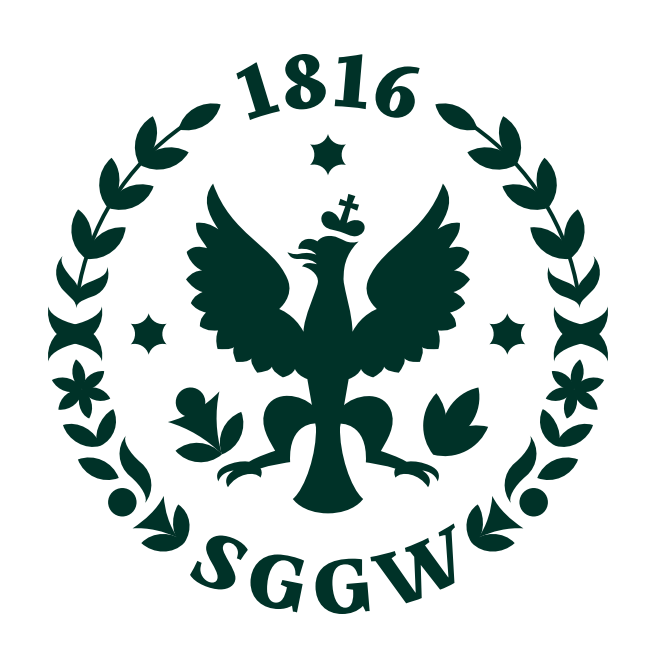

**Wydział Ogrodnictwa i Biotechnologii**

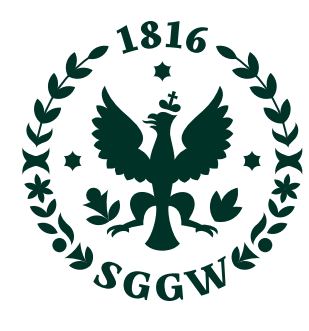

SZKOŁA GŁÓWNA GOSPODARSTWA WIEJSKIEGO

**Wydział Budownictwa i Inżynierii Środowiska**

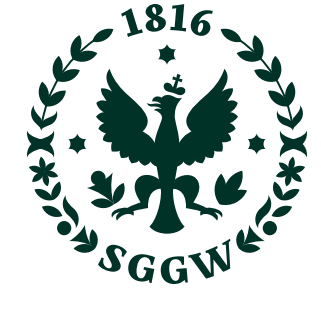

SZKOŁA GŁÓWNA GOSPODARSTWA WIEJSKIEGO

**Wydział Budownictwa i Inżynierii Środowiska**

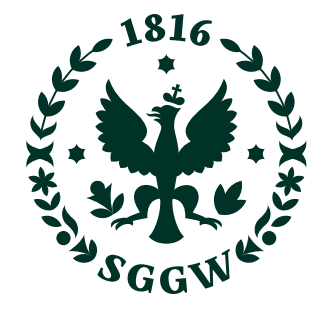

Wydział Medycyny **Wydział Leśny** Wydział Leśny **Weterynaryjnej**

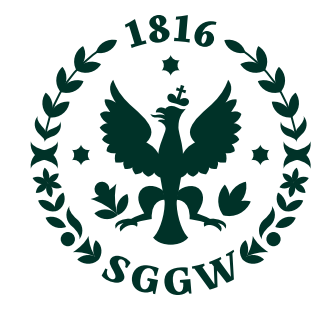

**Wydział Ogrodnictwa i Biotechnologii**

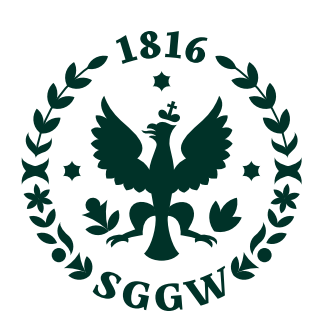

**Wydział Rolnictwa i Biologii**

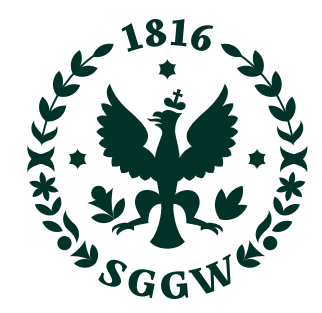

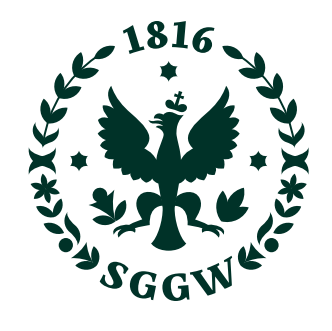

SZKOŁA GŁÓWNA GOSPODARSTWA WIEJSKIEGO

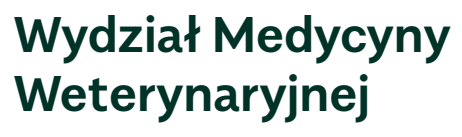

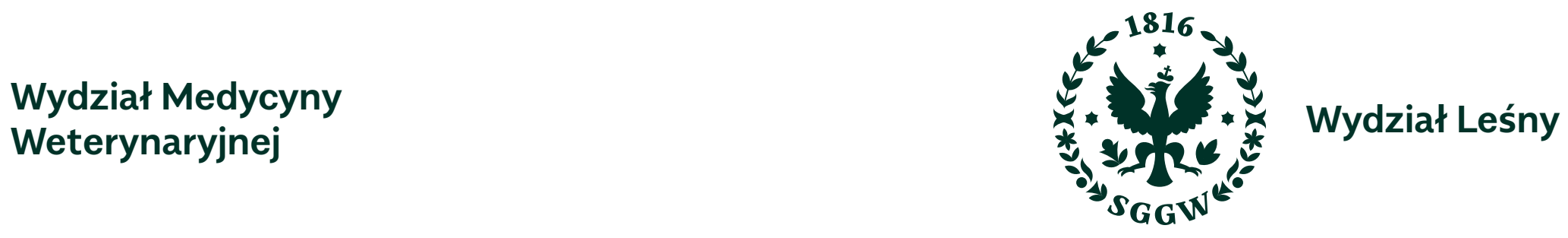

 $\equiv$ 

**Wydział Rolnictwa i Biologii**

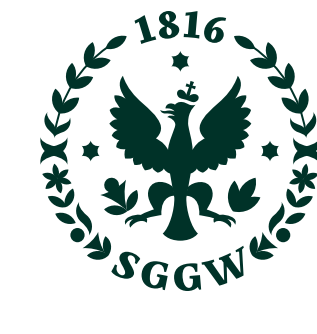

SZKOŁA GŁÓWNA GOSPODARSTWA WIEJSKIEGO

#### **ZNAKI JEDNOSTEK – WYDZIAŁY** <sup>53</sup>

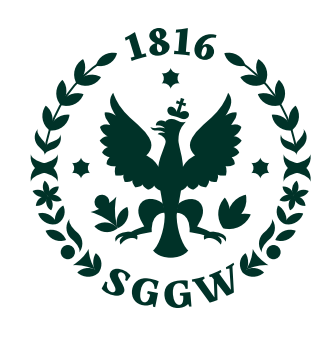

**Wydział Żywienia Człowieka**

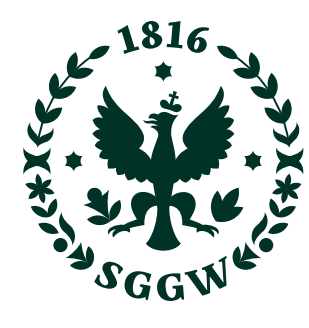

SZKOŁA GŁÓWNA GOSPODARSTWA WIEJSKIEGO

**Wydział Inżynierii Produkcji**

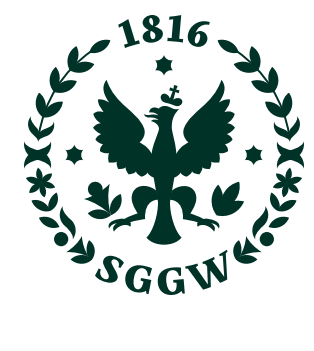

SZKOŁA GŁÓWNA GOSPODARSTWA WIEJSKIEGO

**Wydział Inżynierii Produkcji**

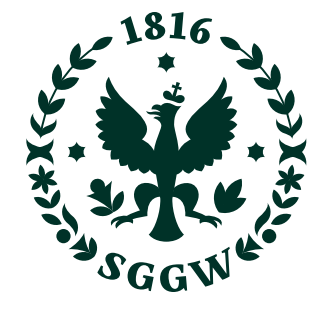

**Wydział Żywienia Człowieka**

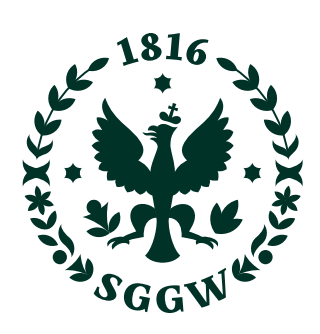

**Wydział Technologii Drewna**

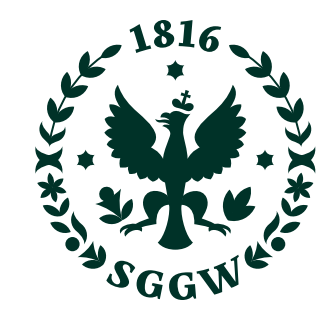

SZKOŁA GŁÓWNA GOSPODARSTWA WIEJSKIEGO

**Wydział Hodowli, Bioinżynierii i Ochrony Zwierząt**

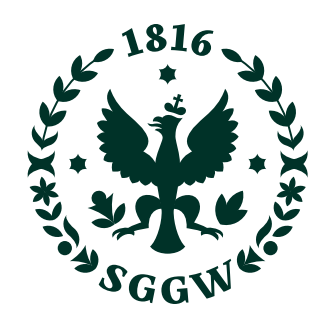

SZKOŁA GŁÓWNA GOSPODARSTWA WIEJSKIEGO

**Wydział Technologii Żywności**

 $\equiv$ 

**Wydział Technologii Żywności**

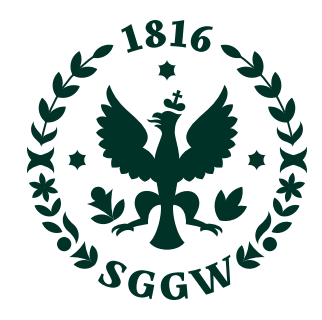

**Wydział Hodowli, Bioinżynierii i Ochrony Zwierząt**

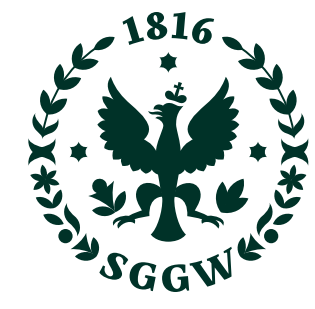

**Wydział Technologii Drewna**

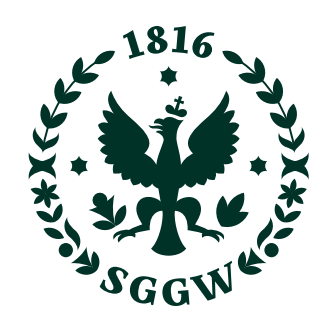

#### **ZNAKI JEDNOSTEK – WYDZIAŁY** <sup>54</sup>

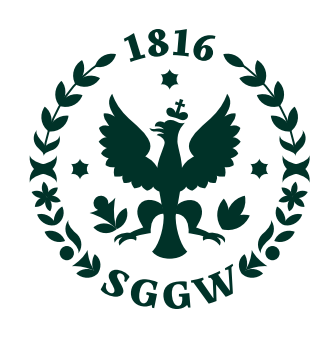

**Wydział Ekonomiczny**

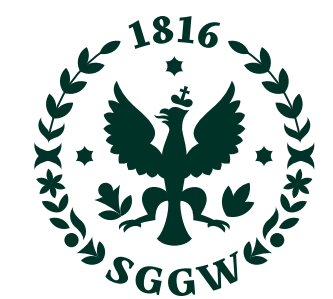

**Wydział Ekonomiczny**

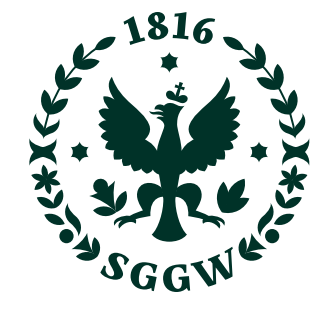

SZKOŁA GŁÓWNA<br>GOSPODARSTWA WIEJSKIEGO

**Wydział Socjologii i Pedagogiki**

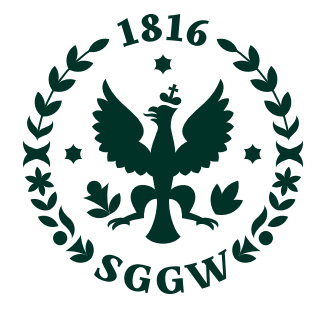

SZKOŁA GŁÓWNA<br>GOSPODARSTWA WIEJSKIEGO

**Wydział Socjologii i Pedagogiki**

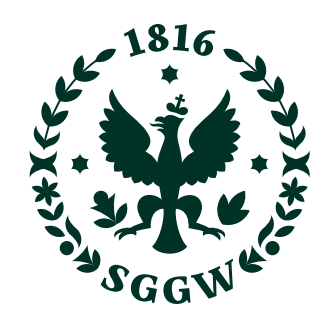

**Wydział Zastosowań Informatyki i Matematyki**

 $\equiv$ 

**Wydział Zastosowań Informatyki i Matematyki**

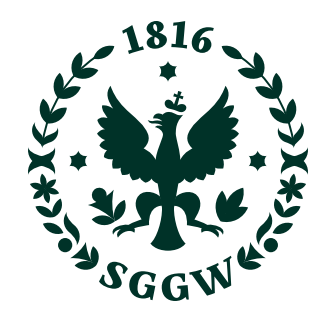

#### **ZNAKI JEDNOSTEK – WYDZIAŁY** <sup>55</sup>

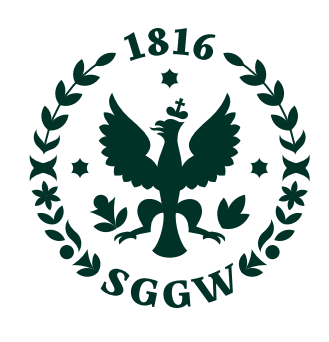

**Instytut Inżynierii Środowiska**

 $\equiv$ 

**Instytut Inżynierii Środowiska**

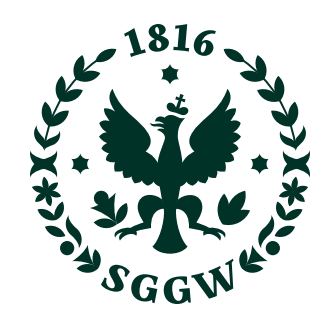

**Instytut Inżynierii Mechanicznej**

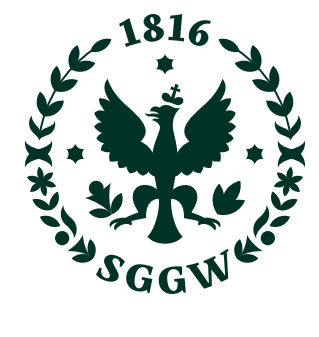

SZKOŁA GŁÓWNA GOSPODARSTWA WIEJSKIEGO

**Instytut Inżynierii Mechanicznej**

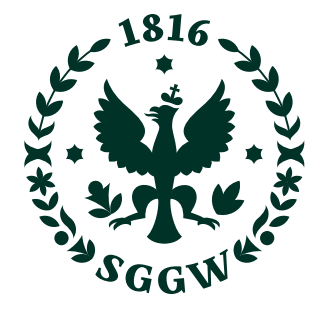

**Instytut Inżynierii Lądowej**

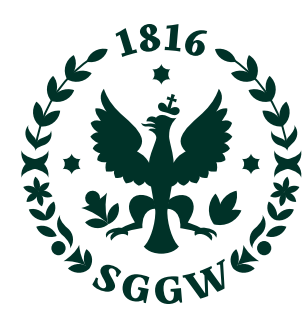

SZKOŁA GŁÓWNA GOSPODARSTWA WIEJSKIEGO

**Instytut Inżynierii Lądowej**

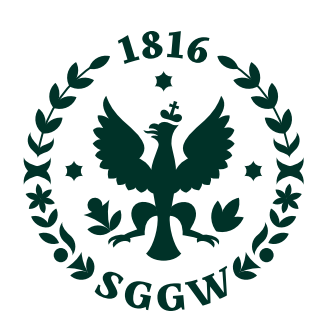

**Instytut Informatyki Technicznej**

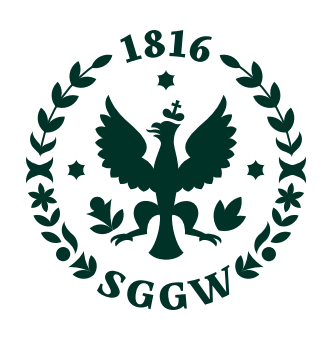

SZKOŁA GŁÓWNA GOSPODARSTWA WIEJSKIEGO

**Instytut Informatyki Technicznej**

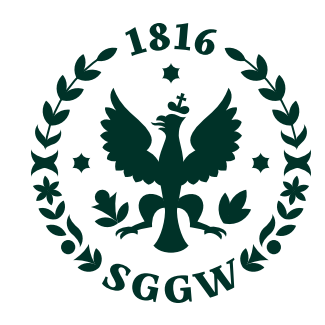

**Instytut Ekonomii i Finansów**

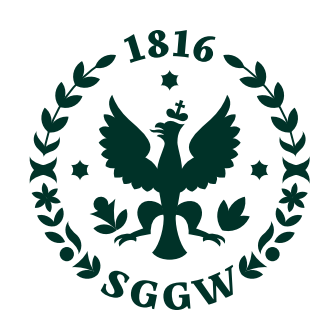

SZKOŁA GŁÓWNA GOSPODARSTWA WIEJSKIEGO

**Instytut Ekonomii i Finansów**

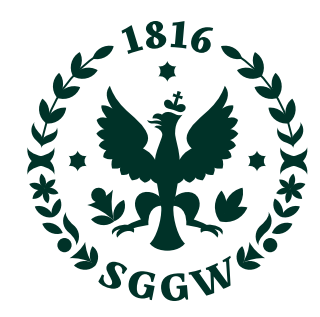

**Instytut Biologii**

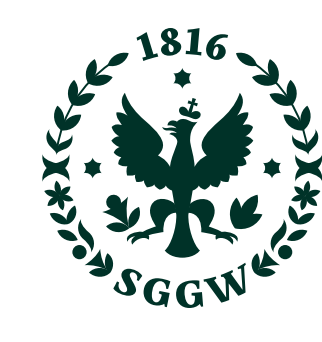

SZKOŁA GŁÓWNA GOSPODARSTWA WIEJSKIEGO

**Instytut Biologii**

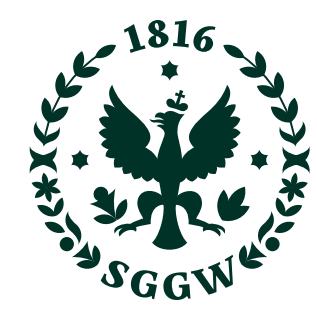

### **ZNAKI JEDNOSTEK – INSTYTUTY** <sup>56</sup>

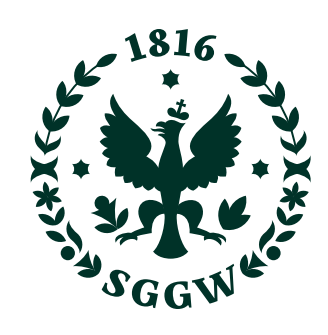

**Instytut Nauk o Żywności**

 $\equiv$ 

**Instytut Nauk o Żywności**

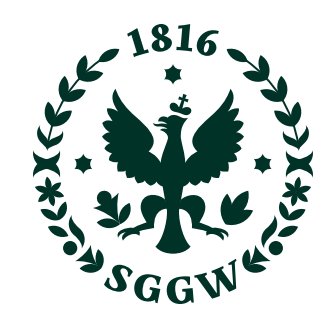

**Instytut Nauk o Zwierzętach**

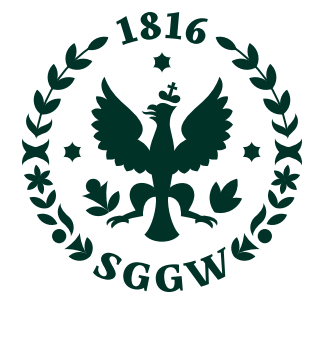

SZKOŁA GŁÓWNA GOSPODARSTWA WIEJSKIEGO

**Instytut Nauk o Zwierzętach**

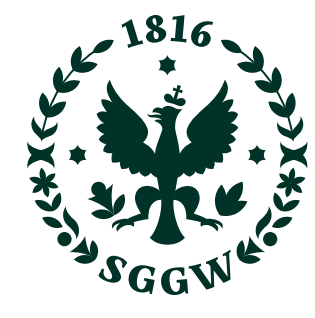

**Instytut Nauk Ogrodniczych**

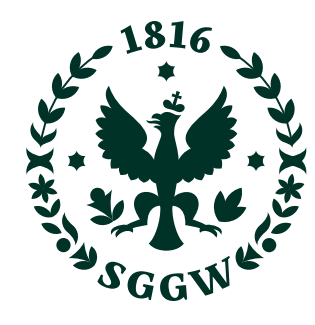

SZKOŁA GŁÓWNA GOSPODARSTWA WIEJSKIEGO

**Instytut Nauk Ogrodniczych**

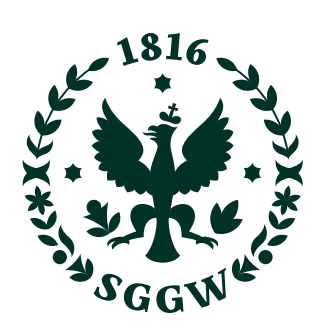

**Instytut Nauk Leśnych**

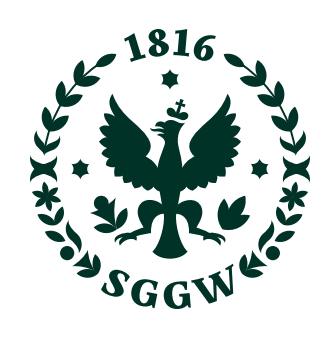

SZKOŁA GŁÓWNA GOSPODARSTWA WIEJSKIEGO

**Instytut Nauk Leśnych**

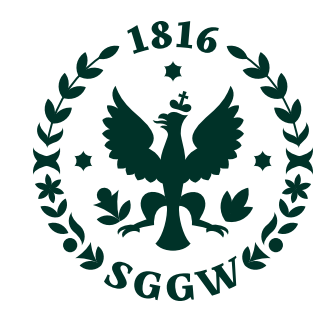

**Instytut Nauk Drzewnych i Meblarstwa**

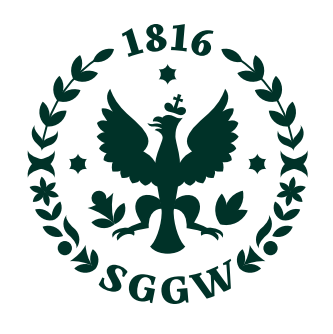

SZKOŁA GŁÓWNA GOSPODARSTWA WIEJSKIEGO

**Instytut Nauk Drzewnych i Meblarstwa**

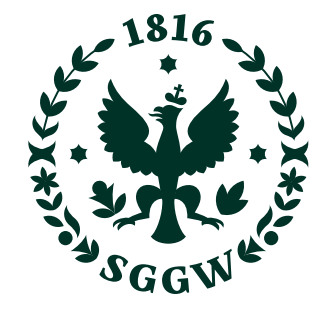

**Instytut Medycyny Weterynaryjnej**

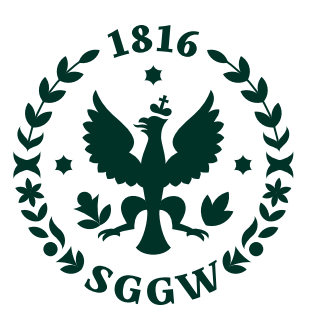

SZKOŁA GŁÓWNA GOSPODARSTWA WIEJSKIEGO

**Instytut Medycyny Weterynaryjnej**

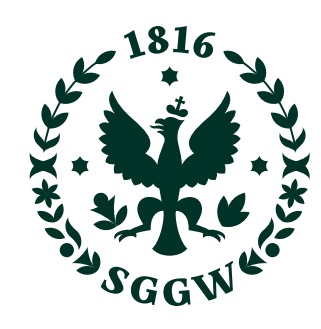

#### **ZNAKI JEDNOSTEK – INSTYTUTY** <sup>57</sup>

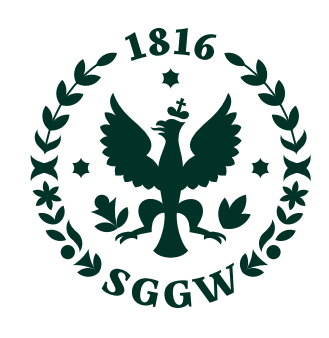

**Instytut Zarządzania**

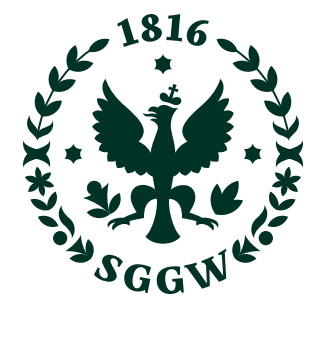

**SZKOŁA GŁÓWNA<br>GOSPODARSTWA** WIEJSKIEGO

**Instytut Zarządzania**

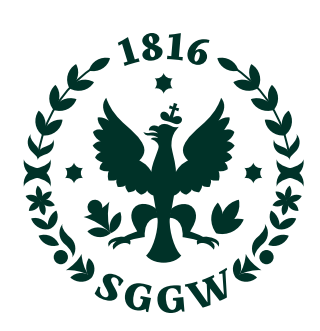

**Instytut Rolnictwa**  $\equiv$ 

**Instytut Rolnictwa**

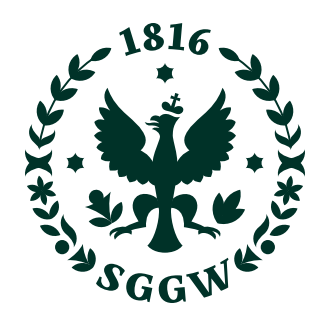

**Instytut Nauk Socjologicznych i Pedagogiki**

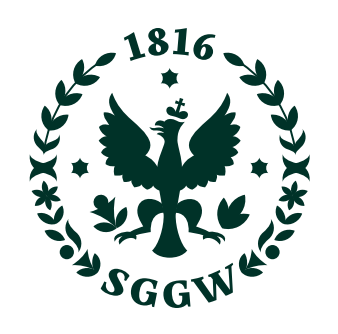

**SZKOŁA GŁÓWNA<br>GOSPODARSTWA** WIEJSKIEGO

**Instytut Nauk Socjologicznych i Pedagogiki**

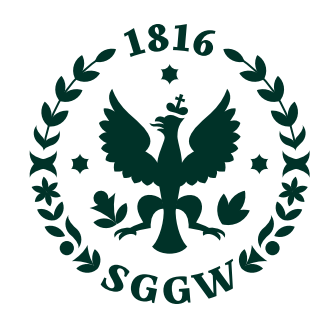

**Instytut Nauk o Żywieniu Człowieka**

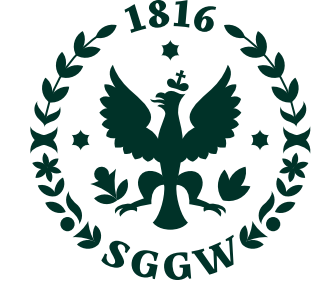

**Instytut Nauk o Żywieniu Człowieka**

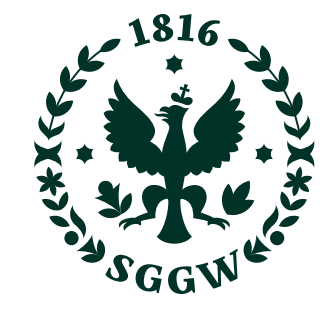

**SZKOŁA GŁÓWNA<br>GOSPODARSTWA** WIEJSKIEGO

#### **ZNAKI JEDNOSTEK – INSTYTUTY** <sup>58</sup>

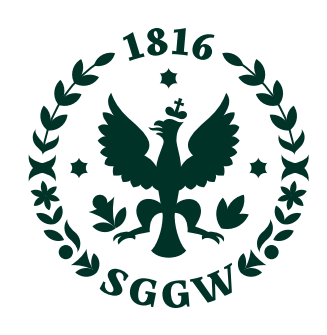

**Centrum Edukacji Przyrodniczo-Leśnej**  $\equiv$ 

**Centrum Edukacji Przyrodniczo-Leśnej**

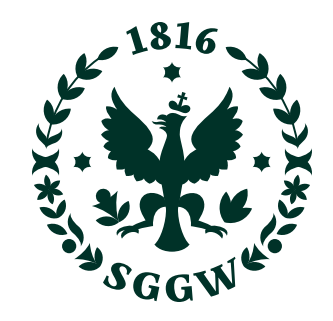

**Stacja Kontroli Pojazdów**

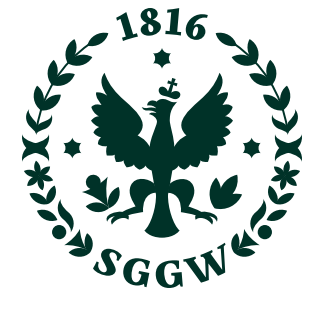

SZKOŁA GŁÓWNA GOSPODARSTWA WIEJSKIEGO

**Stacja Kontroli Pojazdów**

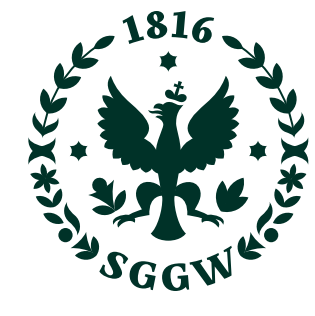

**Obiekty Sportowe**

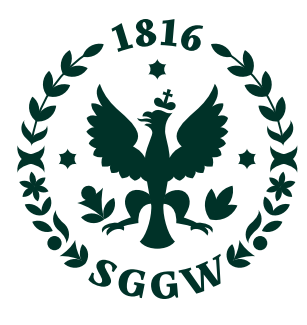

SZKOŁA GŁÓWNA GOSPODARSTWA WIEJSKIEGO

**Obiekty Sportowe**

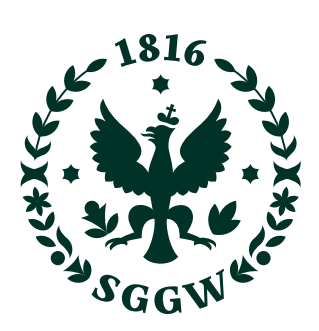

**Klinika Koni**

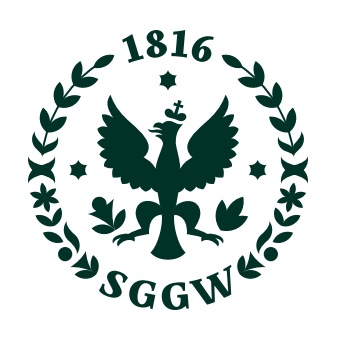

SZKOŁA GŁÓWNA GOSPODARSTWA WIEJSKIEGO

**Klinika Koni**

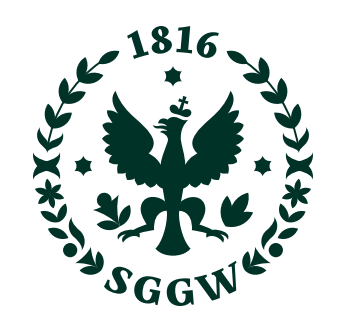

**Klinika Małych Zwierząt**

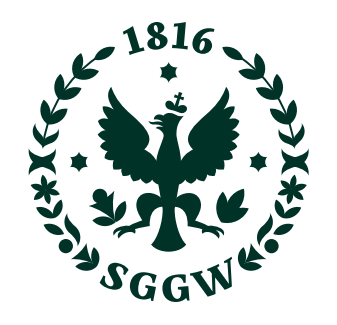

SZKOŁA GŁÓWNA GOSPODARSTWA WIEJSKIEGO

**Klinika Małych Zwierząt**

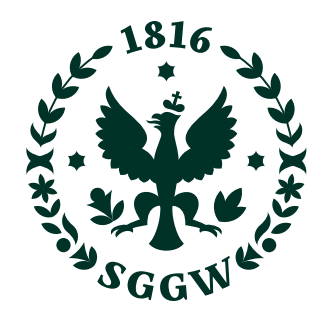

**Wydawnictwo SGGW**

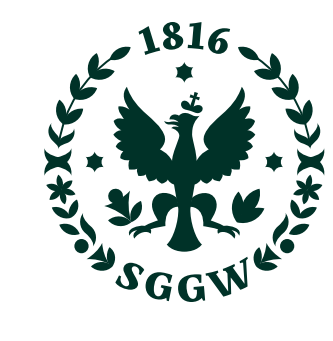

SZKOŁA GŁÓWNA GOSPODARSTWA WIEJSKIEGO

**Wydawnictwo SGGW**

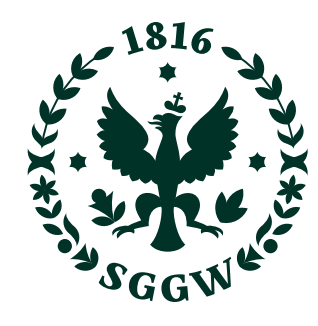

#### **ZNAKI JEDNOSTEK – WYBRANE JEDNOSTKI USŁUGOWE** <sup>59</sup>

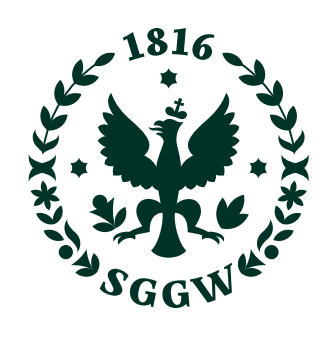

**Biuro Karier**

**Biuro Karier**

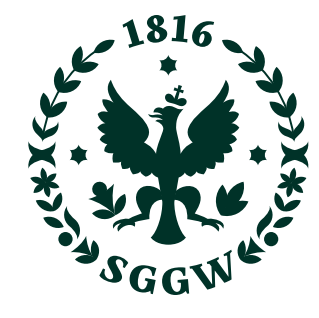

**Akademia Dobrego Smaku**

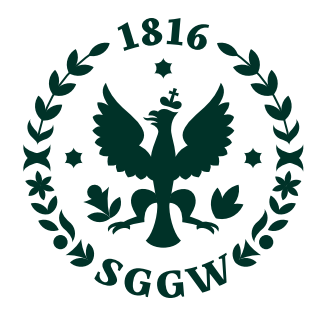

SZKOŁA GŁÓWNA GOSPODARSTWA WIEJSKIEGO

**Akademia Dobrego Smaku**

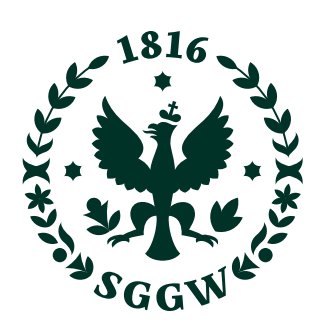

**Niepubliczny Zakład Opieki Zdrowotnej**

 $\equiv$ 

**Niepubliczny Zakład Opieki Zdrowotnej**

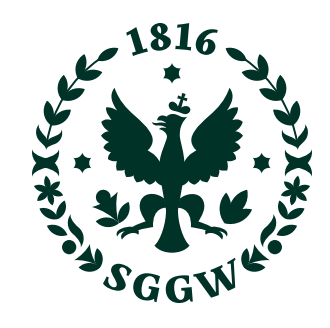

**Arboretum**

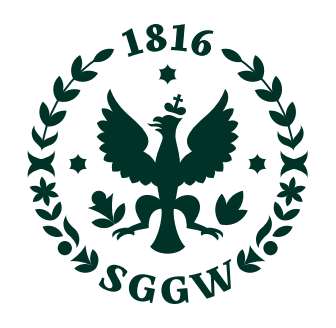

SZKOŁA GŁÓWNA GOSPODARSTWA WIEJSKIEGO

**Arboretum**

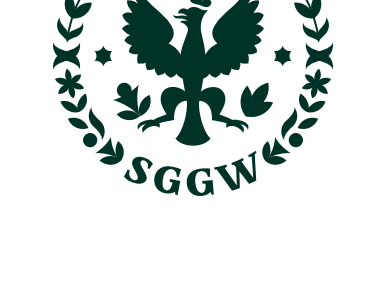

1816

**SZKOŁA GŁÓWNA<br>GOSPODARSTWA** WIEJSKIEGO

**Muzeum Lasu i Drewna**

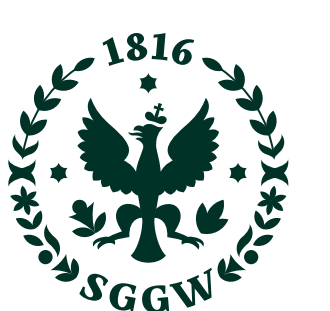

**Muzeum Lasu i Drewna**

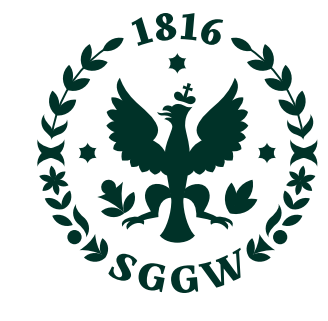

SZKOŁA GŁÓWNA GOSPODARSTWA WIEJSKIEGO

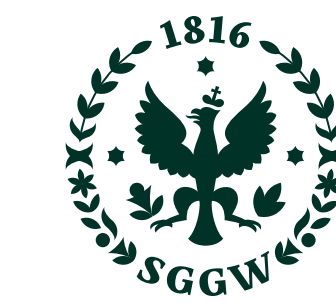

#### **ZNAKI JEDNOSTEK – WYBRANE JEDNOSTKI USŁUGOWE** <sup>60</sup>

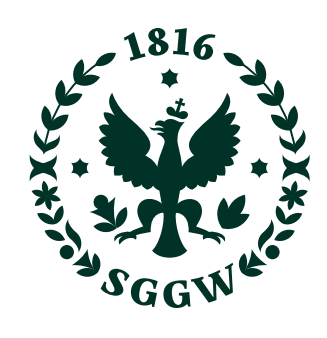

Logotyp jednostki tworzony 61 jest na podstawie dokładnych wytycznych. Nie jest dopuszczana zmiana stopnia pisma i kroju pisma.

Logotyp złożony jest krojem SGGW Sans w odmianie SemiBold.

Logotyp jednostki musi mieć ten sam kolor, co znak SGGW, którego jest częścią. Dopuszczalne są te kolory i zasady łączenia kolorów, które obowiązują znak i Symbol SGGW.

Logotyp jednostki nie może być szerszy niż dwukrotna szerokość Symbolu. Maksymalna szerokość Logotypu jednolinijkowego to 1½ szerokości Symbolu.

Zalecana maksymalna długość Logotypu to trzy linijki. Jeśli pojawi się nazwa jednostki, która wymaga czterech linijek tekstu, należy skonstruować go zgodnie z opisanymi zasadami dotyczącymi interlinii i stopnia pisma.

Znaki anglojęzyczne jednostek należy tworzyć na bazie tej samej konstrukcji.

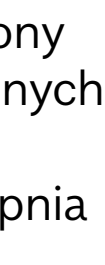

 $\equiv$ 

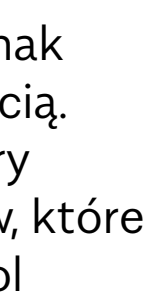

#### **ZNAKI JEDNOSTEK – KONSTRUKCJA ZNAKU PODSTAWOWEGO**

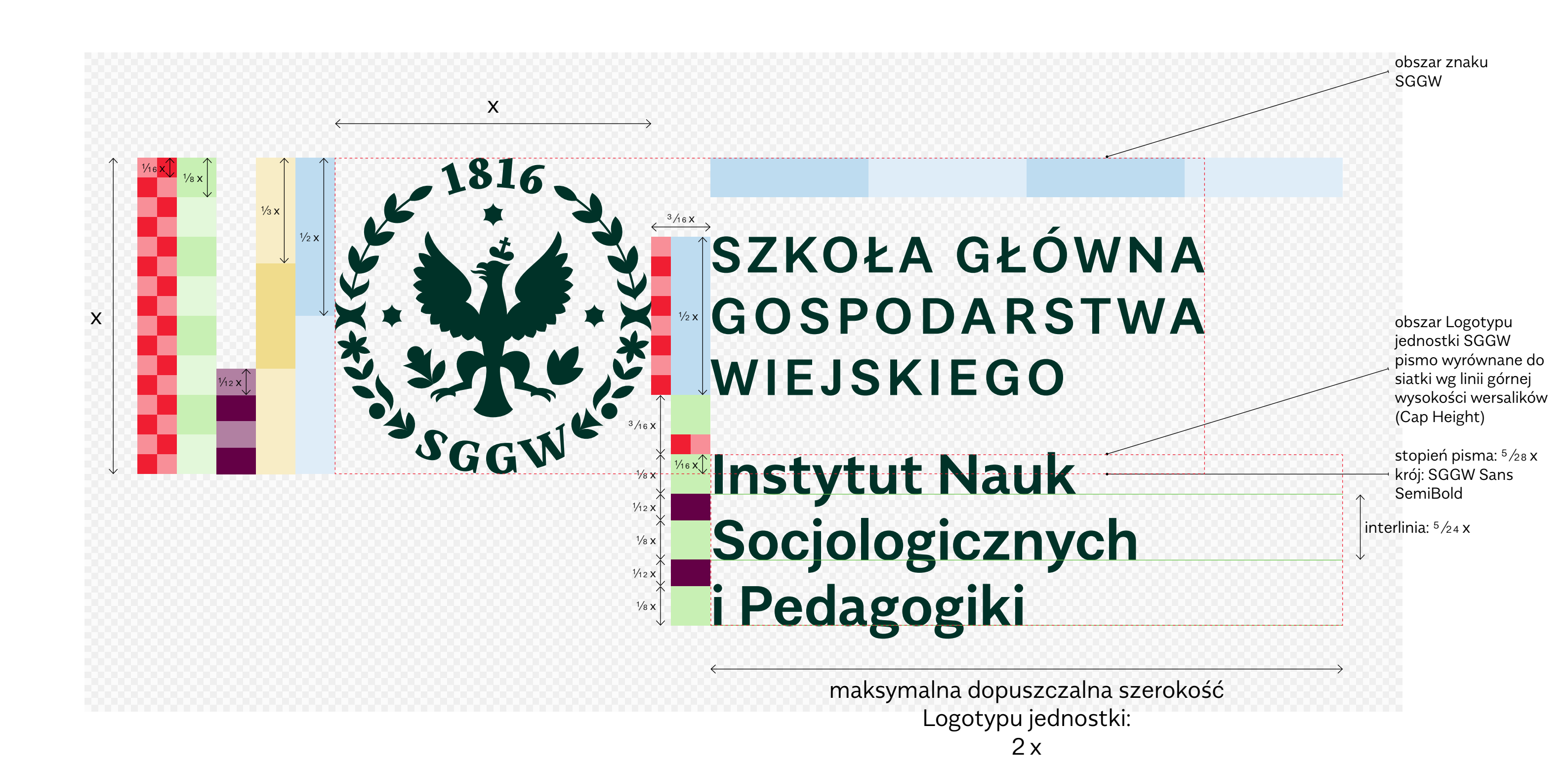

Maksymalna szerokość 62 Logotypu jednolinijkowego to 1½ szerokości Symbolu.

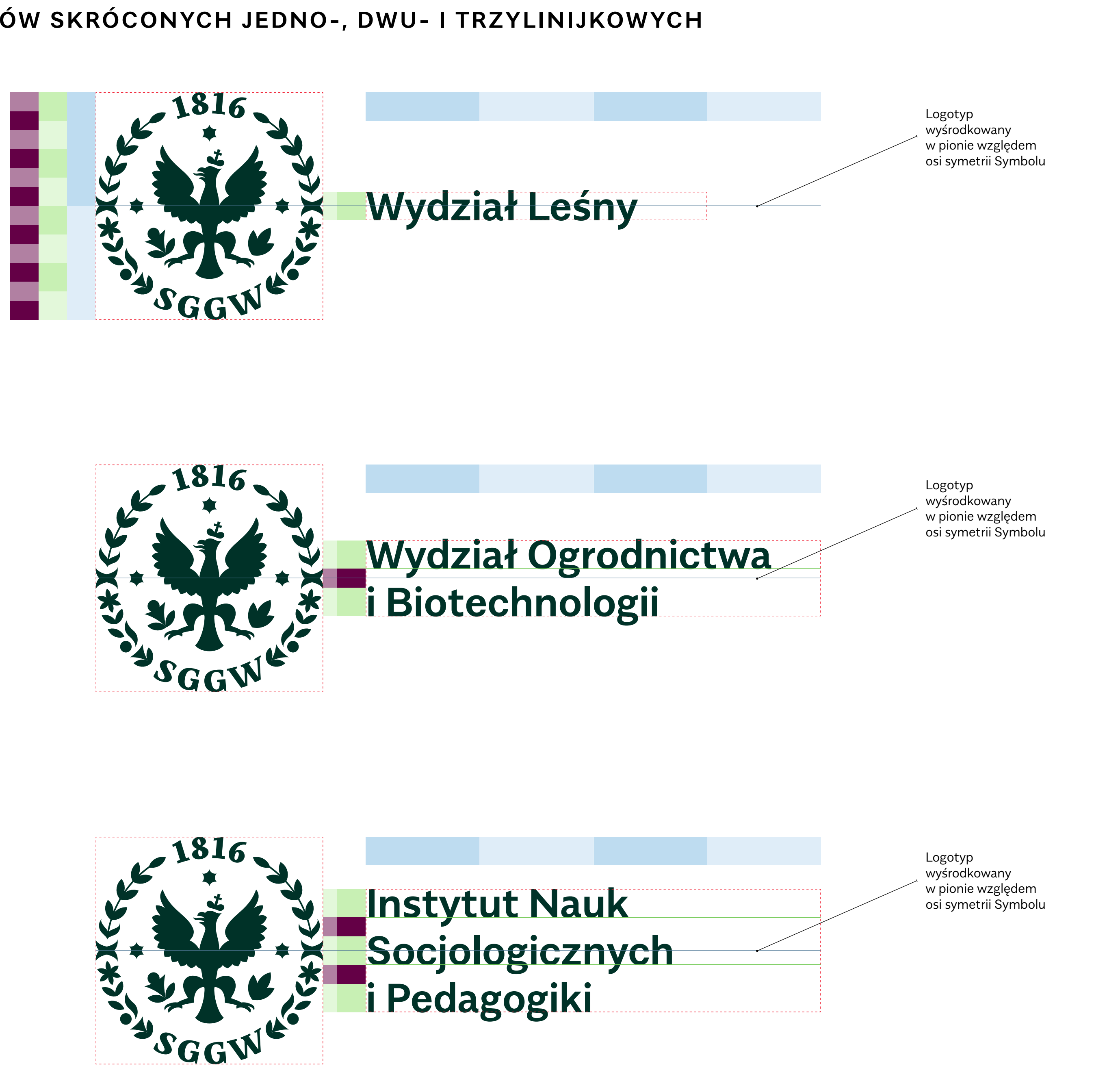

Pozostałe Logotypy nie mogą przekroczyć dwukrotnej szerokości Symbolu.

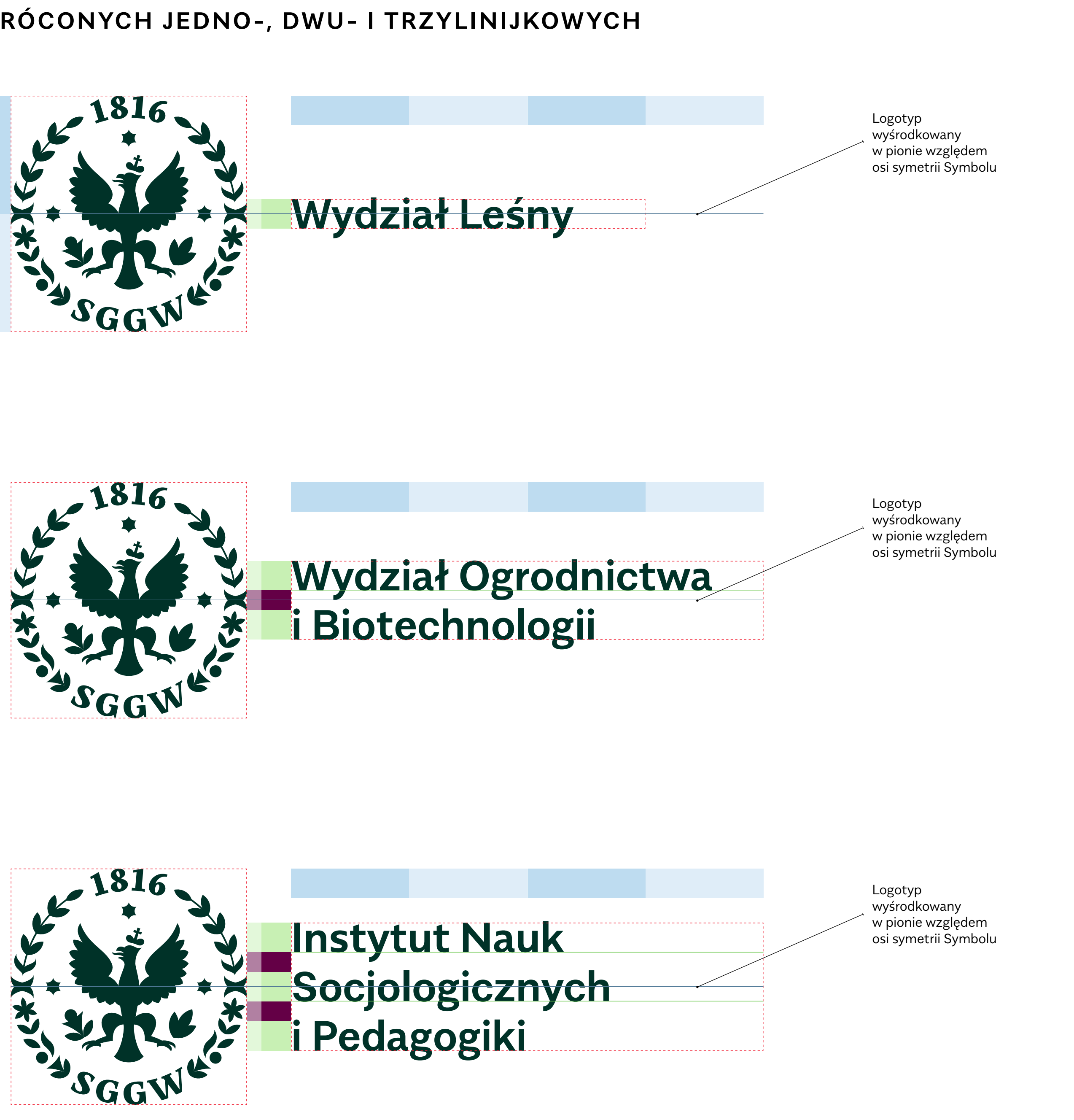

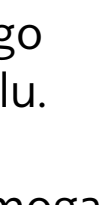

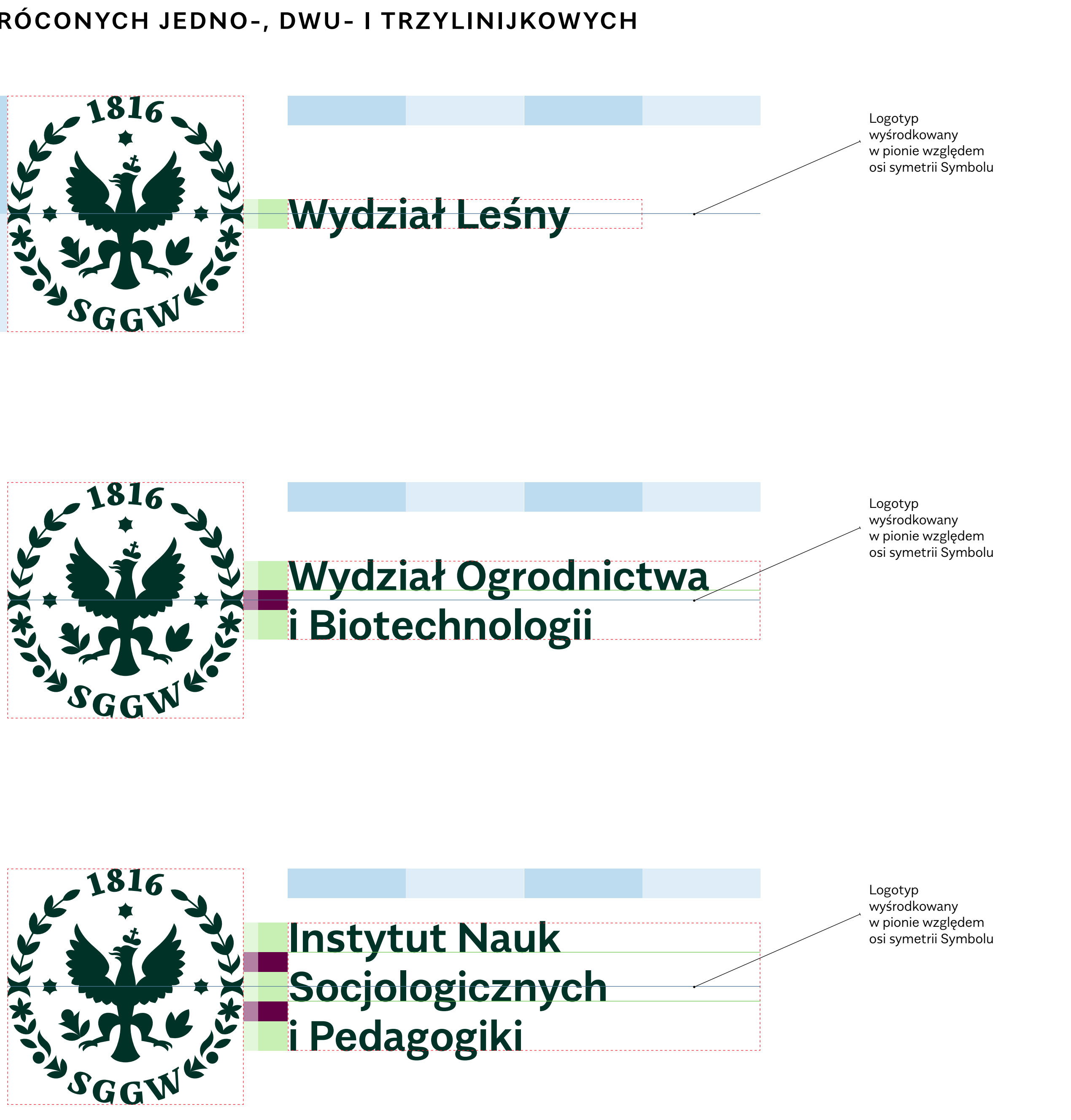

 $\equiv$ 

#### **ZNAKI JEDNOSTEK – KONSTRUKCJA ZNAKÓW SKRÓCONYCH JEDNO-, DWU- I TRZYLINIJKOWYCH**

## **Wydział Ogrodnictwa i Biotechnologii**

**Wydział Ogrodnictwa i Biotechnologii**

**Instytut Nauk Socjologicznych i Pedagogiki**

**Wydział Leśny Instytut Nauk o Zwierzętach**

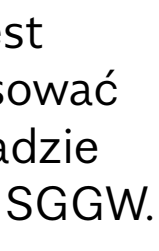

 $\equiv$ 

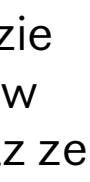

## **Wydział Ogrodnictwa i Biotechnologii**

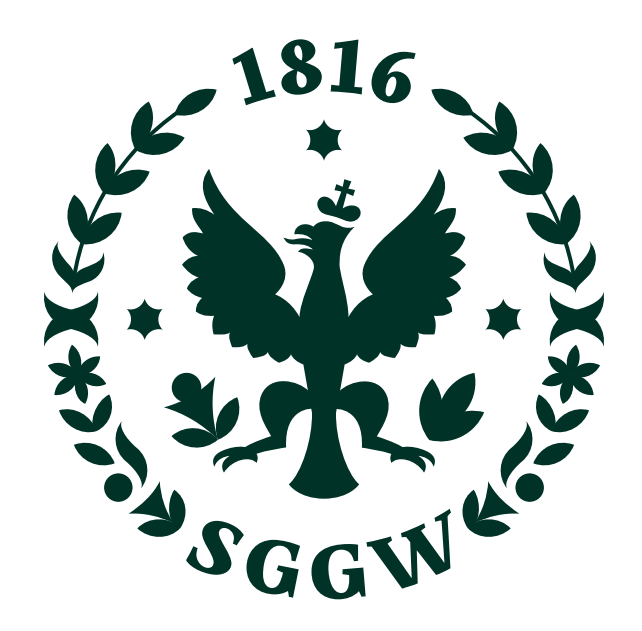

## SZKOŁA GŁÓWNA **GOSPODARSTWA** WIEJSKIEGO

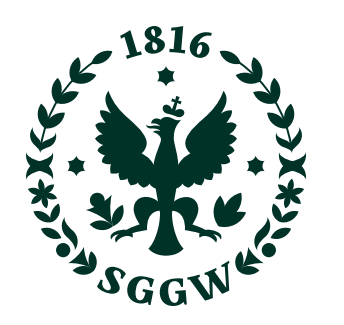

SZKOŁA GŁÓWNA GOSPODARSTWA **WIEJSKIEGO** 

Jeśli na stronie obecny jest 63 znak Uczelni, należy stosować Logotyp jednostki w układzie połączonym ze znakiem SGGW.

Dozwolone są układy wielokrotnie łączone, gdzie dowolnie wiele Logotypów jednostek występuje wraz ze znakiem SGGW.

## SZKOŁA GŁÓWNA **GOSPODARSTWA WIEJSKIEGO**

#### **ZNAKI SZKOŁY I JEDNOSTKI – UKŁADY ŁĄCZONE POZIOME**

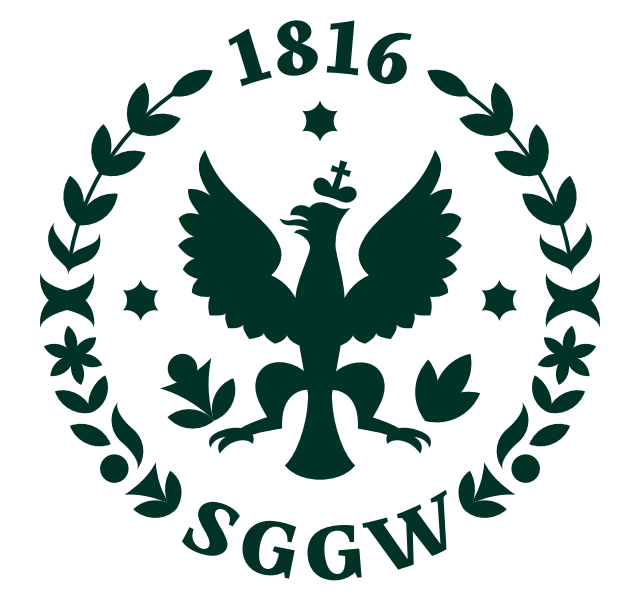

## **Wydział Ogrodnictwa i Biotechnologii**

**Wydział Ogrodnictwa i Biotechnologii**

**Instytut Nauk Socjologicznych i Pedagogiki**

## SZKOŁA GŁÓWNA **GOSPODARSTWA** WIEJSKIEGO

**Wydział Leśny Instytut Nauk o Zwierzętach**

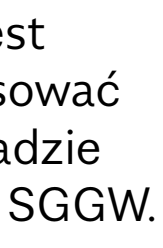

 $\equiv$ 

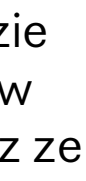

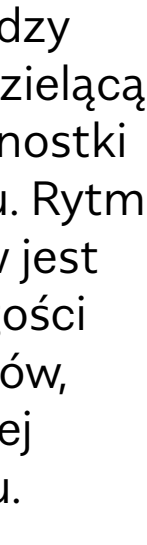

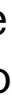

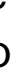

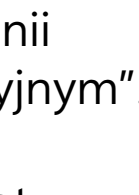

## **Wydział Ogrodnictwa i Biotechnologii**

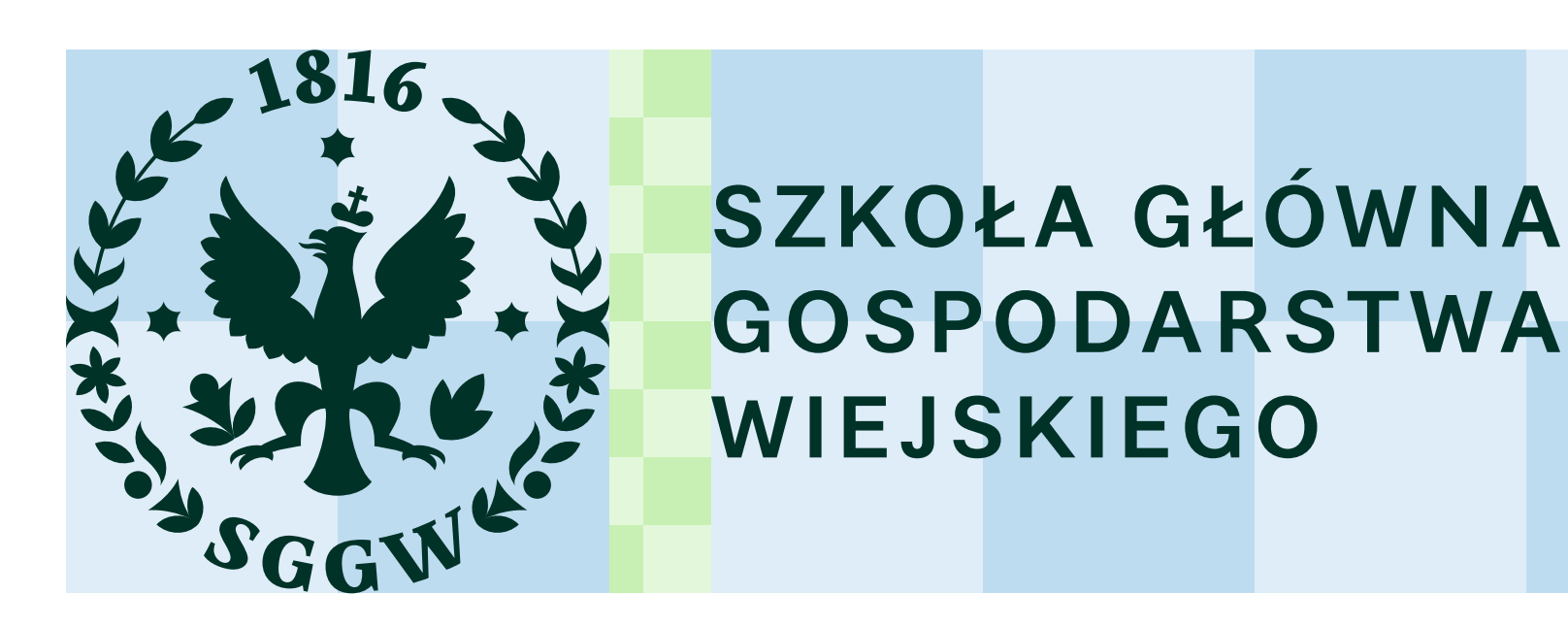

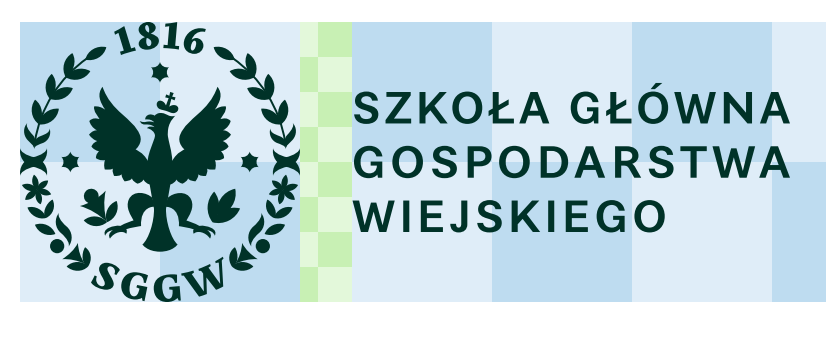

GOSPODARSTWA **WIEJSKIEGO** 

Jeśli na stronie obecny jest 64 znak Uczelni, należy stosować Logotyp jednostki w układzie połączonym ze znakiem SGGW.

Dozwolone są układy wielokrotnie łączone, gdzie dowolnie wiele Logotypów jednostek występuje wraz ze znakiem SGGW.

Minimalny odstęp pomiędzy znakiem SGGW, kreską dzielącą oraz polem Logotypu jednostki to ¼ szerokości Symbolu. Rytm umieszczenia Logotypów jest stały – nie zależy od długości poszczególnych Logotypów, lecz od siatki wyznaczonej przez szerokość Symbolu.

Można stosować większe odstępy, jeśli pasuje to do układu strony.

Grubość kreski dzielącej jest zgodna z grubością linii opisanej w "stylu ilustracyjnym". Dla małych formatów zalecana grubość to 0,5 pt; dla większych – 1 pt.

**ZNAKI SZKOŁY I JEDNOSTKI – UKŁADY ŁĄCZONE POZIOME – KONSTRUKCJA**

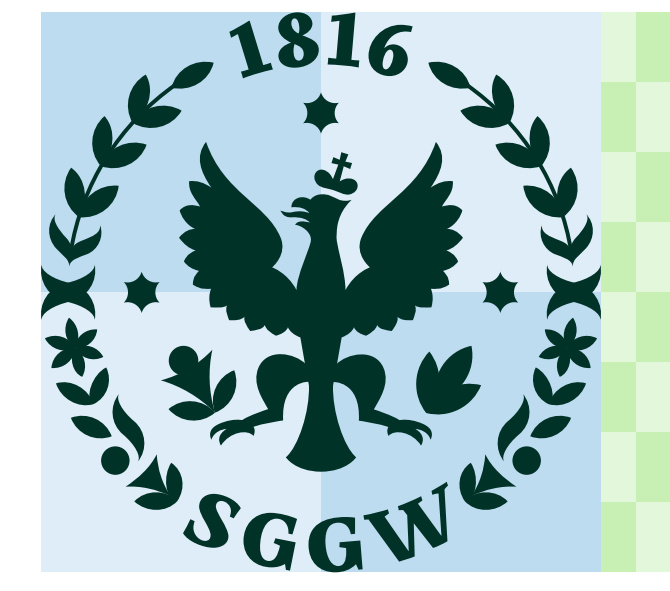

Sygnet jest dodatkowym elementem identyfikacji – składa się z wpisanej w kształt diamentowej cząstki nazwy SGGW oraz roku 1816, w którym powołano Instytut Agronomiczny w Marymoncie – protoplasty SGGW.

Sygnet można stosować jako element dekoracyjny: w patternach, na gadżetach, jako ozdobnik w drukach.

6 5 Ξ

## **6. SYGNET**

Typografia w sygnecie oraz 66 grubość linii są stałe. Nie jest dopuszczana modyfikacja proporcji i wielkości elementów sygnetu.

Krój w sygnecie to SGGW Mastro.

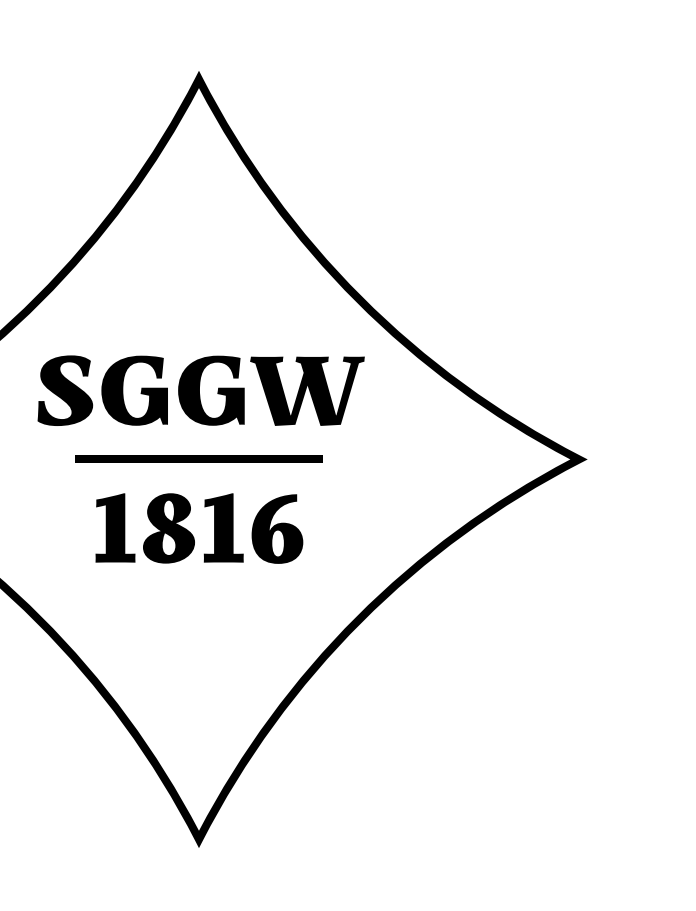

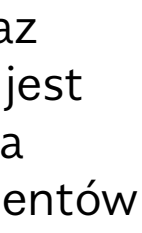

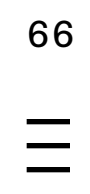

**SYGNET**

Wersja wypełniona sygnetu 67 może być stosowana, gdy ze względów kompozycyjnych lub technicznych lepiej pasuje niż wersja podstawowa.

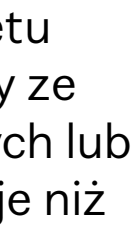

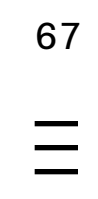

#### **SYGNET – WERSJA WYPEŁNIONA**

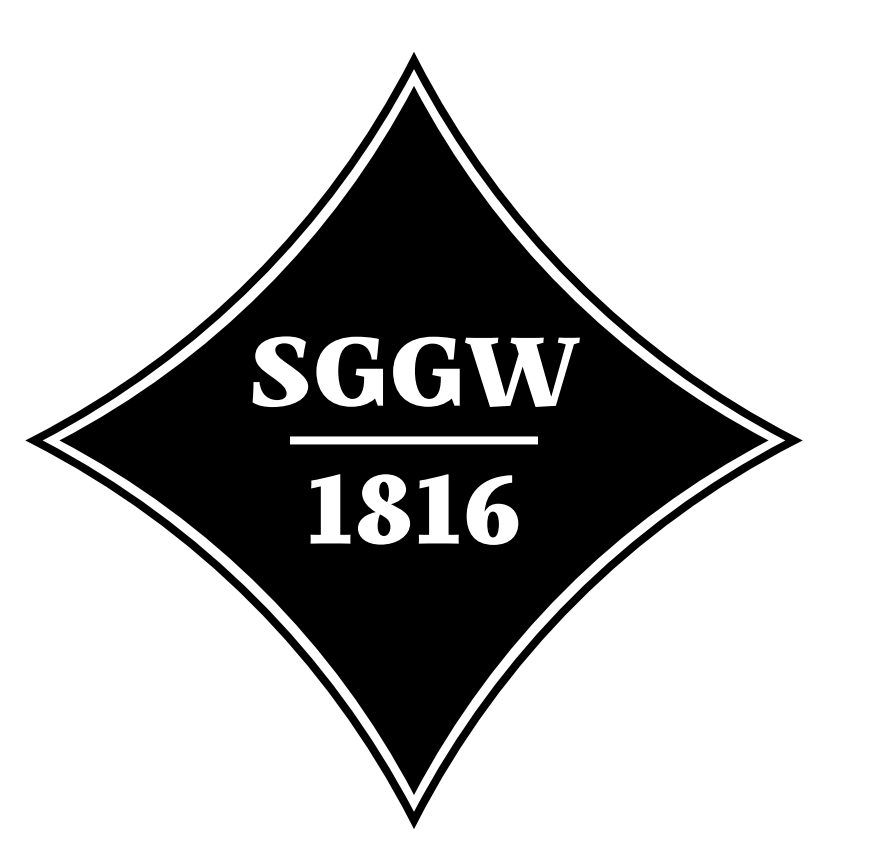

## **PRZYKŁAD ZASTOSOWANIA SYGNETU** 68

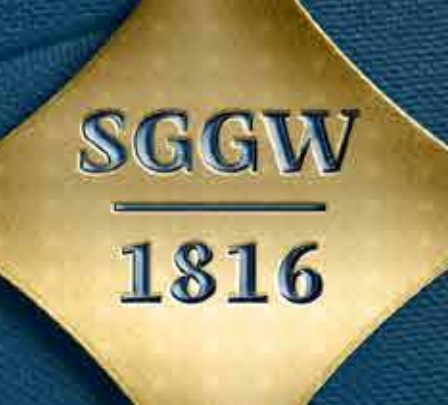

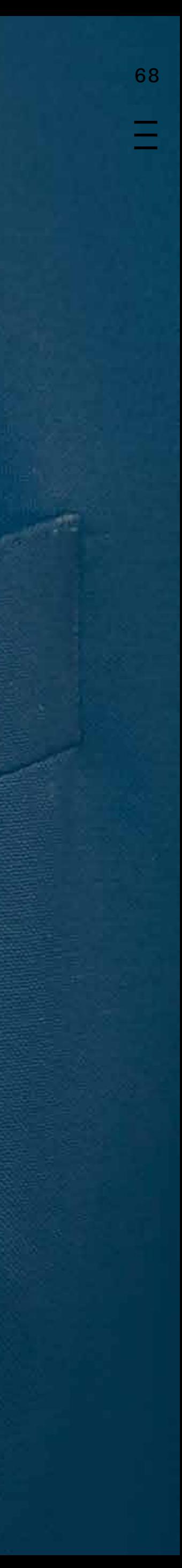

#### **PRZYKŁAD ZASTOSOWANIA SYGNETU** Zakładka do książki oraz <sup>69</sup>

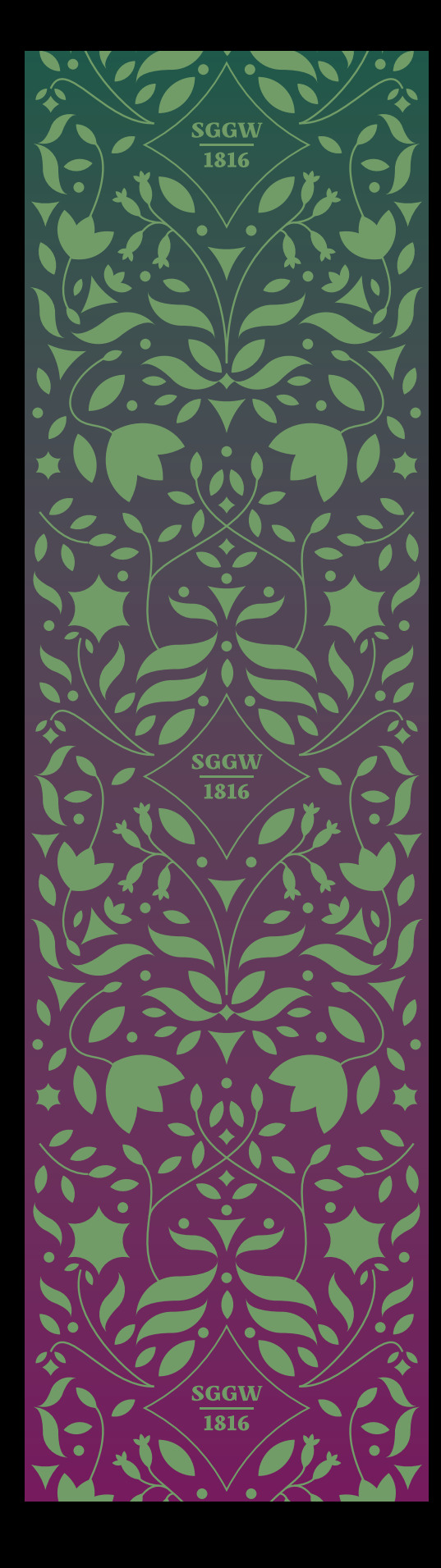

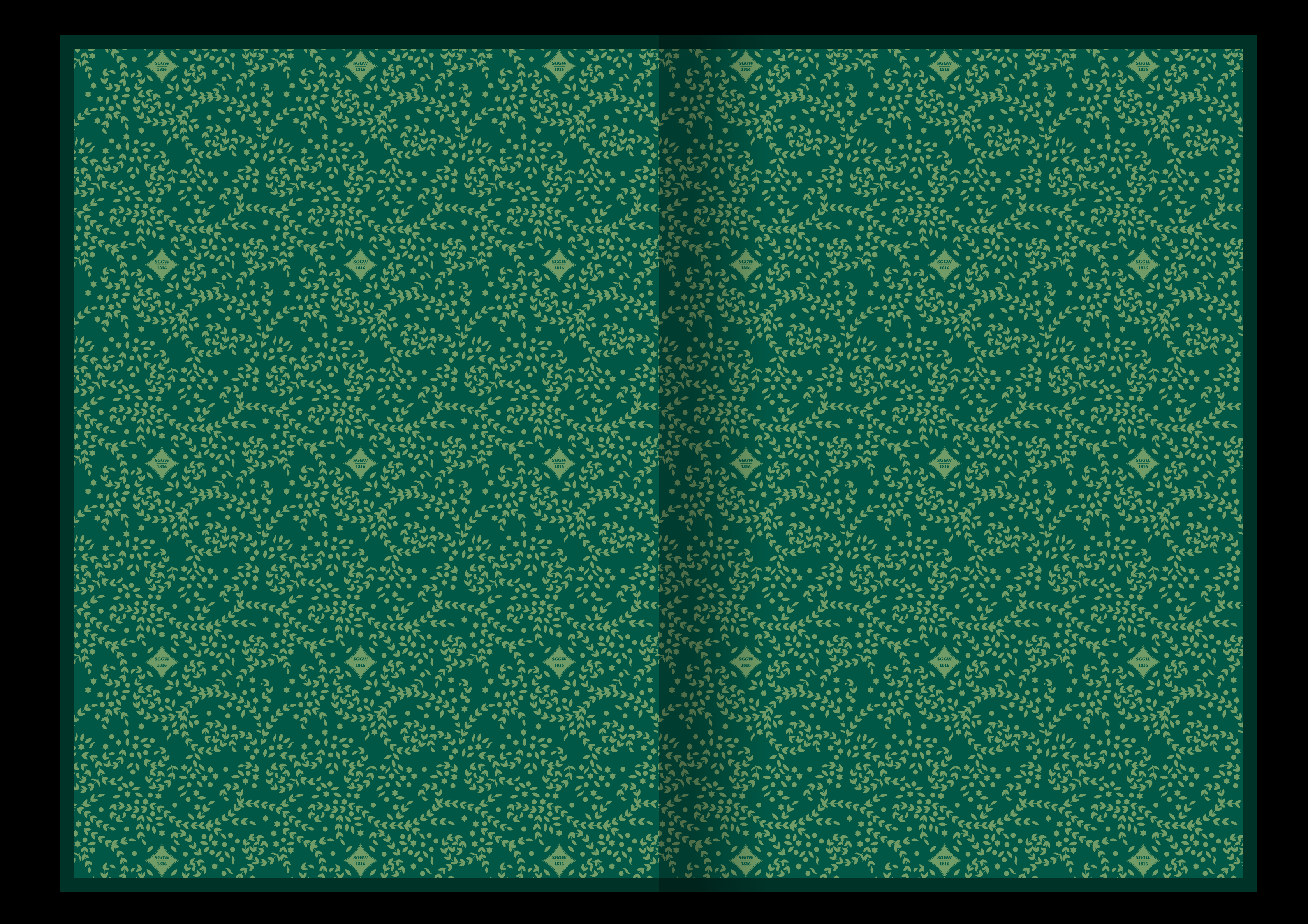

uroczysta wyklejka z sygnetem.

Kompozycja projektów graficznych oparta jest na siatce wyznaczonej przez proporcje nośnika.

Marginesy, kolumny tekstowe oraz umiejscowienie znaku SGGW określone jest poprzez konstrukcję siatki.

7 0 Ξ

## **7. SIATKA KOMPOZYCYJNA**

Siatka jest proporcjonalna do 71 formatu nośnika.

Podstawowy szkielet to podział formatu na 6 kolumn i 6 wierszy.

Każda z powstałych 36 klatek ma wewnętrzny margines: górny i dolny wielkości<br>1⁄30 wysokości formatu, prawy i lewy wielkości 1⁄30 szerokości formatu.

Dodatkowo, margines górny i dolny całej kompozycji wynosi<br><sup>2</sup>/30 wysokości formatu, a prawy i lewy – 2 ⁄30 szerokości formatu.

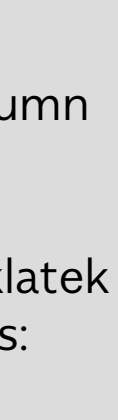

 $\equiv$ 

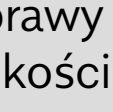

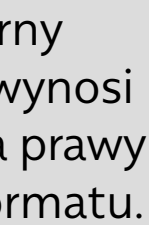

#### **KONSTRUKCJA SIATKI**

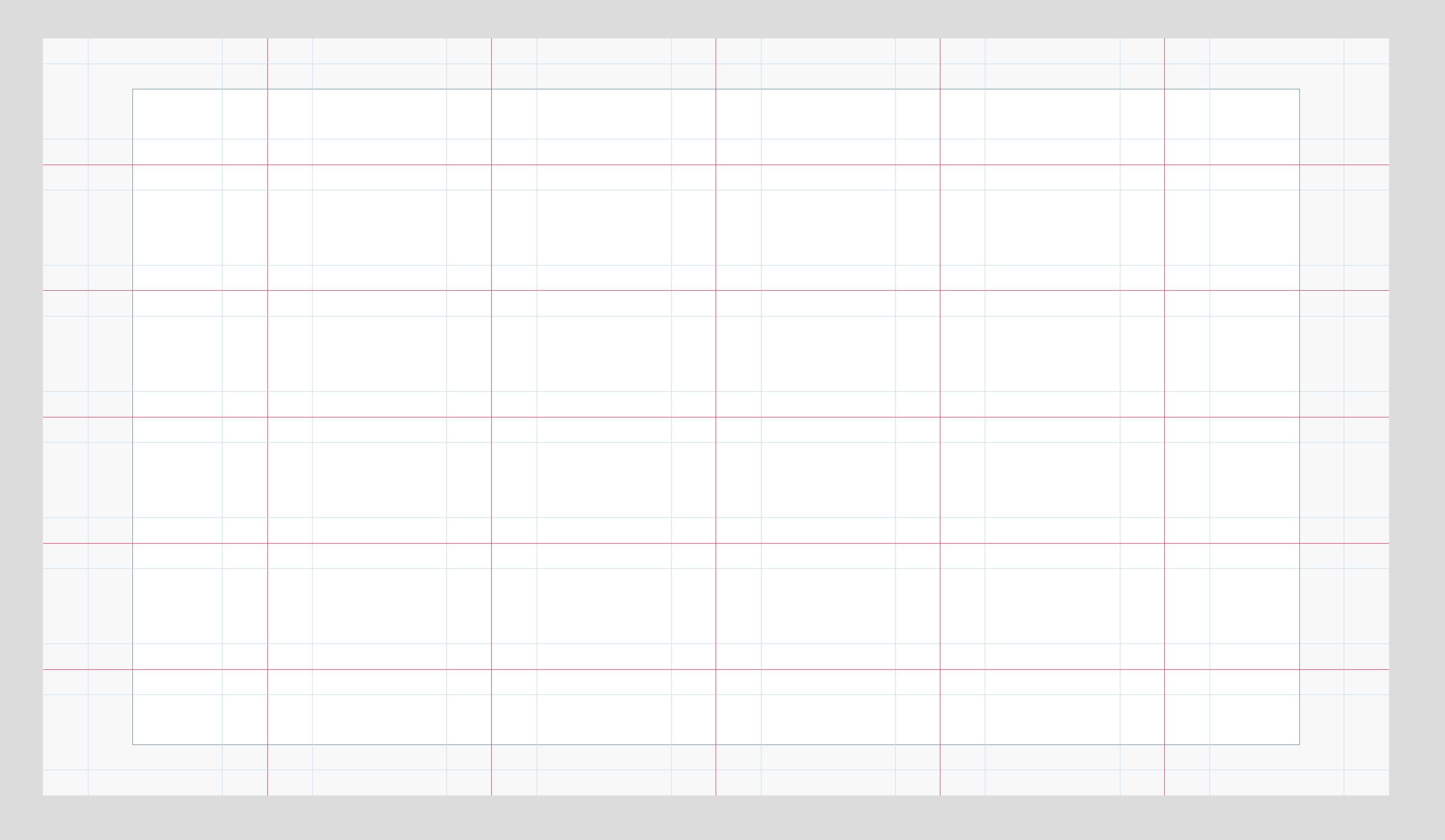

Ponieważ siatka jest zależna od 72 formatu, stosunek marginesu górnego (lub dolnego) do bocznego jest zmienny.

Na formatach pionowych większe są marginesy górny i dolny, natomiast na formatach poziomych – większe są marginesy boczne.

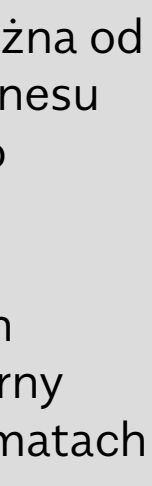

 $\equiv$ 

### **PRZYKŁADY SIATEK W RÓŻNYCH PROPORCJACH**

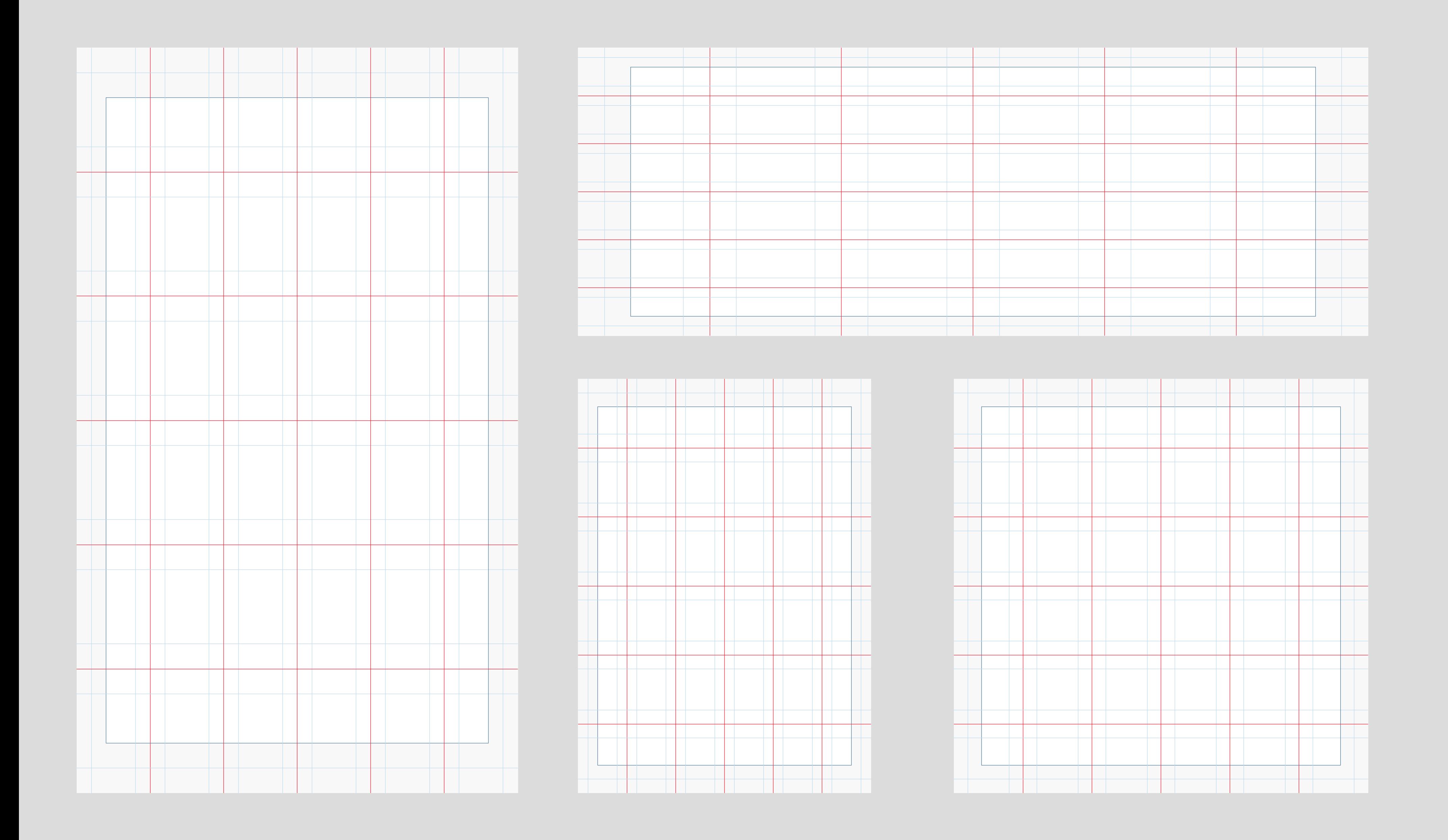
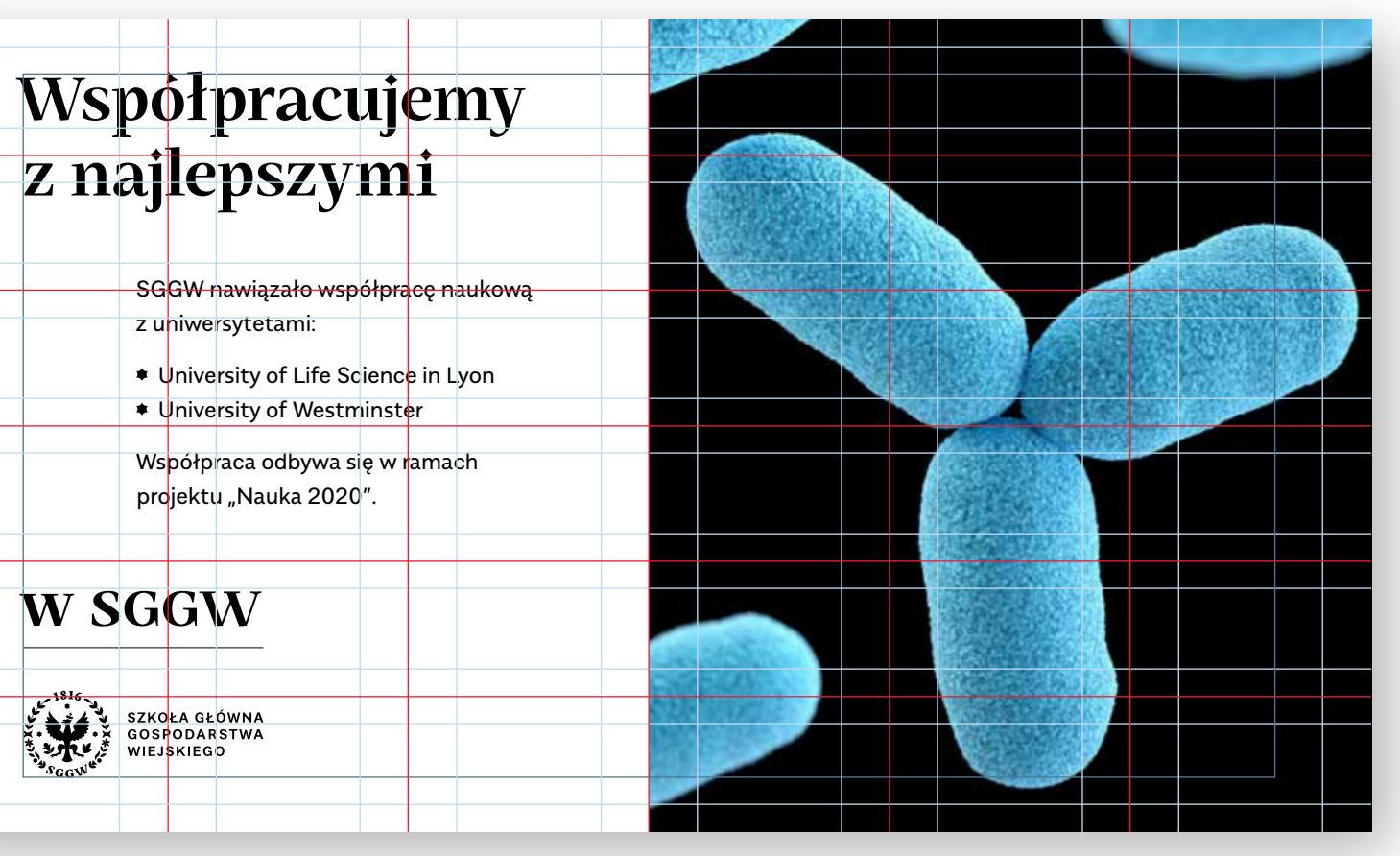

#### **Ochrona** środowiska RAPORT 2020

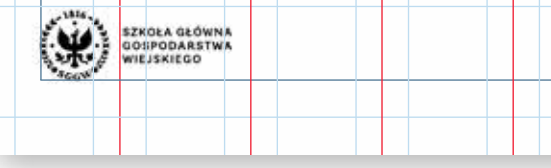

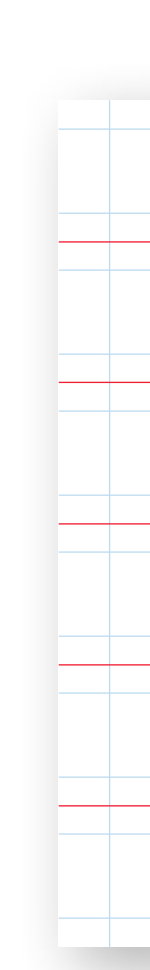

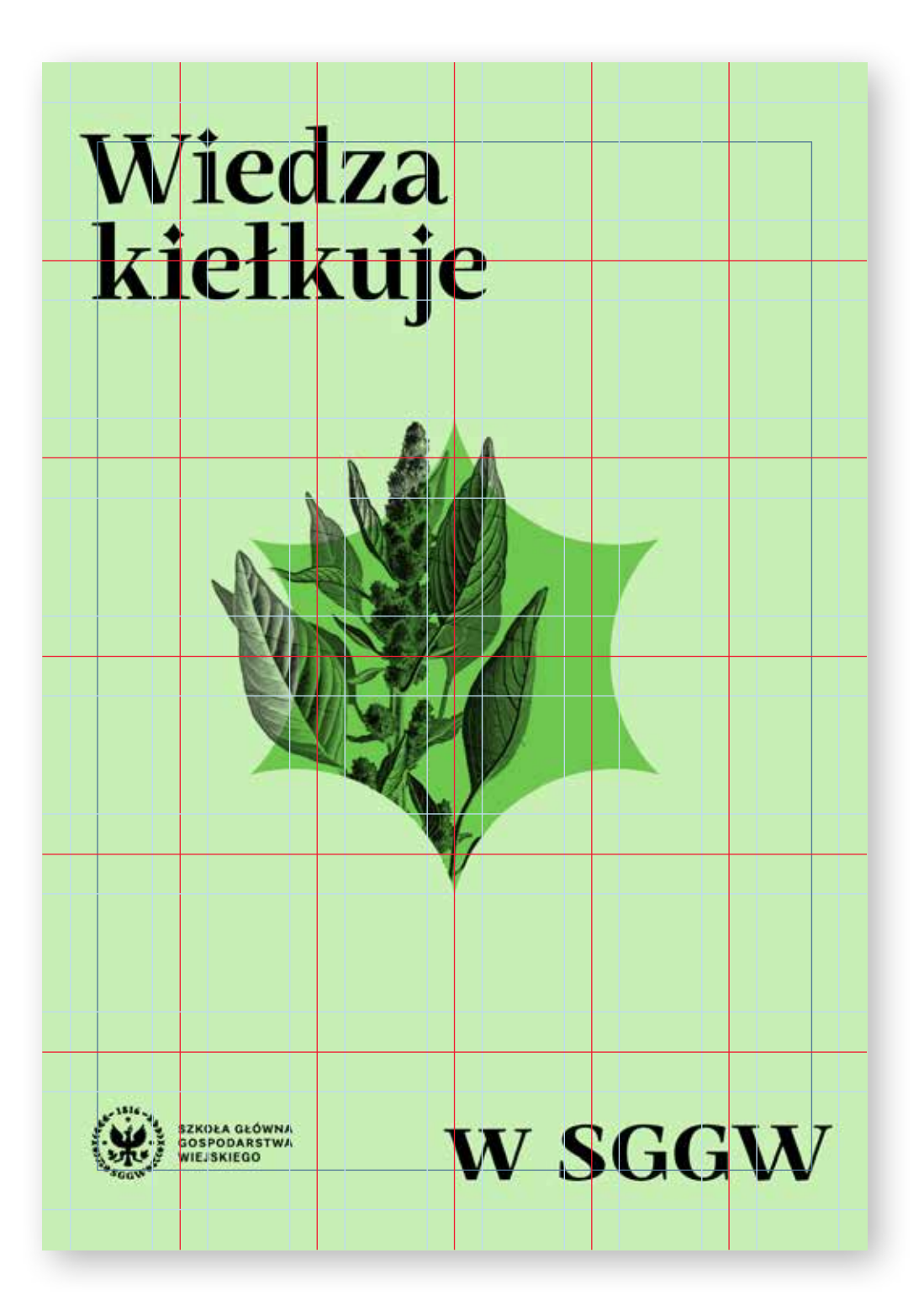

Siatka jest podstawą *13* kompozycji wszystkich projektów.

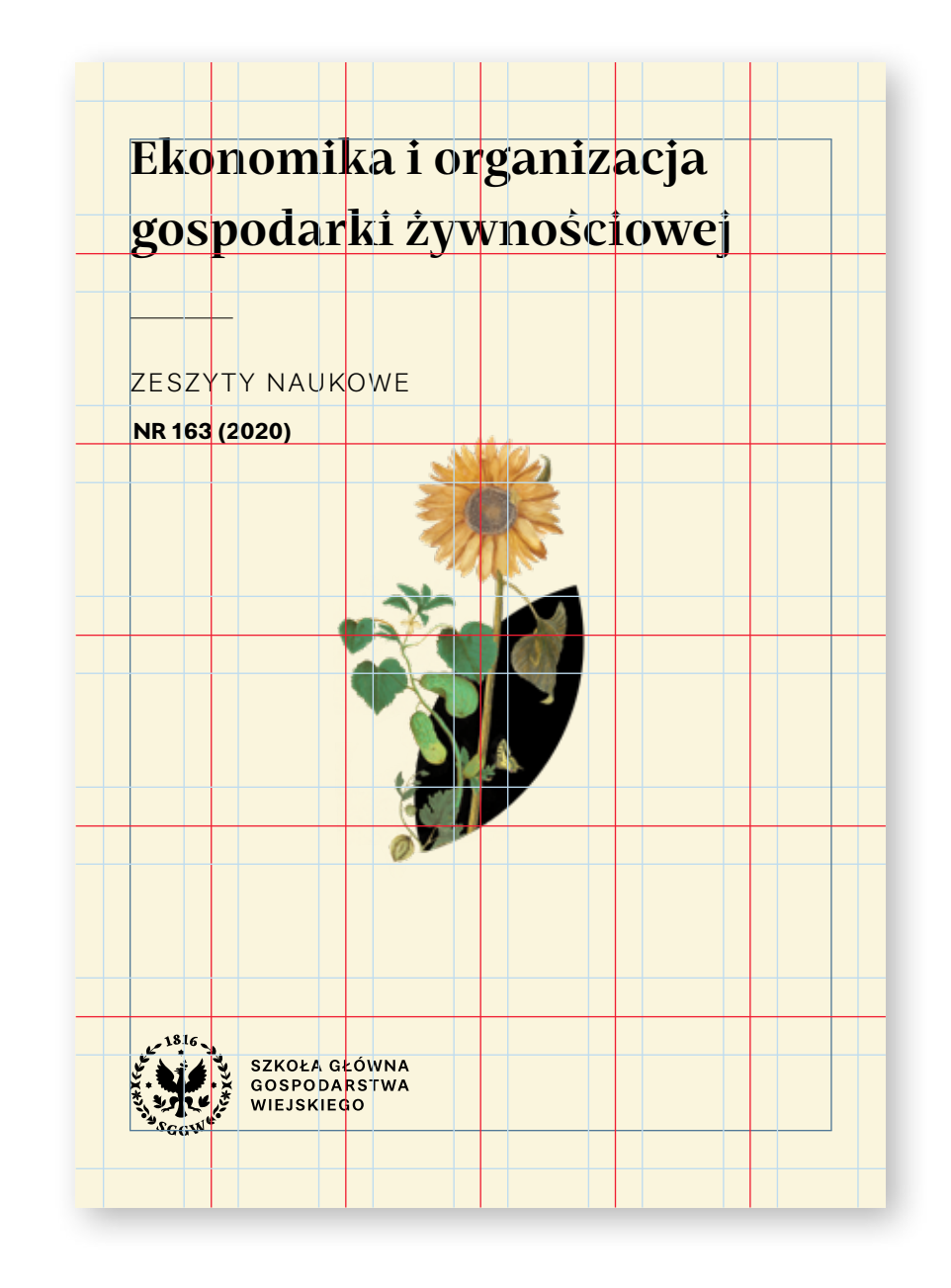

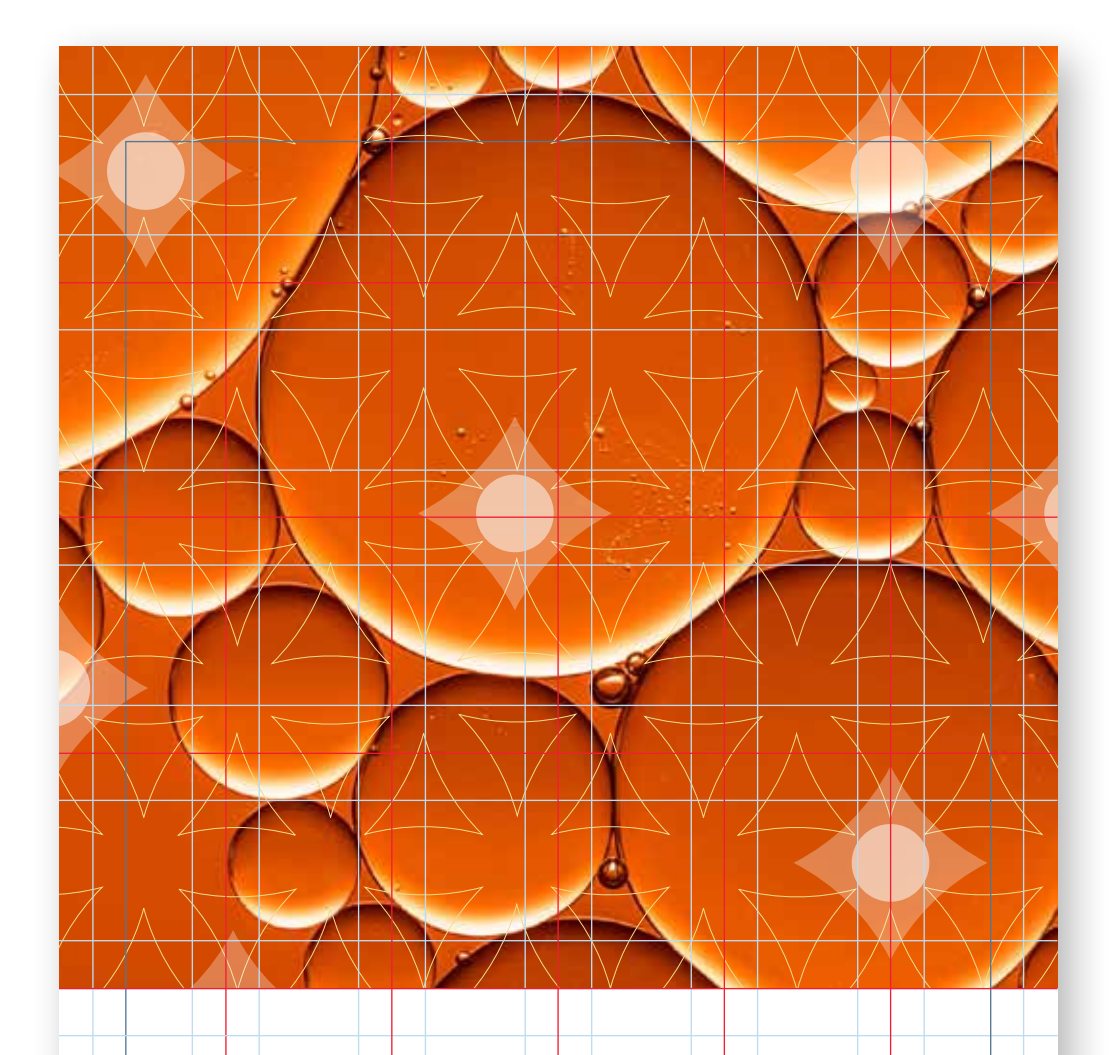

#### **Szczepy bakterii a odporność**

RAPORT 2020

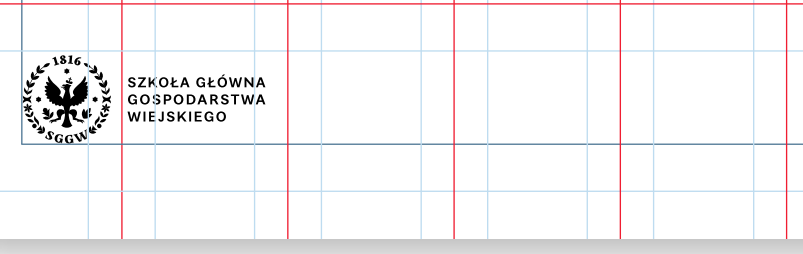

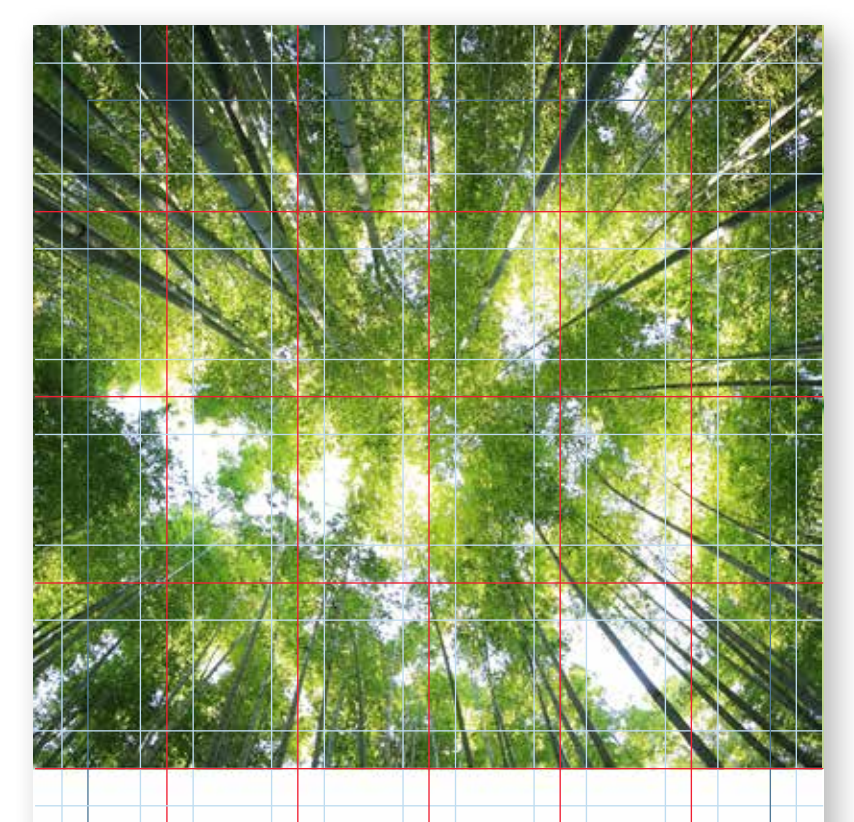

Podziały na kolumny oraz obszary tekstowe i ilustracyjne powinny być zgodne z liniami wytyczonymi przez siatkę.

Siatka pozwala na dowolność w układzie kompozycyjnym – liczba szpalt tekstowych, wielkość zdjęcia lub ilustracji powinna zależeć od treści i potrzeb projektu.

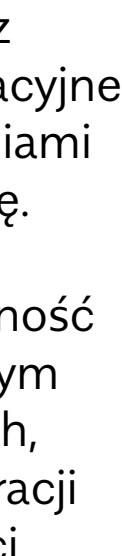

 $\equiv$ 

#### **PRZYKŁADY KOMPOZYCJI OPARTYCH NA SIATCE**

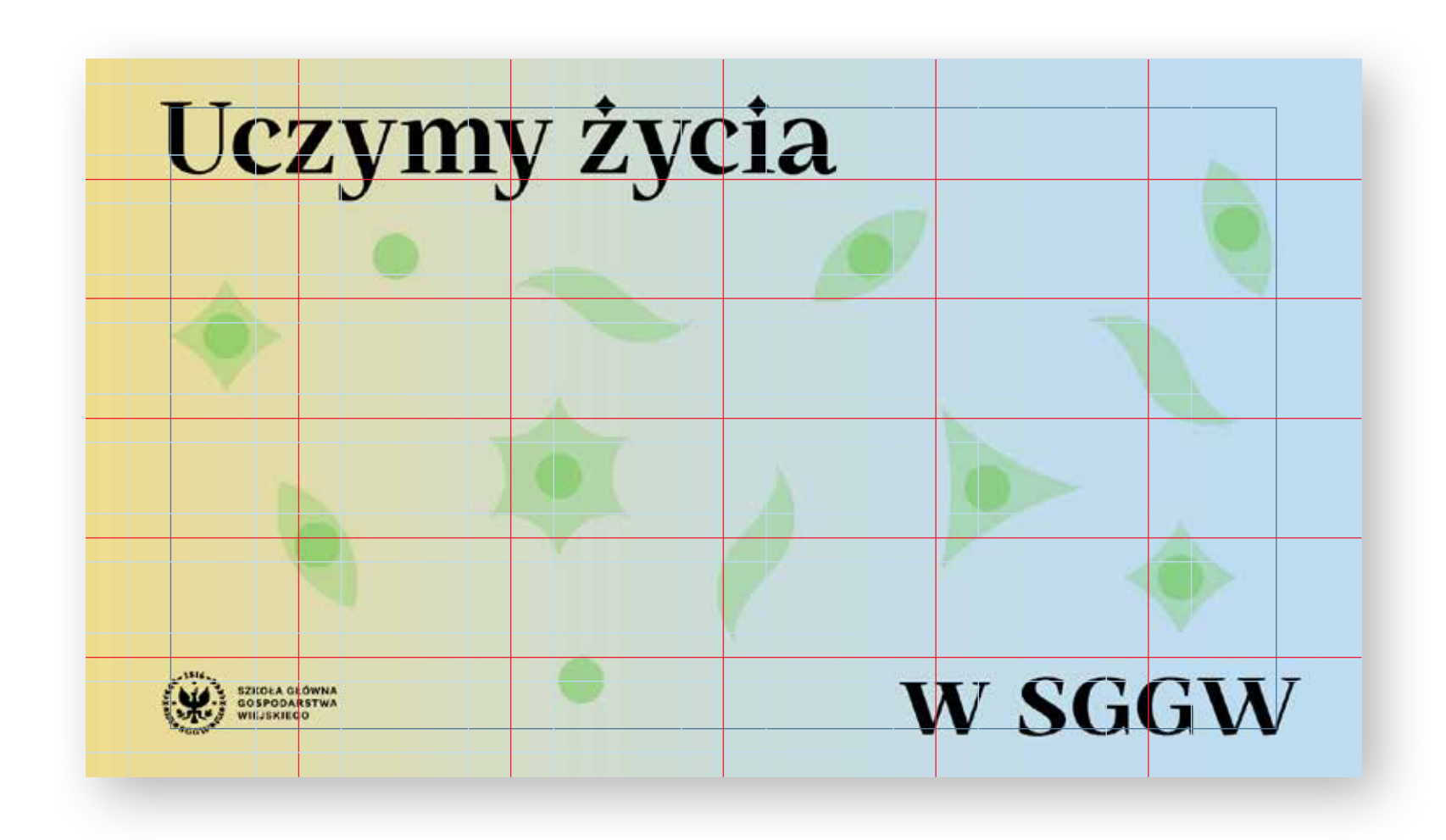

Fotografie wykorzystywane w promocji SGGW powinny pokazywać życie, przyrodę od strony naukowej. Powinny pokazywać struktury tworzone przez naturę – pod mikroskopem, z lotu ptaka – oraz odkrywać piękno otaczającej nas flory i fauny.

Nie jest dopuszczane stosowanie stokowych zdjęć uśmiechniętych studentów, naukowców piszących po szybie lub spotkań biznesowych i uścisków dłoni.

Fotografie powinny uczyć – ukazywać mało znane spojrzenie na przyrodę. Należy unikać opatrzonych, często wykorzystywanych motywów.

Fotografie łączone z patternami powinny być nisko-kontrastowe i jednorodne kolorystycznie.

74 Ξ

# **8. STYL FOTOGRAFICZNY**

#### **PRZYKŁADY FOTOGRAFII STOSOWANYCH W IDENTYFIKACJI** <sup>75</sup>

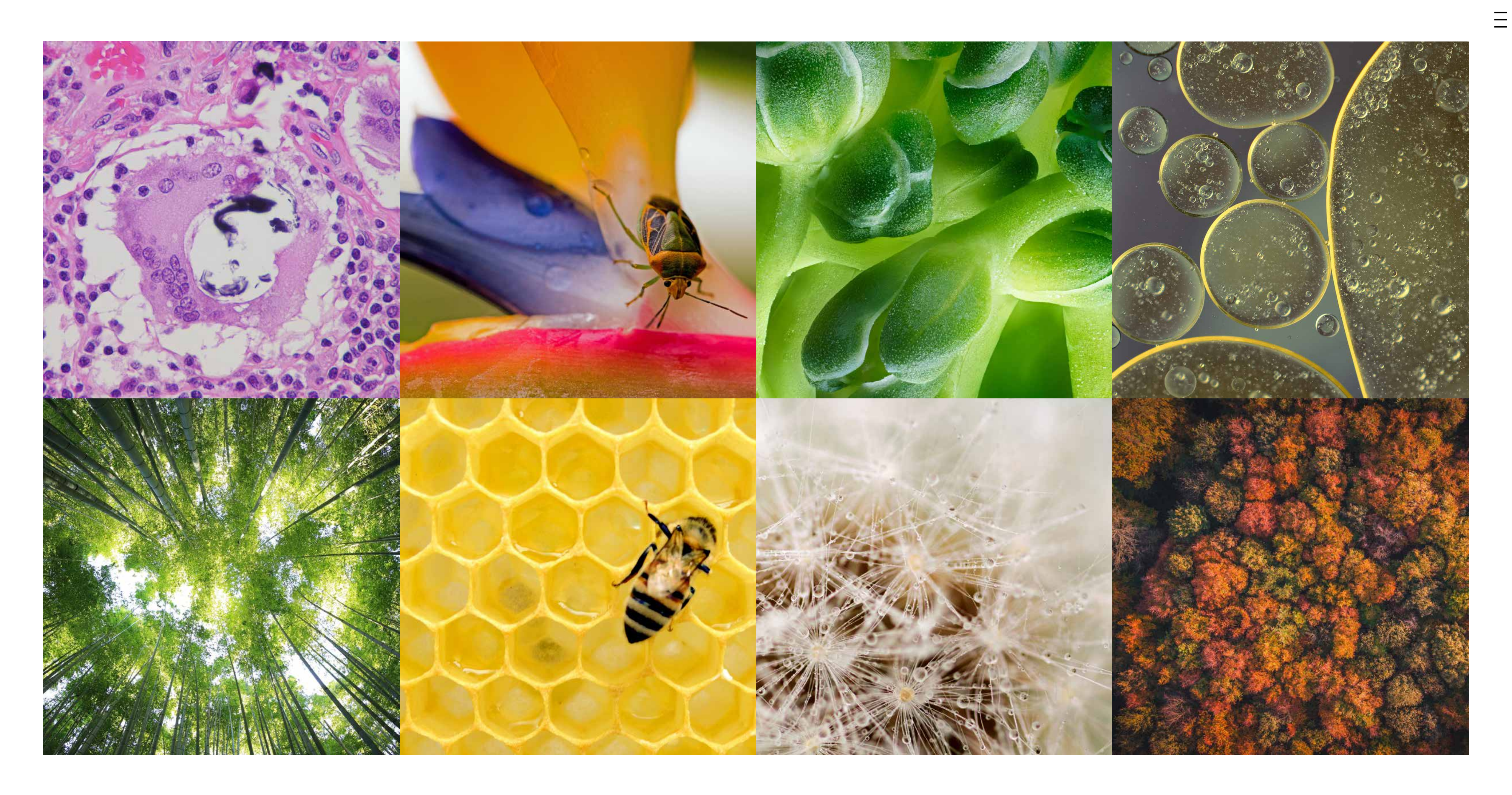

Identyfikacja SGGW posługuje się charakterystycznym stylem ilustracyjnym.

Ilustracje są minimalistyczną, artystyczną interpretacją przyrody w oczach wszystkich tych, którzy widząc jej piękno i złożoność pragną zgłębić jej tajniki.

Podstawowym elementem w ilustracjach są cząstki elementarne SGGW. Dodatkowym budulcem są cienkie linie proste. Ilustracje wykorzystują paletę kolorystyczną SGGW, z mocnym akcentem na przejścia tonalne.

Styl ilustracyjny dzieli się na 4 nurty:

- nurt minimalistyczny
- nurt "mikro"
- nurt kolażowy
- nurt fotograficzny

Ważnym elementem dekoracyjnym są patterny z cząstek i linii.

7 6 Ξ

# **9. STYL ILUSTRACYJNY**

Grubość linii musi być spójna 77 w ramach danego projektu.

Grubość linii zależy od formatu ilustracji oraz przekazu.

Dopuszczane grubości: 0,5 pt, 1 pt, 3 pt, 5 pt oraz 15 pt.

Zalecana grubość linii dla formatu A6–A5 to 0,5 pt, dla formatu A4–A3 to 1 pt, dla B2– B1 to 3 pt.

#### **SKŁADOWE KONSTRUKCYJNE ILUSTRACJI**

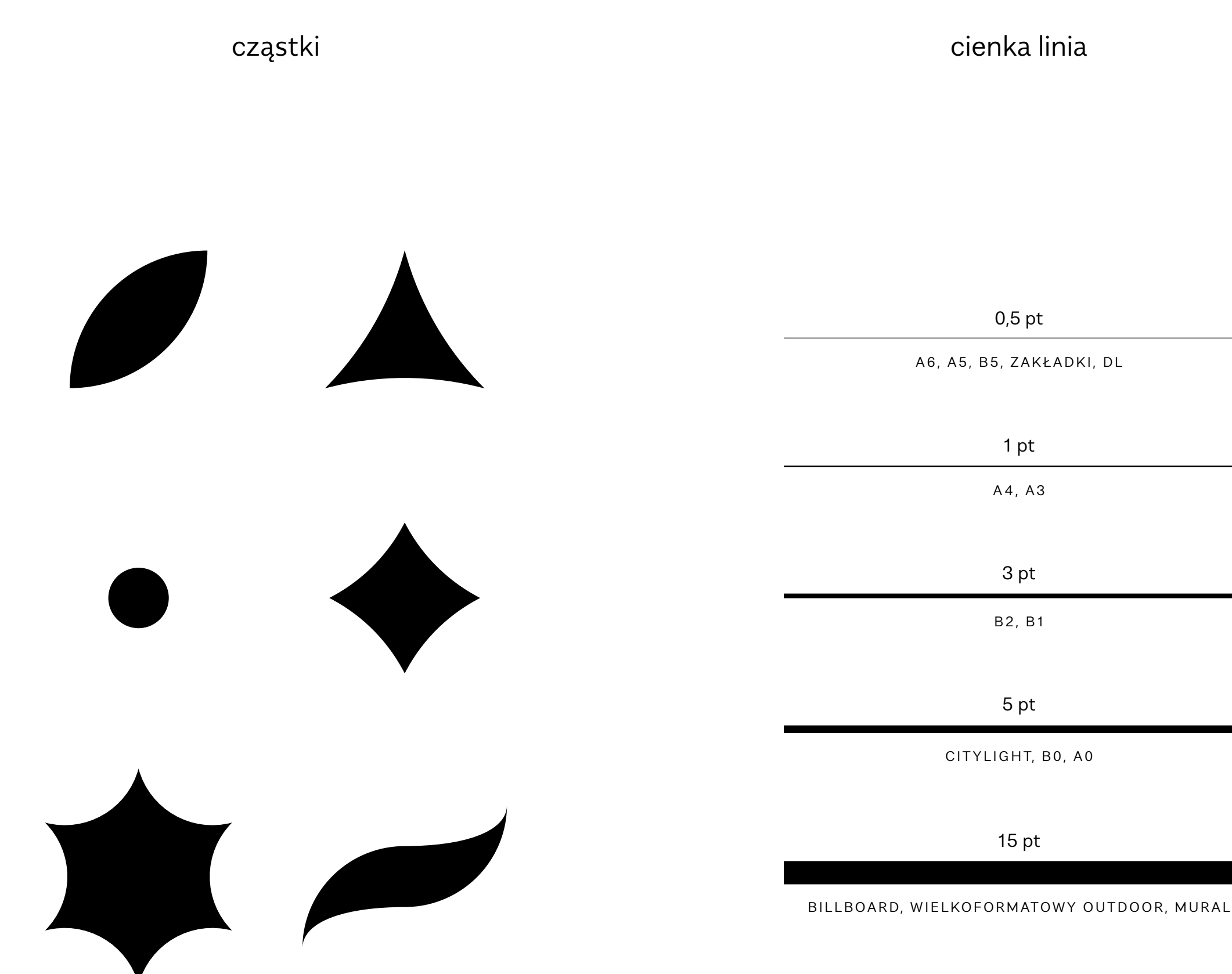

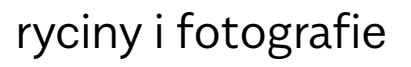

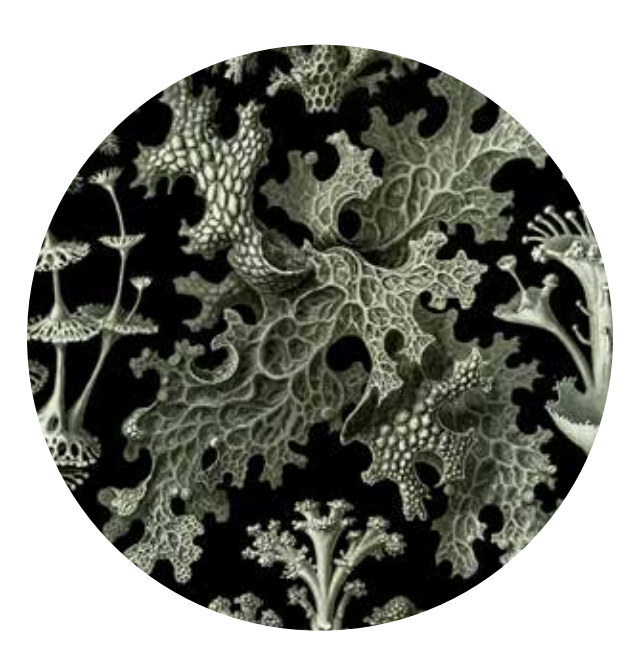

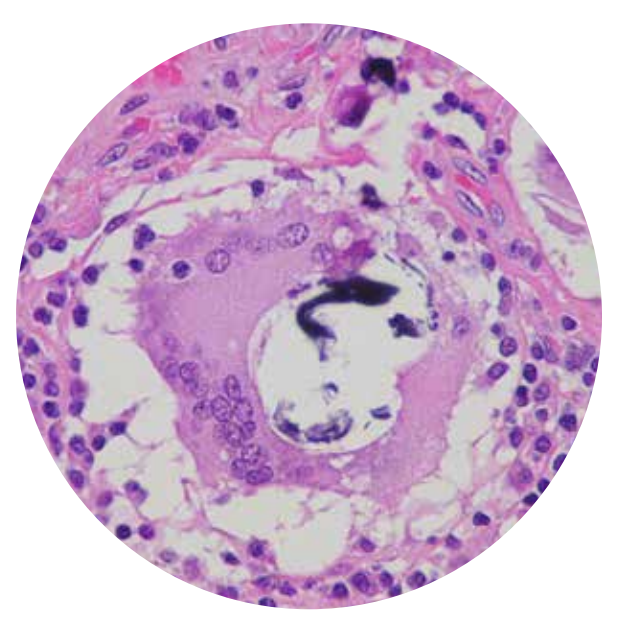

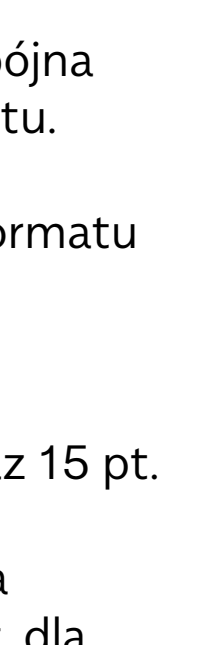

 $\equiv$ 

#### <sup>78</sup> **ILUSTRACJE – 4 NURTY**

linia rekrutacyjno-wizerunkowa linia naukowo-biznesowa

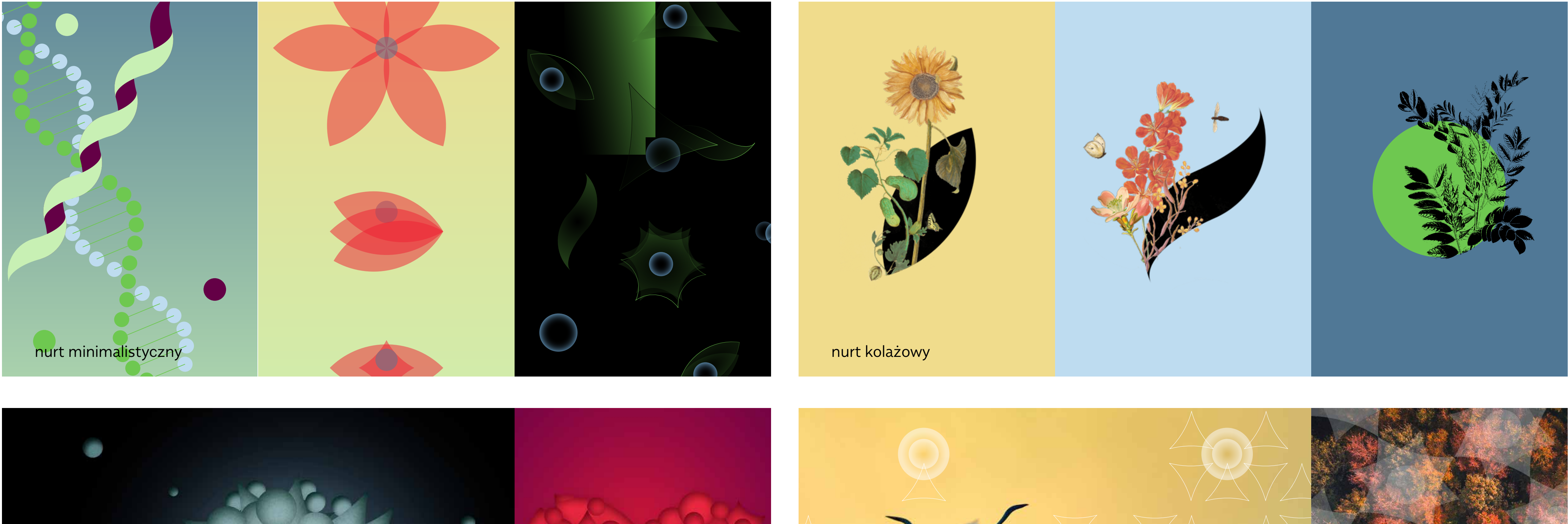

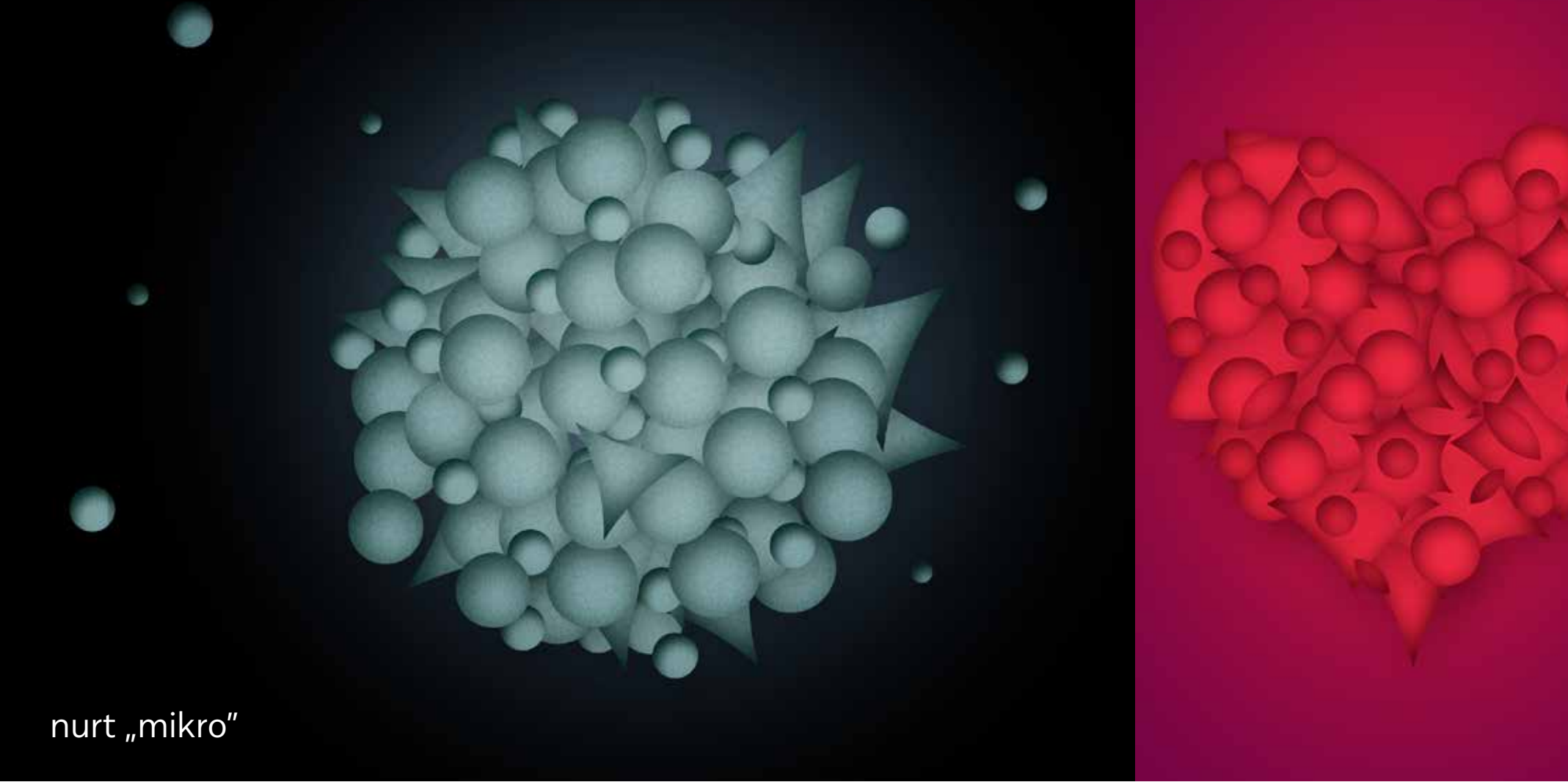

 $\equiv$ 

![](_page_77_Picture_5.jpeg)

Nurt minimalistyczny 79 wykorzystywany jest w materiałach skierowanych do uczniów i studentów.

Może być również wykorzystywany w ilustracjach kierowanych do dzieci – np. w Przedszkolu SGGW lub w materiałach popularno -naukowych.

Ilustracje w tym nurcie tworzone są z cząstek. Tło jest aplą lub gradientem z palety SGGW. Cząstki mogą być nałożone na tło oraz na siebie nawzajem z wykorzystaniem przezroczystości, mogą być wypełnione kolorem lub gradientem lub narysowane cienką linią.

Oprócz cząstek w ilustracjach może być wykorzystana prosta cienka linia.

Istotą nurtu jest minimalizm, geometria, rytm, prostota.

![](_page_78_Picture_7.jpeg)

![](_page_78_Figure_8.jpeg)

 $\equiv$ 

![](_page_78_Figure_9.jpeg)

![](_page_78_Figure_10.jpeg)

![](_page_78_Figure_11.jpeg)

![](_page_78_Figure_12.jpeg)

![](_page_78_Figure_13.jpeg)

#### **NURT MINIMALISTYCZNY**

![](_page_78_Picture_1.jpeg)

#### **NURT "MIKRO"**

![](_page_79_Picture_1.jpeg)

Nurt "mikro" wykorzystywany a0 jest w materiałach skierowanych do uczniów i studentów.

Ilustracje w tym nurcie tworzone są z cząstek. Tło jest aplą lub gradientem z palety SGGW. Cząstki dekorowane są ziarnem oraz gradientami tak, by uzyskać efekt 3d.

Nurt "mikro" jest artystyczną interpretacją zdjęć spod mikroskopu. Układ cząstek powinien nawiązywać do konstrukcji spotykanych w przyrodzie.

Istotą nurtu jest efekt przestrzeni, ziarnistości, złożoności struktur przyrodniczych.

![](_page_79_Figure_6.jpeg)

 $\equiv$ 

![](_page_79_Figure_8.jpeg)

Nurt kolażowy wykorzystywany 81 jest w materiałach skierowanych do społeczności SGGW, naukowców, środowisk biznesowych, edukatorów. Ilustracje w tym nurcie

tworzone są z cząstek, połączonych w kolażu z rycinami przyrodniczymi lub fotografiami.

Nurt kolażowy podkreśla 200-letnią tradycję Uczelni. Jest spokojny, elegancki. Nadaje się do publikacji naukowych, historycznych, edukacyjnych.

Istotą nurtu jest połączenie wyrazistych kształtów cząstek elementarnych SGGW z delikatnymi elementami przyrodniczymi zaczerpniętymi z rycin i lub fotografii.

Kolaże powinny być tworzone tak, by elementy ilustracyjne wyłaniały się lub przeplatały z kształtami cząstek.

![](_page_80_Picture_7.jpeg)

![](_page_80_Figure_8.jpeg)

 $\equiv$ 

![](_page_80_Figure_10.jpeg)

![](_page_80_Figure_11.jpeg)

![](_page_80_Figure_13.jpeg)

#### **NURT KOLAŻOWY**

![](_page_80_Picture_1.jpeg)

Nurt fotograficzny 82 wykorzystywany jest w materiałach skierowanych do naukowców i środowisk biznesowych.

Ilustracje w tym nurcie fotograficznym tworzone są przez nałożenie patternu z cząstek na fotografię przyrody.

Fotografie powinny być spójne ze stylem fotografii określonym w ramach identyfikacji wizualnej.

Patterny powstają z cząstek, użytych w trybie przezroczystości lub narysowanych cienką linią.

![](_page_81_Figure_6.jpeg)

 $\equiv$ 

![](_page_81_Figure_7.jpeg)

![](_page_81_Figure_8.jpeg)

![](_page_81_Figure_9.jpeg)

#### **NURT FOTOGRAFICZNY**

![](_page_81_Picture_1.jpeg)

Patterny są elementem a3 dekoracyjnym stosowanym w drukach wewnętrznych, dekoracjach oraz jako element ilustracyjny nałożony na fotografię w nurcie fotograficznym.

Patterny są zbudowane z cząstek elementarnych SGGW oraz cienkich linii. Może w nich również występować sygnet.

Konstrukcja patternów nawiązuje do tradycyjnych wzorów botanicznych lub do struktur inspirowanych przyrodą: chemią organiczną, biologią molekularną.

![](_page_82_Figure_5.jpeg)

 $\equiv$ 

![](_page_82_Figure_6.jpeg)

**PATTERNY**

![](_page_82_Picture_1.jpeg)

Identyfikacja wizualna obejmuje dwie linie komunikacyjne dedykowane promocji Uczelni: **linię rekrutacyjno-wizerunkową** kierowaną do kandydatów i studentów oraz **linię naukowo-biznesową** kierowaną do naukowców, decydentów i partnerów biznesowych.

Linie te zostały opracowane z myślą o dwóch najistotniejszych grupach docelowych Uczelni.

Promocja Uczelni opiera się na nawiązaniu do życia, przyrody. Podkreśla zdobywanie wiedzy i naukowy charakter SGGW.

Głównym hasłem Uczelni jest "Wiemy wszystko o życiu".

Pozostałe hasła promocyjne mają postać "XXXX w/do/z/... SGGW" (np. "Wiedza od pokoleń w SGGW"; "Rozwiń się w SGGW"; "Przyciągamy najlepszych do SGGW"). Przywołują skojarzenia z przyrodą, życiem, rozwojem, nauką. Nie jest dopuszczalne stosowanie samego skrótu SGGW bez przyimka jako drugiego członu hasła – by nie konkurował ze znakiem Uczelni.

8 4  $\equiv$ 

# **10. LINIE KOMUNIKACYJNE**

![](_page_84_Picture_1.jpeg)

Linia posługuje się ilustracją 85 z nurtów minimalistycznego lub "mikro".

Linia posługuje się zawsze znakiem podstawowym SGGW. Jedynym wyjątkiem są gadżety, gdzie znak się nie mieści (wówczas należy stosować Logotyp skrócony) oraz druki, w których Symbol występuje jako główny element dekoracyjny (wówczas należy stosować Logotyp podstawowy).

![](_page_84_Figure_4.jpeg)

 $\equiv$ 

![](_page_84_Figure_6.jpeg)

![](_page_84_Figure_7.jpeg)

#### **LINIA REKRUTACYJNO-WIZERUNKOWA**

![](_page_85_Figure_1.jpeg)

Człon "w SGGW" hasła umieszczony jest w dolnym prawym rogu.

Hasło złożone krojem 86 SGGW Mastro Bold w dużym rozmiarze znajduje się w górnym rogu. Sugerowany układ to górny lewy róg, dopuszczany ze względów kompozycyjnych ilustracji jest górny prawy róg.

Typografia wyrównana jest zgodnie z marginesami określonymi przez siatkę. Należy wyrównywać Krawędź "Cap height" od góry oraz linię bazową pisma od dołu.

Typografia II rzędu (informacyjna) złożona jest krojem SGGW Mastro. Kolumny tekstu muszą wpisywać się w podział określony przez siatkę.

Linia wizerunkoworekrutacyjna posługuje się znakiem podstawowym. Wyjątkiem jest kompozycja okładkowa, w której Symbol występuje w dużym rozmiarze na środku, a Logotyp w dolnym lewym rogu.

Znak podstawowy umieszczany jest zawsze w lewym dolnym rogu zgodnie z wytycznymi opisanymi dalej.

![](_page_85_Figure_8.jpeg)

 $\equiv$ 

![](_page_85_Figure_9.jpeg)

![](_page_85_Figure_10.jpeg)

![](_page_85_Figure_11.jpeg)

![](_page_85_Figure_12.jpeg)

![](_page_85_Figure_13.jpeg)

![](_page_85_Figure_14.jpeg)

![](_page_85_Figure_0.jpeg)

# **Wiemy wszystko o życiu**

![](_page_86_Picture_2.jpeg)

SZKOŁA GŁÓWNA GOSPODARSTWA WIEJSKIEGO

![](_page_86_Picture_4.jpeg)

![](_page_86_Picture_5.jpeg)

SZKOŁA GŁÓWNA WIEJSKIEGO  $\equiv$ 

**LINIA REKRUTACYJNO-WIZERUNKOWA – ROLLUP WIZERUNKOWY** <sup>87</sup>

**LINIA REKRUTACYJNO-WIZERUNKOWA – REKLAMA PRASOWA WIZERUNKOWA** <sup>88</sup>

# Wiemy wszystko<br>o życiu

![](_page_87_Picture_2.jpeg)

SZKOŁA GŁÓWNA<br>GOSPODARSTWA<br>WIEJSKIEGO

![](_page_87_Picture_4.jpeg)

# W SGGW

 $\equiv$ 

Cover na Facebooku 89 jest tworzony w ramach linii komunikacyjnej rekrutacyjno-wizerunkowej.

Na bannerze znajduje się ilustracja w nurcie minimalistycznym lub "mikro" oraz hasło złożone krojem SGGW Mastro.

Zdjęcie profilowe to Symbol.

![](_page_88_Picture_24.jpeg)

#### Wyślij wiadomość

**SGGW / Warsaw University of Life Sciences** Szkoła wyższa w: Warszawa

3.6 女女女大大

#### Społeczność

Zobacz wszystko

- Im 46 859 osób lubi to
- 47 632 użytkowników obserwuje to
- 44 749 zameldowań

#### Informacje

Zobacz wszystkie

![](_page_88_Picture_35.jpeg)

![](_page_88_Figure_36.jpeg)

 $\equiv$ 

## facebook

![](_page_88_Picture_2.jpeg)

SGGW / Warsaw University of Life Sciences<sup>O</sup> @SGGW.Warszawa

Strona główna Informacje Wydarzenia

Posty

Recenzje

Filmy

Zdjęcia

Społeczność

**Utwórz stronę** 

# **Przyciągamy najlepszych**

![](_page_88_Picture_12.jpeg)

**w SGGW** 

#### Posty

![](_page_88_Picture_16.jpeg)

SGGW / Warsaw University of Life Sciences 30 min  $\cdot$   $\odot$ 

Wywiad z dr. hab. Mateuszem Grygorukiem

![](_page_88_Picture_19.jpeg)

![](_page_89_Picture_3.jpeg)

![](_page_89_Picture_4.jpeg)

#### O konferencji

 $\ddot{w}$ 

Ximperitatqui corum consed magnis am, con elicia vento que volupta turepratur, omnita peressi tiiscipid quamus qui nonserum landae cuptate perro diciunt

> Współpraca odbywa się w ramach projektu "Nauka 2020"

#### **Współpracujemy z najlepszymi**

SGGW nawiązało współpracę naukową z uniwersytetami:

- University of Life Science in Lyon
- University of Westminster

#### **w sggw**

![](_page_89_Picture_29.jpeg)

![](_page_89_Picture_30.jpeg)

#### **Szczepy bakterii i ich wpływ na odporność**

RAPORT 2020 Jarosław Kowalski

Chorobotwórczość czyli patogenność drobnoustroju, to zdolność do wywołania choroby w organizmie gospodarza z wystąpieniem klinicznie widocznych objawów, zależna też od wrażliwości organizmu gospodarza. te bakterie.

Drobnoustroje wyrażają swoją patogenność poprzez wirulencję, która określa ich stopień zjadliwości, zdolność do wywołania choroby tylko u gospodarza wrażliwego na

![](_page_89_Picture_16.jpeg)

, SZKOŁA GŁÓWNA<br>≮ GOSPODARSTWA<br><sup>}</sup> WIEJSKIEGO

![](_page_89_Picture_19.jpeg)

Człon "w SGGW" hasła jest opcjonalny, stosowany w materiałach marketingowych. Znajduje się w dolnym lewym rogu, nad znakiem. Oddzielony jest od znaku cienką linią.

![](_page_89_Figure_38.jpeg)

 $\equiv$ 

![](_page_89_Figure_40.jpeg)

![](_page_89_Figure_41.jpeg)

![](_page_89_Figure_42.jpeg)

![](_page_89_Figure_43.jpeg)

![](_page_89_Figure_44.jpeg)

![](_page_89_Figure_46.jpeg)

**Szczepy bakterii a odporność** RAPORT 2020

![](_page_89_Picture_21.jpeg)

#### **Szczepy bakterii a odporność**

RAPORT 2020

![](_page_89_Picture_7.jpeg)

![](_page_89_Picture_8.jpeg)

#### **Szczepy bakterii a odporność**

RAPORT 2020

![](_page_89_Picture_11.jpeg)

Linia posługuje się ilustracją 90 z nurtów kolażowego lub fotograficznego. Może też opierać się wyłącznie na fotografii lub cząstce i typografii.

Linia przewiduje dwa układy kompozycji –podstawową oraz z cząstką.

#### **Kompozycja podstawowa**

Format podzielony jest na dwa obszary – tekstowy na białej apli oraz fotograficznoilustracyjny. Podział jest zgodny z siatką.

Tytuł lub hasło znajduje się w górnym lewym rogu obszaru tekstowego. Złożony jest krojem SGGW Mastro Bold.

Dopuszczane jest stosowanie cienkiej czarnej linii jako ozdobnika typograficznego.

#### **LINIA NAUKOWO-BIZNESOWA – KOMPOZYCJA PODSTAWOWA**

![](_page_90_Figure_1.jpeg)

![](_page_90_Picture_2.jpeg)

 $\equiv$ 

#### **LINIA NAUKOWO-BIZNESOWA – KONSTRUKCJA** <sup>91</sup>

### **Ekonomika i organizacja gospodarki żywnościowej**

#### ZESZYTY NAUKOWE

![](_page_91_Picture_3.jpeg)

![](_page_91_Picture_4.jpeg)

![](_page_91_Picture_5.jpeg)

SZKOŁA GŁÓWNA<br>GOSPODARSTWA **WIEJSKIEGO** 

#### **Uprawa roślin ozdobnych w warunkach nizinnych**

#### ZESZYTY NAUKOWE

**NR 164 (2020)**

![](_page_91_Picture_16.jpeg)

![](_page_91_Picture_17.jpeg)

SZKOŁA GŁÓWNA<br>GOSPODARSTWA **WIEJSKIEGO** 

## **Wykorzystanie biomasy do celów energetycznych a rozwój regionalny**

PROJEKT BADAWCZY WŁASNY

**Joanna Nowak Kamila Bednarska**

![](_page_91_Picture_10.jpeg)

![](_page_91_Picture_11.jpeg)

SZKOŁA GŁÓWNA<br>GOSPODARSTWA **WIEJSKIEGO** 

W obu układach stosowany jest znak podstawowy SGGW w dolnym lewym rogu, zgodnie z zasadami opisanymi w rozdziale "Siatka".

Linia posługuje się ilustracją 92 z nurtów kolażowego lub fotograficznego. Może też opierać się wyłącznie na fotografii lub cząstce i typografii.

Linia przewiduje dwa układy kompozycji –podstawową oraz z cząstką.

#### **Kompozycja z cząstką**

Format wypełniony jest aplą z palety SGGW. Centralnie umieszczona jest cząstka – sama lub w postaci kolażu z elementami dekoracyjnymi.

Typografia II rzędu (informacyjna) złożona jest krojem SGGW Sans.

Dopuszczane jest stosowanie cienkiej czarnej linii jako ozdobnika typograficznego.

![](_page_91_Figure_26.jpeg)

 $\equiv$ 

![](_page_91_Figure_28.jpeg)

![](_page_91_Figure_29.jpeg)

![](_page_91_Figure_30.jpeg)

![](_page_91_Figure_31.jpeg)

![](_page_91_Figure_32.jpeg)

![](_page_92_Figure_1.jpeg)

 $\equiv$ 

#### **LINIA NAUKOWO-BIZNESOWA – KOMPOZYCJE Z CZĄSTKĄ – KONSTRUKCJA** <sup>93</sup>

## **Mikrokosmos. Uwalniamy atomy**

KONFERENCJA NAUKOWA

6–8 kwietnia 2020

![](_page_93_Picture_4.jpeg)

![](_page_93_Picture_5.jpeg)

## **Mikrokosmos. Uwalniamy atomy**

KONFERENCJA NAUKOWA

**ANDROIDE SEXOLA GLÓWNA**<br>ANDROIDE COSPODARSTWA<br>ANDROIDE WIEJSKIEGO

![](_page_93_Picture_13.jpeg)

 $\equiv$ 

6–8 kwietnia 2020

![](_page_93_Picture_8.jpeg)

![](_page_93_Picture_9.jpeg)

#### **LINIA NAUKOWO-BIZNESOWA – ROLLUP KONFERENCYJNY** <sup>94</sup>

Cover na LinkedIn jest tworzony 95 w ramach linii komunikacyjnej naukowo -biznesowej.

Na bannerze znajduje się ilustracja w nurcie fotograficznym z patternem z cząstek elementarnych SGGW.

Zdjęcie profilowe to Symbol.

![](_page_94_Figure_5.jpeg)

 $\equiv$ 

![](_page_94_Figure_7.jpeg)

![](_page_94_Figure_8.jpeg)

#### **LINIA NAUKOWO-BIZNESOWA – MEDIA SPOŁECZNOŚCIOWE – LINKEDIN**

![](_page_94_Picture_1.jpeg)

Cover na YouTube jest tworzony 96 w ramach linii komunikacyjnej naukowo -biznesowej.

Na bannerze znajduje się ilustracja w nurcie fotograficznym z patternem z cząstek elementarnych SGGW.

Zdjęcie profilowe to Symbol.

![](_page_95_Figure_5.jpeg)

![](_page_95_Figure_6.jpeg)

![](_page_95_Figure_7.jpeg)

#### **LINIA NAUKOWO-BIZNESOWA – MEDIA SPOŁECZNOŚCIOWE – YOUTUBE**

![](_page_95_Figure_1.jpeg)

Tapety są tworzone  $^{97}$ w ramach linii komunikacyjnej naukowo -biznesowej.

Na tapecie znajduje się ilustracja w nurcie fotograficznym z patternem z cząstek elementarnych SGGW.

W prawym górnym rogu znajduje się Symbol, umieszczone zgodnie z siatką.

![](_page_96_Picture_7.jpeg)

![](_page_96_Picture_8.jpeg)

![](_page_96_Figure_9.jpeg)

 $\equiv$ 

#### **LINIA NAUKOWO-BIZNESOWA – TAPETA PC**

![](_page_96_Picture_1.jpeg)

![](_page_96_Picture_2.jpeg)

![](_page_96_Picture_3.jpeg)

W projektach tworzonych 98 w ramach linii komunikacyjnych znak znajduje się w dolnym lewym rogu formatu. W przypadku layoutu z podziałem na fotografię i obszar tekstowy, znak znajduje się w dolnym lewym rogu obszaru tekstowego.

dla 0 mm < a ≤ 105 mm  $h = 16$  mm

dla 105 mm < a ≤ 150 mm  $h = 18$  mm

Znak wyrównany jest do marginesów od lewej strony i od dołu.

dla 150 mm < a ≤ 210 mm  $h = 22$  mm

dla 210 mm < a ≤ 710 mm  $h = 30$  mm

dla 710 mm < a ≤ 200 mm  $h = 60$  mm

dla 200 mm < a  $h = 100$  mm

![](_page_97_Figure_13.jpeg)

Oznacza to, że Logotyp znajduje się o ¼ wysokości znaku ponad marginesem obszaru.

Wielkość znaku zależy od szerokości formatu.

a = podstawa formatu h = wysokość znaku (Symbolu)

#### **UMIEJSCOWIENIE ZNAKU PODSTAWOWEGO SGGW W PROJEKTACH LINII KOMUNIKACYJNYCH**

![](_page_97_Figure_1.jpeg)

W projektach tworzonych 99 w ramach linii komunikacyjnych Symbol znajduje się w dolnym lewym rogu formatu. W przypadku layoutu z podziałem na fotografię i obszar tekstowy, Symbol znajduje się w dolnym lewym rogu obszaru tekstowego.

dla 0 mm < a ≤ 105 mm  $h = 16$  mm

dla 105 mm < a ≤ 150 mm  $h = 18$  mm

dla 105 mm < a ≤ 210 mm  $h = 22$  mm

dla 210 mm < a ≤ 710 mm  $h = 30$  mm

dla 710 mm < a ≤ 200 mm  $h = 60$  mm

Symbol wyrównany jest do marginesów od lewej strony i od dołu.

dla 200 mm < a  $h = 100$  mm

![](_page_98_Figure_12.jpeg)

![](_page_98_Figure_13.jpeg)

 $\equiv$ 

![](_page_98_Figure_14.jpeg)

![](_page_98_Figure_15.jpeg)

Wielkość Symbolu zależy od szerokości formatu.

a = podstawa formatu h = wysokość Symbolu

#### **UMIEJSCOWIENIE SYMBOLU SGGW NA MATERIAŁACH PROMOCYJNYCH**

![](_page_98_Figure_1.jpeg)

W projektach tworzonych 100 w ramach linii komunikacyjnych Logotyp znajduje się w dolnym lewym rogu formatu. Stosowany jest wyłącznie w ramach kompozycji okładkowej, której głównym elementem jest centralnie umieszczone Symbol. W przypadku layoutu z podziałem na fotografię i obszar tekstowy, Symbol znajduje się w dolnym lewym rogu obszaru tekstowego.

dla 0 mm < a ≤ 105 mm  $h = 8$  mm

dla 105 mm < a ≤ 150 mm  $h = 9$  mm

dla 105 mm < a ≤ 210 mm  $h = 11$  mm

dla 210 mm < a ≤ 710 mm  $h = 15$  mm

dla 710 mm < a ≤ 200 mm  $h = 30$  mm

dla 200 mm < a  $h = 50$  mm

![](_page_99_Figure_12.jpeg)

 $\equiv$ 

![](_page_99_Figure_13.jpeg)

![](_page_99_Figure_14.jpeg)

![](_page_99_Figure_15.jpeg)

Logotyp wyrównane jest do marginesu od lewej strony i od dołu.

Wielkość Logotypu zależy od szerokości formatu.

a = podstawa formatu h = wysokość Logotypu

#### **UMIEJSCOWIENIE LOGOTYPU SGGW NA MATERIAŁACH PROMOCYJNYCH**

![](_page_99_Figure_1.jpeg)

![](_page_100_Figure_6.jpeg)

Identyfikacja wizualna dopuszcza większą elastyczność co do stosowania znaku, Symbolu oraz Logotypu Uczelni w projektach wewnętrznych i niepromocyjnych.

W szczególności dopuszczane jest stosowanie Symbolu w oderwaniu od Logotypu oraz stosowanie Logotypu skróconego zamiast podstawowego.

Projekty wewnętrzne opierają się na typografii oraz oszczędnym zastosowaniu dekoracji i patternów z cząstek.

W drukach eleganckich zalecane jest stosowanie koloru metalicznego oraz papierów barwionych.

Dominującymi barwami w projektach wewnętrznych są zielenie.

# **11. PROJEKTY WEWNĘTRZNE**

Equos quia natiamendis simpor moluptatur ab ipsa soluptatiur ad unt quiandio commossit ium consequis voluptaturem harchicium exercia paribus, te sapicimus as molent.

Luptur? Ectore nullese culpario. Et quas earum faccum erum nosant magnis et aborume neceptatis nossimu strunt essimus molorunt ullabo. Ut que optatem dolo doluptae eserum rem recat as alit que non cor ad et excesti undebisit.

Facero verempos se officiatem magni sum quaersp elloris rectisquibus unti te prorrovit faccum quati nulpa sus, consendi berumqu untibusapis di qu is rerro etur sum quia in non repudicae ea qui omnisquodit aut doluptatur?

Olore, cuptae mi, temporiti debit et eius, sequiducid ex estem rest magnatem. Sedia volorem porroreped mossit omnitates apereiu sandel molessunt lam aliqui quiatur, soles dolupta quis estiis aut velicte quiam et volor aut quiae rerum et, im vent dem remperit quam quodita tquiatio con ni culparchilis iunturi ossimos eum ad quibus proremporro qui dolorroribus aborem alit, saes ea sum, odionsequam ut hictium quiam fugias exceribus, ut volore et dis sam, quo dolorrovit evendem. Culparion nobist, ne ventis reprores dunt alisciu sdandae simus.

Imporrov itatem aditiae si imperi nonsect otatemp ossus, officabo. Ut millo et eture sequasi conem arciamet verspiet aut es rerumendi verro tem fugit aspite eatquatust ut magnam, omnitem pelectumque que voluptis eos moluptatur, volo debit verspelit que et dellit reptum esti aceatas maxim quas.

Facero verempos se officiatem magni sum quaersp elloris rectisquibus unti te prorrovit faccum quati nulpa sus, consendi berumqu untibusapis di qu is rerro etur sum quia in non repudicae ea qui omnisquodit aut doluptatur?

Gia parion expercia nusam quid mos excepudiosto tent, sum etur autatec tatisin iminit est, electe esto tem landistecta voluptur? Qui si acid molore parumet velestiis veriaes maxim que incti berferrunt ommo del is molentio volupta tistem as doluptat.

Lesequi reptaep ellupta tibernatur saperepe re exerferum vitatum as erferum aut ad eosame rem harumquia inimagni sum quaersp elloris SZKOŁA GŁÓWNA **GOSPODARSTWA WIEJSKIEGO** 

> Imporrov itatem aditiae si imperi nonsect otatemp ossus, officabo. Ut millo et eture sequasi conem arciamet verspiet aut es rerumendi verro tem fugit aspite eatquatust ut magnam, omnitem pelectumque que voluptis eos moluptatur, volo debit verspelit que et dellit reptum esti aceatas maxim quas.

Wojciech Kalita

Warszawa, 2020

Magda Dobruk ul. Narbutta 50/3 02-541 Warszawa

Szkoła Główna Gospodarstwa

Wiejskiego w Warszawie

Biuro Prasowe

ul. Nowoursynowska 166

bud. 8, pok. 104, 02–787 Warszawa +48 22 593 19 33 +48 876 875 289 biuro.prasowe@sggw.pl

www.sggw.pl

Papier listowy występuje 102 w dwóch liniach – podstawowej oraz eleganckiej. Linia elegancka zarezerwowana jest dla władz Uczelni.

Equos quia natiamendis simpor moluptatur ab ipsa soluptatiur ad unt quiandio commossit ium consequis voluptaturem harchicium exercia paribus, te sapicimus as molent.

Luptur? Ectore nullese culpario. Et quas earum faccum erum nosant magnis et aborume neceptatis nossimu strunt essimus molorunt ullabo. Ut que optatem dolo doluptae eserum rem recat as alit que non cor ad et excesti undebisit.

Olore, cuptae mi, temporiti debit et eius, sequiducid ex estem rest magnatem. Sedia volorem porroreped mossit omnitates apereiu sandel molessunt lam aliqui quiatur, soles dolupta quis estiis aut velicte quiam et volor aut quiae rerum et, im vent dem remperit quam quodita tquiatio con ni culparchilis iunturi ossimos eum ad quibus proremporro qui dolorroribus aborem alit, saes ea sum, odionsequam ut hictium quiam fugias exceribus, ut volore et dis sam, quo dolorrovit evendem. Culparion nobist, ne ventis reprores dunt alisciu sdandae simus.

Gia parion expercia nusam quid mos excepudiosto tent, sum etur autatec tatisin iminit est, electe esto tem landistecta voluptur? Qui si acid molore parumet velestiis veriaes maxim que incti berferrunt ommo del is molentio volupta tistem as doluptat.

Lesequi reptaep ellupta tibernatur saperepe re exerferum vitatum as erferum aut ad eosame rem harumquia inimagni sum quaersp elloris

Wojciech Kalita

Warszawa, 2020

Magda Dobruk ul. Narbutta 50/3 02-541 Warszawa

Szkoła Główna Gospodarstwa Wiejskiego w Warszawie

Biuro Rektora

ul. Nowoursynowska 166 bud. 8, pok. 104, 02–787 Warszawa biuro.rektora@sggw.pl www.sggw.pl

![](_page_101_Picture_18.jpeg)

Linia podstawowa drukowana jest na białym papierze niepowlekanym.

Linia elegancka drukowana jest na jasnozielonym papierze barwionym.

![](_page_101_Figure_32.jpeg)

 $\equiv$ 

#### **PAPIER LISTOWY**

**SZKOŁA GŁÓWNA GOSPODARSTWA WIEJSKIEGO** 

Papier listowy posługuje się 103  $\equiv$ 

![](_page_102_Figure_1.jpeg)

![](_page_102_Figure_2.jpeg)

#### **PAPIER LISTOWY – KONSTRUKCJA**

![](_page_103_Picture_1.jpeg)

![](_page_103_Picture_2.jpeg)

**Jednostka**

ul. Nowoursynowska 166 02-787 Warszawa tel. +48 22 593 88 55 kom. + 48 518 256 686 alicja\_kaminska@sggw.edu.pl

![](_page_103_Picture_7.jpeg)

**Szkoła Główna Gospodarstwa Wiejskiego w Warszawie**

 $\blacksquare$ 

Wizytówki występują w dwóch 104 liniach – podstawowej oraz eleganckiej. Linia elegancka zarezerwowana jest dla władz Uczelni.

prof. dr hab. Imię Nazwisko DYREKTOR INSTYTUTU

> ul. Nowoursynowska 166 02-787 Warszawa tel. +48 22 593 88 55 kom. + 48 518 256 686 alicja\_kaminska@sggw.edu.pl

**Szkoła Główna Gospodarstwa Wiejskiego w Warszawie**

prof. dr hab. Alicja Kamińska REKTOR

Linia podstawowa drukowana jest na białym papierze niepowlekanym.

Dopuszczony jest druk dwustronny – wersja polska i wersja angielska na jednej wizytówce.

Linia elegancka drukowana jest na jasnozielonym papierze barwionym.

Rewers wizytówki składa się z ciemnozielonej apli oraz Symbolu i Logotypu skróconego drukowanego kolorem metalicznym.

Pod imieniem, nazwiskiem i funkcją umieszczona jest cząstka elementarna SGGW jako element dekoracyjny.

Identyfikacja określa pięć rodzajów wizytówek dedykowanych różnym grupom pracowników. Różnią się wyborem cząstki elementarnej SGGW:

- 1. Władze
- 2. Dyrektorzy instytutów ❅
- 3. Dziekani
- 4. Kierownicy jednostek –
- 5. Naukocy / pozostali

![](_page_103_Picture_27.jpeg)

## SGGW

![](_page_103_Figure_29.jpeg)

 $\equiv$ 

![](_page_103_Picture_34.jpeg)

![](_page_103_Figure_30.jpeg)

![](_page_103_Figure_31.jpeg)

![](_page_103_Figure_32.jpeg)

![](_page_103_Figure_33.jpeg)

Wizytówka posługuje się 105 Symbolem na awersie oraz Symbolem wraz z Logotypem w układzie pionowym na rewersie.

Tytuł naukowy, imię i nazwisko oraz funkcja umieszczone są pod Symbolem.

Nazwa Uczelni oraz jednostki wyrównana jest do linii wyznaczonej przez siatkę.

Pomiędzy nazwą Uczelni a funkcją znajduje się cząstka w kolorze ciemnozielonym – tak, by odstępy od dołu i góry pomiędzy cząstką a typografią były równe.

Dane kontaktowe wyrównane są do dołu marginesu strony. Odstęp między nazwą Uczelni lub jednostki a danymi kontaktowymi jest zmienny, zależny od długości danych i nazwy jednostki.

Maksymalna długość danych kontaktowych to 5 linijek.

![](_page_104_Figure_11.jpeg)

 $\equiv$ 

![](_page_104_Figure_12.jpeg)

![](_page_104_Figure_13.jpeg)

![](_page_104_Figure_14.jpeg)

![](_page_104_Figure_15.jpeg)

![](_page_104_Figure_16.jpeg)

![](_page_104_Figure_17.jpeg)

![](_page_104_Figure_18.jpeg)

#### **WIZYTÓWKI – KONSTRUKCJA**

![](_page_104_Figure_1.jpeg)

SGGW Sans Condensed Light 6,5 / 7,8 pt wersaliki odstępy międzyliterowe: 140/1000 em

![](_page_104_Figure_3.jpeg)

**dr inż. Jan Kowalski** Kierownik Biura

![](_page_105_Picture_4.jpeg)

![](_page_105_Picture_1.jpeg)

hilicto ma sit, vel is vitas maxim quam velibusam lam haruptis perias estrum rere re alibus sandi con cones ut que porepre et od experi oditiat iisquissi officium eatus que doluptassed quid qui ut quaes dollaccabore doluptas quo cor acit volecatur?

Biuro Prasowe ul. Nowoursynowska 166, bud. 00, pok. 00, 02-787 Warszawa tel. +48 22 593 00 00, +48 22 593 00 00, kom. + 48 600 000 000

SZKOŁA GŁÓWNA GOSPODARSTWA WIEJSKIEGO W WARSZAWIE ul. Nowoursynowska 166, 02-787 Warszawa www.sggw.pl

Niniejsza wiadomość (wraz z załącznikiem) jest własnością Szkoły Głównej Gospodarstwa Wiejskiego w Warszawie (dalej: SGGW) i może zawierać informacje służbowe prawnie chronione. Jeśli nie są Państwo właściwym adresatem lub

SGGW będzie Administratorem Danych Osobowych w rozumieniu przepisów Ogólnego Rozporządzenia o Ochronie Danych Osobowych (UE) 2016/679 z dnia 27 kwietnia 2016 r. (RODO) w związku z prowadzoną korespondencją, co stanowi jej<br>

Ma Pani/Pan prawo dostępu do swoich danych, możliwość ich sprostowania, usunięcia, a także wniesienia usprawiedliwionego sprzeciwu lub ograniczenia ich przetwarzania. Może Pani/Pan również złożyć skargę do Prezesa Urzędu O Danych Osobowych. Więcej informacji o przetwarzaniu Pani/Pana danych osobowych

Stopka mejlowa powinna 106 być złożona w programie obsługującym pocztę elektroniczną. Jedyna grafika w stopce to Symbol.

Dzięki temu treści ze stopki można kopiować, nie obciążają wiadomości i pozostaną czytelne niezależnie od programu pocztowego.

Zalecanym krojem w korespondencji mejlowej pracowników SGGW jest Arial.

Treść mejla złożona jest kolorem czarnym. Stopka złożona jest kolorem ciemnozielonym.

 $\equiv$ 

![](_page_105_Picture_16.jpeg)

![](_page_105_Figure_17.jpeg)

#### **STOPKA MEJLOWA**

Arial Regular 14 pt / 18 pt <sup>[</sup>J] Move to...  $\blacksquare$ □ Inbox - Podpunkt 19 November 2020 at 13:52 Arial Bold 10 pt Arial Regular 10 pt Arial Regular 8 pt Arial Regular 6 pt

![](_page_106_Figure_1.jpeg)

Treść mejla złożona jest krojem 107 Arial w kolorze czarnym. Zalecana jest wielkość 12 lub 14 px (w zależności od preferencji autora mejla).

Stopka odsunięta jest od treści mejla o 20 px.

Ten sam odstęp zastosowany jest między nazwiskiem i funkcją autora mejla a Symbolem, oraz między Symbolem a dalszą częścią stopki.

Odstępy wewnątrz tekstowej części stopki wyznaczone są przez interlinię (wynoszą odstęp jednej linijki).

Symbol zastosowany jest w wersji ciemnozielonej. Jego wielkość to 72 px (szerokość i wysokość).

![](_page_106_Figure_8.jpeg)

![](_page_106_Figure_9.jpeg)

#### **STOPKA MEJLOWA – KONSTRUKCJA**

Zakładki wykorzystują sygnet 108 i pattern na awersie. Na rewersie znajduje się Symbol i Logotyp skrócony.

Zakładki drukowane są na gradientowym tle kolorem metalicznym.

![](_page_107_Figure_6.jpeg)

![](_page_107_Figure_7.jpeg)

![](_page_107_Picture_1.jpeg)

![](_page_107_Picture_2.jpeg)

![](_page_107_Picture_3.jpeg)
Na rewersie zakładki znajduje 109 się Symbol i Logotyp skrócony SGGW w układzie pionowym.

Awers ozdobiony jest wybranym patternem z sygnetem.

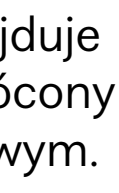

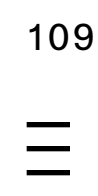

## **ZAKŁADKI – KONSTRUKCJA**

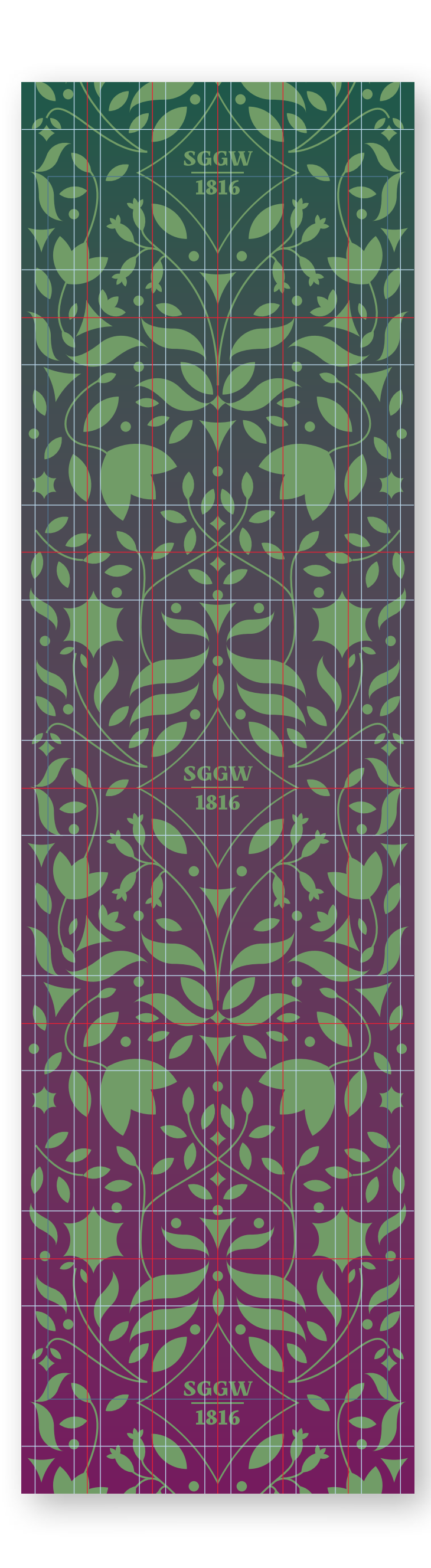

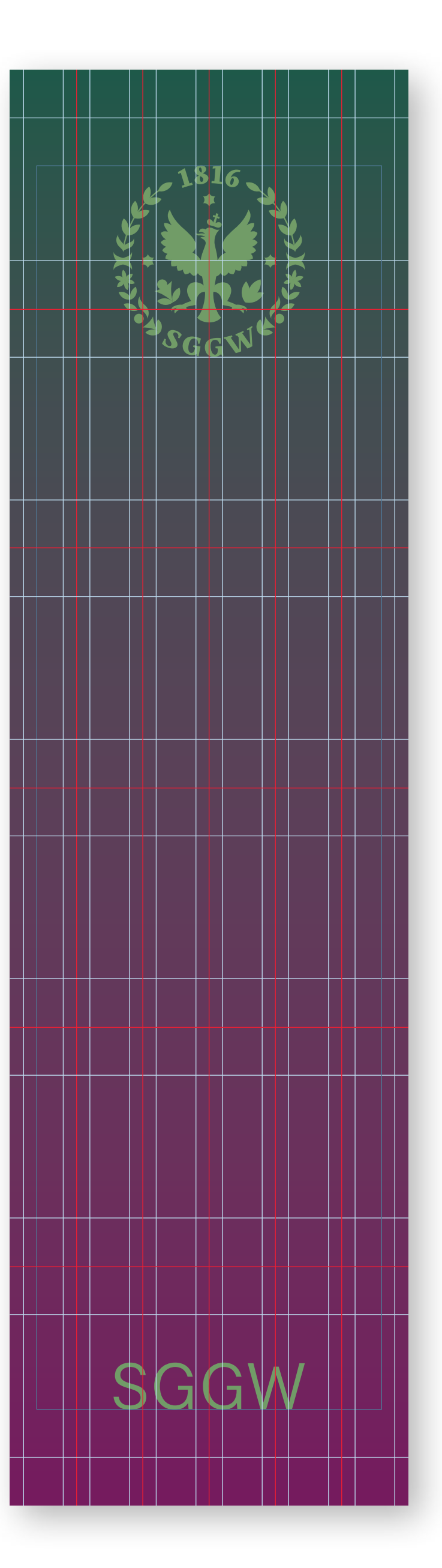

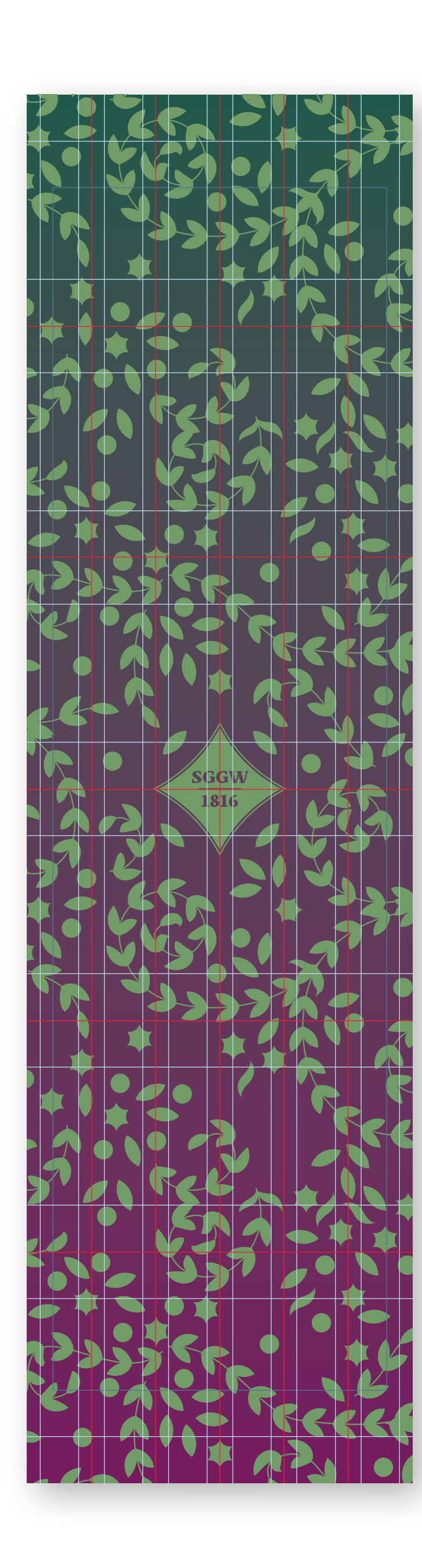

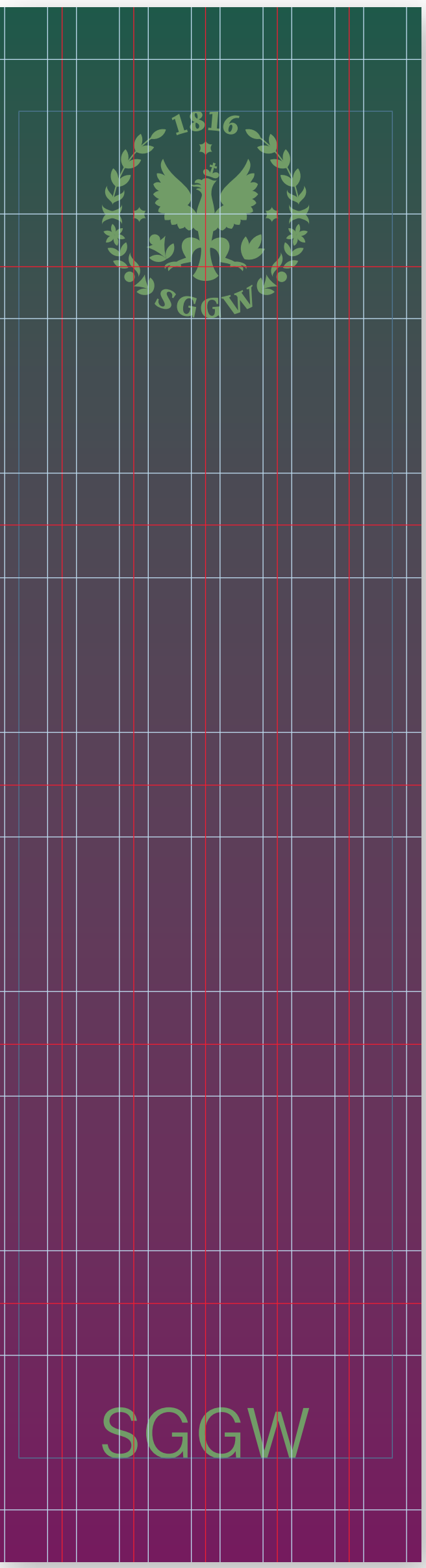

Flagi posługują się Symbolem, 110 Logotypem skróconym oraz cząstkami.

Dopuszczane są przedstawione zestawienia kolorystyczne.

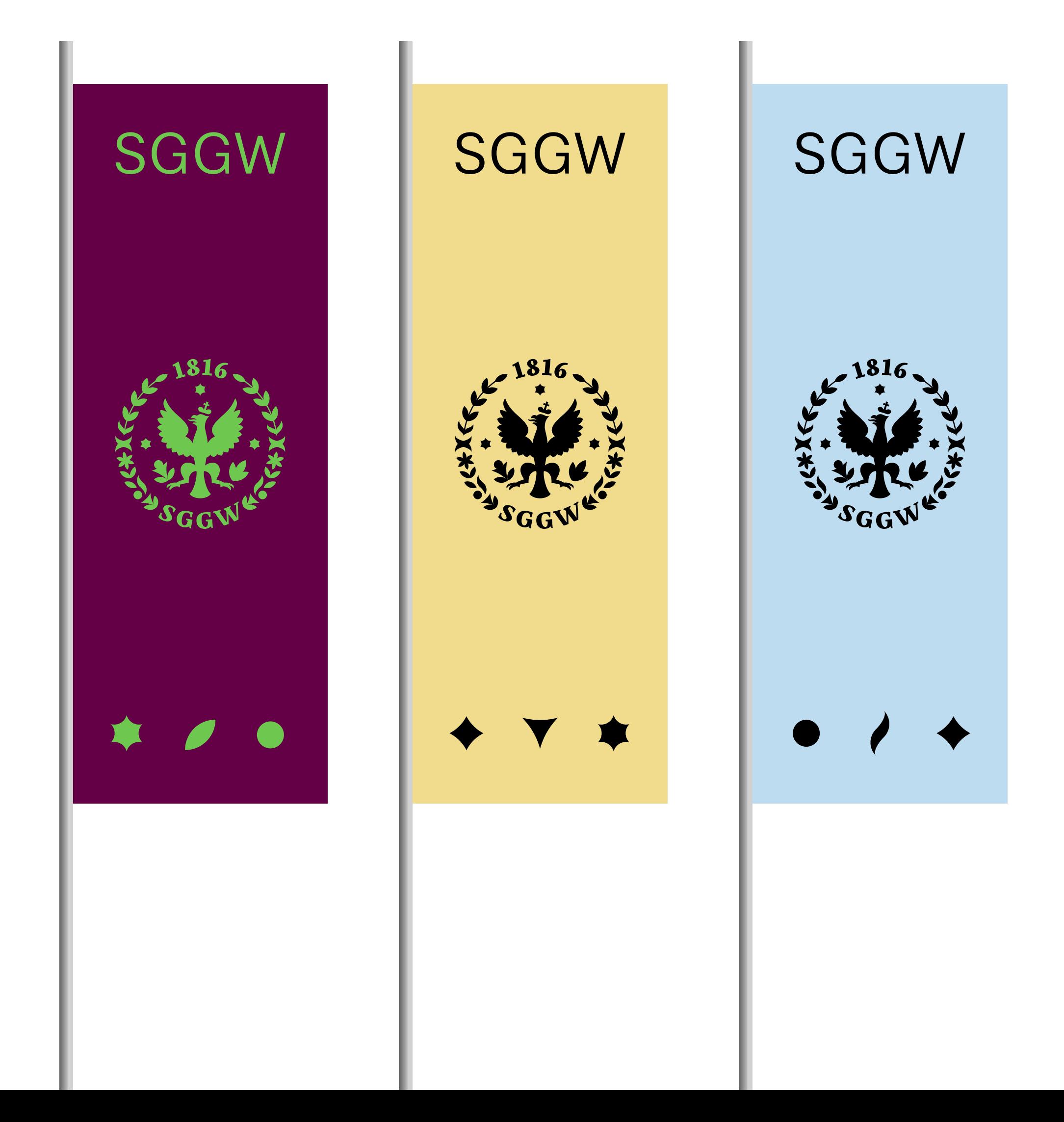

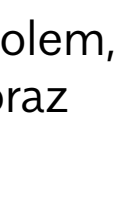

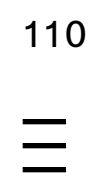

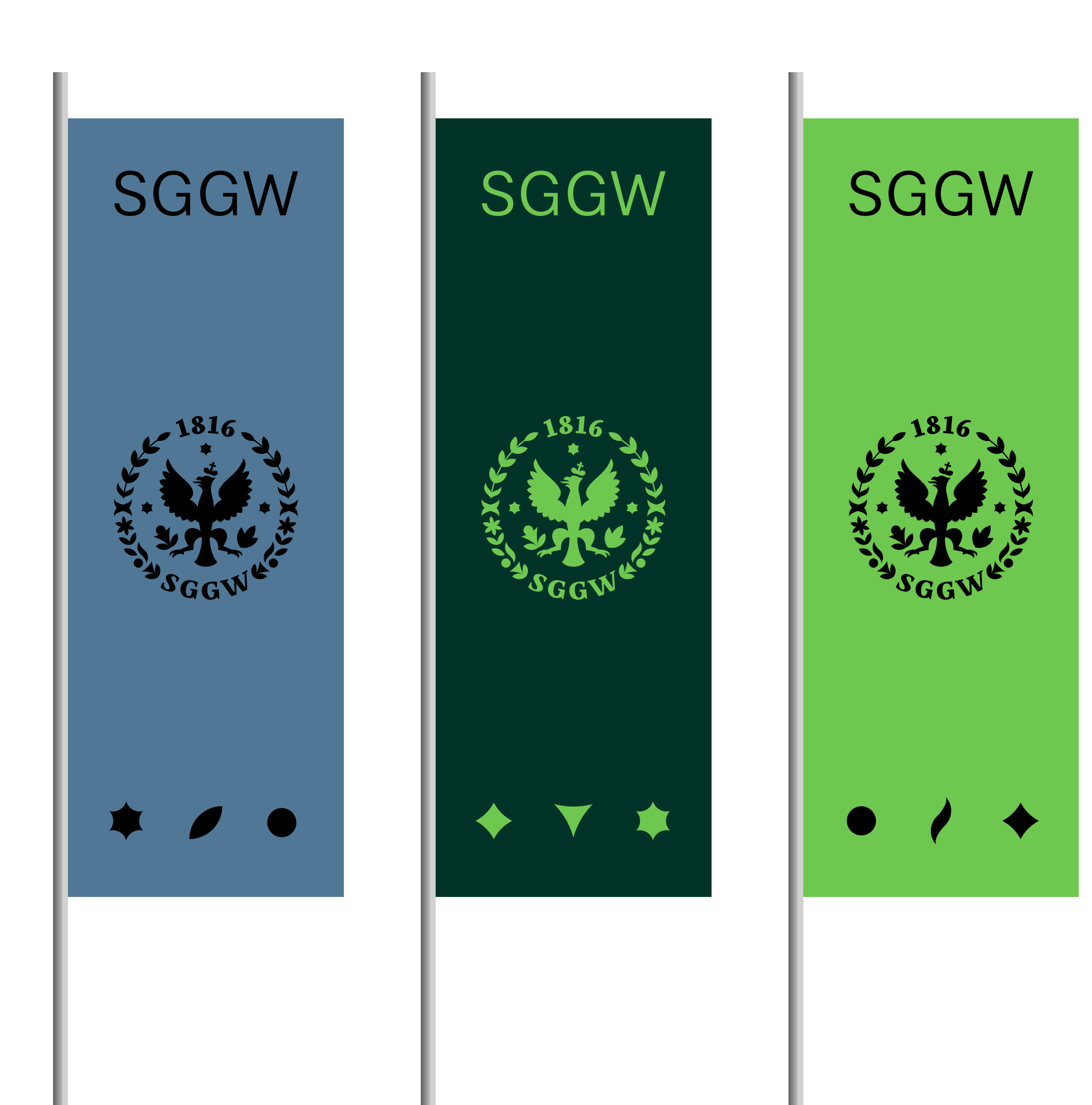

Na fladze znajduje się Symbol 111 i Logotyp skrócony SGGW w układzie pionowym.

Na dole umieszczone są wybrane trzy cząstki elementarne SGGW.

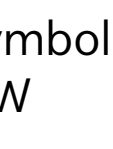

 $\equiv$ 

## **FLAGI – KONSTRUKCJA**

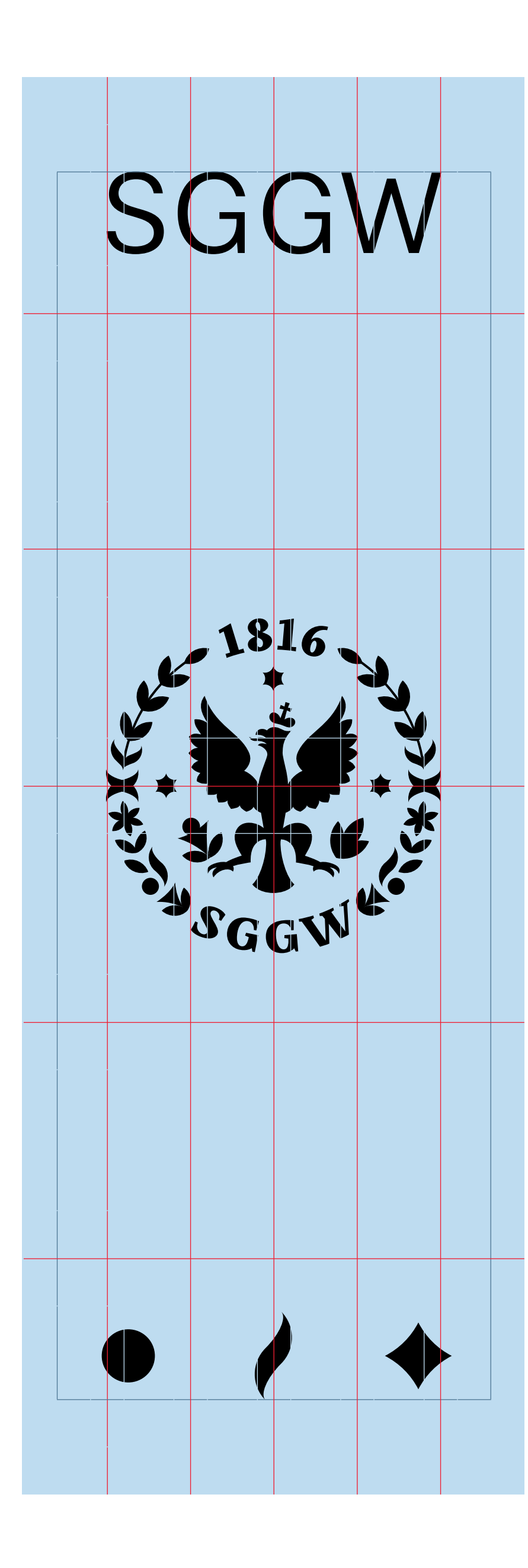

# **Praca Dyplomowa**

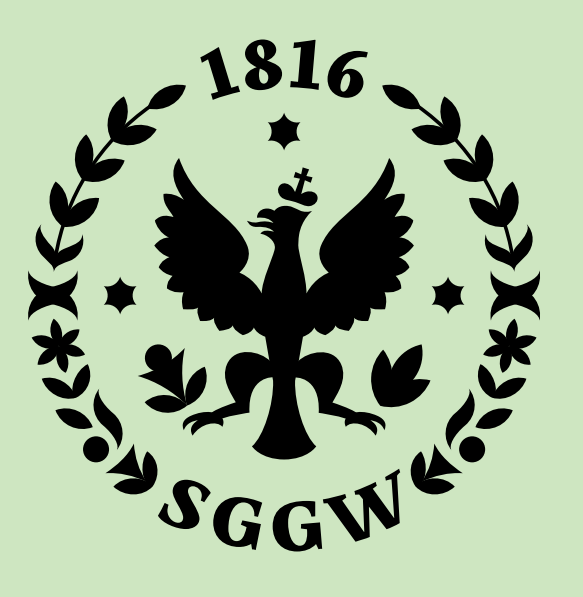

#### Wydział Ogrodnictwa **I Biotechnologii**

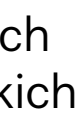

 $\equiv$ 

- 
- 
- 
- 
- 
- 

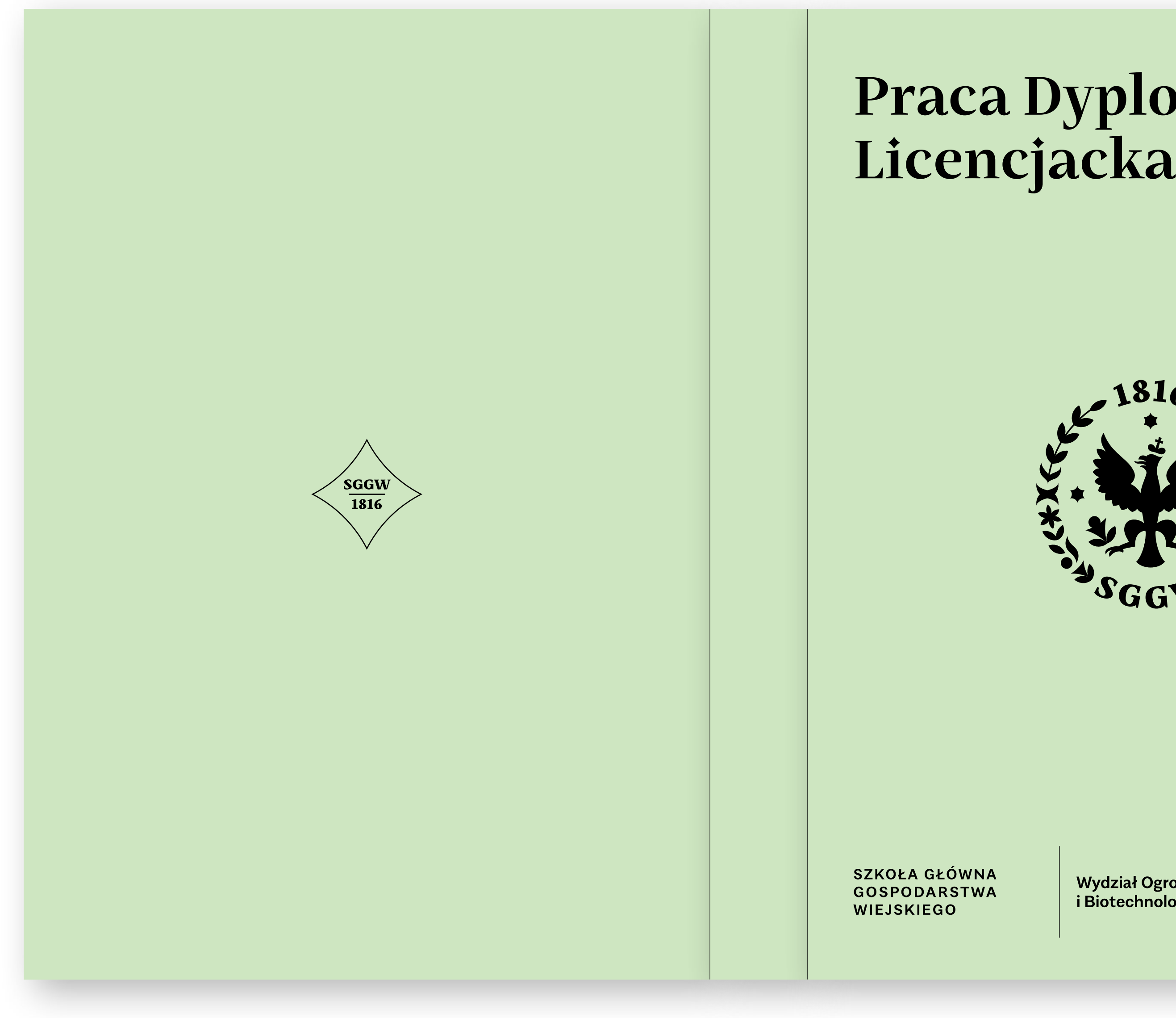

Okładki prac dyplomowych 112 licencjackich i magisterskich powinny stosować się do określonego w identyfikacji projektu.

Prace licencjackie posługują się tłem z jasnej palety, natomiast magisterskie - z ciemnej palety.

Sugerowany zestaw kolorystyczny to jasnozielone lub jasnoniebieskie tło i czarna typografia dla pracy licencjackiej oraz ciemnozielone lub niebieskie tło i biała typografia dla pracy magisterskiej.

Każdy wydział może wybrać zestaw kolorów do prac magisterskiej i licencjackiej; następnie wszystkie prace w ramach wydziału powinny być spójne.

Na I stronie okładki znajduje się Symbol i Logotyp podstawowy w układzie okładkowym oraz Logotyp jednostki w układzie z Logotypem SGGW.

Na IV stronie okładki znajduje się sygnet.

**PRACA DYPLOMOWA – OKŁADKA**

## **Praca Dyplomowa Licencjacka**

## **Praca Dyplomowa** Magisterska **Praca Dyplomowa**

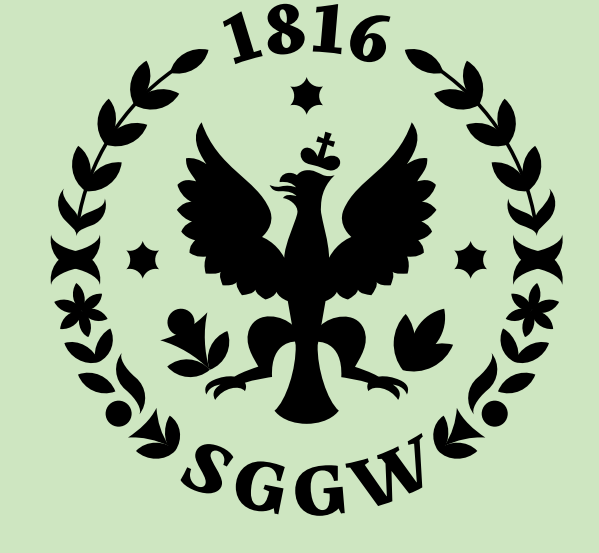

SZKOŁA GŁÓWNA **GOSPODARSTWA** WIEJSKIEGO

SZKOŁA GŁÓWNA GOSPODARSTWA WIEJSKIEGO

Wydział Ogrodnictwa i Biotechnologii

**Contract** 

## **Licencjacka**

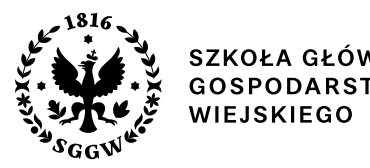

y szkoła Główna<br>Y GOSPODARSTWA

Wydział Ogrodnictwa<br>i Biotechnologii

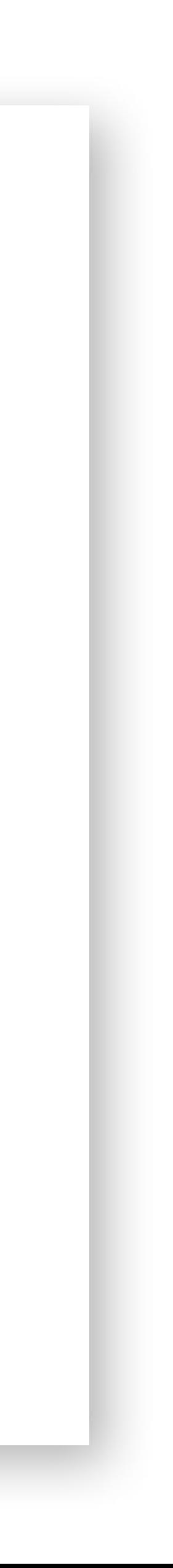

 $\equiv$ 

## **PRACA DYPLOMOWA** <sup>113</sup>

Praca Licencjacka jasnozielona

Praca Magisterska ciemnozielona

Strona tytułowa

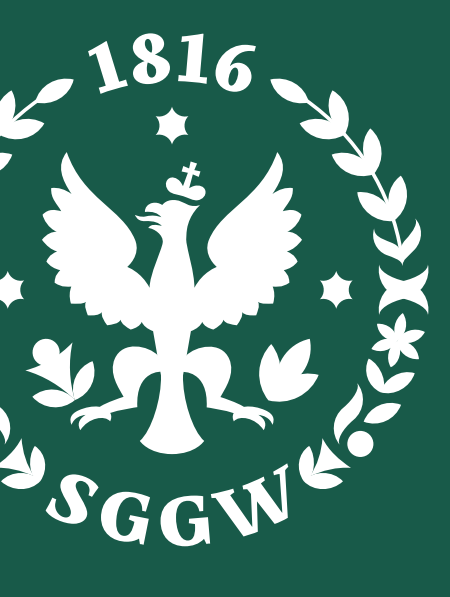

Wydział Ogrodnictwa<br>i Biotechnologii

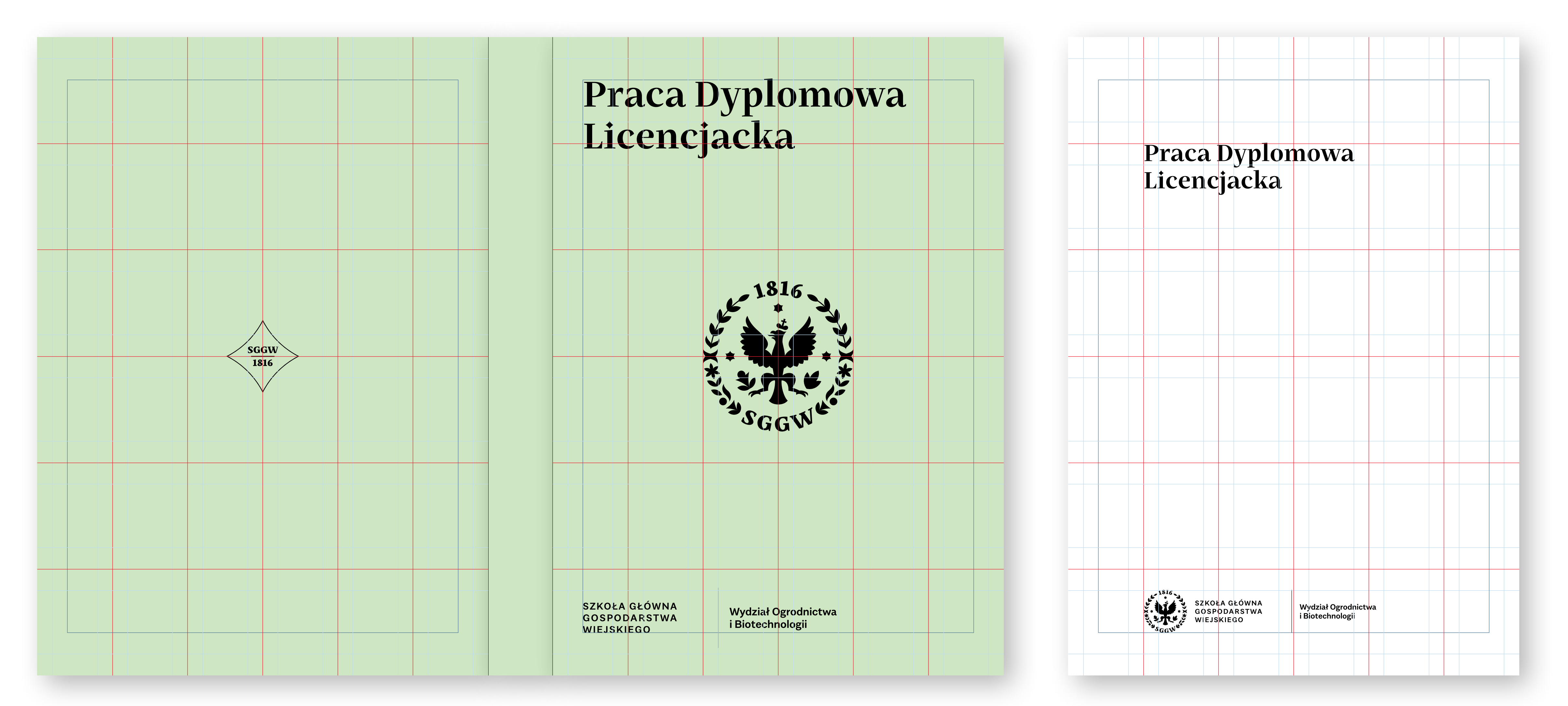

Na stronie tytułowej znajduje 114 się znak podstawowy SGGW w układzie ze znakiem jednostki.

Ze względu na grzbiet znak wyrównany jest do pierwszej linii pionowej siatki, nie zaś do marginesu wewnętrznego.

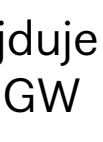

 $\equiv$ 

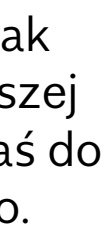

## **PRACA DYPLOMOWA – KONSTRUKCJA**

## **Praca Dyplomowa Licencjacka**

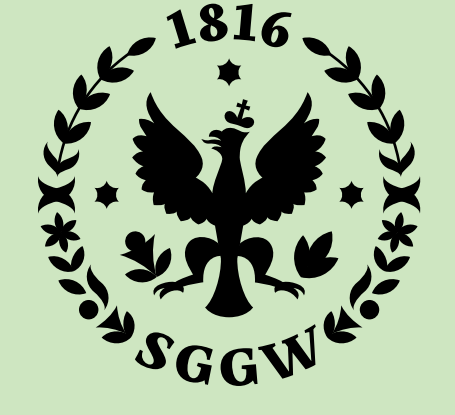

**Praca Dyplomowa Licencjacka**

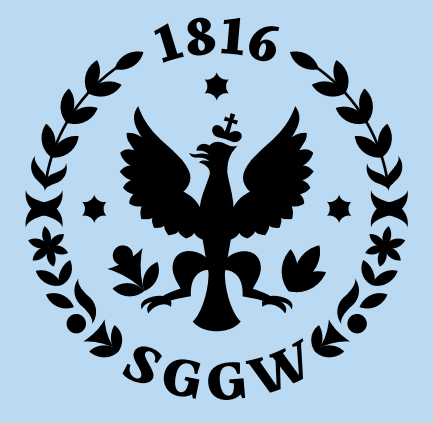

SZKOŁA GŁÓWNA **GOSPODARSTWA WIEJSKIEGO** 

Wydział Ogrodnictwa i Biotechnologii

**SZKOŁA GŁÓWNA GOSPODARSTWA WIEJSKIEGO** 

Wydział Ogrodnictwa<br>i Biotechnologii

## **Praca Dyplomowa Magisterska**

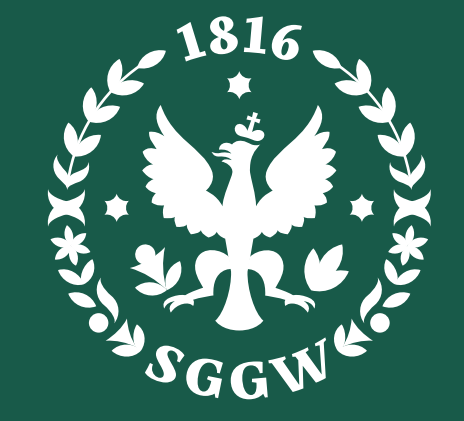

**Praca Dyplomowa Magisterska**

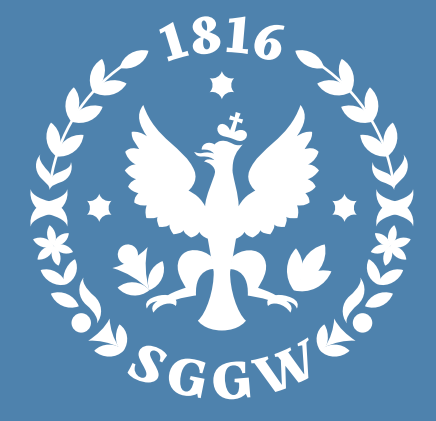

SZKOŁA GŁÓWNA GOSPODARSTWA **WIEJSKIEGO** 

Wydział Ogrodnictwa<br>i Biotechnologii

SZKOŁA GŁÓWNA GOSPODARSTWA **WIEJSKIEGO** 

Wydział Ogrodnictwa<br>i Biotechnologii

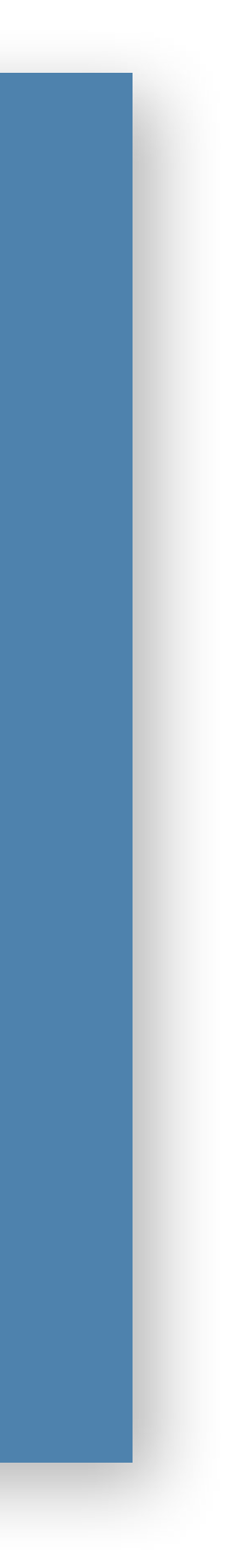

 $\equiv$ 

## **PRACA DYPLOMOWA – WERSJE KOLORYSTYCZNE** <sup>115</sup>

## **PRACE DYPLOMOWE – KOLORY** <sup>116</sup>

dopuszczane kolory tła do prac Licencjackich

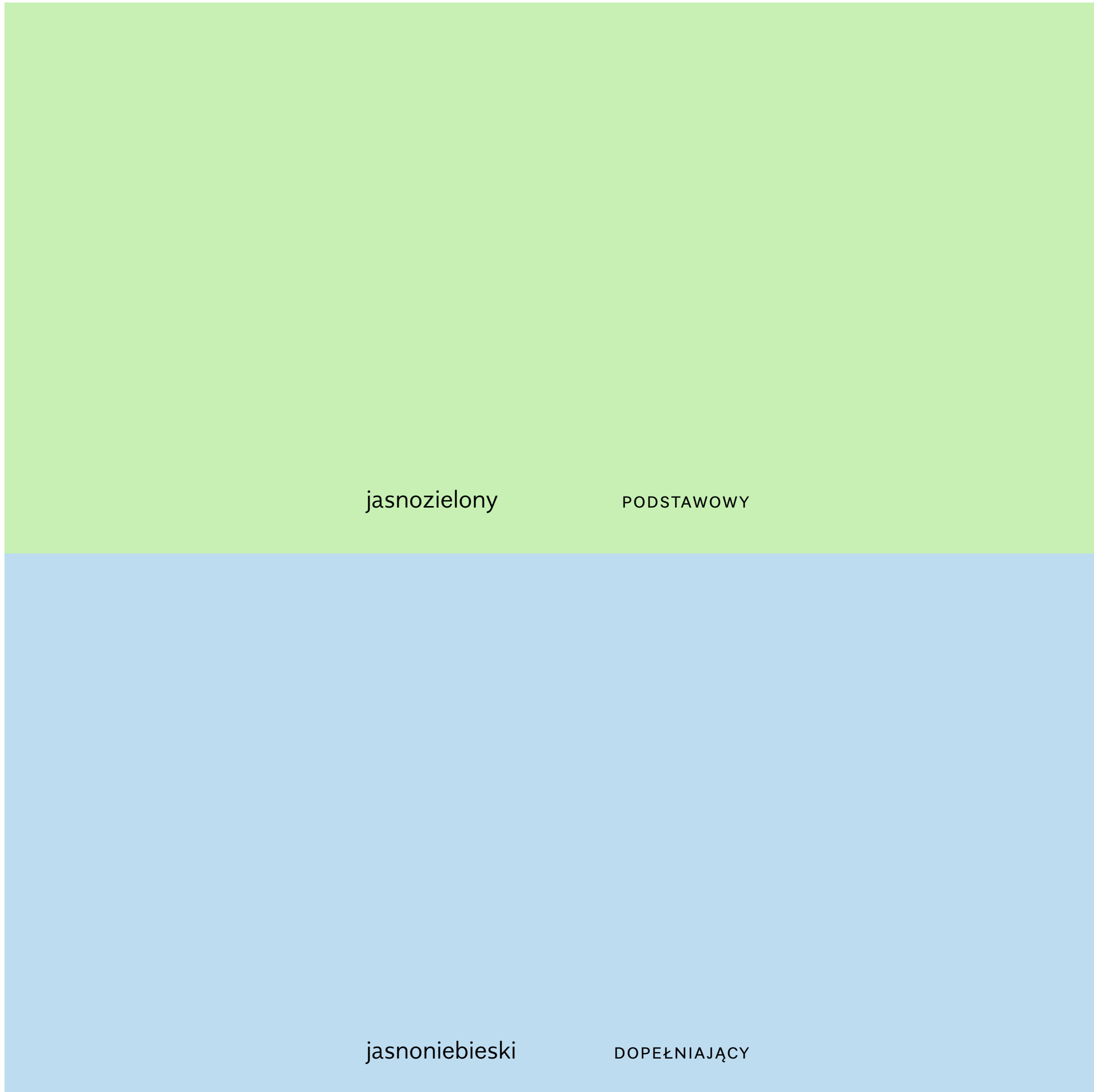

dopuszczane kolory tła do prac Magisterskich

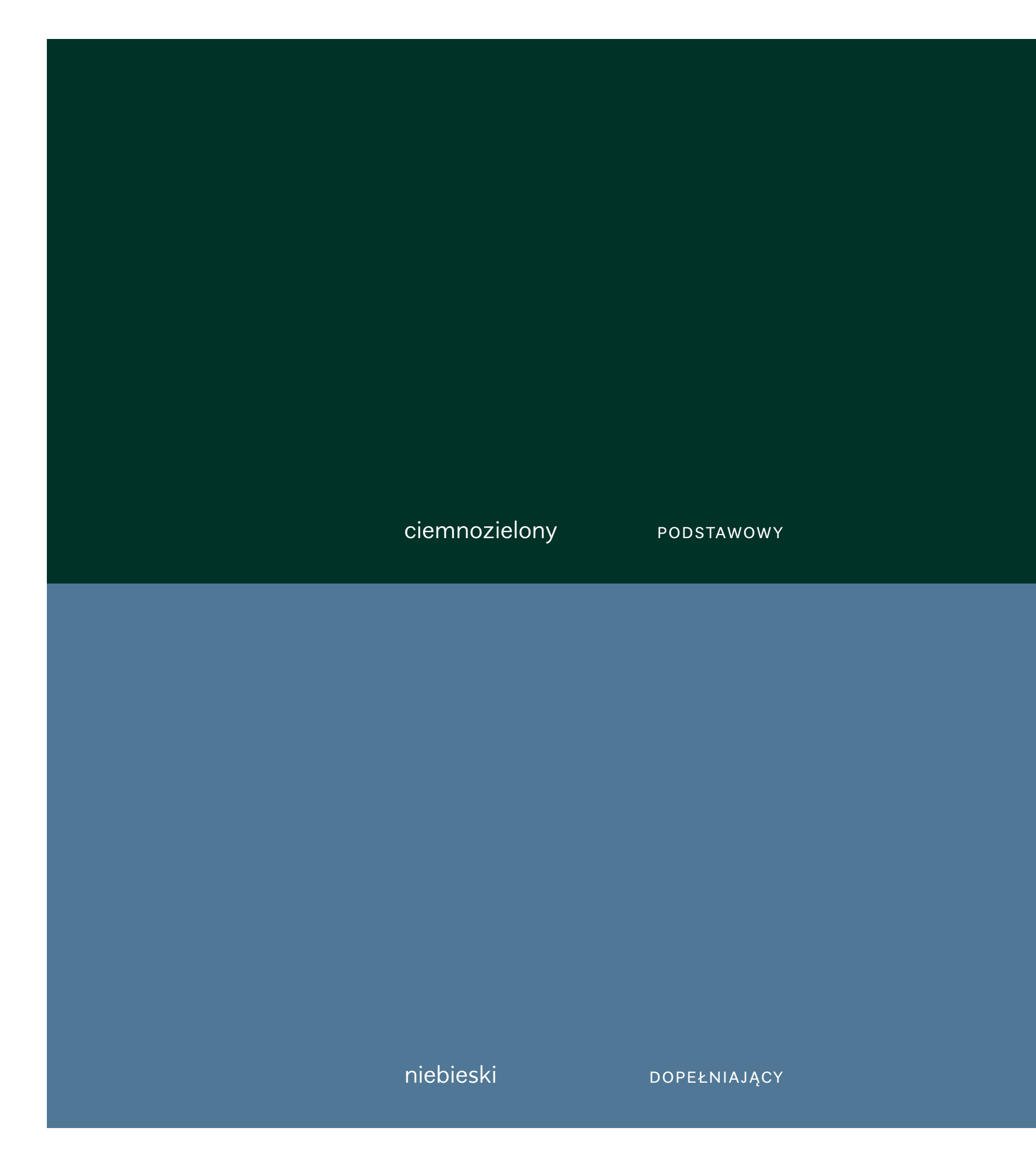

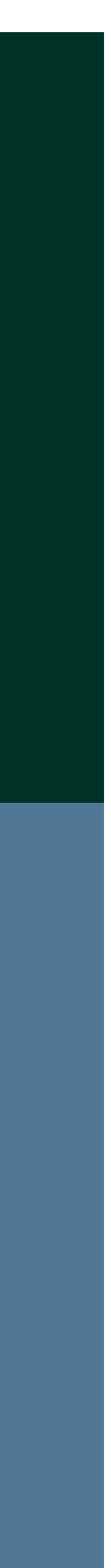

 $\equiv$ 

paleta kolorystyczna została rozszerzona o granat.

Kolor granatowy jest dopuszczony tylko dla rozpraw doktorskich.

 $\equiv$ 

dopuszczany kolor tła do Rozpraw Doktorskich

## **ROZPRAWA DOKTORSKA – KOLORYSTYKA** Dla rozpraw doktorskich 117

Rozprawa Doktorska granatowy

## **Rozprawa Doktorska**

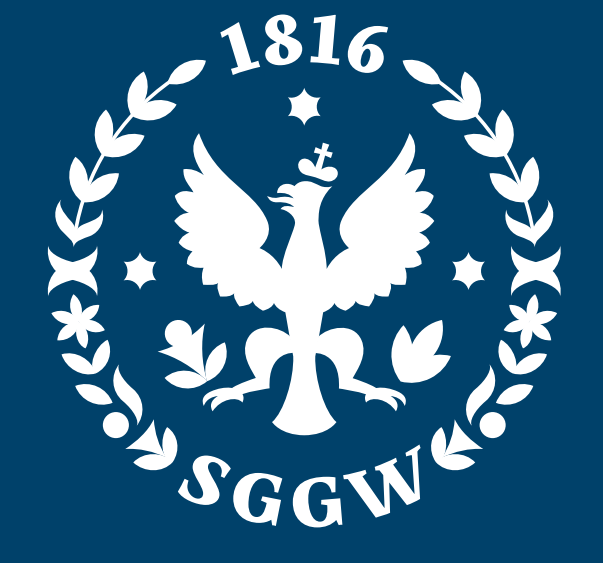

SZKOŁA GŁÓWNA GOSPODARSTWA **WIEJSKIEGO** 

**Instytut Nauk** o Żywieniu Człowieka

granatowy DOPEŁNIAJĄCY

**RGB** 0 / 66 / 106 **CMYK** 100 / 35 / 0 / 60 **PANTONE** 2188 C

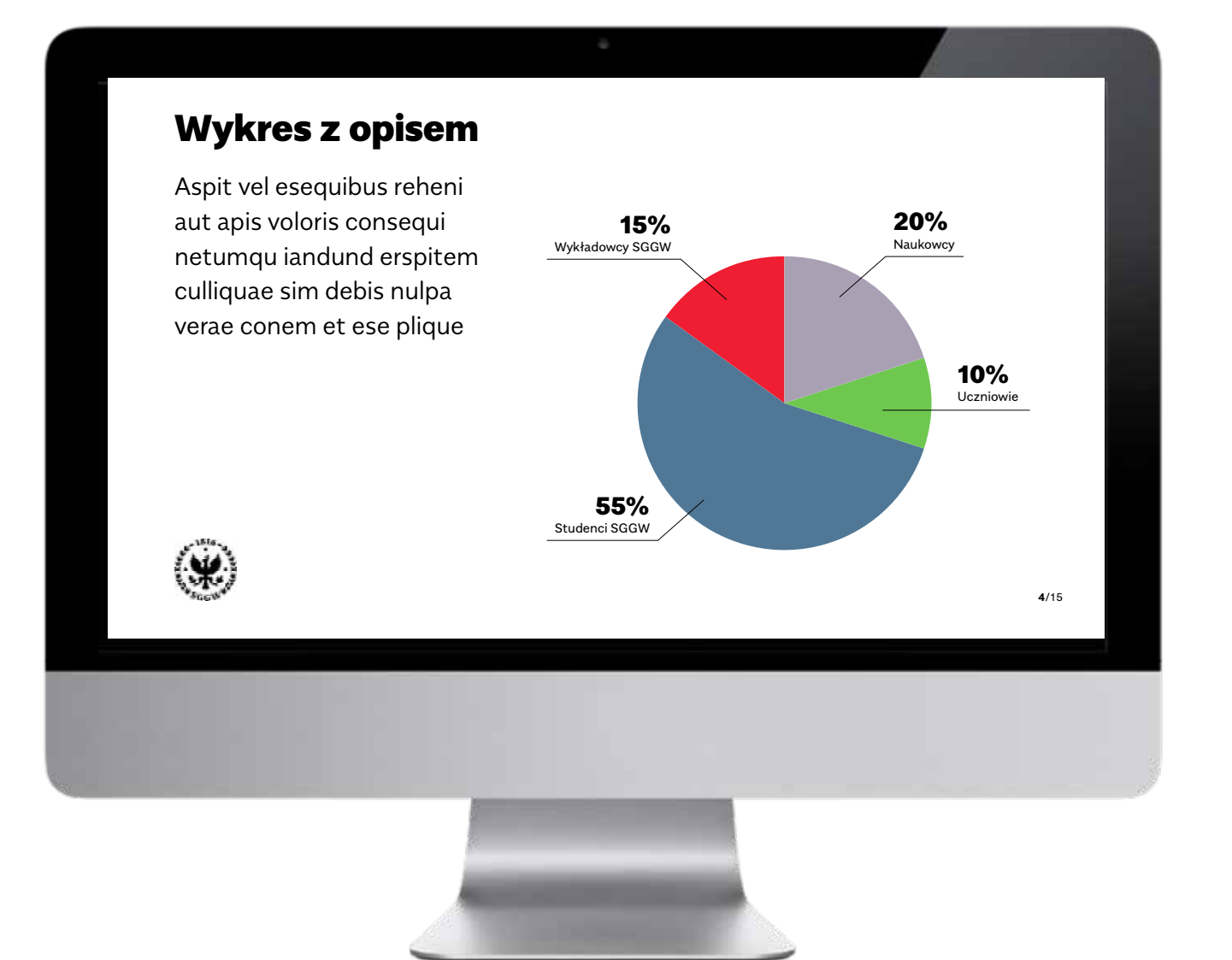

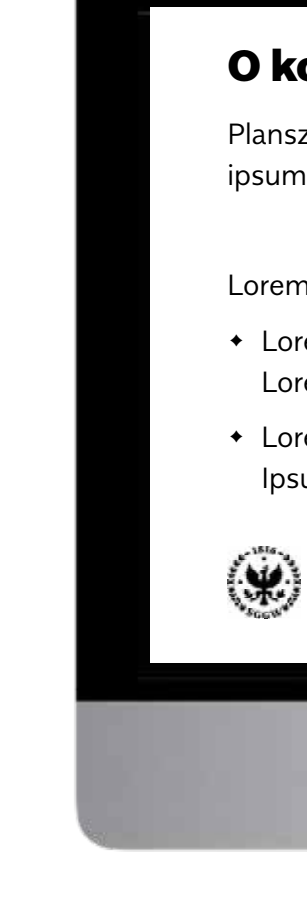

**5**/15

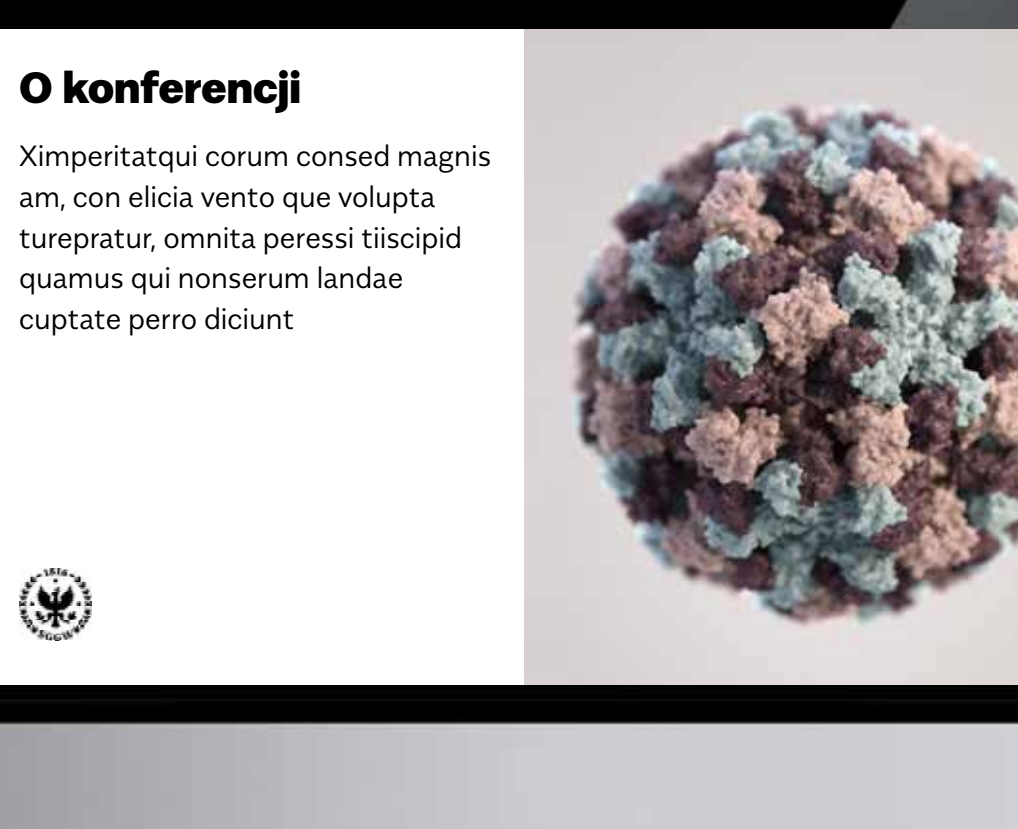

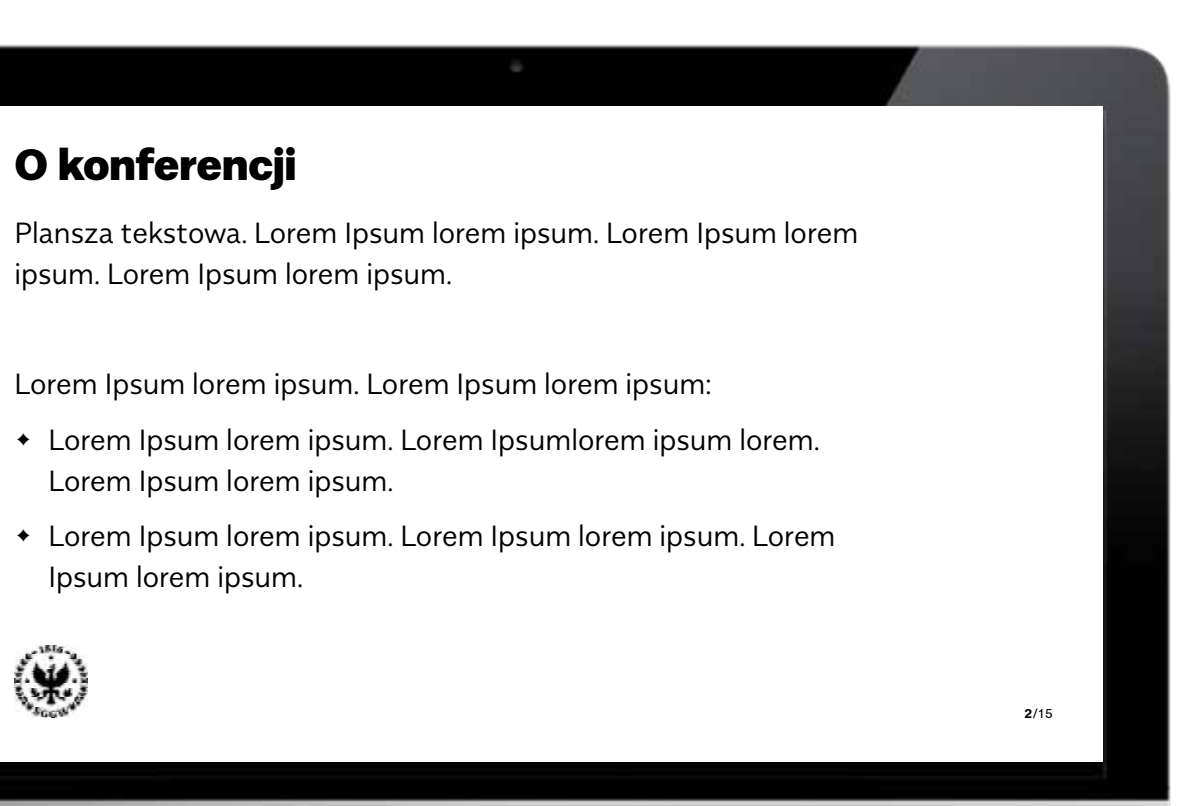

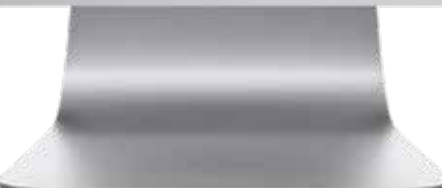

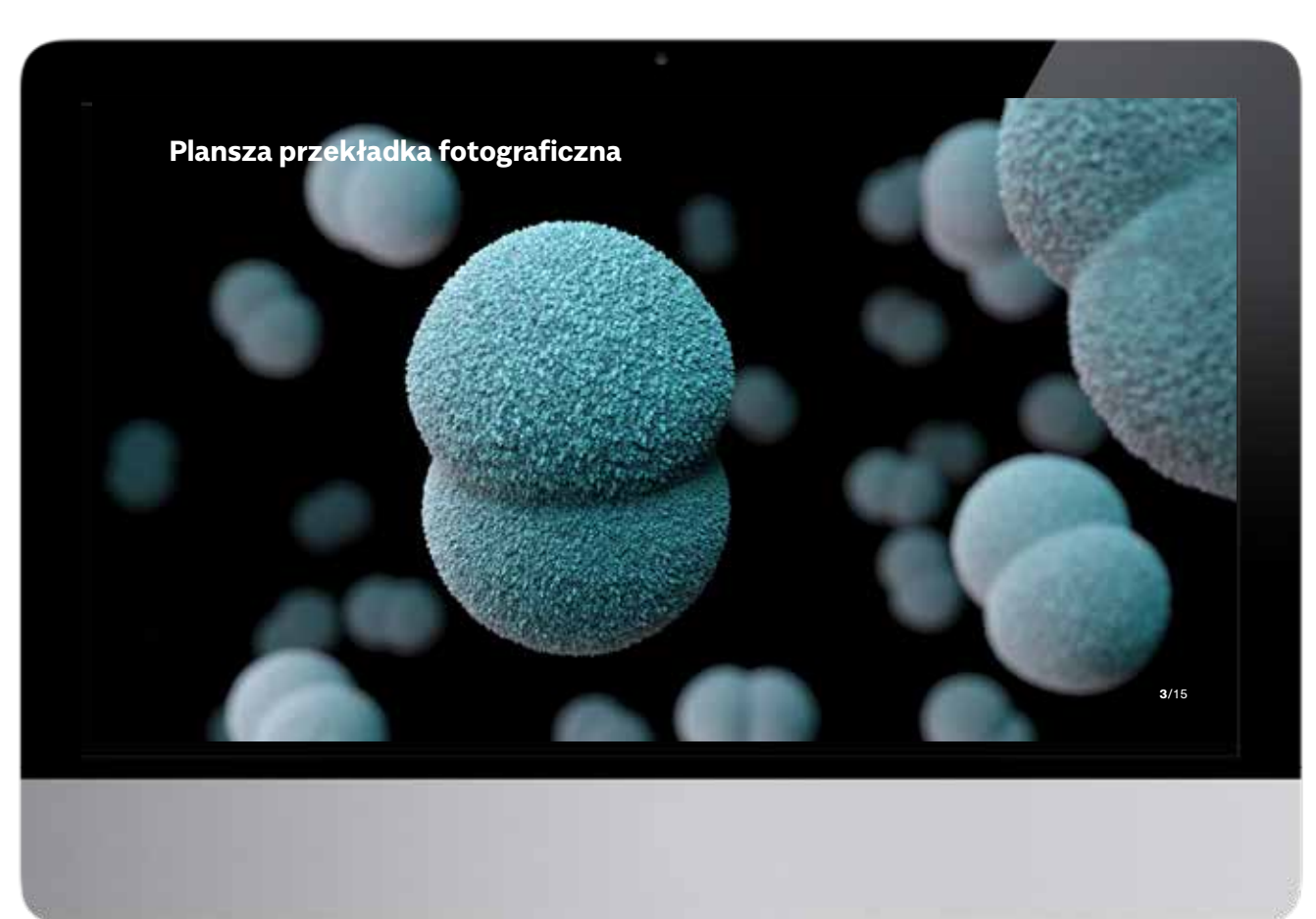

1 1 8

 $\equiv$ 

Prezentacje tworzone przez pracowników SGGW powinny opierać się na zunifikowanym szablonie.

Jedynym krojem wykorzystywanym w prezentacjach jest SGGW Sans – we wszystkich odmianach.

Kompozycja slajdów i ich marginesy wynikają z siatki kompozycyjnej.

Slajdy tekstowe oraz tekstowo-zdjęciowe są na białym tle. Podział na zdjęcie i częsc typograficzną przebiega zgodnie z liniami wyznaczonymi przez siatkę kompozycyjną. W dolnym lewym rogu znajduje się Symbol SGGW.

Slajd z dużą fotografią lub ilustracją w tle może być stosowany jako przekładka rozdziałowa lub slajd urozmaicający prezentację. Na zdjęciu moze znajdować się tekst, jednak należy wówczas uważnie dobrać fotografię tak, by był on czytelny.

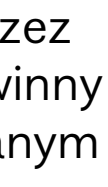

## **PREZENTACJA POWERPOINT**

 $\left( \mathbf{V}\right)$ 

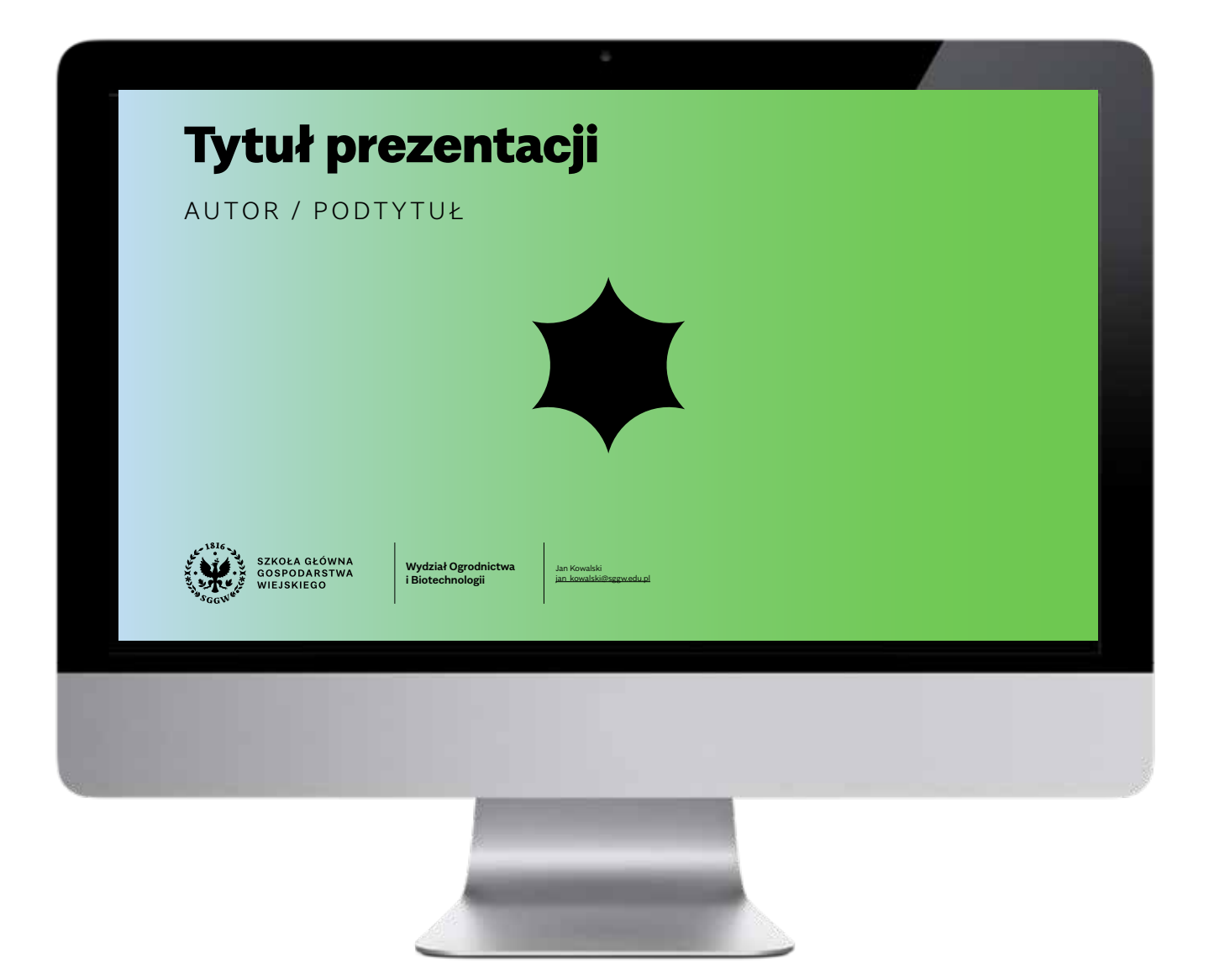

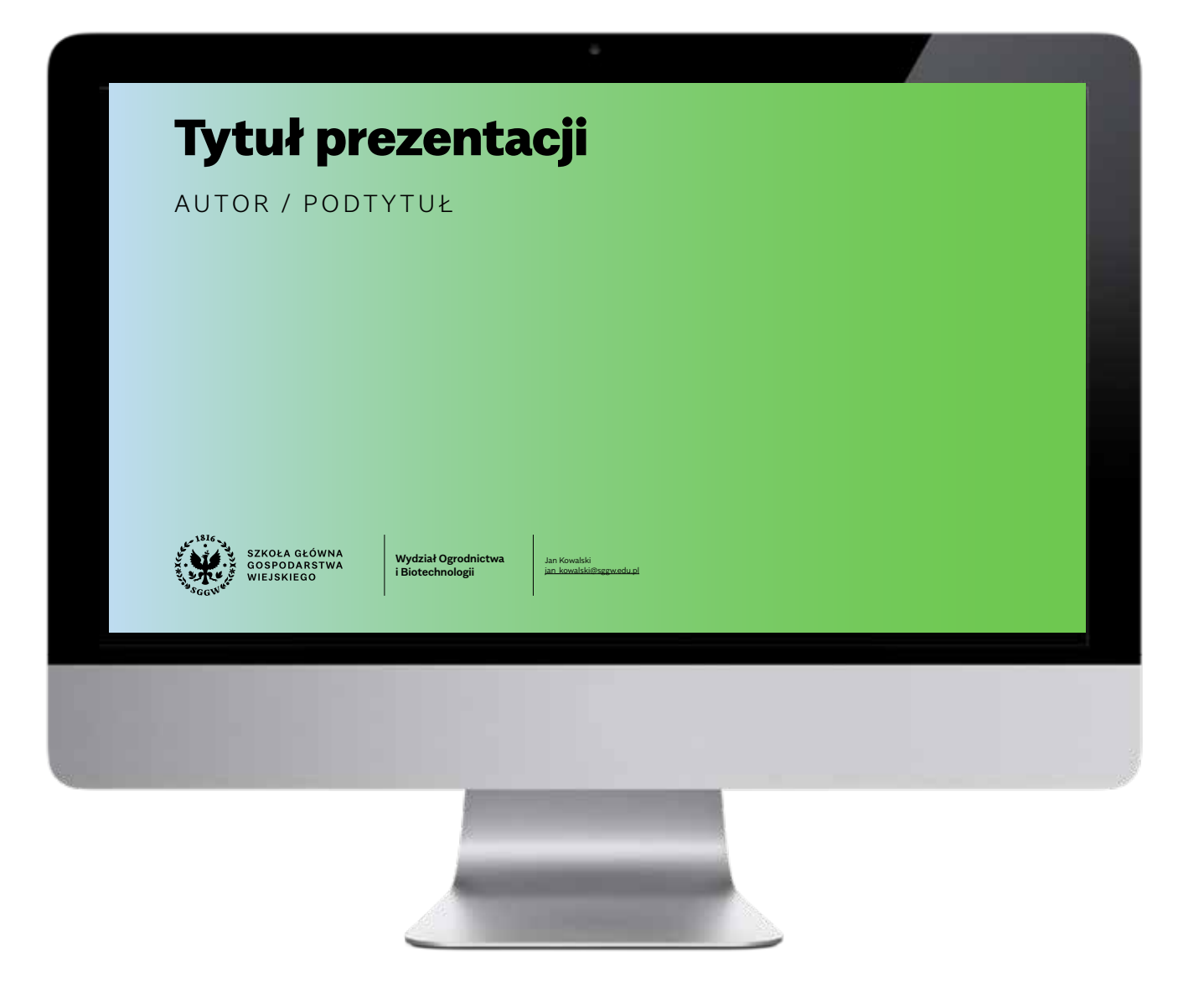

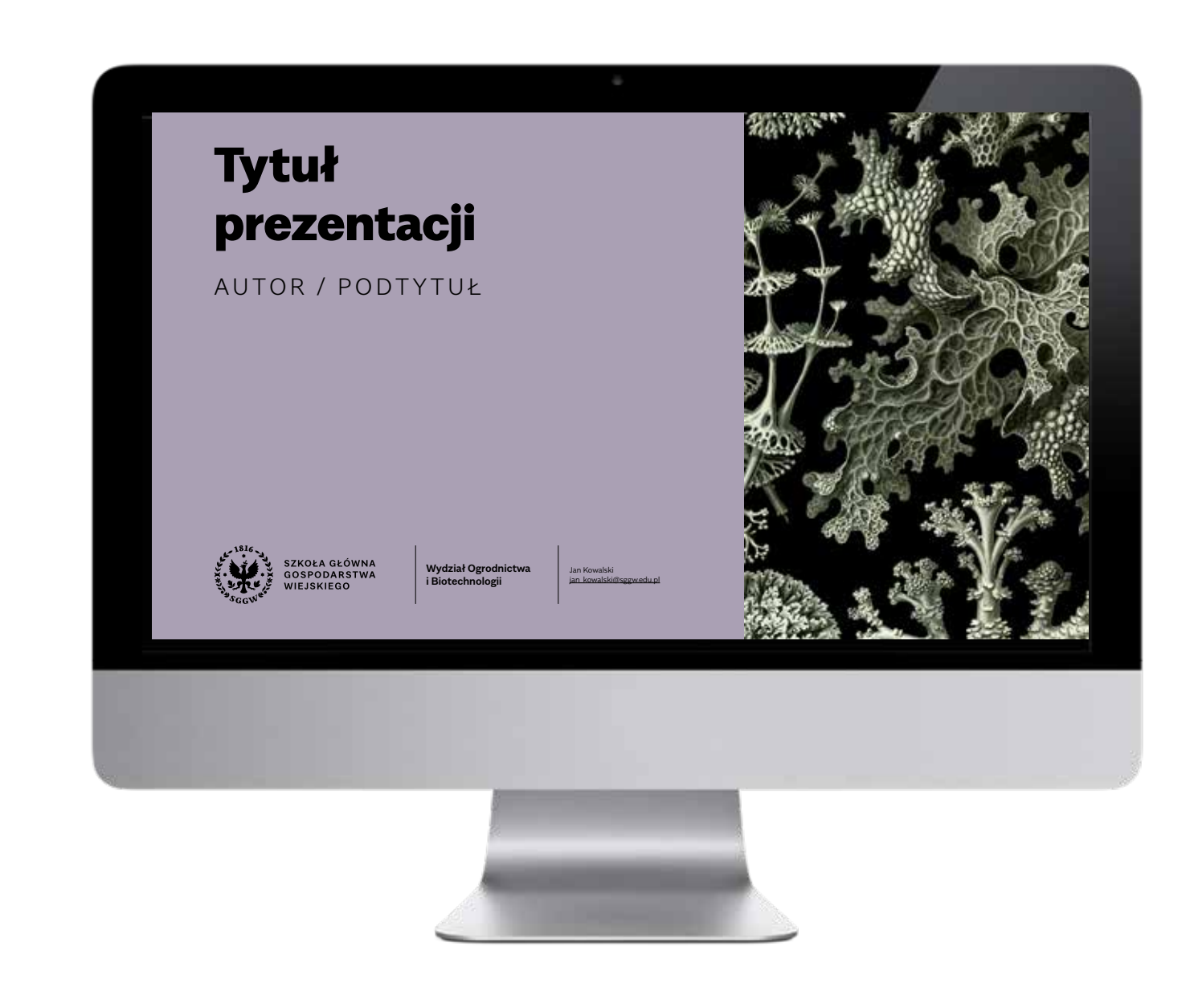

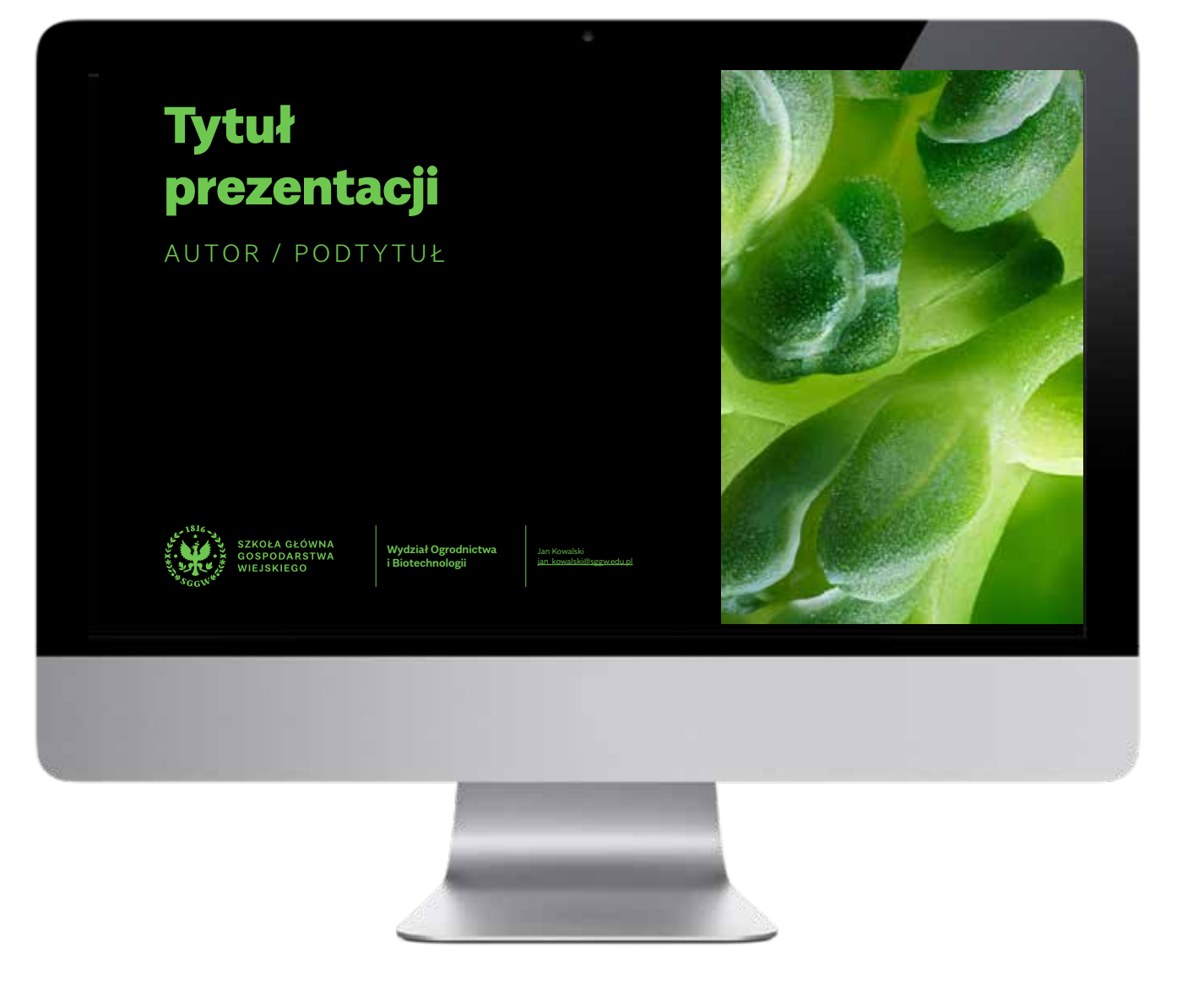

Identyfikacja przewiduje cztery warianty slajdu tytułowego:

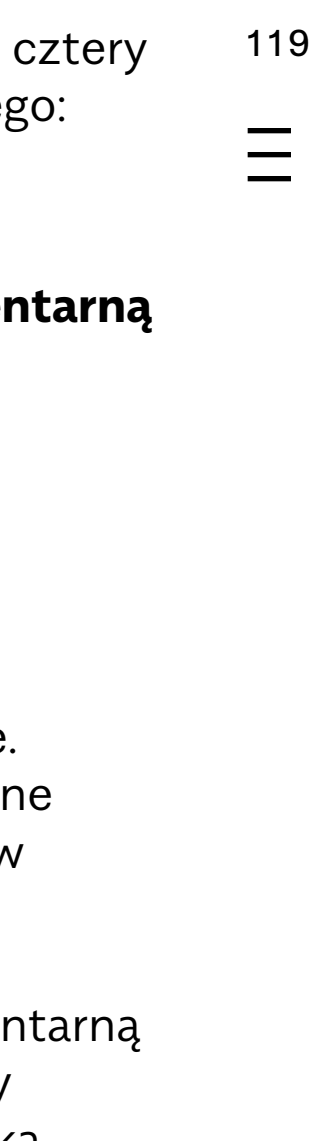

#### **prosty,**

### **prosty z cząstką elementarną SGGW,**

### **ilustracyjny,**

## **fotograficzny.**

Wariant prosty oparty jest na gradientowym tle. Dopuszczane jest dowolne przejście tonalne kolorów z palety jasnej.

Wariant z cząstką elementarną SGGW jest udekorowany dowolnie wybraną cząstką na środku planszy w kolorze czarnym.

Warianty ilustracyjny i fotograficzny ozdobione są odpowiednio ilustracja i fotografią, umieszczoną w prawej części slaju według linii wytyczonych przez siatkę kompozycyjną. Szerokość obszaru zdjęciowo-ilustracyjnego to  $(1/3 + 1/30) \times (s$ zerokość slajdu). W przypadku prezentacji o szerokości 1920 px wynosi ona 704 px.

Na górze znajduje się tytuł oraz autor lub podtytuł prezentacji. Elementem dekoracyjnym jest wybrana cząstka elementarna SGGW. W dolnym lewym rogu znajduje się znak podstawowy SGGW w układzie ze znakiem jednostki oraz danymi kontaktowymi autora.

## **PREZENTACJA POWERPOINT – PLANSZE TYTUŁOWE**

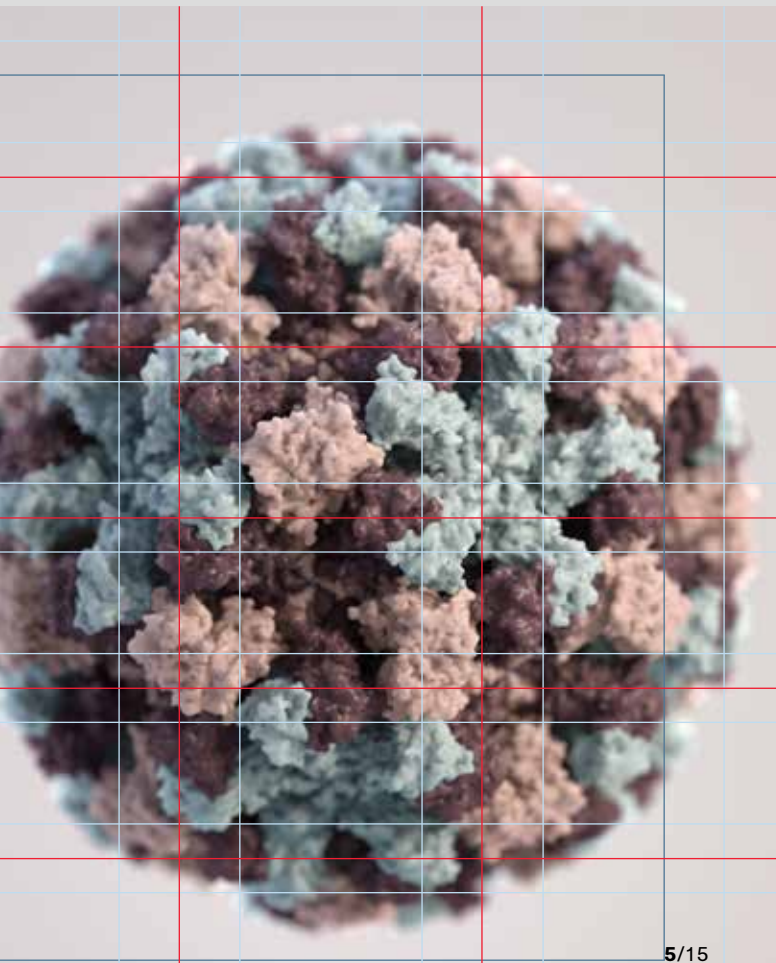

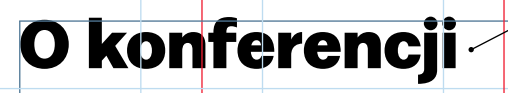

Ximperitatqui corum consed magnis am, con elicia vento que volupta turepratur, omnita peressi tiiscipid quamus qui nonserum landae cuptate perro diciunt

Zalecany format slajdów to 120 Full  $HD - 1920 \times 1080$  px.

Konstrukcja slajdów oparta jest na siatce kompozycyjnej. Wynikają z niej marginesy slajdów oraz wielkośc fotografii.

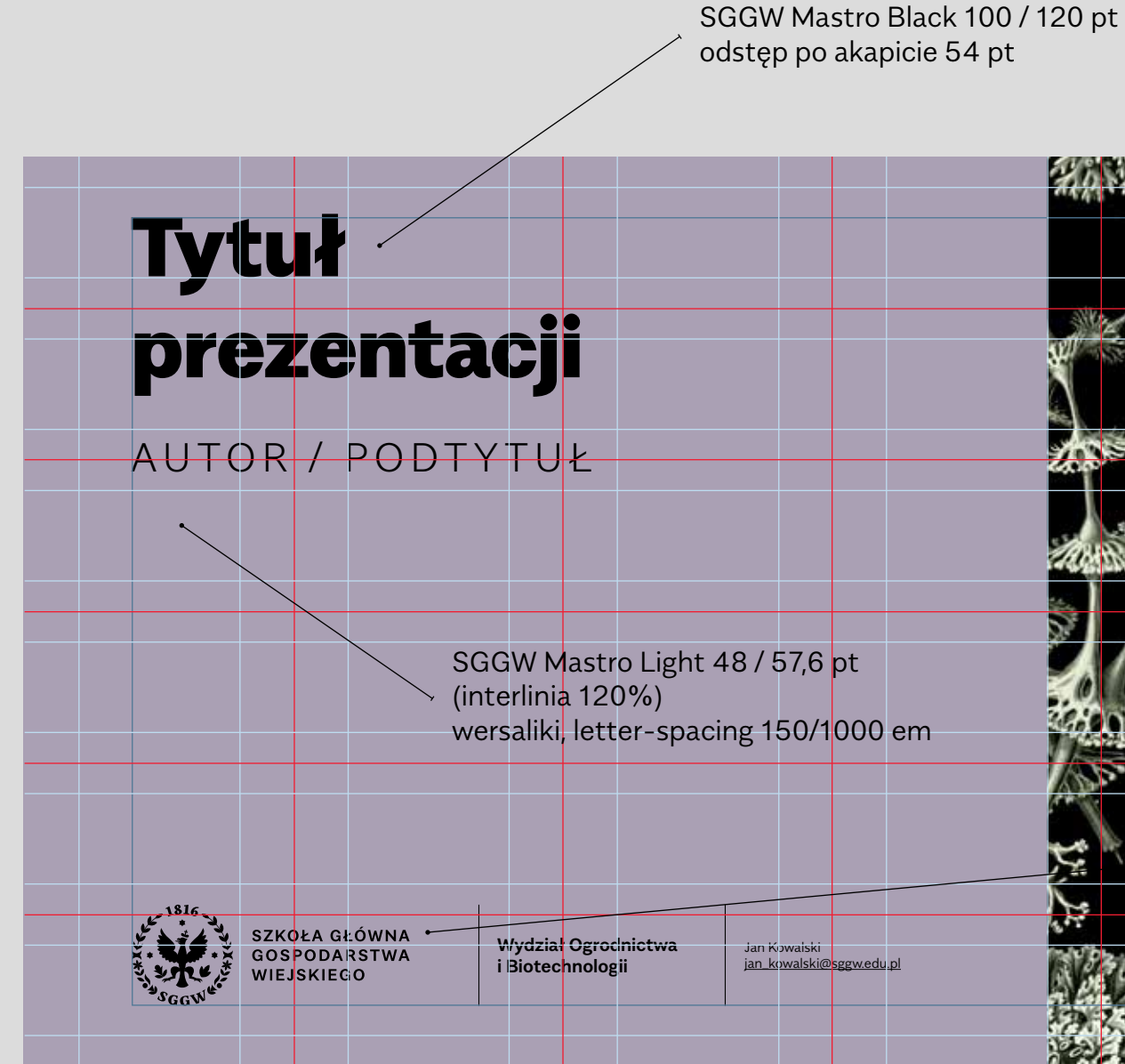

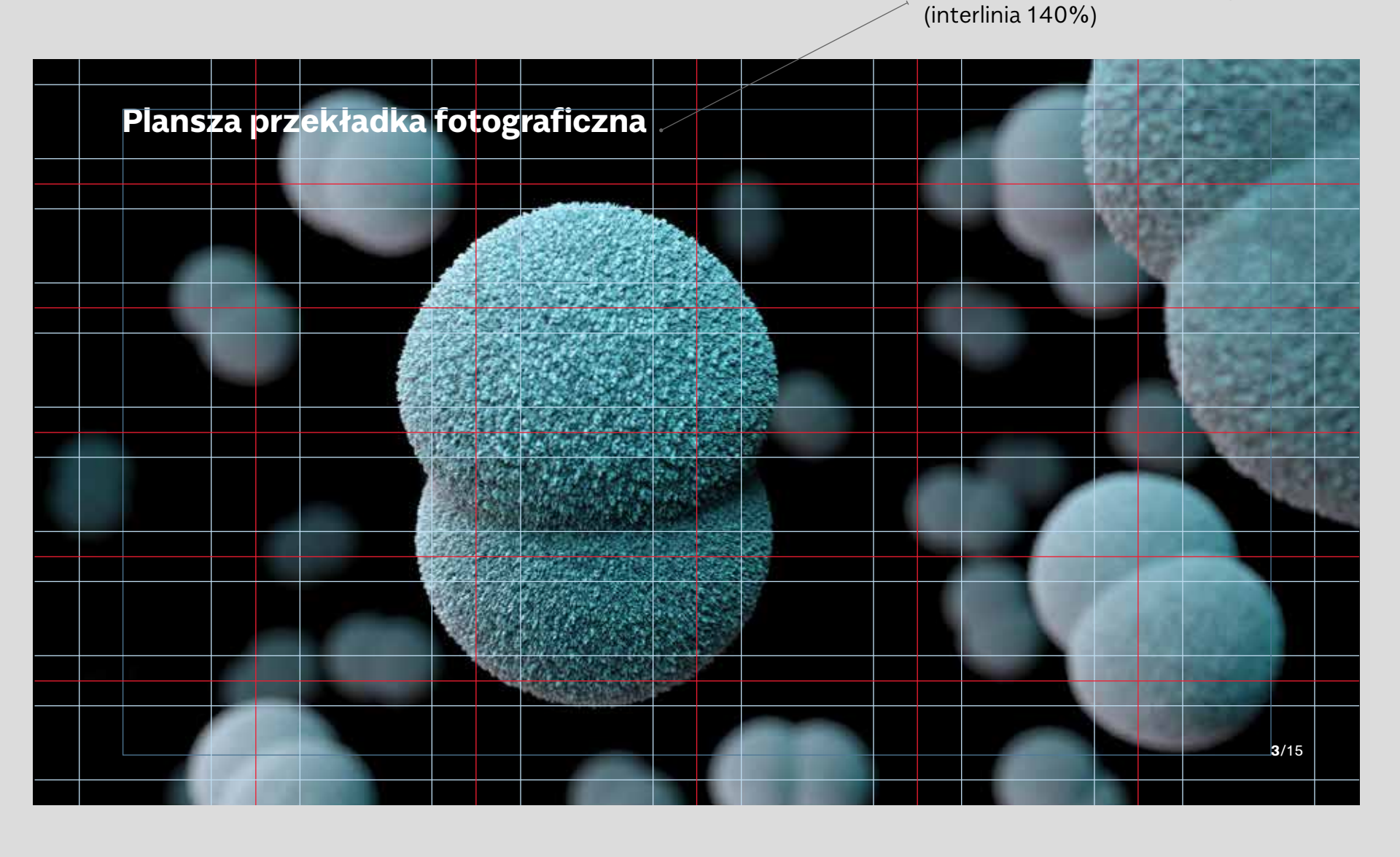

Kolory stosowane w wykresach są z palety SGGW.

Nie jest wskazane stosowanie cieni, efektów 3d w wykresach.

Jedyny krój wykorzystywany w prezentacjach to SGGW Sans – dopuszczany we wszystkich odmianach.

Wysokość znaku i Symbolu na slajdach to 120 px (na prezentacji w formacie Full HD).

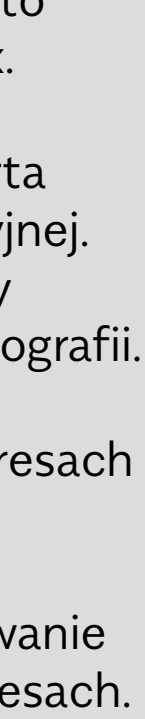

 $\equiv$ 

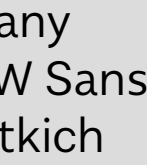

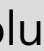

## **PREZENTACJA POWERPOINT – KONSTRUKCJA**

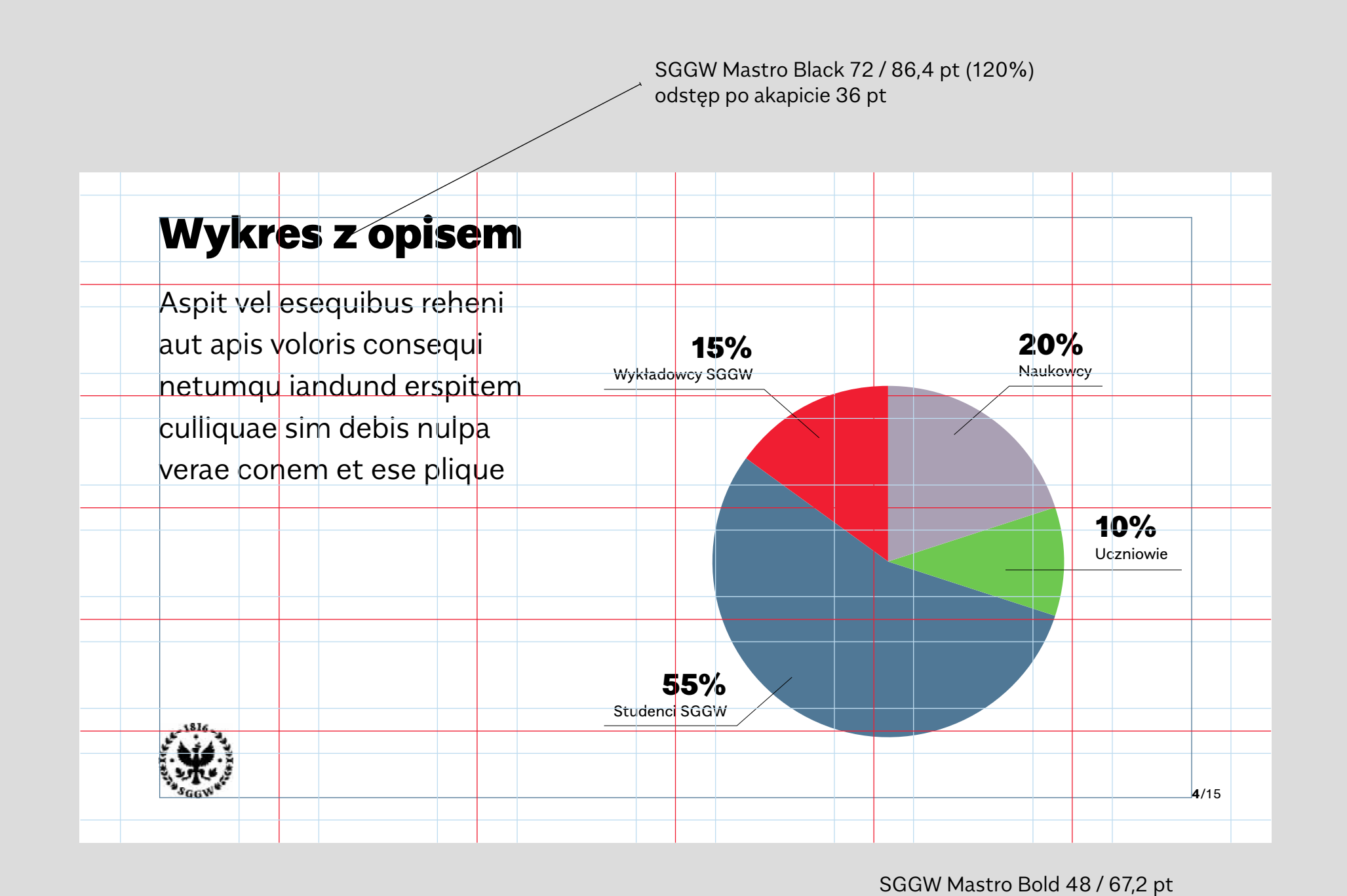

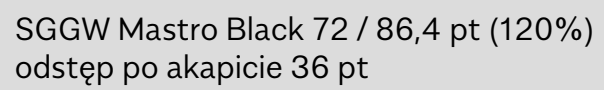

SGGW Mastro Light 48 / 67,2 pt (interlinia 140%)

**WAR** 

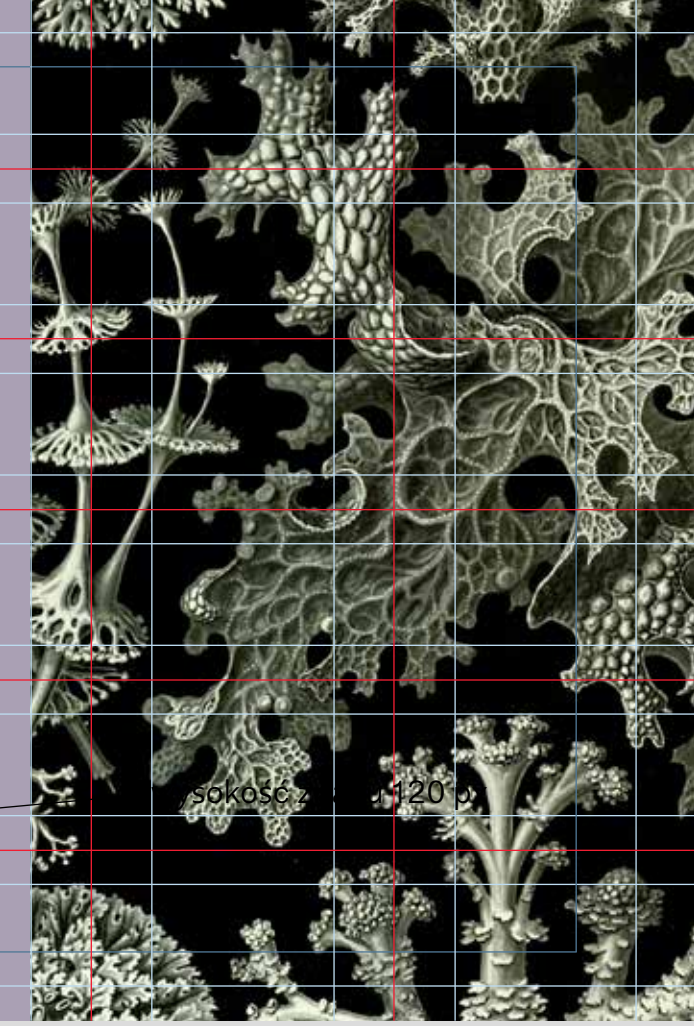

wysokość Symbolu 120 px

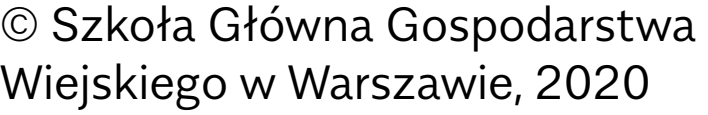

Wiejskiego w Warszawie, 2020

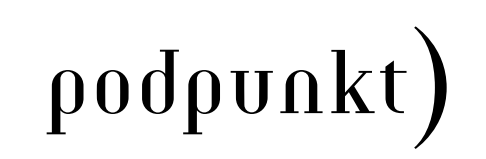

Autor identyfkacji wizualnej